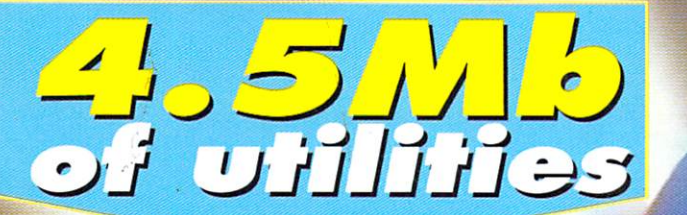

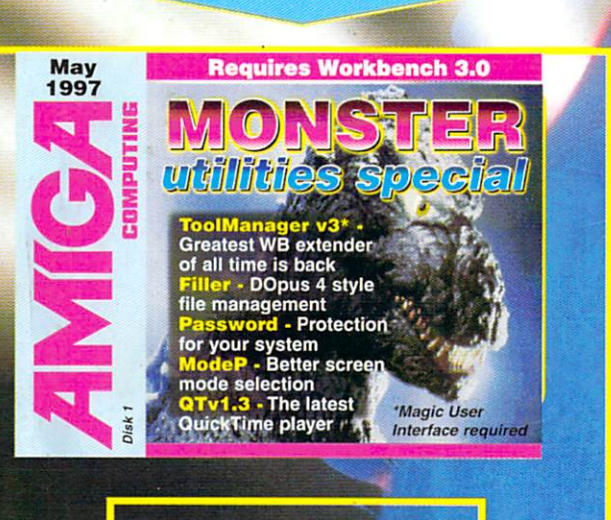

Requires Workbench 3.0

<mark>AtapiPNP -</mark> Plug'n'Play AtapiCD driver<br><mark>GroovyPlay -</mark> Tops audio CD player<br>MCC\_HTML\* - HTML plug-in for MUI

Most compact WB<br>enhancement

\*Magic User Interface re

MultiCX prefs interface Get rid of the

**PC-slot** 

May

# **HehrVere SACH**  $\ominus$ secretary and the contract of the contract of the contract of the contract of the contract of the contract of ievet.

exclusively institute and the control of the control of the control of the control of the control of the control of the control of the control of the control of the control of the control of the control of the control of t all the commercial the commercial the commercial the commercial the commercial the commercial the commercial the commercial the commercial the commercial the commercial the commercial the commercial the commercial the comm tricks and tips of LightWave and more ~~~~~~

AMIGA CDHPUTING

8167 \$10.95 **TEGOWSE** 

05 C

Amiga on Holiday ● Stylus 500 ● PC-Task v4.1

"World of A1200" & "Top 100 Games" or "Epic

#### **EXPANSIONS** TOTAL MEMORY TO TAXABLE IN THE STATE OF REAL PROPERTY IN 1999. THE STATE OF REAL PROPERTY IS NOT TO AN ARRANGEMENT OF REAL PROPERTY INTO A REAL PROPERTY.

A1200 trap door fitting memory expansions feature background and a society for an accelerator FPU. Unlike other memory and a social memory of a social memory of an accelerator FPU. Unlike other memory and a social memory o expensive the PCMC with the PCMC memory with the PCMCIA port of the maximum amount of memory expansions include unique software that will enable the maximum amount of memory enable the maximum amount of memory enable the m ory to be used even with a PCMCIA fitting device.

NEARLY DOUBLES THE SPEED OF THE A1200

33MHZ 68882 FPU (PLCC) £29.99 or only **4MB MEMORY EXPANSION £69.99** 8MB MEMORY EXPANSION £89.99 £24.99 when purchased with above

> WEBSON SCRA DASHE UDIN **High Speed FAX MODEM**

# SCOLOC

Discology is the ultimate in disk copying power for the Amiga. The package comprises the Discology Disk, manual and Discology cartridge for making copies of heavily protected programs with an external disk drive. Discology will also format disks, check disks for errors etc.

### **NTIVIRUS** ANTIVIRUS

rearry beauty beares)

Anti Virus Professional is the most powerful tool for detecting and removing virus- 's es. Anti Virus pro pro ull check and device hard device and device hard and the production of the state of the control drives for virus extensions for y straight for viruse for the straight full 50 page manual. 'is page manual. '

ORDER NOW BEFORE A VIRUS DESTROYS YOUR SYSTEM !!!

PLEASE PHONE FOR A FULL INFORMATION SHEET

# $£19.99$  EACH OR BUY BOTH FOR  $£24.99$

# **MODEMS**

Our highly rated, top quality feature packed modems are ideal for Amiga users. orth £19.99) All modems include our FREE MODE which includes a cable to connect the modem to the Amiga, NCOMM comms software. Amiga Guide to Comms and a list of Bulletin Boards from which you will be able to download vast amounts of free software as well as have access to E-MAIL facilities.

• MNP 2-4 Error Correction • MNP 5 Data Compression • Fax Class I and II compatible, Group 3 · Hayes Compatible · Full 80 page manual · 12 Months guarantee

14400 MODEM £69.99

33600 MODEM £109.99 <u>3350 MODEMAN MODEMAN METAL 1989 METAL 1989 METAL 1989 METAL 1989 METAL 1989 METAL 1989 METAL 1989 METAL 1989 M</u> NET AND WEB SOFTWARE £34.99

# ALSO AVAILABLE...

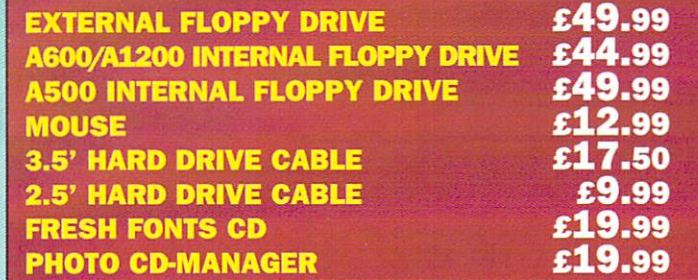

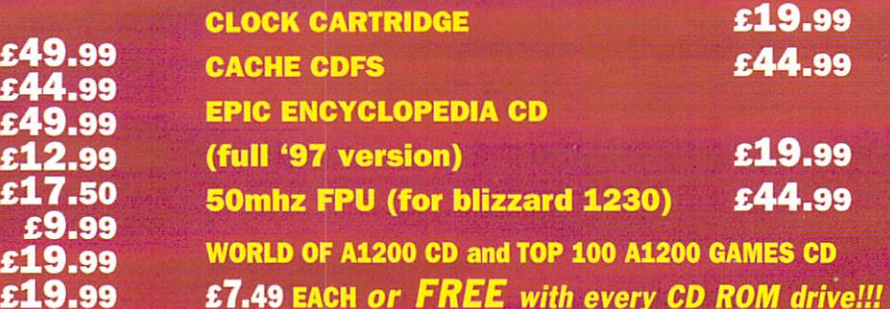

AMIGA POWER SUPPLY

Freephone O5OO 34O548 tc

# **DATAFLYER** CSI+

**Now includes CD EXAMPLE** Now includes CD. ROM drivers and instructions.

The Dataflyer is SCSI II controller car that converts the signals

on the internal IDE interface to also run SCSI devices at the same time as the IDE hard drive. The Dataflyer SCSI+ will operate up to 5 SCSI devices such as CD-ROMS, hard drives, Syquest removable drives, tape back up drives etc. Unlike other SCSI interfaces, the Dataflyer SCSI+ is com patible with all known accelerators etc and it does not stop you from utilising any of the important expansion ports on your A1200/A600. The Dataflyer SCSI+ easily installs into the A1200/A600 (simply pushes in, no need to remove the metal shield) and provides a 25 way D connector through the blanking plate at the back of the A1200. Full instructions and software supplied.

20314

DATAFLYER ONLY  $£49.99$  when purchsed with a SCSI device SCSI de la constantidad de la constantidad de la constantidad de la constantidad de la constantidad de la cons

SOUIRREL ONLY £49.99 or SQUIRREL ONLY or  $£39.99$  when purchsed with a SCSI device a Science de La Science de la Science de la Science de la Science de la Science de la Science de la Science d

**SURF SQUIRREL £89.99 or**  $£74.99$  when purchsed with a SCSI device

£34.99

# $n = 19$ REE with every CD ROM drive!!!

# **CD-ROM DRIVES TOTAL SCSI CD-ROM DRIVE**

Fully featured SCSI CD-ROM drive for use Features include superb metal tains power supply. The contract of the contract of the contract of the contract of the contract of the contract of cables and instructions for

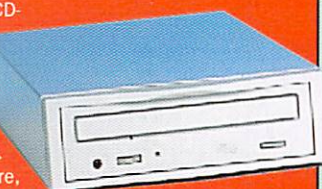

immediate use. Full CD32 emulation and Audio CD player software included. No extras needed! Just plug in and go. Choose either PCMCIA fitting Squirrel interface or internally fitting<br>Dataflver SCSI interface.

### **TOTAL CD-ROM DRIVES**

2 speed £129.99 speed £129.99 4 speed £159.99 speed £159.99 6 speed £209.99 speed £209.99 8 speed £249.99 speed £249.99

Add £30.00 for Dataflyer or Surf Squirrel

# **HARD DRIVES 2.5" HARD DRIVES**

'ur High speed 2.5" In the Amiga A1200 IDE hard drives for the Amiga A1200 IDE hard drives for the Amiga A1200 <sup>600</sup> computers come complete with fitting cable, screws, paritioning software, full instructions and <sup>12</sup> months guarantee. All drives supplied by us are formatted, partitioned and have Vorkbench (WB2 for the A600 and WB3 for the A1200) installed for immediate use. Fitting is incredibly simple; if you can plug the mouse society into the mouse society society into the mouse society of the mouse society of the mouse hard drive into the hard drive socket.

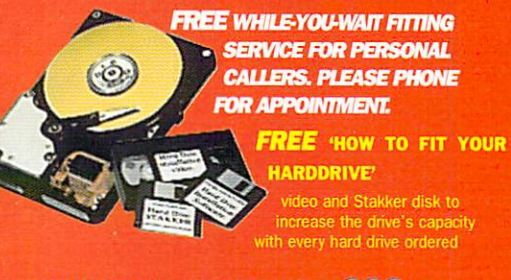

### **A5004420mb Hard Drive £209.99**

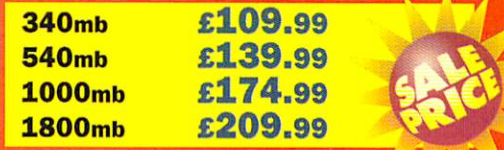

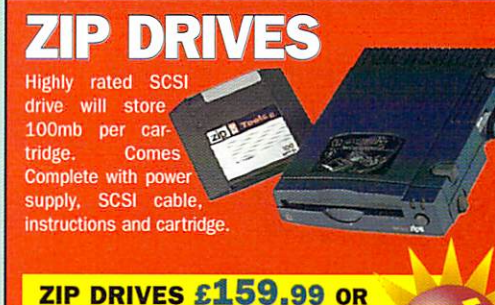

£199.99 with Squirrel £199.99 with Squirrel

JAZ DRIVE £439.99 OR £479.99 with Squirrel

### **APOLLO A1200 ACCELERATORS APOLLO 1230** r"--:\* APOLLO <sup>1230</sup> 1230 **LITE £99.99** ^\*m\ LITE £99.99

High quality low cost <sup>68030</sup> accelerator with MMU and FPU all running at 25mhz. Built in battery backed clock. Easy trapdoor fitting. Amazing performance for

such a low price. Will take a 4mb or 8mb SIMM. Not PCMCIA compatible with 8mb fitted

## **APOLLO 1230 PRO £149.99**

# **TWIN SIMM TECHNOLOGY**

All the features you asked for at an affordable price! High per-All the features you asked for at an affordable price! High per formance <sup>68030</sup> with FPU and MMU running at 40mhz. Two 72pin SIMM sockets can take upto 32mb each. Simms can be mixed *(i.e. a 4mb and 8mb will give 12mb)* and can be sinbe mixed (i.e. 4mb and 8mb will give 12mb) and can be sin how much memory is fitted. Easy trapdoor fitting with battery gle or double sided. Fully PCMC in the side of the side of the side of the side of the side of the side of the backed clock

### **APOLLO** 1240/1260

«m>m mm

68040/68060+MMU based A1200 accelerator. Features battery backed clock and a 72 pin socket for a standard 72 pin SIMM (up to 128mb). Fully featured, fan cooled trapdoor fitting accelerator.

APOLLO 1240/25 £199.99

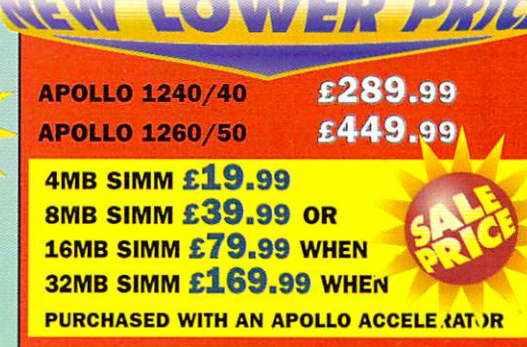

# place your order

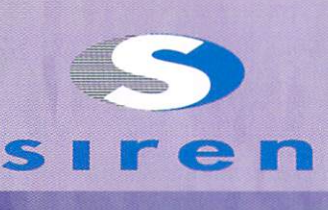

**No.1** No.l **FOR MAIL ORDER** FOR MAIL ORDER

**No.1** <u>O.I. and the company of the company of the company of the company of the company of the company of the company of the company of the company of the company of the company of the company of the company of the company of th</u> **FOR AMIGA** AMIGA **IN MANCHESTER** IN MANCHESTER IN MANCHESTER IN 1999 AND ARRANGEMENT AND A STATISTICAL CONTINUES. THE STATISTICAL CONTINUES OF

Order Now York and the United States and the United States and the United States and the United States and the United States and immediate despatch

# **FREEPHONE**  $0500340548$ <br>(credit/switch card sales only)

for enquiries

tel: 0161 796 5279 tel: <sup>0161</sup> <sup>796</sup> <sup>5279</sup>

> fax: 0161 796 3208 fact of the control of the control of the control of the control of the control of the control of the control of the control of the control of the control of the control of the control of the control of the control of the

Send cheques or postal orders (made payable to Siren Software) or core credit card of the credit card card core card core card core card core card

SOFTWARE, SOFTWARE, SO THE SOFTWARE PROPERTY AND RELEASED FOR **178 BURY NEW RD. WHITEFIELD.** WHEN I WAS CITED FOR THE COMPANY OF THE COMPANY OF THE COMPANY OF THE COMPANY OF THE COMPANY OF THE COMPANY OF MANCHESTER M45 6QF, **ENGLAND** 

Connect etc accepted

### **OPEN:**

Monday to Friday 9am to 6pm Saturday 9am to 12pm welcome. of any item.

### **DIRECTIONS:**

From the M62 Junction <sup>17</sup> head towards Bury. We are <sup>50</sup> yards on the right hand side after the third set of lights. The door to our premises is next to Polar opposite the Masons Pub.

 $\begin{array}{l} \mbox{All nodes include MA-Postage and planning, and we might at ESOO per order (U~KJ)\\ \mbox{E}^*SO(20) Every end ELOPO test at the same. \end{array}$ 

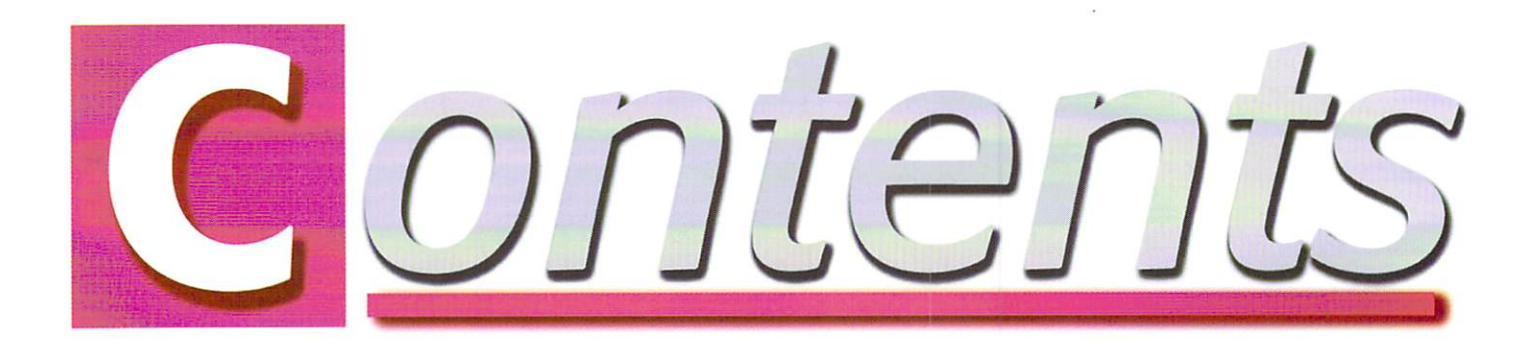

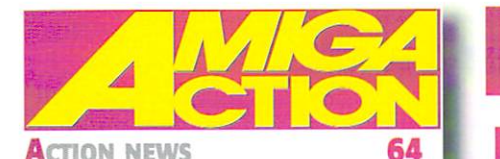

We have news, right here, that's why it's called Action news stupid

### **NEMAC**

68

70

Ever fancied slapping on a big pair of metal pants? I know I have, and Hugh was as happy as a sand boy

### **GUILDGHALL GOODIES**

Big choppers have us all mesmerised down here at Amiga Action, so what's new?

### **FLAME INTERVIEW**

72

76

Amiga Action talks to the man behind the Amiga's most up-to-date games related Web site, and asks him things, important things, like which Spice girl do you like the most?

### **PERIPHERALS**

Happy with half hearted attempts at things Amiga Action takes look into the freaky world of slight immersion technology...

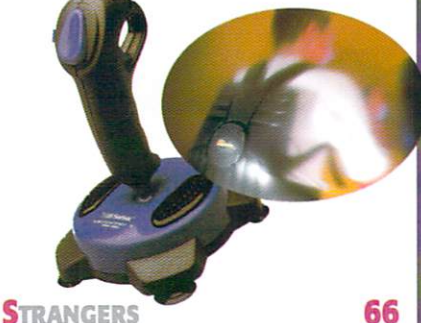

Strangers and the strain of the strain of the strain of the strain of the strain of the strain of the strain of

80

82

The latest release from the dubious duo at Vulcan gets a preview

### **SUPER LEAGUES**

They're back. Check out the best Amiga games old and new with our revamped superleagues

### Next generation and construction of the construction of the construction of the construction of the construction of the construction of the construction of the construction of the construction of the construction of the co

Hugh Poynton's balls are special, they're crys tal, and he's giving them a good hard rub trying to see if he can get anything out of them

# **VIEWS**

It's all gone square shaped all thanks to this latest update for iBrowse

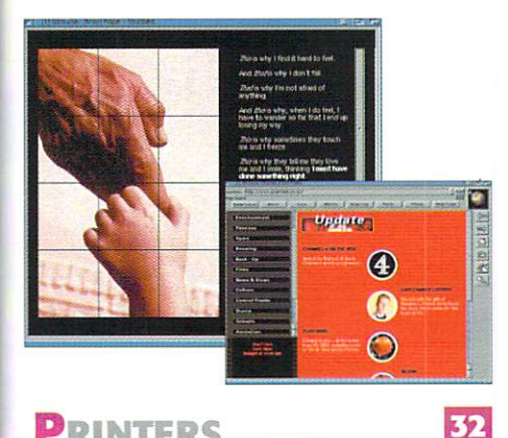

### **PRINTERS**

Larry Hickmott has got an Epson Stylus printer and a Cannon, lucky boy that he is

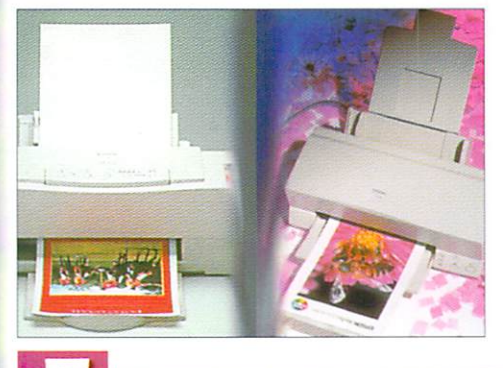

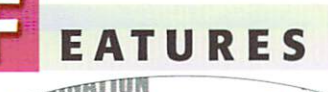

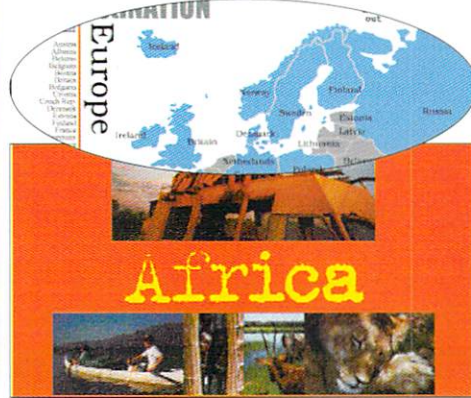

#### **TURBO PRINT** 5 Turbo printed and the printed and the printed and the printed and the printed and the printed and the printed and the printed and the printed and the printed and the printed and the printed and the printed and the printed

23

Transform your dull prints into something rather special with this excellent program from Wizard

38

42

51

52

# **LASER GUIDANCE**

Hugh 'if I never see another CD it will be too soon' Poynton is genuinely proud to present another round of guidance

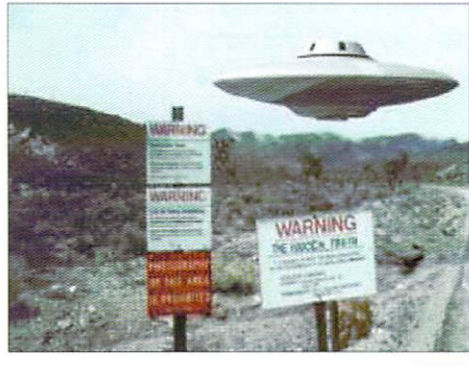

# PC-TASK V4.1

Ever wanted to run PC software? Should you Ever was a run PC software? Should you run PC software? Should you run PC software? Should you run PC software? even bother to try, Neil Mohr explains all

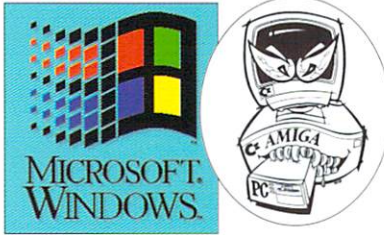

**20 AMIGA ON HOLIDAY** Amiga on holidayJED

Put your feet up, get a big mug of coffee and plan your holiday. All from the comfort of your own home and using your faithfull old Amiga

'C' COMPILER

Paul Overraa brings you more handy hints on 'C Programming, we are now up to part five, no matter what it may say on the page

#### TILING Tiling ED

Paul Overraa rounds off his programming tutorial by looking at routines for the more advanced

# HE COVERDISKS

# **MONSTER UTILITY SPECIAL**

If you had two sticks you still wouldn't be able to shake them at all the utilities crammed on these disks, but you can have good try

# **Includes:**

ToolManager v3 · Filler · Password · QT visits a resolution of the property and the settlement of the settlement of the settlement of the settlement of the settlement of the settlement of the settlement of the settlement of the settlement of the settlement of PnP GroovyPlay • MCC HTML

 $|10|$ 

34

44

GUIDE

58

56

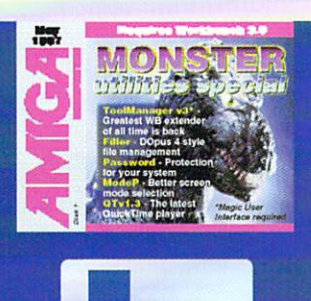

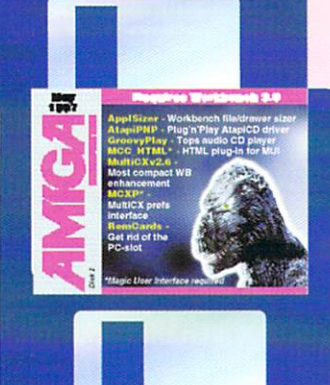

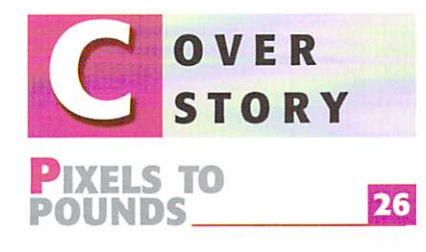

Everything you ever wanted to know about using Lightwave comercially but were afraid to ask. Amiga Computing shows you how to make money with your Amiga and Lightwave

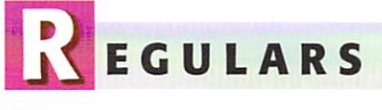

**NEWS** News News hound, and he is a hound, Hugh Poynton brings you all the latest news

#### **LETTERS** Letters ED

We still have readers, and to prove it here is a bunch of their letters

#### ACAS -------

I've got a screwdriver and a hammer and I'm not afraid to use them

#### **PUBLIC SECTOR** Public section of the sector of the sector of the sector of the sector of the sector of the sector of the sector of the sector of the sector of the sector of the sector of the sector of the sector of the sector of the sect

Dave Cusick has nothing better to do than look at the latest in PD, and this is what he found

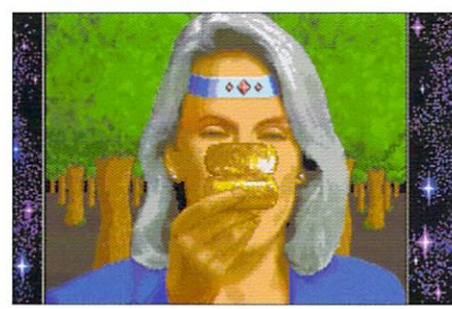

Need to find someones email address? Dave Cusick shows you how

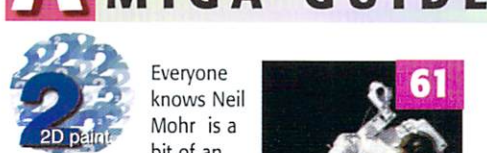

Everyone knows Neil Mohr is a bit of an bit of an artist, a piss artist . . . . . .

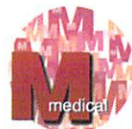

DOS drivers are in the sites this month, learn all about them here

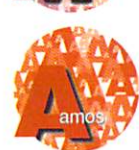

Phil South looks at Intuition menus, isn't that nice of him?

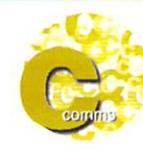

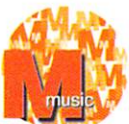

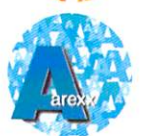

Causing trouble, well Paul Overaa will sort you out with RexxView

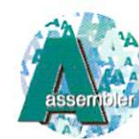

Paul Overaa is still talking about dates, he is a very regular man

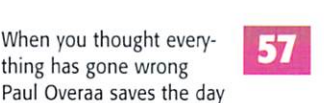

59

47

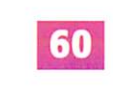

62

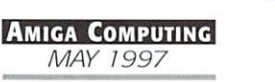

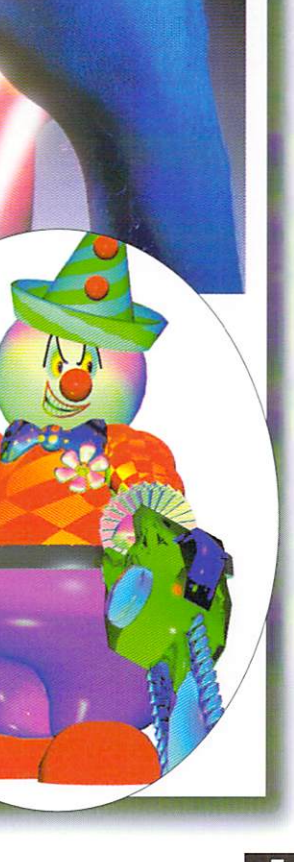

 $\mathsf{L}\,\mathsf{O}\,M\,M\,\mathsf{E}\,N$ 

he news we have all been waiting for has unfortunately not appeared, and Amiga Technologies is still in the hands of the hands of the hands of the hands of the hands of the hands of the hands of the hands of the hands of the hands of the hands of the hands of the hands of the hands of the hands of th of the liquidators. There is, however plenty to feel hopeful about. In a recent announcement, Peter Tyschtschenko says Amiga Technologies is still trading as if no bankruptcy occurred, gaining new distribu tors and trading at <sup>a</sup> level where AT could be self-sufficient. Fairly amazing consider ing the current situation.

AmiTech has managed this by exploiting new markets that are opening up, mainly eastern European countries and Russia itself, along with the Far East, including China. All this adds up to a vast market for low cost computers - an area that the A1200 fits perfectly.

It also appears that the massive boom in PC computing all the pundits were predicting has not happened. Currently almost a third of American homes have a home computer. Last year something like 9 million PCs were sold, not to new users, but to existing PC owners. No new PC users, no computer boom. Possibly the main reason for this is that the price of PCs has not changed, they are still in the  $$2000 - $3000$ range, thanks of course to increased hard ware requirements brought on by Windows 95. 95.

### PRICE CUTTING

Until something is done about the price of computing it looks as though PCs will stay in well-to-do, middle class homes. This has not gone unnoticed by the big PC manufac turers who are only now starting to aim machines at the lower S1000 band. This is also backed up by Microsoft deciding late last year, in its infinite wisdom, to invent the 'NetPC'  $-$  a low-cost way to get us all addicted to Windows.

5o what is this miracle of the modern age that can bring high cost PC computing to the masses? Well, it turns out to be two year old PC technology; lOOMhz Pentium, Super VGA graphics  $-$  the worrying part is the 'no end-user expansion slots' part of the deal. Doesn't this mean that you cannot upgrade, that you have to in fact replace the whole damn thing? No wonder the PC

### team The Actual Actual Actual Actual Actual Actual Actual Actual Actual Actual Actual Actual Actual Actual Actual Actual Actual Actual Actual Actual Actual Actual Actual Actual Actual Actual Actual Actual Actual Actual Actual A

**FDITOR** Tina Hackett

Tina Hackert

EDITOR DEPUTY EDITOR Neil Mohr

ruur esti siin meetin Eddie Banks, **Gareth Adams** Fiona Howarth. Fiona Howarth, Jim Eagers PRODUCTION EDITOR5 Justine Bowden, NEWS EDITOR Hugh Poynton regular contribution in the contribution of the contribution of the contribution of the contribution of the contribution of the contribution of the contribution of the contribution of the contribution of the contribution o Katherine Nelson Paul Overaa Phil South AD SALES Sue Horsefielri AD PRODUCTION Barbara Newall MARKETING MANAGER Steve Tagger PRODUCTION MANAGER Alan Capper DATABASE MANAGER Victoria Quinn Harkin <sup>0171</sup> <sup>831</sup> <sup>9252</sup>

CIRCULATION DIRECTOR DavidWren MANAGING DIRECTOR lan Bloomfield DISTRIBUTION COMAG (01895) 444055 SUBSCRIPTION 0151-357 <sup>2961</sup>

Member of the Audit Bureau of Circulations

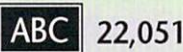

Published by IDG Media, Media House, Adlington Park. Macclesfield SK10 4NP Tel: <sup>01625</sup> S73888 .Fax:0l625 <sup>879966</sup>

Jan-Jun 1996

**EMail** contacts: EMail contacts: Editorial: edit@acomp.demon. co.uk Advertising: ads@acomp.demon.co.uk

We regret Amiga Computing cannot offer technical help on a personal basis either by phone or in writing. All reader enquries should be submit

Amiga Computing is an independent publication and Amiga TecWogies is not responsible for cry of the articles in this issue or for any of the opinions expressed.

©1997 IDG Media. No material may be reproduced in whole or in part without written per mission. While every care is taken, the publishers cannot be held legally reponsible for any errors in

articles, listings or advertisements. All prices listed in the editorial content of this magazine are inclusive of VAT unless stated

12 issue subscription £49.99 (UK), £69.99 (EEC)

£84.99 (World) Ongoing quarterly direct debit: £10.99 (UK only)

Printed by Apple Web Offset Ltd.

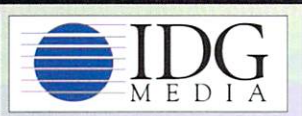

US Readers - Amiga Computing (ISSN 0959-9630) is published monthly by IDG Media, England, a subsidiary of the IDG Corp. Periodical postage paid pending at Boston, MA and addi tional mailing offices. Send enquiries to: IDG Macclesfield.

US yearly subscription rate: USA Gold \$70, USA Standard \$40

For eight years Amiga Company<br>been the leading magazine for Amiga<br>enthusiasts. Amiga Computing promises to each month with the most dedicated coverage of the Amiga available

aniiga.<br>Gombanen LOWE to the people

> Amiga Computing is currently going through editors on a yearly basis, Neil Mohr is next up

manufactures love the idea, you have to replace your entire computer every year just to be able to keep running the software.

But don't we all know of a low-cost 'NetPC? The Amiga's main market role was as a low-cost home computer, far below even the cost of current 'cheap' PCs. Worryingly, the only company even thinking of producing a low cost Amiga style computer is PIOS, who is targeting the £500/5800 price bracket. The trouble is Phase 5 is going to compete with (by the time its A/Box comes out) similarly priced and spec PCs in a tricky market and QuickPak is aiming at the DecAlpha where the market is, again, already jam-packed.

There is also the problem that the A1200 is woefully out of date. But then no one is really expecting the A1200 to do wonders, who ever does get the Amiga will have to go the PowerPC way. PIOS' first machine will be aimed at the desktop market, but the second machine it plans is the low-cost machine for the masses. With multiprocess ing capabilities and standard PC compo nents this is computer that is inexpensive, expandable and powerful, attributes the Amiga has always had.

Looking back, albeit through a slightly rose tinted fringe, myself and many of my friends owned Spectrums, C64s, Atari STs and Amigas. The unifying point with all these systems is that they were inexpensive and currently there is not a single machine out there that can fill this gap in the market. This is a market the Amiga used to fill very well, ownership spread to over three million households in this country alone. Perhaps when a stable owner is found for the Amiga, it can get back to where it belongs.

Neil Mon

Neil Mohr Neil Mohr **Editor** 

### Amiga Mice

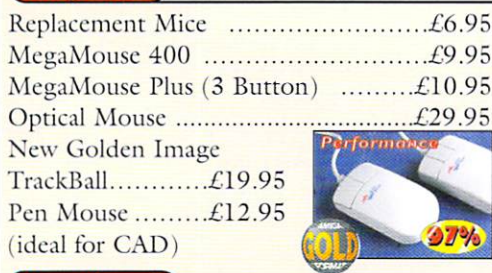

### Ram Boards

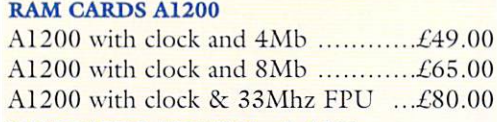

### RAM CARDS A500/500+ & A600

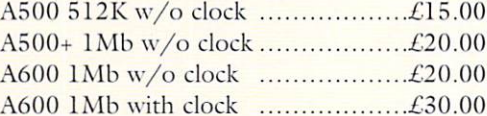

### **Controllers**

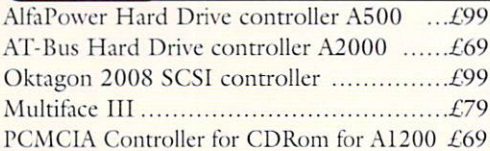

### Spider

### NEW MULTT I/O CARD

### FOR AMIGA 1500/2000/4000

Active 8 port high speed serial card. Multiboard Support 57600 Baud rate on all channels simultaneously £299

#### **New AlfaQuatro Buffered Interface** New AlfaQuatro Buffered Interface

Specially made hardware and software. Allows 4 ATAPI devices, ie, 2 IDE hard disk & 2 IDE CD Rom to Amiga <sup>4000</sup> internal IDE controller, through Alfapower on Amiga 500/500+ and possibly Amiga 1200, comes with full IDE Fix software £59

### Joysticks Joypads

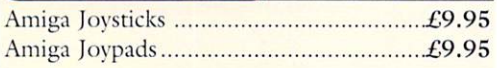

### **Speakers**

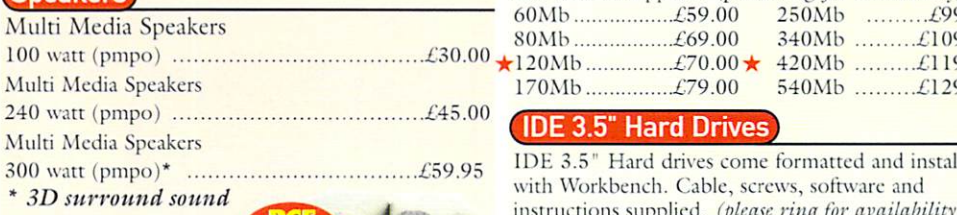

# Winner of Gold Format Award **In Amiga Format February 1997** Best pricing on CD ROM Drives & Hard Drives.

We can supply CD ROM solutions for ALL Amlgas from A500 to A4000. We will match any genuine advertised price and also give free CD Cleaner on top where we have to price match any product.

Afl our External IDE CD ROM Drives have built in power supplies {they do not draw power from your Amiga) Three different options to connect CD ROM drives to A600 or A120D

- a) Use PCMCIA port for total external solution without opening up your Amiga. You can Hot plug this device without harming your Amiga.
- b) Use Internal IDE port with AlfaDuo if you have 2-5" Hard Drive (will be with full IDEFIX software).
- c) Use Internal IDE port with AlfaQuatro buffered interface if you have 3.5" Hard Drive {will be with full IDEFIX software).

All CD ROM drives have play CD facility. Audio connection al front as well as at the back. Metal casing.

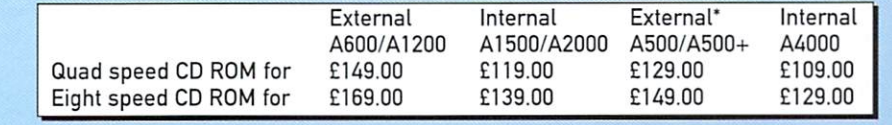

"(for A5D0/A5O0+ Atfapower hard drive controller and Hard Drive is required). A1500/A2000 supplied wilh IDE controller & software. A4000 supplied with AlfaQuatro interface & Full IDE Fix software.

### Floppy Drives

External Floppy Drive for all Amigas......£39.95 Internal Floppy Drive  $A500/500+$  ......£35.00

including colourful labels IDE Hard Drives

Aifopower-640 640Mb hard drive .........£199.00 Alfapower-1.2G 1.2Gig hard drive .........£259.00 Other sizes please ring IDE 2.5" Hard Drives

170 Animal 22.000 Animal 20.000 Animal 20.000 Animal 20.000 Animal 20.000 Animal 20.000 Animal 20.000 Animal 20

IDE 3.5" Hard Dri

HARD DRIVES + AT-BUS CONTROLLER FOR AMIGA 500(+)/A1500/A2000/A3000/A4000

with Workbench. Cable, screws, software and

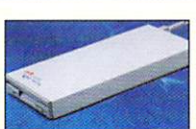

Memory

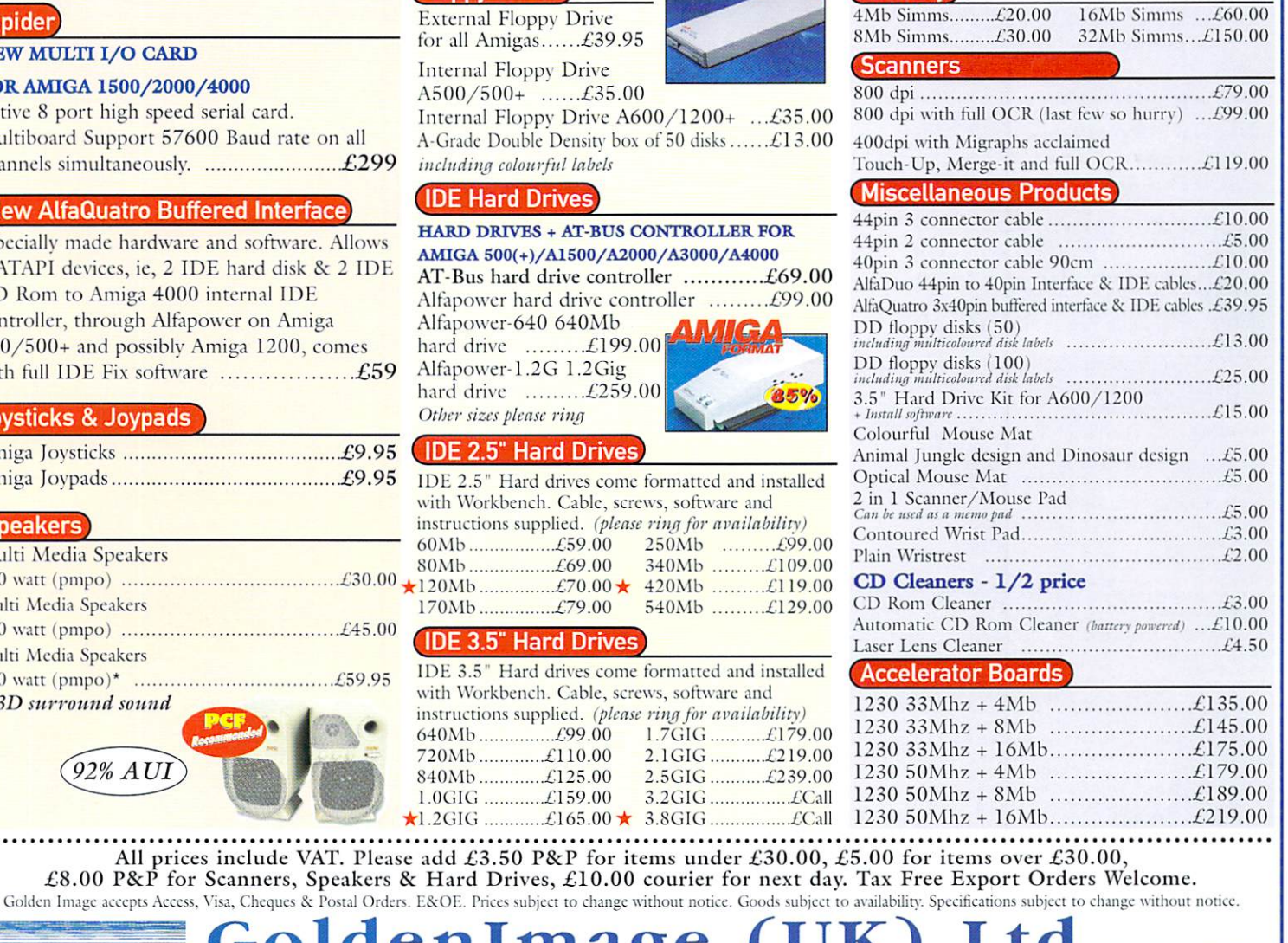

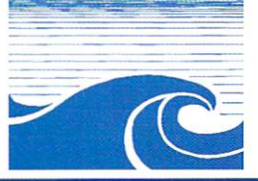

92% AUI

Goldenlmage (UK) Ltd **VISA** Unit 65. Hallmark Trading Estate, Fourth Way. We make the Middle Way. We make the same way. We make the same wa Sales Hotline No: <sup>0181</sup> <sup>900</sup> <sup>9291</sup> Fax: oisi <sup>900</sup> <sup>9281</sup> http://www.rcscrve.co.uk/gold Talking Pages: <sup>0800</sup> <sup>600900</sup> Our standard terms and conditions apply - available on request. We do not supply on a trial basis.

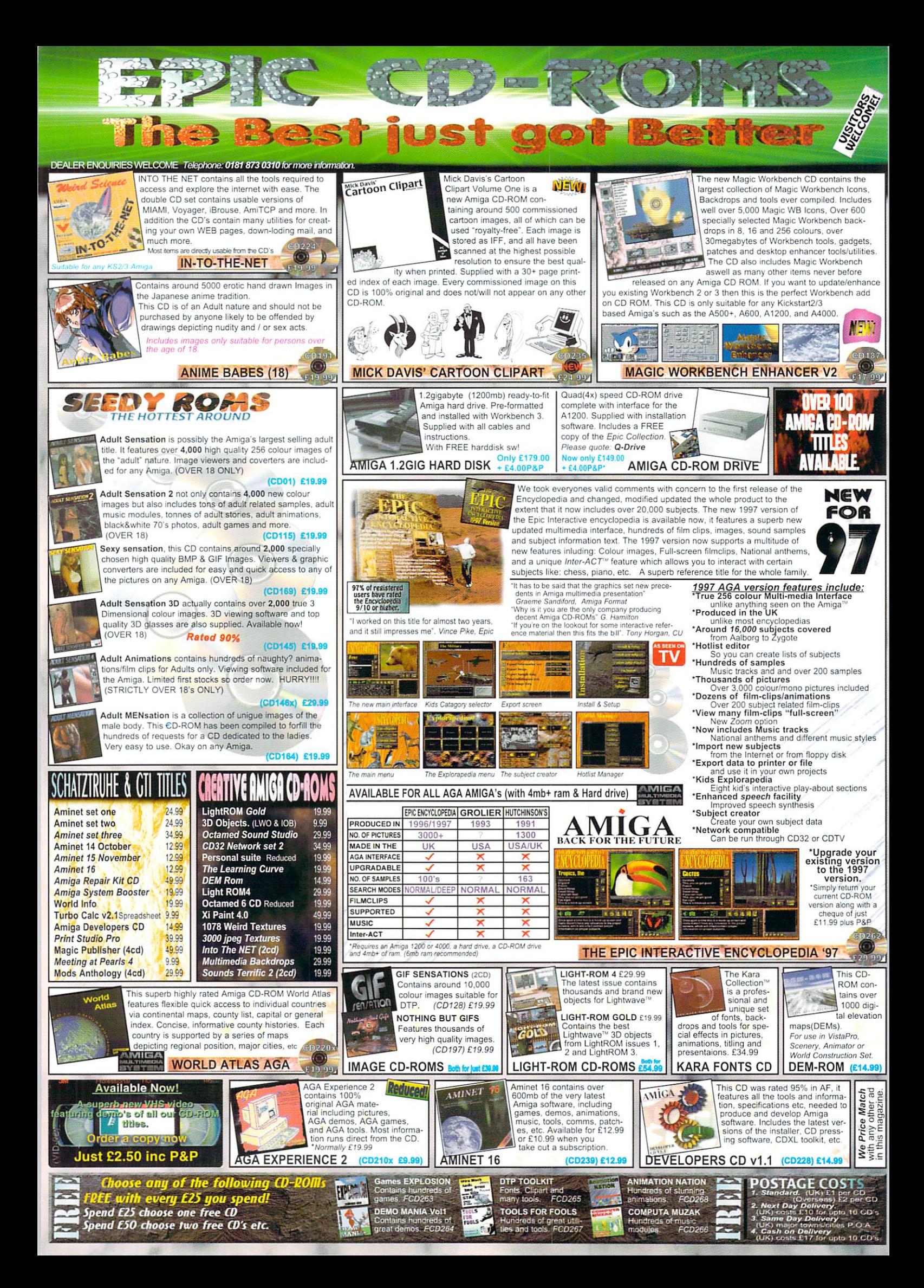

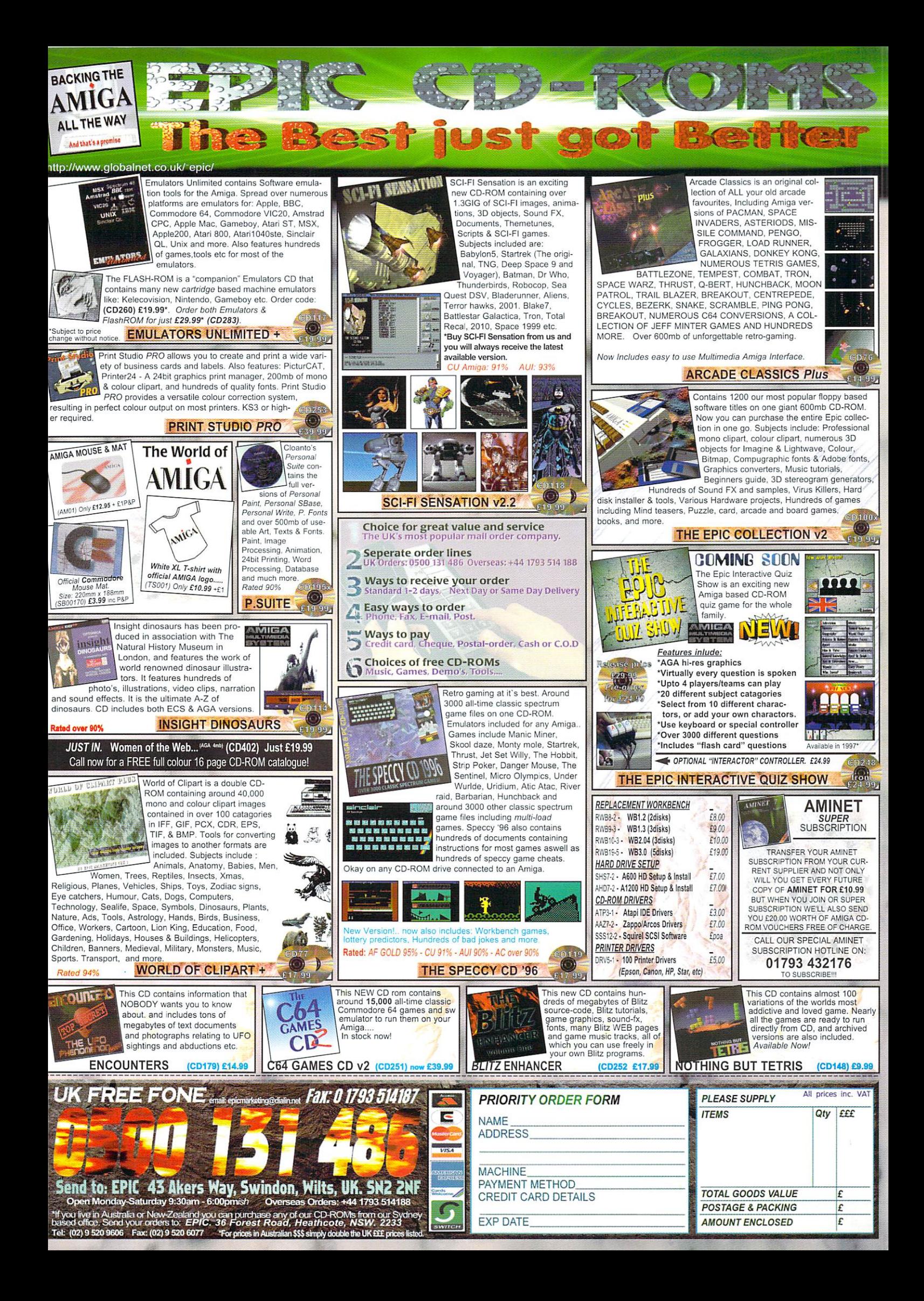

World of

ore details are emerging about the World of Amiga Show in May. Contrary to some reports, there will only be one major Amiga show this year, instead of two as some reports have suggested. Gasteiner boss Vas Shah has confirmed he will not be staging an Amiga event in March. He will instead be supporting the World of Amiga show in May. In a joint statement Vas Shah and Peter Brameld, head of show organisers PBA Events, said:

"The World of Amiga will be considerably strengthened as a result of the decision to combine the expertise of the two organisations. We will be working together to ensure the show is an even greater success. Gasteiner brings not only its commitment to Amiga technology but also its experi-

### EW EPSON **PRINTER** - ----- - - -- - -

February saw the launch of the Stylus Color 1520, Epson's new high speed colour inkjet printer. The machine, designed to replace the Stylus <sup>1500</sup> printer, will be available for a recommended retail price of £899. According to Epson UK's Marketing Communications Manager Maria Foley, 'The printer aims to target professional design engineers who suffer the expense of colour printing. Design engineers looking to reduce the high cost of colour output without com promising quality will find the answer in this new product. Small graphics houses are no longer limited by the costs normally associ ated with colour output and don't need to farm out work to expensive bureau services."

Due to the printers advanced <sup>128</sup> nozzle print head, the Epson Stylus <sup>1520</sup> will be able to produce eight pages per minute in mono and four pages per minute in colour. For more details telephone Epson UK Ltd on: 01442 61144 on: <sup>01442</sup> <sup>61144</sup>

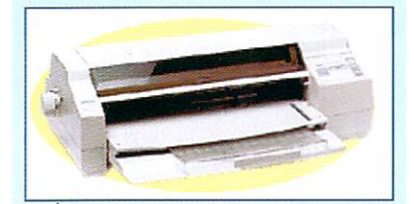

ence in the exhibitions field. Added to the proven skills of those at PBA Events, it means this year's World of Amiga is certainly an event not to be missed."

Present at the show will be Nova Design's new imageFX image processing and special effects pack age. Nova Design will be showing a demonstration film put together using ImageFX and its forthcoming Aladdin 4D package.

British companies will be much in evidence with Guildhall Leisure, Digita International, Epic Multimedia and ICPUG all participating. Epic will be demonstrating new additions to its CD range. Of particular interest will be the Epic Interactive Encyclopedia of the Paranormal and the Epic Encyclopaedia '97. The Encyclopaedia '97 boasts fea tures such as Inter-ACT, zoom into text, zoom into pictures and national anthems. pictures and national anthems.

By Hugh Poynton

Power Computing will be launching a 12 speed SCSI CD Rom player and a 68060 accelerator board for the Al 200/4000. Anybody spending more than E50 will get half their ticket price refunded by Power Computing, and anybody spending more than £100 will get a full refund.

Digita International will be offering special show prices with further reductions for those with proof of purchase and Guildhall Leisure will be bringing its entire range of titles, both new and re-released. For further information on the show contact Tony Leah on <sup>0161</sup> <sup>480</sup> <sup>9811</sup>

# MAZING ACCELERATORS

IAT International is in the process of developing a new range of Amiga accelerators that will enable a standard Amiga to run at speeds of up to 200MHz. The cards are to be made available for all machines with an 020+ processor and support a 68882 co-processor running at any speed. The <sup>200</sup> Mhz card will retail at around £120. RISC card will also be avail able, it will enable all Amiga software to be run on the machine at speeds up to and, in the future exceeding, those of PPC upgrade systems.

IAT International is the internal Amiga market advisory body and, in addition to develop ing new hardware for the machine, IAT is currently working with Direct Software to open <sup>10</sup> more Amiga based stores around the UK.

#### HIGHT **RELIEF** IGHT RELIEF

**Demon** Internet has announced that, on Comic Relief Day - <sup>14</sup> March, it will donate all joining fees to Committee to Committee to Committee to Committee to Committee to Committee to Commi Relief. The sum should be quite considerable - membership subscriptions cost £12.50 (+VAT).

In addition to this, ISP has put Comic Relief Web pages on its site containing interviews with stars such as Lenny Henry and Nigel from EastEnders. Demon will also donate <sup>10</sup> per cent of any comedy title pur chased from its on-line book store to Comic Relief.

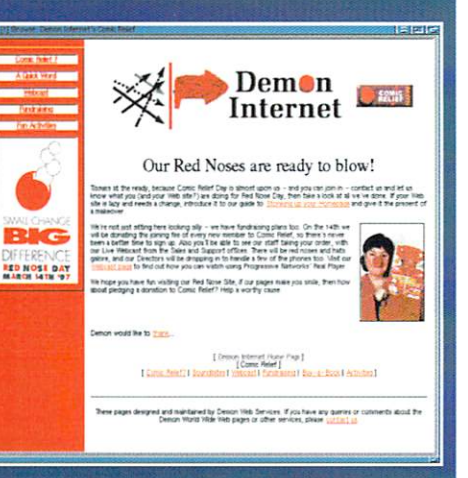

Amiga Computing MAY 1997 MAY <sup>1997</sup>

### **DEBUGGING DEBUT** EBUGGING DEBUT

Intangible Assets Manufacturing has launched the Enforcer V37 advanced debugging tool for Amigas equipped with a 68020/68851, 68030, 68040, or 68060 CPU. It uses the MMU to help detect stray pointers and access invalid memory. The Enforcer archive includes tools to help identify the exact location of bugs, including the line of source code in most C or Assembly code, as well as some other languages. Also including is a large on-line manual and examples as to how errors can be caught.

The original Enforcer (written by Bryce Nesbitt, copyright Commodore-Amiga) was instru mental in the development of AmigaOS 2.04 and the improvement of the quality of software on the Amiga. Enforcer V37 is a completely new set of code designed to provide even more debugging capabilities across more hardware configurations and with more options.

Information about Enforcer, the down loadable Enforcer archive and ordering information is available through the Enforcer Web page at http://www.iam.com/amiga/enforcer.html. Any questions about Enforcer should be directed to enforcer@iam.com

# owerPC contracts contracts TO INCLUDE AMIGA

The Amiga will be represented at Montreal's first annual PowerPC Convention in July. The convention will gather together an unprece dented number of Power PCs for the first time. Present will be BeBox, PIOS-ONE, A/Box, Amiga (PowerUP), PowerMac (and clones), IBM and Motorola machines. Much attention will be focused on the PowerPCs operating systems and software such as

BeOS, pOS, MacOS, Linux, Solaris, and A1X. The exhibition will be held at the Howard Johnson Hotel in Montreal, on the <sup>19</sup> and <sup>20</sup> July 1997. For more details contact: Howard Johnson  $(514) - 842 - 3961$ (514)-842-3961 475 Sherbrooke West Street <sup>475</sup> Sherbrooke West Street Montreal (Quebec) <del>-</del>

#### OF IMAGINE E W **VERSION** EW VERSION OF IMAGINE

Impulse (Infologic in the US) has just released the latest version of Imagine for the Amiga, imagine ver sion <sup>5</sup> includes Arexx and Cybergraphix support and, in order to boost sales, Infologic is offering Amiga users the chance to purchase the package for a price of \$100 plus S10 shipping. **Contact** 

Impulse/Seron Christian 5 Rue Alfred de Vigny <sup>30320</sup> Marguerittes France

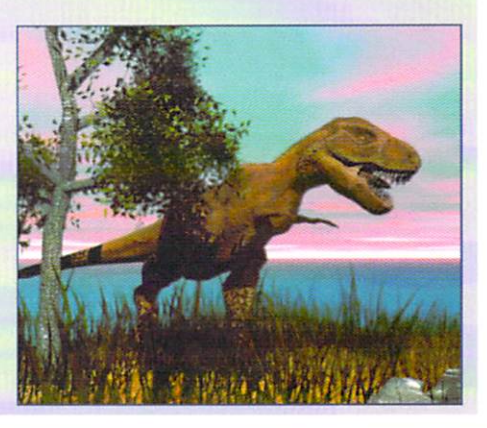

### **AEN DOWN UNDER** AEN DOWN UNDER

TAEN (The Amiga Education Network) has announced details of an initiative to support schools that use the Amiga as a learning tool. TAEN was established after the demise of Commodore Australia with the express intention of supporting the format in Australian schools and safeguarding the all important education market for the machine.

The purpose of TAEN is to provide an Amiga-based global facility open to all persons or organisations with an interest in the Amiga in the field of education. Through national representatives, information relevant to that country's education can be disseminated and exchanged.

The organisation intends to offer advice on the lat est Amiga software and hardware suitable for educa tion, supply names of appropriate contacts, arrange for demonstrations of, and training in, appropriate prod ucts, publish regular newsletters, identify areas of need, advise developers and publishers about them and, most importantly, promote direct interaction among educational institutions and individuals.

TAEN intends to have a national representative for each interested country, whose role it will be to fulfill the above requirements and act as point of reference within their own country. They will also assist in devel oping and expanding The Amiga Education Network both nationally and internationally.

The aim is to increase TAEN's benefits to users and those developing products, to promote and arrange for the assessment of suitable Amiga education products, to arrange for the production of <sup>a</sup> regular Amiga-spe cific education publication and to advise of the special education needs for that country. For information con tact:

TAEN, P.O. BOX 353, ARMIDALE N.S.W, 2350, AUSTRALIA Voice: 61+67 72-2100 E-mail: flinter@tpgi.com.au

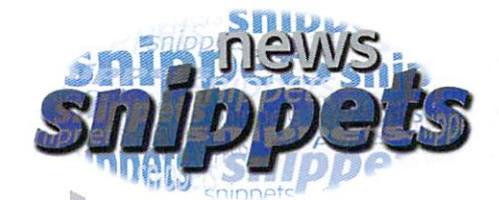

# SAY CHEESE!

Following the success of its terminal mounted digital cameras, Californian based OmniVision Technologies is set to launch a cut price colour camera. The C30B6 will be displayed at the CeBIT show this spring. It is the latest addition to OmniVisions family of CMOS video camera monitors and, as Robert Strohl, OmniVision's Director of Marketing and Sales believes, "...the ideal solution for PC video conferencing, video phones, video e-mail, digital cameras, video games and <sup>a</sup> wide variety of PC multimedia applications".

A few months ago OmniVision found itself in the Amiga news after it launched its AQCVid hardware/software interface for the Connectix Corporation's Quickcam digital camera.

### **ZIPPERWARE** CLOSES CLOSE CARD COMPANY

US Amiga retailers, Zippenvare, will be dosing os of March 2, 1997. The Seattle based Amiga Store is currently liquidating all merchandise. Anybody interested in contacting Zipperware can reach the company at: Zipperware, <sup>76</sup> South Main St.

Seattle, WA 98104, (206) 223-1107 zipware@nwlink.com

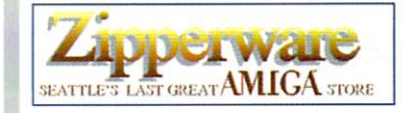

### Vulcan peripherals

Amiga games company Vulcan Software has decided to branch out into hardware manufac turing with the release of its PC Analogue to Amiga Joystick Adapters. The adaptors, avail able for F8.99, will be sold mail order alongside the company's expanding range of titles.

For more information take a look at the Vulcan Web site (http://www.vulcan.co.uk) or contact director Paul Carrington (Paul@vul-5oft.demon.co.uk).

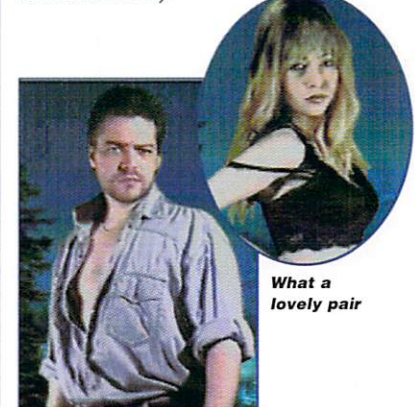

# has 5; the 5; the 5; the 5; the 5; the 5; the 5; the 5; the 5; the 5; the 5; the 5; the 5; the 5; the 5; the 5;

On February 25, Phase 5 announced it was bringing out the CYBERSTORM PPC PowerPC based accelerator for the Amiga 3000{T), the 4000(T) and systems with compatible CPUslots. These new accelerators will enable pro cessing speeds more than 10 times faster than the current fastest 68K based accelera tors.

The accelerators are being designed as upgrade boards for existing Amiga systems and incorporate Phase 5's dual processor technology, where a fast Power PC RISC processor works in unison with a 68K processor (in the case of the CYBERSTORM PPC either a 68040 or a 68060 CPU). The AmigaOS3.x still runs on the 68K processor whilst the Power PC CPU is supported by a comprehensive PPC Library developed by Phase 5.

The CYBERSTORM PPC will initially be available with the fast PowerPC 604e processes sor in clock speeds of 150, 190, 200 miles and 200 miles the socket for the 68K companion processor accepts either a 68040 or a 68060 CPU. It provides a 64-bit wide, extremely fast memory and the 200Mhz version of the CYBER STORM PPC provides a performance that goes far beyond most PC systems available  $t - t$ 

has 5; the 5; the 5; the 5; the 5; the 5; the 5; the 5; the 5; the 5; the 5; the 5; the 5; the 5; the 5; the 5

Phase 5 has also released the Blizzard 603e PowerBoard for Amiga <sup>1200</sup> and A1200 based Tower Systems. The PowerPC based accelerator promises to improve the perfor mance of the Amiga way beyond what is possible with a 68K based accelerator. Although a price hasn't been decided, we are assured that it will be extremely com petitive.

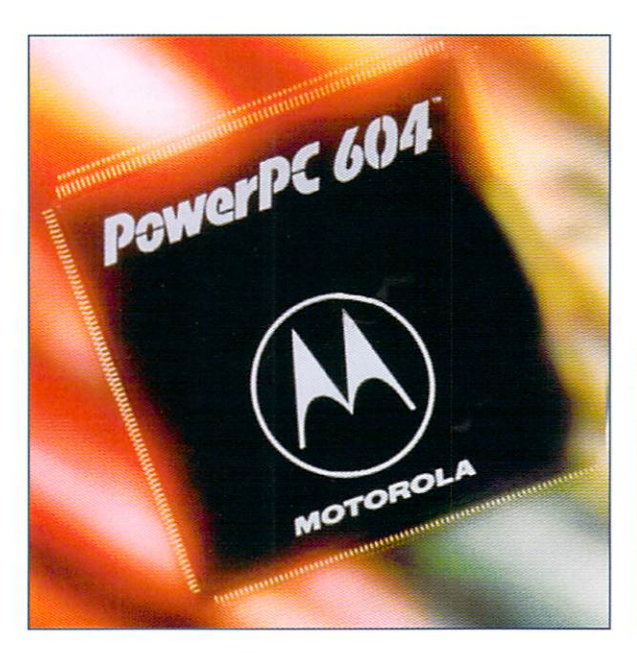

# HE LAIR WEB SITE ANNOUNCES LAUNCH

A new Internet based e-zine, The Lair, has been launched. In addition to covering many aspects of IT, The Lair pays particular attention to the Amiga platform.

Of interest to Amiga owners is the exclusive interview with Steve Jones of HiQ Ltd, devel opers of the Siamese System, and players in the future of the Amiga. Also included in the pre mier issue is an analysis of America's most notorious hacker, Kevin Mitnick, and a look at the Amiga's position in the computing world today. http://amigaworld.com/thelair/

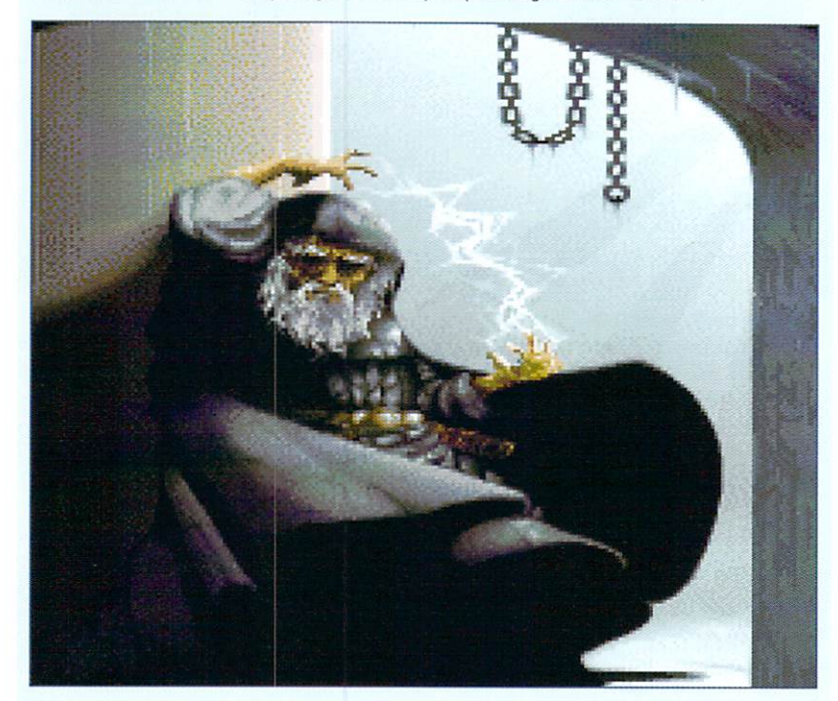

# RIENDLY MONITORS

Hitachi Business Systems has increased its current range of monitors with new <sup>15</sup> inch, <sup>21</sup> inch and LCD monitors. The CM500ET monitor is a high resolution and high frequency monitor purposefully designed for office use.

The monitor offers microprocessor controls, power saving features that conform to Energy

Star requirements and has a low radiation 280 210mm screen. The CM500ET updates at <sup>85</sup> Hz (a vertical refresh rate fast enough to avoid discomfort for the user) and offers less mag netic emission than many other monitors.

In addition, Hitachi is releasing the new high spec <sup>21</sup> inch CM802E and CM802ET monitors. The monitors offer high performance with <sup>200</sup> Mhz clock speed and new CRT design. An Invar shadow mask ensures that a flatter, sharper image is dispalyed. Like the CM500ET, the <sup>21</sup> inch monitors are designed to cut down on the electrostatic and electro magnetic field emis sions and meet energy saving guidelines.

### **MAGE LIBRARY** \_\_\_\_\_\_\_\_\_\_\_\_

GTI, the German based Amiga software company, is releasing a compilation CD of fractal images. The CD includes <sup>350</sup> high quality fractal images which can be viewed under Amiga-DOS, MS-DOS or MS Windows. The recommended retail price for the CD will be DM39. For further details phone (49) <sup>8383</sup> 9519.

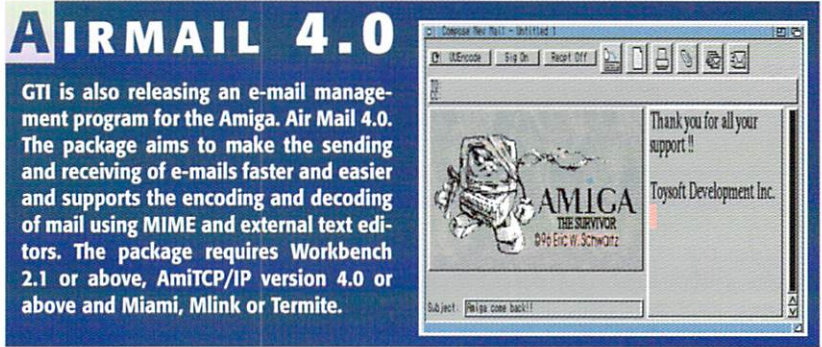

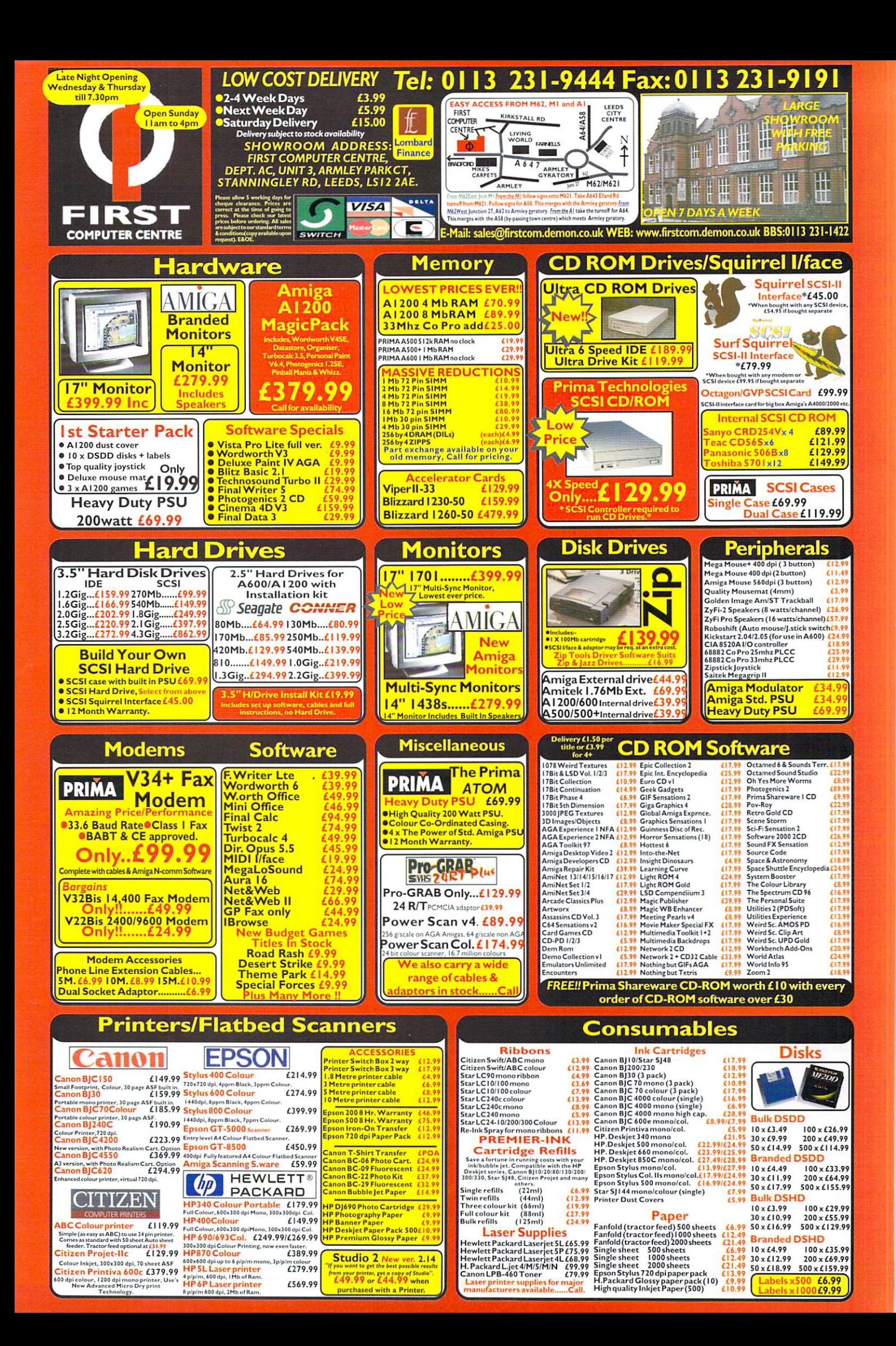

# **Double the number** double the number of the number of the number of the number of the number of the number of the number of the number of the number of the number of the number of the number of the number of the number of the number of the n

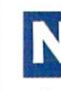

 $EM$  $\overline{\mathbf{z}}$ 

> ewTekniques, a new magazine aimed at users of NewTek products such as LightWave, Video Toaster and Video Toaster Flyer, has just announced that, in 1998, it will switch to a bimonthly release (although during 1997 it will remain a quarterly magazine). The editor in chief, Joe Tracy, is the former editor in chief of the Video Toaster User magazine, which is no longer being published.

> NewTekniques keeps in close contact with NewTek to maintain the usefulness and reliabil ity of their information. The magazine features tutorials, reviews and tips and techniques for using NewTek products, as well as information on forthcoming NewTek products. Those people subscribing before June will receive a special NewTek limited edition item. The identity of this item will not be announced until the NAB convention in early April.

> Subscriptions to NewTekniques cost S32US. This covers the three issues in <sup>1997</sup> as well as the six issues in 1998. Cover price is S6.95US. For more information, e-mail jtracy@main.rosenet.net.

### UP SPIDER OUPED

 $2$  c  $\approx$ AMIGA SEARCH ENGINE

ADD URL COOL NEW FAQ FILES HEADLINES STATS SURVEY amiSoider amiSoider corresponding full tout amicrawler.com announced that it has<br>added more features to its search engine, amispider. Amispider searches the full text of the full text of the full text of the full text of the full text of the full text of the full text of the full text of the full text of the full text of the full text of the f

of the over <sup>3000</sup> Amiga documents in its library and displays the results in order of relevan cy. It features a multilingual interface and will detect the source country of the person accessing the Web page to determine the default, as well as gear the weight of the search findings towards the language being used in the search. There is a Top 20 list of the most often searched sites. Also, amiSpider lists the news sites which have updated or changed their information. To add site to the amiSpider library, just send the URL of the page to dtiberio@amicrawler.com.

amiSpider also features free banner advertising for those who have joined the Amiga Web Network. The advertising on amiSpider is targetted to the users depending on the user's operating system, browser, and location. amiSpider can be found at http://www.ami-

### **OWER** CONVENTION CONVENTION CONVENTION CONVENTION CONVENTION CONVENTION CONVENTION CONVENTION CONVENTION CONVENTION CONVENTION

PowerCon'97 is a PowerPC convention geared toward users of all machines utilising the PowerPC line of processors, such as the PowerUP Amiga, BeBox, PIOS-ONE, A/Box, PowerMac and its clones, as well as IBM and Motorola machines. Among the current list of attendees are PIOS, who is working on a PowerPC machine called PIOS-ONE and ProDAD, who is devel oping pOS, a new operating system for PowerPC machines that has the feel of the Amiga operating system.

This convention will be replacing the Montreal  $\mathcal{A}$  . And the violations of previous years and will take  $\mathcal{A}$  and will take  $\mathcal{A}$ place at the same venue as last year's Amiga Convention. The hotel is the Howard Johnson, <sup>475</sup> Sherbrooke West Street, Montreal, Quebec, H3A 2L9, Canada, tel 514-842-3961.

The show is open 10am-8pm on Saturday <sup>19</sup> July and 9am-6pm on Sunday <sup>20</sup> of July. Tickets are S7CDN. Rental of tables for dealers and developers will cost SI 50 C DN for one day and S250CDN for an and S250CDN for both tables in and S250CDN for both. The tables is a second tables of the tables of the tables of the tables of the tables of the tables of the tables of the tables is 6' x 3', and includes chairs. Individuals who bring their own PowerPC system(s) may be able to get a free table, available on a first-come, first-serve basis and are

For more information about PowerCon'97, mail to moogy@datrox.ca, tessier@moebius.qc.ca,  $\Omega$ steve.pruneau@mcbbs.magicnet.com, visit  $\alpha$ http://www.moebius.qc.ca/PowerCon97/. Also, call 514-649-9756 and ask for Frederic or 514-933-8095 and ask for Jeremie. The organisers of PowerCon'97 can be reached by writing to Frederic Tessier, <sup>922</sup> Deschamps, Sainte-Julie, Quebec, J3E 1N9, Canada.

### **MIGA MERGE** MICA MERGE

National Amiga has announced it has created a new company, which they have incorporated. National<br>Amiga is now a division of that company, Amiga is now division of that company, ARCHTECH Inc.

It has also released a PC keyboard to Amiga adapter in conjunction with MicroBit. The conjunction with MicroBit. The conjunction with MicroBit. The conjunction with MicroBit. hardware projects are in the pipeline and are expected to be released soon. The lnsertlO4 key board adapter utilises the Windows keys as the Amiga keys, as well as turning unused keys into spe cial functions keys. Orders are being taken now for \$39CDN.

National Amiga's Web site has been updated and redesigned. Documents have been shuffled between machines to make document loading between machines to make document loading faster, but the server is still running on Amigas.

Many new and favourite products are in stock. The CyberVision64/3D in particular are available for \$479.95CDN. 1084 monitors are also in abundance. S479.95CDN. 1084 monitors are also in a second contract the abundance of the contract of the content of the content of the content National Amiga also has a new employee, Jason Norwood, to be helping with order processing and shipping. For more information on any National Amiga product, price, etc., visit

http://www.nationalamiga.com/, or call (519) 858- 8760  $-$ 

NATIONAL AMIGA AMIGA PRODUCTS AND SERVICES INTERNATIONAL MILE

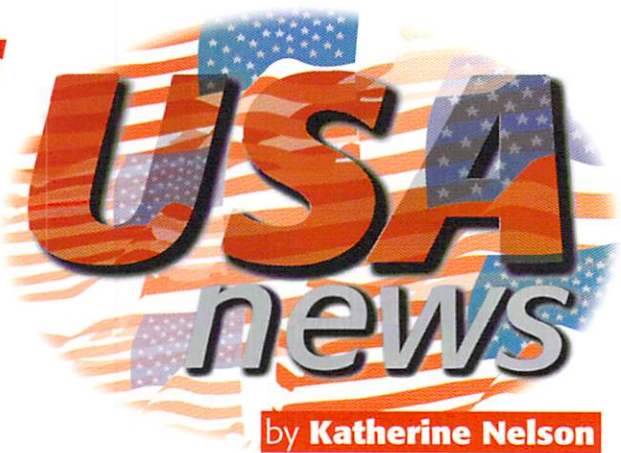

# **NOVAMOVES**

Expansion has caused Nova Design Inc's mailing and shipping addresses to change suite numbers. All other information remains the same. The new address is Nova Design Inc., <sup>1910</sup> Byrd Avenue, Suite 204, Richmond, VA 23230, USA.

#### 00M **BOOM** JOOM BOOM

The ClickBOOM Web site has moved to http://home.ican.net/~clkboom/. A new<br>upgrade to Capital Punishment 1.1 can be upgrade to Capital Punishment 1.1 capital Punishment 1.1 can be considered to Capital Punishment 1.1 can be computed to Capital Punishment 1.1 can be computed to Capital Punishment 2.1 can be computed to Capital Punishment found there. It provides Apollo board com patibility, removes the need for 040.000 patients the need for 040.000 patients of 040.000 patients and 040.000 patients of 040.000 patients of 040.000 patients of 040.000 patients of 040.000 patients of 040.000 patients o or 060.library and fixes some loading prob lems found in the previous version.

### Contact point

Joe Tracy. Editor in Chief NewTekniku mengandukan personal di bawah personal di bawah di bawah dan bawah dan bawah dan bawah dan bawah da USA

Nova Design, Inc 1910 Byrd Avenue and Avenue and Avenue and Avenue and Avenue and Avenue and Avenue and Avenue and Avenue and Richmond, VA <sup>23230</sup> **USA** 

http://www.novadesign.com bob@novadesign.com

amicrawler.com http://www.amicrawler.com dtiberio@amicrawler.com

http://www.com/andex.com/andex.com/andex.com/andex.com/andex.com/andex.com/andex.com/andex.com/andex.com/andex

PowerCon'97 Frederic Tessier <sup>922</sup> Deschamps Sainte-Julie Quebec<br>J3E 1N9 Canada http://www.moebius.com/www.moebius.com/www.moebius.com/www.moebius.com/www.moebius.com/

National Amiga 11 Waterloo St #1011 Waterloo St #1011 Waterloo St #1011 Waterloo St #1011 Water Phone: 519-858-8760 http://www.nationalamiga.com/

Amiga Computing MAY 1997

### Paxtion AMIGA REPLACEMENT CHIPS AND SYSTEM UPGRADES Paxtron

### **Paxtron** is North America's largest wholesale supplier of Amiga replacement and upgrade chips

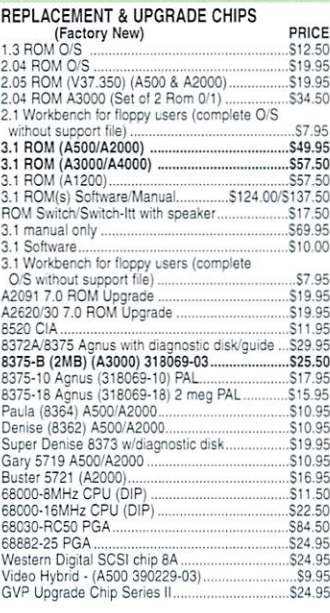

For A1200, A3000, A4000, CD32)<br>S520 PLCC (391078-02)<br>Amaer (390538-03) S24.500<br>DMAC 4 (390537-04) S34.500<br>LIsa (391227-01) S24.50<br>S24.50

Ramsey (iev.4| 3905W-04 S"995 Ramsey (rev. 7) 390541-07 S36.50 Alice <sup>8374</sup> (391010-01) S19.95 Gal (XU9| (390123-01)) S21.95 Gayle (315107-02) S19.95

Budgie (391425-01) 533.95 Super Dsn-se (391554-01) S29.95 PaUa <sup>6364</sup> 1391077-01] S27.95 Super Buster Rev. 11 (390539-11) .....................S34.50

### MC 68882RC33A PGA S37.50 XC 68882RC40A PGA S69.95 MC 68030FE25B QFP (390399-05) 519.95 MC 58033RC50 PGA S79.95 \$89.95 MOTHERBOARDS (Factory New) CD32 (no RAM memory) NTSC S89.95 CD32 complete with RAM lesied NTSC S109.95 CD32 complete writti RAM tested (PAL] S89.95 CD32 replacemem CD mechanism S39.95 A500 (rev. 3] me all Chips S39.95 A500 (Rev. 5.6) S89.50 A600 \$134.00 A1200 (WTSCJ UmiM quariay <sup>30</sup> OS all rrsrory NewS300.00 A1200 (PALI LwW quartty 30D'S a'l rrero-y f>e\* ...S300.00 A2000 LATE Rev. 83722.05 \$393.95 A3000 (16UHz) S264.50

Bndgette (391380-01) S29.50 Video DAC (391423-01) S19.95 68020-16 (391506-01) S18.95 66020-16(391506-01) S18.95 MC 63682RC25A PGA New (390434-01) S19.95 MC 68882RC20A PGA S30.00

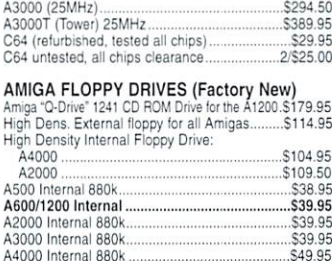

A4000 Internal 880k S49.95 CD32 Replacement CD mechanism \$39.95 <sup>1541</sup> (refurbished) \$33.00 <sup>1571</sup> (limiled quanlny) S44.00

A590 \$19.95 A1200 <sup>110</sup> volts original factory 533.95 CD32 Original Factory (110 volts) \$21.95 CD32 Original Factory (220 volts) S14.95 CD32 B-g Fool (200 Walt) Micro R/D \$74.50

POWER SUPPLIES (Factory News) A500 \$38.95 A500 power supply (used) 220 volts Europe...... \$19.95

A2000 110/220V. internal original

# A200Q B:g Rx>: (300 Watt) Micro RjD \$144.50 A3000 Big Foot (250 watts) Micro R/D ............. \$144.50 A3000 Tower S1Z\*.0O A4000 internal (110 vote) \$119.00 A4000 int. <sup>300</sup> Watt Big Foot (exchange) \$169.95 1084S Pmll.ps Flyback Transformer only \$29.95 1084-D1 Phillips.. Daewoo Flyback on!y, \$36.50 1Q34-D2 Daewoo Flyback Transformer only \$38.50 1084S new Moihenward'Flyback S69.95 1084S power sunply bosrd (refurbished) S29.95 CW nonrepairabJe \$1495 C64 repairable S19.95 C64 5.2 amp Heavy Duty (also <sup>1750</sup> REU] S39.95 C65 <sup>110</sup> Volt S21.95 C65 110 Volt<br>
C128 external 5.2 amps 539.95<br>
C128 external 5.2 amps 539.95<br>
S7.50<br>
S7.50<br>
S7.50<br>
S7.50<br>
S7.50

#### KEYBOARDS (Factory New)

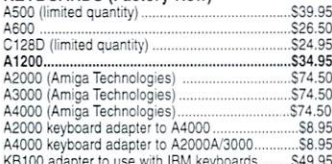

#### ADD ON BOARDS (Factory New)

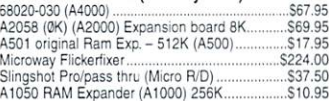

KB100 adapter to use with IBM keyboards E49.950 adapter to use with IBM keyboards E49.950 adapter to use with IBM k

#### APOLLO ACCELERATORS

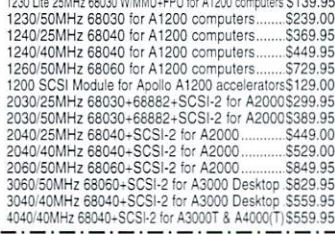

### Blizzard <sup>2060</sup> Turbo Board S849.95 Cycerstorm Mark I! 06O'50MHz S8J9.95 Cyberstorm Fast SCSI-2 Module S179.95 CyberVisiDn 64/3D 2Mb Call CyberVison 64/3D 4Mb S369.95 CyberVision 64/3D Scan Doubler/Monitor Switch..S139.95 CyberGraphics & CyberGraph SeptemberGraph S49.95 Solid SeptemberGraph S49.95 Solid SeptemberGraph S49.95 Solid S MOUSE CONTROLLERS (Factory New) Amiga <sup>1352</sup> ....S22.50 Wizard 3-DUtton (lor all Amigas),. S22.95 Amiga CDTV S15.95 Amiga A1200 mouse port replacement kit ........... \$7.95 **DIAGNOSTICS** Advanced Amiga Analyzer (see below). \$59.95 Advancea Amiga Analyzer (see below] S59.95 Final Tesl diagnostic disk by Amiga S7.95 Amiga Trcutleshootmg Guide S7.95 Commodore Diagnostician II S6.95 A1000, 1230 printer, 1802, 1902, 1902A, 1934, 2002,<br>2091, 2300, 2630, CDTV, 1581, C65..................\$19.95 A500 schemalics. A600. 1084S. 1084S-D1, 1084ST, A1200, A3000, A3000T, A4000, CD32...............\$39.95

4060/50MHz 68060+SCSI-2 for A3000T & A4000(T) \$819.95 Mini Meg 2Mb Chip RAM Board \$185.00

\$185.00

\$749.95

Blizzard <sup>1260</sup> TurBo Board S749.95 Optional Blizzard 1260 or 1230-IV SCSI Kit .... \$169.95

PHASE 5 ACCELERATORS

#### CLEARANCE SALE CLEARANCE SALE

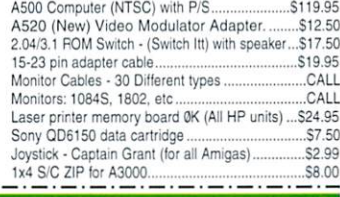

#### ONLY AT PAXTRON  $\star$  $\bigstar$

**C38 QF** 

# Amiga A3000 (25MHz) Computer

\$19.50

Includes:

mother and the factory refugees  $\mathcal{L}_1$  refugees and complete A3000 series A3000 series A3000 series A3000 series A3000 series A3000 series A3000 series A3000 series A3000 series A3000 series A3000 series A3000 series A3 vice manual, user manual and <sup>90</sup> day warranty.

\$495.00 (plus UPS)

### Amiga A3OOO Computer (in kit form)

Includes:

- $\bullet$  A3000/16MHz (factory refurbished) motherboard with 2 meas of RAM (25MHz version, add S35.00).
- New A3000 Power Supply (110 or 220 volts).
- New A3000 Floppy Drive.
- New Daughter Board.
- Amiga <sup>3000</sup> Mouse
- Full A3000 Service Manual (valued at \$39.95).
- User Manual
- All Cabling.
- <sup>90</sup> Day Warranty (on motherboard only).

\$439.50 (plus UPS)

#### **ADDITIONAL OPTIONS AVAILABLE** ADDITIONAL OPTIONS AVAILABLE

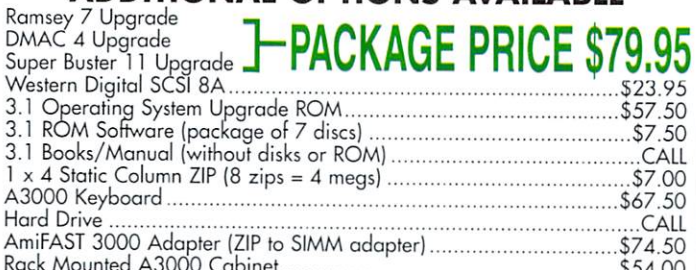

Rack Mounted A30OO Cabinet 554.00 Space A3000 Motherboards See top half of additional Section of a formulation for a formulation of a formulation

COMING NEXT MONTH A low cost 25MHz and 33MHz accelerator for the A1200 that will "knock the socks off the competition."

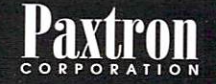

**22 Y I I'M II** 914-578-6522 • 800-815-3241 800-595-5534 • 888 PAXTRON • FAX 914-578-6550 Hours: 9-5 pm ET Mon.-Fri. • Add \$6.00 UPS Charges • MC/VISA • Prices subject to change CO K°PO K°A" ITO IN FRIM MONTER SA COMES SUBJECT ADD FOR SHOW AND THE SHIP WORLDWIDE!

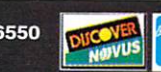

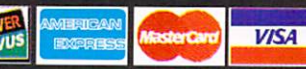

be fooled by its low cost. Simply plug in cobles from the analyzer box, This diagnostic tool is used by end users and Amiga repair centers worldwide and is the only one of its kind. Over 15,000 sold. New low price

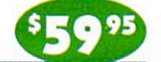

.. New Z.O Version ..

### Amiga "Q-Drive" <sup>1241</sup> CD ROM Drive for the A1200 The Amiga Technologies "Q-Drive" 1241 is a PCMCIA interface for the Amiga 1200 (CD32 emulator). It is a super fast CD-ROM drive equipped with a PCMCIA connector. Price: \$179.95 (Quantity pricing available)

ADVANCED AMIGA ANALYZER 2.0™ An Inexpensive Diagnostic Analyzer That Works On All Amigas A complete diagnostic hardware and software analyzer (uses point and click software interface.) The analyzer cable plugs into all Amiga ports simultaneously and through sophisticated software, displays 8 screens to work from. Shows status of data ports, memory (buffer) checker, sys'em configuration and auto test. Reads diagnostic status of any read/write errors from track 0 to track 79. Software automatically tells what errors are found and the chips/components responsible. <sup>85</sup> to 90% of the problems presented to service centers are found with this analyzer. Saves you lots of money on representative control to be with shop control to be without one. Don't consider the without one. Don't one without one with the without one with the state of the state of the state of the state of the state of th

### \*\*\* WANTED \*\*\*

Get Cash for your A2000 computers. New or Used (NTSC or PAL).

We pay top dollar. We also pay UPS shipping charges.

#### **ATTENTION DEALERS** ATTENTION DEALERS

Paxlron has been appointed as <sup>a</sup> North American distributor for ACT Apollo and Phase 5 accelerators. Give us a chance to quote you our best prices. New enlarged Web page: www.paxtron.com

Our web page is continually updated with latest producis and price changes. Visit us and check it out. Enter your order there or by E-mailing us at paxtroncorp@rcknel.com. ATTENTION DEALERS: If you would like to receive our dealer catalog fax us your letterhead.

### EXTRACTING Cover Disk **FILES** files and the second control of the second control of the second control of the second control of the second control of the second control of the second control of the second control of the second control of the second con

Before putting the cover disks anywhere near your computer, write protect them by moving the black tab in the top corner of the disk, so you can see through the hole. Doing this makes sure you cannot damage your disks in any way. There is also no reason why the cover disks need to be written to, so even if the computer asks you to write enable the disks, don't doit

To extract any single archive, simply double click its icon, and follow the on screen instructions. If you want to extract the program to Ram, select the NOVICE level on the welcome screen, and press proceed once on the current screen, and then again on the next. The program can then be found in your Ram disk. Normally most programs need fur ther installing, so read the documents on ther installing, so read the documents on how to do this.

# **HARD DRIVE** USERS

with the first disk, but you must make sure you have the Amiga's Installer pro gram in your C drawer. To make sure your hard drive has the correct files in place double click on the SetupHD icon. This will check if you have the Installer program and if not will copy it across. Do not worry as it will not write over any existing files.

All you hard drive owners will find MultiExtract very useful. It is <sup>a</sup> separate method of extracting the cover disk files. It allows you to extract a number of files in one go, to your hard disk or Ram.

When you run MultiExtract, you will be presented with a number of check boxes, each representing one of the programs on that cover disk. Just de-select all the programs you do not want extracting, and then press proceed. All the selected programs can now miraculously be found in the selected destination.

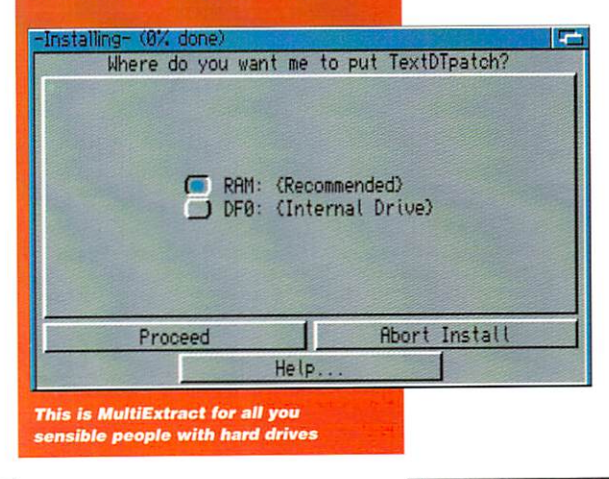

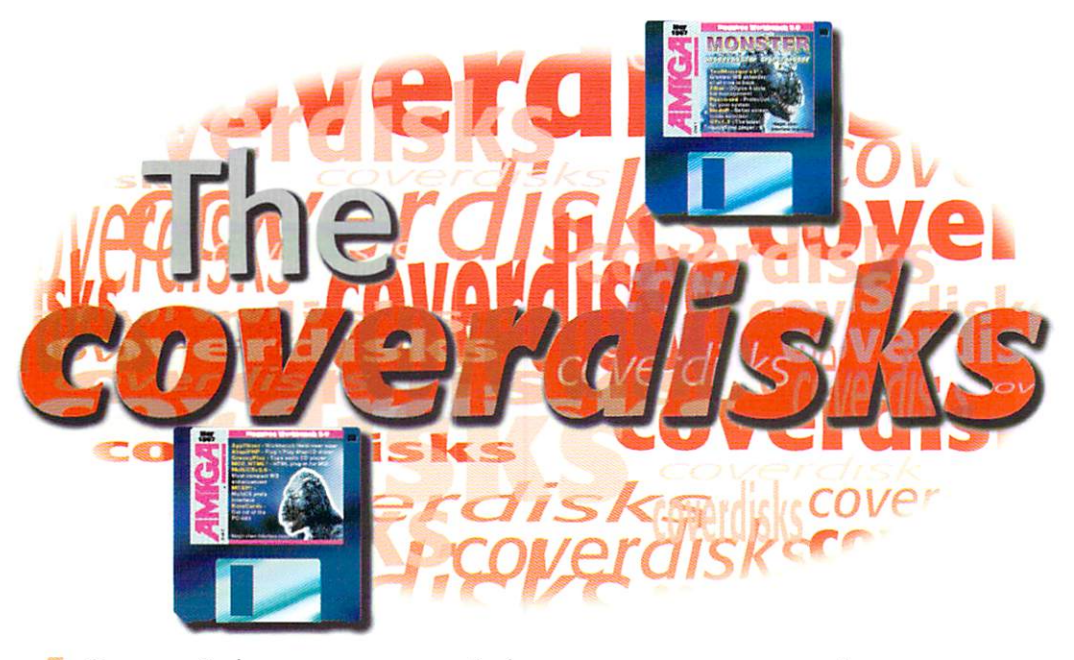

One of the most useful programs around, ToolManager, updated and on this month's disk

#### TOOLMANAGER  $\bf v$  3

Author: Stefan Becker Requires Workbench 3.0 · Magic User Interface

Once you have this program installed on your Amiga, you will wonder how you ever man aged without it. The previous version was pretty much a permanent fixture on my hard drive and I have had many years of flawless use out of it. use out of it.

So what is the source married? We have a structure married married married married married married married mar simply it lets you are short cuts in the cuts of short cuts and show the short cuts of short cuts and show that it is a short cuts of the short cuts of the cuts of the cuts of the cuts of the cuts of the cuts of the cuts o to programs. You can add menus, key board short cuts, Workbench app-icons and even create what are known as 'docks' - all concreate which are the contract and contract and contract all contracts of the contracts of the contracts of the trolled from the one program.

This latest version is more of <sup>a</sup> interface overhaul than a complete upgrade. Obviously there is the jump to MUi, but there have been some small tweaks, such as keyboard scan ning that means you don't have to type in keyboard shortcuts, they are read automati cally. Drag and drop now exists internally in the program so you can drag executable pro grams to the dock window to add it to the list.

If you have never used ToolManager before it may seem a little overwhelming when you first run it, but once you understand how it all works it is very easy to use. The program only consists of a few library files, a preference program and the start program that goes in the WBStartup drawer. Ail these are copied for you by the installer, so there is no need to worry about any of it.

when every thing is in place you show and run the preference program, if you already have a ToolManager configuration it will still be able to use this, but you may want to start afresh. For newbies the main part of ToolManager revolves around the Exec list, if you want to add a program to ToolManager you simply drop it in this list. This brings up a new window describing what ToolManager calls the program and where it is on your Amiga.

If you are a novice you should leave this stuff alone, it is fine as it is, the only thing you

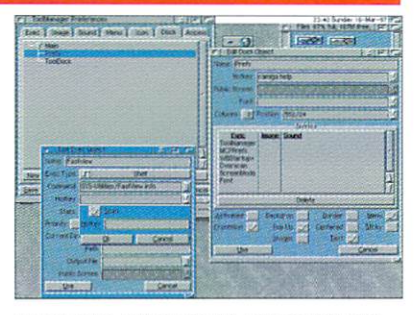

If you have never used it, you don't know what you're missing. The most useful Amiga tool around

may want to do is add a keyboard short cut. To do this click on the popup gadget at the end of the keyboard short cut text box, click the scan tick box and press the keyboard combination you want to run the program. Select OK, and then Use and you have added a program to ToolManager. The same process can be done for images and sounds. ToolManager allows you to add icons to Workbench and its docks for sounds when programs are launched. You can add new images and sounds by dragging them to the appropriate list.

Once you have a few programs set up in the Exec list, you can start adding them to the Menu, Icon and Dock lists. Adding menu items and icons is a straight forward process of creating a new object entry and dragging the appropriate program from the Exec list over to the new object window.

The part of ToolManager that I like the most are the docks - they are windows that can be opened on any public screen that let you run any ToolManager exec. They can be little tricky to set up, due to the silly number of options you have, but if you play around with them for a little while you'll soon find out what all the options do. Alternatively, you could use the on-line context sensitive help.

Amiga Computing MAY <sup>1997</sup>

# **PASSWORD**

### Author: Richard Hodger · Requires Workbench 3.0

Here at Amiga Computing we are quite lucky, the set of Rottweilers guarding our office make sure any intruders silly enough to break in, will not have any hands left to mess around with our equipment (ooh er missus - ed). If however, you don't have a deterrent this effective, you may worry about people poking around your Amiga files.

Password adds simple protection to your system, to keep those prying eyes out By replacing the LoadWb command in your startup-sequence you can stop people being able to load Workbench up. It will not stop an Amiga expert, but for anyone that does not know too much about the machine, it will do the trick.

The install script just copies the files across to their relevant places, and to set up Password you need to run KeyMaker and then SetPass to actually create your password.

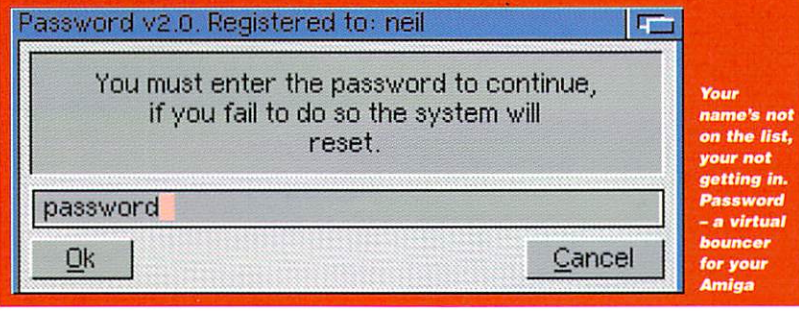

#### МореР ModeP

Author: Andreas Kleinert Requires Workbench 3.0

The Amiga's operating system is complicated, not as complicated as some, but it has its moments. With all the new bits added to moments. With all the new bits added to Workbench 3.0, a command called BestModelD was among the new additions. This is supposed to tell programs which screen mode they should use to display pic tures, as an Amiga with a multisync monitor has the ability to display an awful lot of dif ferent screen modes, many times more than the ScreenMode preference may make out.

Unfortunately it will not pick aspect correct screens, so the picture can look stretched either horizontally or vertically. This tiny little patch corrects the problem. It is of more help to graphic card owners, as it will automati cally choose graphic cards screens as the first choice.

# <u>, and a second control of the second control of the second control of the second control of the second control of the second control of the second control of the second control of the second control of the second control </u>

#### Author: Marcus Comstedt Requires Workbench 3.0

A few months back we came across this rather spiffy QuickTime player for all AGA and lucky old CyberGraphX users. Now a little further along the line, there is an update. With a few bug fixes, added support for new sound and video modes (such as Jpeg videos), you should have no prob lem playing any QuickTime movies you stumble upon.

All the different options with QT are available through editing the Workbench tool types. CyberGraphX users have the luxury of being able to play movies in a normal Workbench Window, while us lowly AGA users will have to make do with fuzzy old Ham8 screens, a grey scale replay does help matters though.

### FILLER Author: Matthias Scheler Requires Workbench 2.04 Requires Workbench 2.04

Filler is a directory utility in the old Opus 4 style, you have two directory windows on the left and right of the screen. Allowing you to copy, move and do all those tedious file man aging type of tasks. It's small-ish, quick and looks good thanks to it using the Amiga's normal Gadtools gadgets. You can change the screen mode and fonts to whatever you like.

Possibly the only bit that could cause con fusion is that it configuration file has to live in the <sup>S</sup> directory. If you need to add any file types you need to alter this file by adding a new file class. Refer to the documentation if you are having problems, or an example con figuration is provided in the original archive. So this could be copied over to your S directory to give you a start.

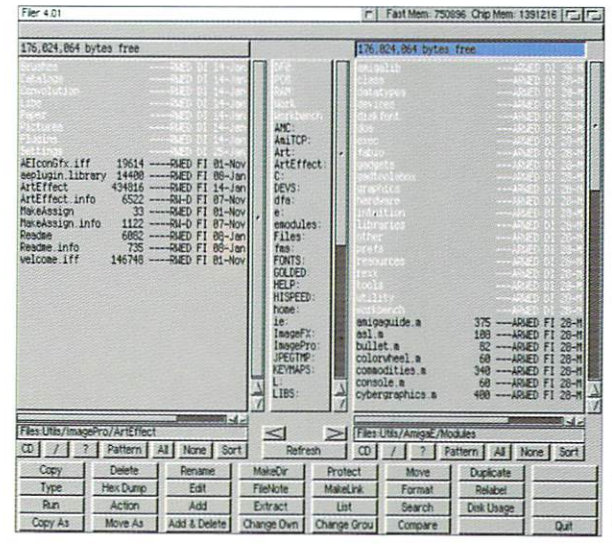

Grey, drab but very functional. Lets face it, file managers are not very exciting

### Faulty disks

If you should find your Amiga Computing CoverDisk damaged or faulty, please return it to:

Please allow <sup>28</sup> days for delivery

### TAPI<sup>3</sup> **PNP**

Author: Georg Campana Requires Workbench 2.04

This is the latest CD driver for your Amiga, taking the old PNP (Plug And Play) acronym from the PC Atapi PNP is an easy one step solution to getting an Atapi CD-ROM up and running on your Amiga. As long as you have a CD drive already hooked up you can run the Installer and along with copying all the files over to your Amiga will allows you to select where your CD drive is and so create the DOS driver for you, no hassles no worry. Thrown in for good luck you get an AudioCD player as well as <sup>a</sup> CDXL player, if you have any CDXL videos.

### APPISIZER

Author: Gerard Comu Requires Workbench 2.04

How big are those files there? You don't know do you? That's because you haven't got ApplSizer. It is all very straight forward, just run the program and away you go, a little Workbench

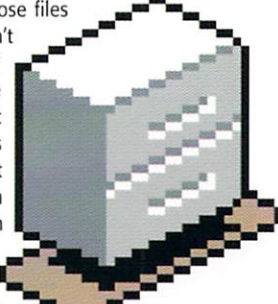

Appicon appears on

the Workbench and you can drop programs, directories or disks onto the icon and it will come back with all the size statistics you could possibly want.

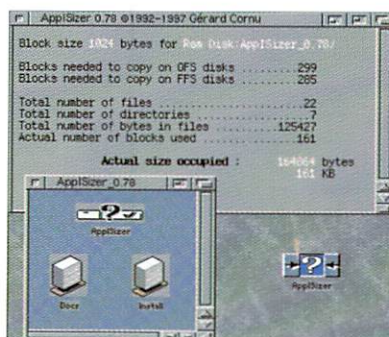

If your worried about size, ApplSizer might just be what you are looking for ES PAG

# **MCX PREFS**

Author: J Kempkes · Requires Workbench 3.0 · Magic User Interface

One reason why MultiCX is so small is that it has no interface, not even a separate one. All its bits and bobs have to be changed through normal the normal Workbench tool types. Normally this would be fine but as MultiCX has a shed load of functions the number of tool types gets a little overwhelming.

To help you out MCX Prefs is a well thought out front end for MultiCX. All the tool type options are laid out for you in one of those fancy looking MUI interfaces, all for your viewing pleasure.

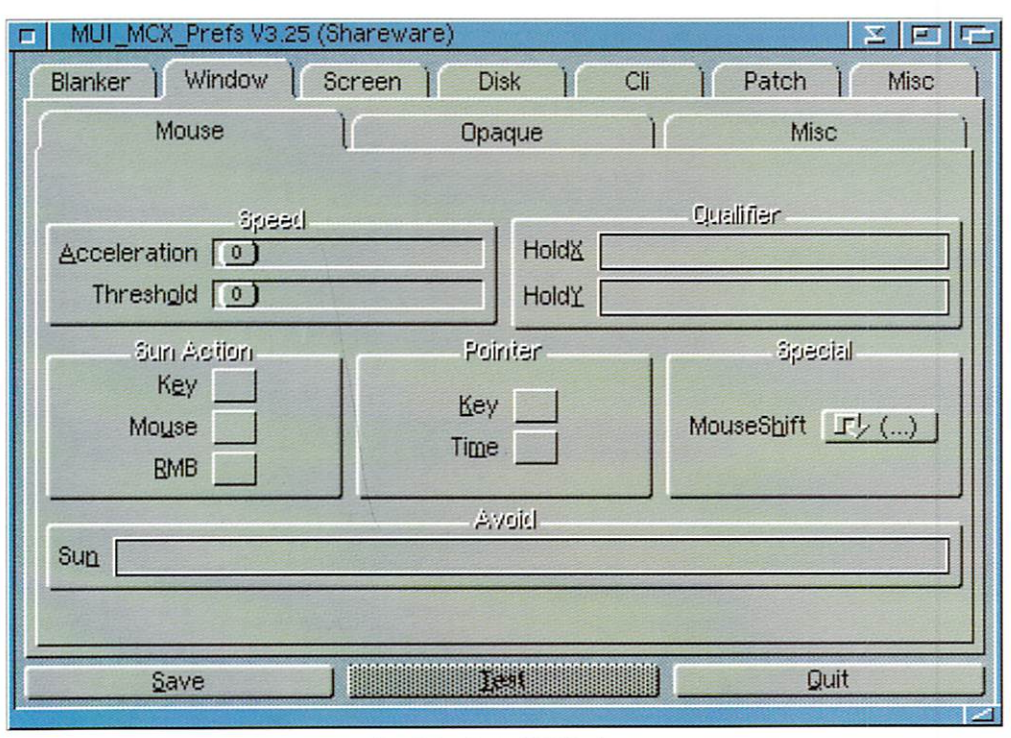

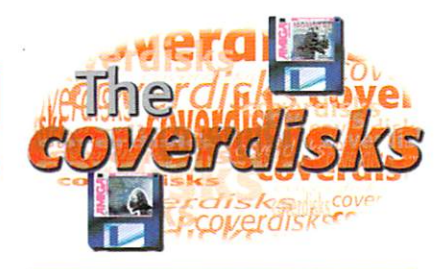

## REMCARDS

Author: Dave Jones Requires A1200/600

Another tiny program that quite simply removes all the software to do with the PCMCIA slot from the Amiga's memory. So saving a little bit of memory and helping your multitasking along a little as it does not have handle the PCMCIA interrupt.

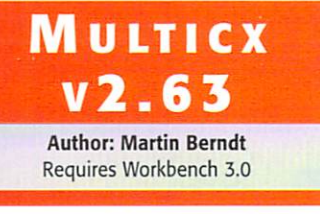

Almost as old as the hills, bit like Tym our art editor, MultiCX is the choice of the discerning utility purveyor. More petite than Kyle Minogue but as multifunctional as a Swiss army knife, MultiCX does loads of stuff (bit like me - ed) while taking up the minimum amount of room (ooh not like me - ed). If you think MCP is just that bit too big, then MultiCX is a great alternative.

Never have to touch MCX's tool types again, all thanks to MCX Prefs

#### **PLAY GROOVY**

Author: Micla Arpad Requires Workbench 3.0

Any program that has groovy at the start of its name has to be good, and CroovyPlay is no exception. IF you like small, specifically functional programs you can forget this. It gives you a big old colourful hi-fi type display with all the normal jiggery pokery you expect on a hi-fi. It looks good in eight colours, it looks better in <sup>64</sup> and it looks tops in <sup>2546</sup> colours, the choice is yours.

The most complicated part of setting up CroovyPlay is setting the device and unit number of your CD-ROM connected to your Amiga. Luckily it works with just about every CO device, even the Atapi device on this months cover disk. If you were using this on an A4000 the device would be called atapi.device, and the unit number should be one. If you have a SCSI device you will need to enter the SCSI device name and what unit number your drive are before you can use GroovyPlay.

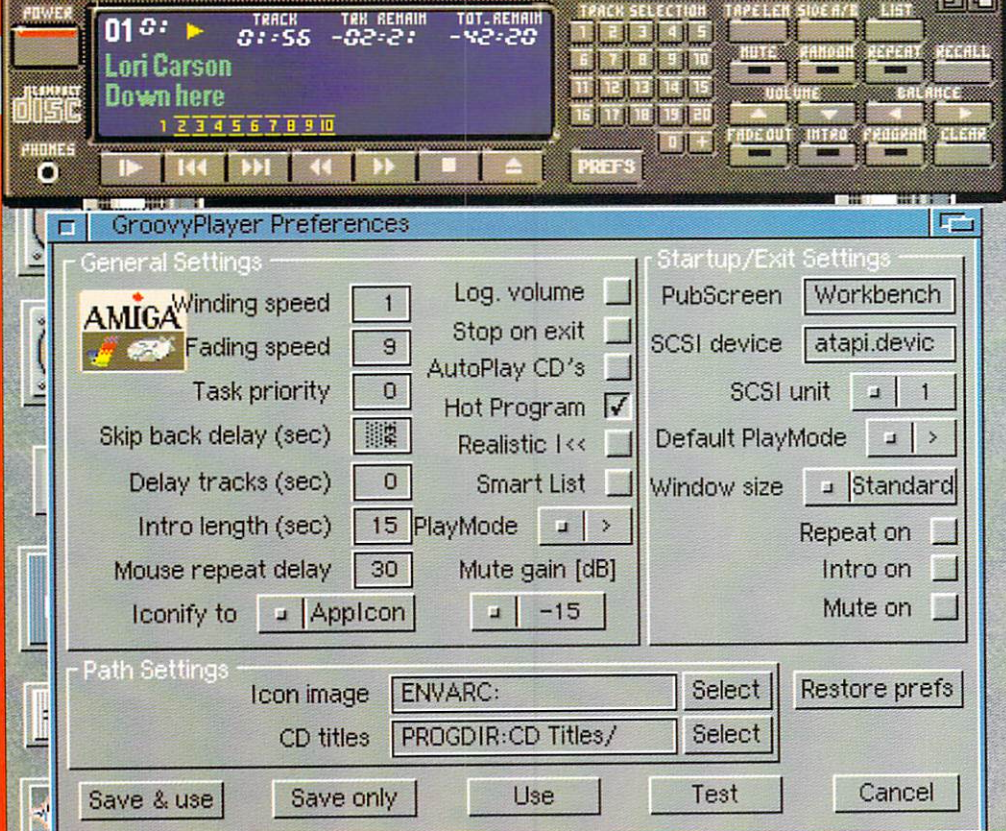

Groovy is as groovy does Neil Gump that's me

> Amiga Computing MAY <sup>1997</sup>

# Casablanca White Knight

 $\bigcirc$  mga

### **Digital Video Editing For Evervone**

00:08:23

A Unique Video Editing Product<br>No Computer Required<br>Amazing Picture Ouslis No Computer Required Amazing Picture Qualit CD Quality Stereo Soun **Professional Effects & Titles** Fast, Affordable and Compact and Compact in Compact and Affordable and Compact and Affordable and Compact and Compact and Compact and Compact and Compact and Compact and Optional MiniDV / FireWire Module

### **What Is The Casablanca?**

Casablanca is a device which allows anyone to edit video, simply, and in a non-linear fashion. It works by recording video scenes from a camcorder, on to an internal storage module. The scenes can then be trimmed, split into shots, and re-arranged at will. You can also add transitions between scenes, and professional image processing effects, plus new soundtracks, slow, quick or reverse sequences.

### So, How Does It Work?

Casablanca connects between your camcorder and video recorder. You don't need any special monitor, as you can use your existing television. Using a Casablanca requires no computer experience. The controls and displays are clear, simple, and easy to understand. All video and sound information, plus effects and transitions are held on the storage module.

#### **What Models Are Available ?** What Models Are Available Are Are Available Are Available Are Available Are Available Are Available Are Are Ava

Casablanca is available with a choice of three storage modules. Module 2 can hold 31 mins of VHS, 16 mins of SVHS, or 10 mins of DV quality video. Module 4 offers double those storage times. Module 9 can hold <sup>140</sup> mins of VHS, <sup>72</sup> mins of SVHS, or <sup>47</sup> mins of DV quality video. The storage module is removable, and additional ones are available. This allows you to work on multiple projects simultaneously.

### Technical Specifications

Full Motion JPEG Compression, CCIR601 Resolution (720x576 Pixels) at <sup>50</sup> Fields/sec. Internal capacity from <sup>10</sup> minutes to 4.7 hours, external storage expansion will give between 2.2 and <sup>15</sup> hours, rear. RGB out via SCART on rear. Optional FireWire (P1394) module for connection to MiniDV camcorders with digital output (eg. Sony). 3 Tracks of Stereo audio, 16-Bit resolution at upto 44KHz sample rate.

# **Where Can I Get More Details ?**

Casablanca is available from a number of specialist video retailers around the UK, and is also available by mail-order from Britains favourite **AMIGA** supplier :-

### White Knight Technology If you would like a Casablanca brochure, please call.

Tel: <sup>01920</sup> <sup>822</sup> <sup>321</sup> or Fax: <sup>01920</sup> <sup>822</sup> <sup>302</sup> Casablanca is distributed by DraCo Systems UK Limited A sister company to White Knight Technology

System

PO BOX 38, WARE, HERTS, SG11 1TX

### All Prices Include VAT @ 17.5%

### A4000/T Accelerators

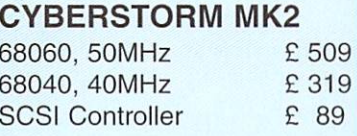

#### A1500/2000 Accelerators A1500/2000 Accelerators

BLIZZARD 2060 & 2040 <u>Blizzard 2060 2040 2040 2040 2040 204</u> 68060, 50MHz + SCSI £ 525 68060, 50MHz SCSI 52560, 50MHz SCSI 52560, 50MHz AmigaOS 3.1 for 2060  $E$  89 68040, 40MHz + SCSI £ 309

### **A1200 Accelerators**

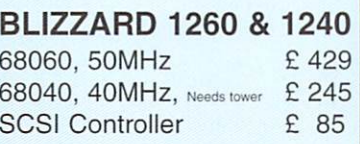

### 24-Bit Graphics Cards

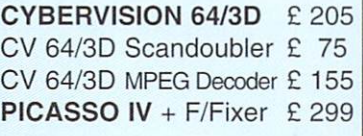

### **Monitors**

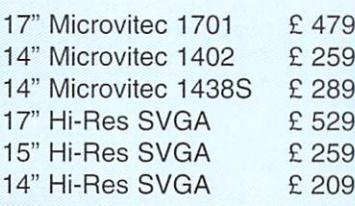

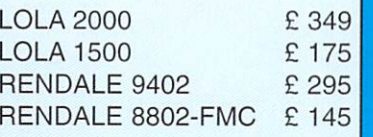

### Video Digitisers

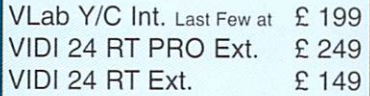

### **Networking**

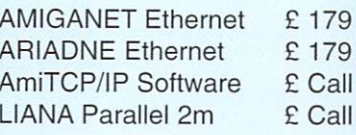

### $\cdots$  and  $\cdots$  is the set of  $\cdots$  is the set of  $\cdots$

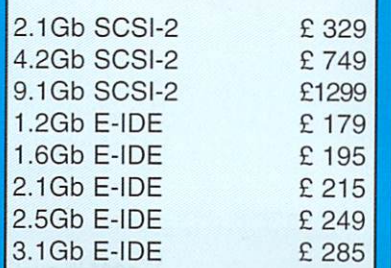

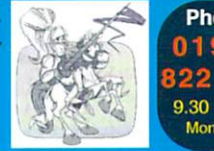

Phone 1920 Visa. Delta and Switch  $9.30 - 5.30$ <br>Mon - Eri

### @CompuServe.Com 822 302 **Memory SIMMS**

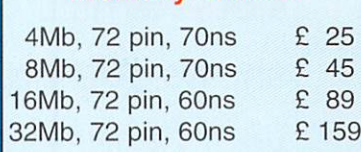

### Cartridge Drives (SCSI)

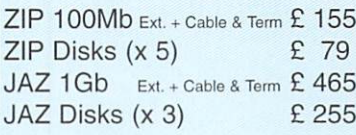

### CDROM Drives (Bare)

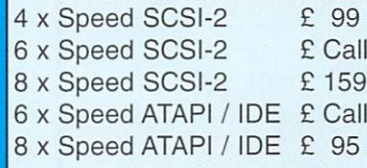

### CD Writers (Bare, No S/W)

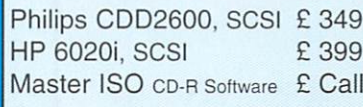

### **Software**

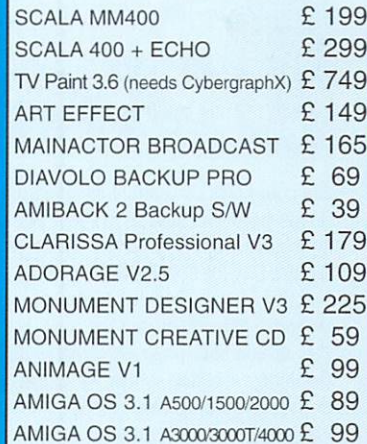

### **Miscellaneous H/W**

OKTAGON SCSI card £ <sup>89</sup> AT-BUS <sup>2008</sup> IDE card £ <sup>89</sup>

### **Specifications?** or Advice to the Advice of Advice to Advice the Advice of Advice to Advice the Advice of Advice to Advice the A

If you need technical details on any of our products, or advice on the most suitable items for your AMIGA, then call us on

White Knight Technology only deal with Amiga's, and are reknown for excellent product knowledge, service & honesty. If You Still Need Us,

Then We're Still Here

Always Call First To Verify Price Availablilily Before Placing An Order E & O E - 11/03/97

■I

Kerumba! Pour Pina Coladas down your PC slot - Amiga Computing shows you how to plan your holiday using your faithful machine faithful machine machine machine and complete the second material materials of the second material materials of the second materials of the second materials of the second materials of the second materials of the second mat

> Choose your des tination from The Lonely Planet

**IVZ** 

Middle E:

feed-<br>back

Eston

nuc 硷 Ò

65

 $\mathbb{B}_k$ 

## THINK **M** TURNING JAPANESE Japanese

You could pick up a language at a somewhat slower pace. The Sasakawa Peace Foundation in the US sells a software package called Word a Day for \$50.00 RRP.

Word a Day aims to teach elements of Japanese almost without the user realising it. This simple little program creates an icon on the Amiga desktop which, whenever clicked on will present you with the word of the day. Play a game and then try out your new word a few times, do some DTP and then repeat the word a few more times.

In this way, Sasakawa believes, your vocab ulary will slowly but surely build up. The pro gram also allows you to build up a dictionary of the words you have been learning. If you are particularly eager to pick up the lingo, the Word a Day folder can be made to stay visible while other work is done on the Desktop Amiga Language Exhibit Page

Also available from the Sasakawa Foundation is a Japanese language instructor Foundation is Japanese language instructor featuring a spoken short phrases and words. Produced by Education Tutorial Software the package costs about S65.00 and includes sec tions that teach you to recognise both Japanese spoken and written words.

For more information on these products write to the Sasakawa Peace Foundation, 1819 L Street, NW Washington, DC 20036 USA. Alternatively, take a look at its Web site at: http://www.sasakawa.org/

t's that time of year, when you've decided you've just had enough. The rain is pouring down the window, the fax is having a breakdown, junk is piling into your 'in tray' and what's more, the coffee machine is jammed ...again. You have two choices - either flip out or go on holiday. Let's assume for this article you choose the latter.

Two weeks basking on a glorious sandy beach. What could be better? But how do you go about organising it? Sitting right in front of you is your Amiga and, believe it or not, you can use this very machine to plan your destination, brush up on a foreign language and, if you're driving there, you can even let the Amiga decide on <sup>a</sup> route. So sit back, relax and let the Amiga take the strain...

#### DAS? **IS**  $\epsilon$ as is determined to the control of the control of the control of the control of the control of the control of

http://www.anethologue.com/Owi/surface/Owi/surface/Owi/surface/Owi/surface/Owi/surface/Owi/surface/Owi/surface/

destination of the state of the state and one of the state of the state of the state of the state of the state of the state of the state of the state of the state of the state of the state of the state of the state of the

IOD

Ly... \*<

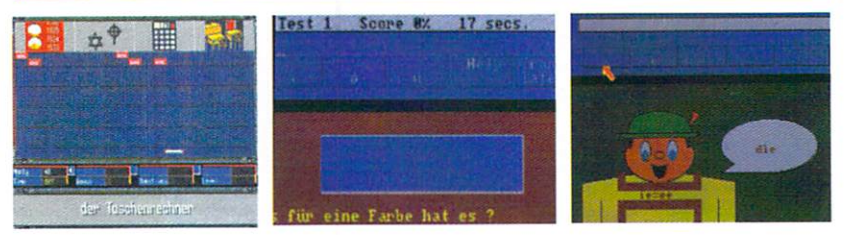

Are you one of those people who think that if, when you go abroad and the locals don't under stand English, you should resort to talking them slowly and in a VERY LOUD VOICE? Well we're all Europeans now and that sort of thing is very unPC.

Using the wonders of modern technology you can easily find <sup>a</sup> language program that will help you pick up the lingo. A fair few language packages are available on the Amiga. First up is Micro German LCL, aiming to take the novice language learner right through to GCSE. It has <sup>24</sup> programs which cover written and spoken German exams. As well as being suitable for students, it is handy for the businessman as it generates business letters and also covers verbs and gram

LCL used to include tape with its language packages but has now incorporated speech into the actual program. Although this does sound rather robotic, it works well and give the user an idea of the correct pronunciation.

<sup>10</sup> out of <sup>10</sup> German covers all these features in various forms, although all the information from the national curriculum is there and can be printed off. For example, you can keep per manent records of your success, achievements and what you need to improve on.

The package aims to tech much of the content through fairly basic, but effective, games. The first is called the Cat. This curiously titled game is a multiple choice quiz, whereby the faster you answer the questions the more points you score. Covering topics such as family, home and sport, the package is perfect for simple, conversational German.

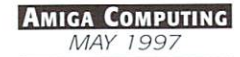

# WHERE DO YOU WANT TO GO TODAY? (Somewhere without Microsoft slogans perhaps?)

Assuming you are connected to the Internet and have a suitable browser, you already have the world at your finger tips - virtually. First try typing 'holiday' into your search engine. OK, to save you lot the hassle, I'll do all the hard work and give you some suggestions of the best places to look. First of all, if you're young or a student and fancy an exotic and adventurous iocation, STA travel {http://www.sta-travelgroup.com/home/index.html) gives a wealth of suggestions to take you off the beaten track. How about a carnival in Rio, for example, then on to the Iguacu Falls through Paraguay and Argentina up to the high Andean plain of Bolivia? Or maybe a camel trek across the desert?

The Lonely Planet is also a good travel resource and offered and offered and offered and offered and offered and offered and offered and offered and offered and offered and offered and offered and offered and offered and offered and offered and offered and offer country you could possibly the country of the country of the country of the country of the country of the country of description here this model the series of a quite tempted by Prague {please send donations to the usual address) or Florence even - I'm not fussy really.

Strapped for cash? Don't worry you can still holiday with the best of 'em. Why not have a look at Budget Travel (http://www.budgettravel.com/) for instance? Here you can see how others get around on the cheap and find out about any special offers that are running.

While you are researching your chosen destination, it's probably a good idea to check weather. CNN Weather out the

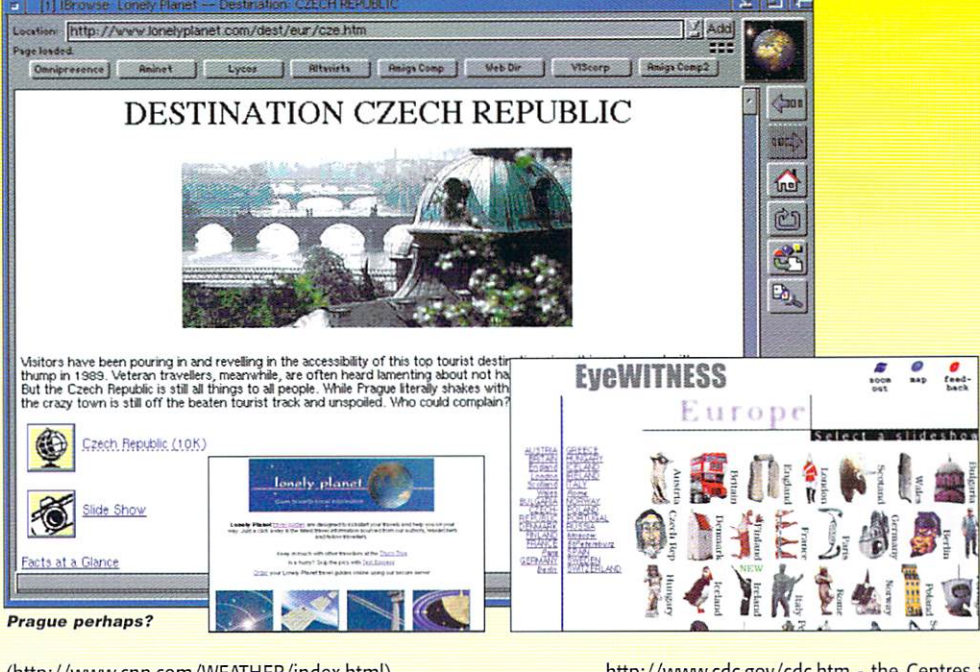

(http://www.cnn.com/WEATHER/index.html) provides a very comprehensive guide to weather reports around the world. Click on one of the <sup>100</sup> or more cities and you will get a forecast for the next few days. Manchester was forecast rain, no surprise there then.

Before you leave, don't forget the allimportant health jabs (have a look at

http://www.cdc.gov/cdc.htm - the Centres for Disease Control and Prevention), and if you're visiting somewhere that could be a possible trouble spot, ( Albania anyone? -ED) you'll be well advised to check out the various Foreign Embassy Web pages. Cot all that? You're now ready for <sup>a</sup> vacation in the sun.

#### CAR LIKE RIVING Like Driving In My Car

If flying to your chosen destination doesn't appeal, there is always the option of driving there. And thanks to the wonders of modern technology (or something) you don't even have to buy a road map. No more frantic arguments between husband and wife as they end up in Botswana rather than Bognor Regis because one of them had the map upside down. Now you can plan before you go - or more accurately - let the computer plan it all. The Amiga owner can buy some thing called AmiAtlas - a software package that decides the easiest, quickest or prettiest

route for you to take.

It comes on two disks - one with the main program and one with the default map of Germany (it's a German package, you see). Maps of Switzerland, Austria, Belgium, France, Denmark UK and Ireland, Italy, Poland, Hungary and Czechoslovakia are also available

oh, and one is planned for Spain too. You can either use the maps singularly or join them together - ideal if you're the adventurous type and are thinking of

travelling all over Europe. AmiAtlas can even work out how far and how long it would take you and how much petrol you will need helping you estimate what the trip would cost you.

#### Don't forget to check the vaccination requirements

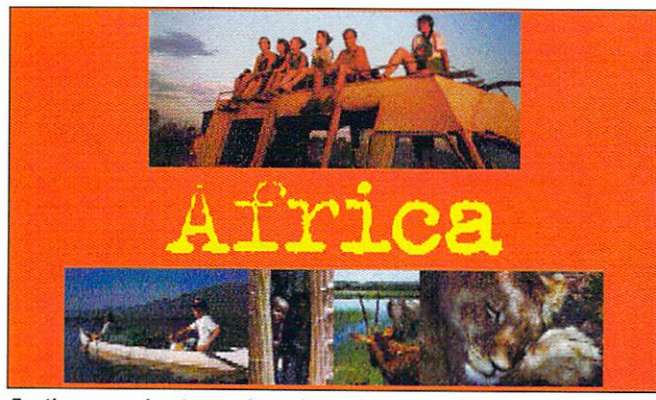

For the more adventurous, how about Africa with STA?

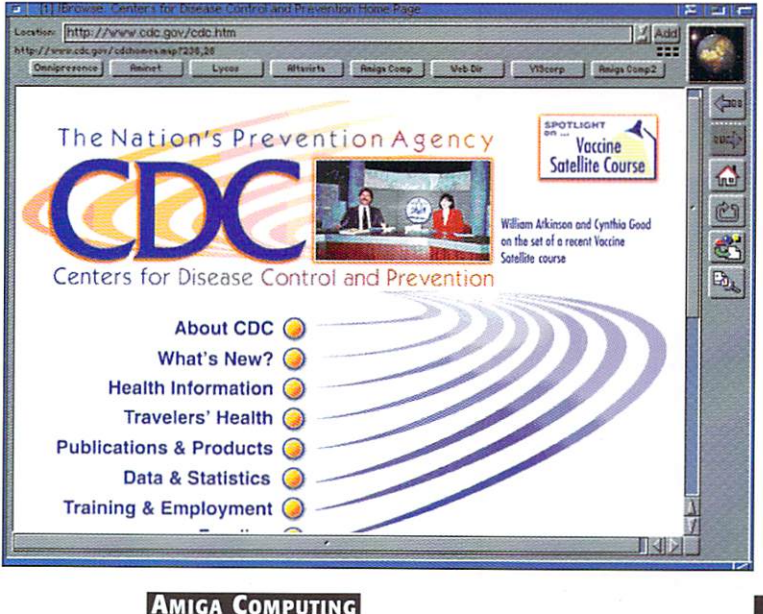

Amiga Computing MAY <sup>1997</sup>

**MAY 1997** 

# **LIAGE INTERNATIONAL** <sup>36</sup> Dye Street Garnerville, NY <sup>10923</sup>

<sup>914</sup> 786-1711 Voice-914-786-1708 Fax Email: liage@qed.net

Homepage: http://www.qed.net/liageinc/

### **THE KARA COLLECTION CD**

A professional and unique collection of fonts, professional and unique collection of fonts. backgrounds special effects, animations, titling and presentations. <sup>80</sup> color fonts including effects such as bricks, glass, chrome, etc., plus hundreds of alterntive

color palettes, animated letters with effects like handwriting, rotating characters, static wipes, sparkles, more. Animated space objects such as earth asteroid, comet, etc. Textures and backgrounds like granite,

marble, sand-stone, wood etc. PFM & colorType<br>software to edit all fonts. Includes additional printer software to edit all fonts. Includes additional primer downloadable fonts in B/W. Anim-Brush upgrade for Personal Paint up to version 6.4. Awesome Collection.

LIAGE SPECIAL PRICE \$49.95

### RETRO GOLD CD Spectrum & CBM 64 Emulators with<br>games for both Amiga & PC. Includes

games to both Amiga PC, Include Amiga PC, Include Amiga PC, Includes Amiga PC, Includes Amiga PC, Includes Ami over 3,O0U games and 1,200 CBM 64, 200 CBM 64, 200 CBM 64, 200 CBM 64, 200 CBM 64, 200 CBM 64, 200 CBM 64, 200 Games for use from the CD on an

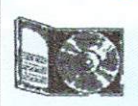

Amiga or PC LIAGE SPECIAL PRICE S21.95

### **NEW AMINET #17**

Since the release of Aminet 16, hundreds of megs of new software has been uploaded to the Aminet site. There has been so many uploads to the Aminet site since the last release, that there was no room for <sup>a</sup> theme on this CD. This is the very latest & greatest. LIAGE SPECIAL PRICE \$17.95

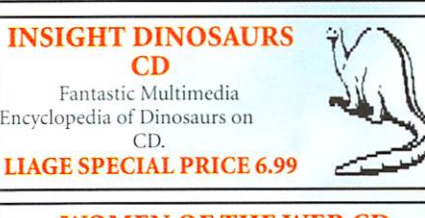

### WOMEN OF THE WEB CD

This exciting new multimedia experience brings all the latest technology to your home. Using pictures, text files, animations and sound samples. Over 450<br>Megs of information on over 250 of the world's most Megs of information on over <sup>250</sup> of the world's most beautiful and famus women. Color Images Video.

### LIAGE SPECIAL PRICE \$31.95

### **POPULOUS II - PLUS EDITION**

Featuring: The Challenge Series Games, <sup>40</sup> unique characteristic popular in the second complete the second contract of the second popular second contract of the second contract of the second contract of the second contract of the second contract of the second contract of Olympian Gods, incredible, probably the best video game in the World... Amiga CU Rated 97%.

Addictive... Von could play until the Gods come home. Over <sup>35</sup> Supernatural effects. Create your own God. Design your own cities. Ancient monsters including Medusa and Kraken. Billions of worlds to support. 2 player modem support. Plus much more!

### LIAGE SPECIAL PRICE \$18.95

### DAWN PATROL

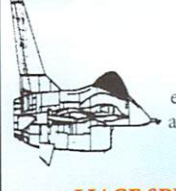

The AMIGA FLIGHT SIMULATION OF THE YEAR. The aeronautical experience of a lifetime, 13 period aircraft. Over <sup>150</sup> missions. Over limes the resolution of standard VGA flight sims. Awesome!!

LIAGE SPECIAL PRICE S16.95

ORDER TODAY!! Don't Miss Out

1-800 25 AMIGA **Outside N.Y.** 

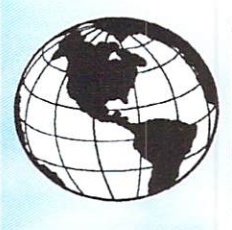

### **IN-TO-THE NET CD** PLUS FREE OUT OF THE NET CD EVERYTHING YOU NEED TO GET ON LINE **SPECIAL \$18.95** online SPECIAL Section of the SPECIAL Section of the SPECIAL Section of the SPECIAL Section of the SPECIAL Section

### **SPACE HULK**

The graphics are fantastic. Plenty of action and gripping play. Addictively challenging. A derelict spaceship is infested with Genestealers. Immensely fast, immeasurably strong, these insecioid beasts from hell breed by planting their

genes in living humans. Bolt on your power power and the company of the second power power and the company of the armour and awesome weaponry. You're going in the going in a set of the going in the going in the going increase and complete Terrifying real-time combat. Lightning fast freeze

time Strategy. Over <sup>50</sup> deadly missions including Death Wing Campaign. <sup>12</sup> weapons including Lightning Claws and Assault Cannon. man

s or multiple troops. The same state transformation of the state transformation of the state of the state of t **LIAGE SPECIAL PRICE \$18.99** 

### Liaguage Special Price and Price Special Price and Price Special Price and Price Special Price and Price Special Price and Price Special Price and Price Special Price and Price Special Price and Price Special Price Special **VALHALLA & THE LORD OF**

**INFINITY** The first ever speech adventure. Four long years have passed since Infinity murdered Garamond,<br>the King of Valhalla and claimed the crown, yet the King of Valhalla and claimed the crown of Valhalla and claimed the crown of Valhalla and control and control and control and control and control and control and control and control and control and control and control a Garamonds young son and heir to the throne son and heir to the throne son and heir to the throne son and heir escaped the slaughter. Now come of age, the

Prince is returning to enact vengeance for his father's death and claim his birthright... You are the Princes mentor on his quest, inching your way through four values in the children in the children in the children in the children in the children in the children in the children in the children in the children in the children in the children in the children i castle of Valhalla . You encounter world world as a series world world world and the value of the series of the series of the series of the series of the series of the series of the series of the series of the series of th crammed with logical puzzles and richly interactive characters. The cinematic graphics are dazzling, the spine tingling sound track mesmerizing, in this magical world of words that redefines the adventure game. 96% Rating.

### LIAGE SPECIAL PRICE

### VALHALLA BEFORE THE WAR

The second ever speech adventure. In this sequel to the blockbuster, Valhalla I, you play Infinity's mentor on his quest of hatred in which murder is the ultimate goal. Infinity has been jealous of his brother, the good King Garamond for as long as he can remember, and all for <sup>a</sup> twist of fate.

Infinity had been born to late to be King. Set in<br>the Mystical castle of Valhalla, you encounter a the Mystical castle of Valhalla, you encountered and the Valhalla, you encountered and the Valhalla, you encountered and the border of brain medicing puzzles through four variables through four variables through four values of the control of the control of the control of the control of the control of the control of the control of the control of levels of dazzling graphics and exceptional game play in which the art of communications is the name of the game.

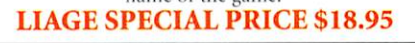

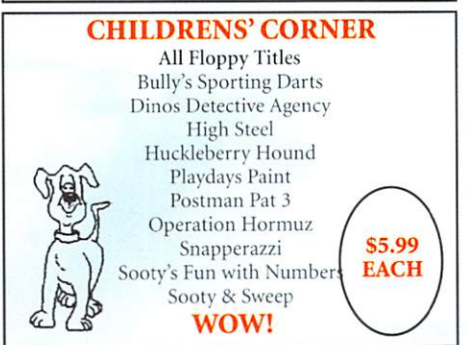

### Thomas The Tank Engine \$6.99 Thomas's Pun with Words \$6.99

**NOTE**  $\cdots$ Add S5.5O Minimum for shipping (UPS Service] Within the USA. International orders must use Credit Card,or International Money Order. All prices subject to change, subject to stock on hand. NY residents subject to state tax. VISA/MC/ DISC/AM. EXPRESS

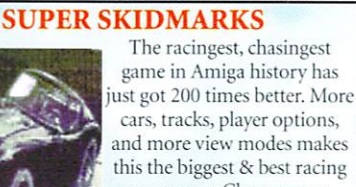

cars, tracks, player options, and more view modes makes this the biggest & best racing game ever. Change your underware, grab your joystick and lets go.

LIAGE PRICE S29.99

### CANNON FODDER Platinum Edition

"Brilliance, sheer unadulterated Brilliance". Excellent characters. Amiga Format Gold 95%. War has never been so much fun. Shoot anything that moves, throw grenades, shoot bazookas, drive tanks, fly choppers, split up and do your own thing. But please don't leave the screaming wounded to die. Bite the bullet, so to speak and do the decent thing; finish them off.

LIAGE SPECIAL PRICE \$18.99

### SYNDICATE Platinum Edition

One of the best games ever to appear on the Amiga. An instant classic. Top-grade entertainment of the highest order. In the dark and twisted cities of tomorrow, corporate syndicates compete for global

dominance. Compete with our competence with our competence of the system of the system of the system of the system of the system of the system of the system of the system of the system of the system of the system of the sy control of over <sup>50</sup> territories.

### LIAGE PRICE \$18.99

### ARCADE CLASSICS PLUS CD

Arcade Classics Plus contains hundreds of the Classical Classics and the Classics of the Classics of the Classic variations of air favourite games. In the second control of an air favourite and control of the control of the Pacman, Asteroids, Invaders, Galaxians, Donkey Kong, Pengo. Tetris, Defender, Frogger. Missile Command, Battlezone, Tempest, Combat, Tron, Space War, Thrust, Q-Bert, Lode Runner, Hunchback Moon Patrol, Trail Blazer, Breakout and loads more. SPECIAL AT \$20.95

### AMINET <sup>16</sup> or <sup>17</sup> \$17.95

### THE EPIC INTERACTIVE ENCYCLOPEDIA CD

This New CD is an Exciting new Multi-Media CDROM. It features a superb 256 color interface, hundreds of film clips, sound samples and subject information. Features include: True Multi-Media Interlace unlike anything ever seen. The very latest information from around the world. Thousands of subjects covered from Aachen to Zurich. Motlist

editor so you can create lists of particular subjects. Fully spoken Media Show, hundreds of images, import new subjects from the Internet or form floppy disk. Export data to primer or file and use it

in your own projects. Search and deep search facility Create and add your own subject matter.

### LIAGE SPECIAL \$45.95

DUNE II BATTLE FOR ARRAKIS

The best strategy game ever. Awesome graphics, incredible music & sound effects. Frantic & exciting. Fight for control of Dune. 3 Armies, but only one can survive. Your battle begins NOW! LIAGE SPECIAL PRICE S18.99

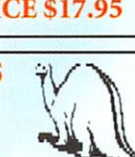

here's nothing like a good bit of healthy competition to keep things moving along. Of course I'm talking about the current browser war that not only the current three Amiga browsers are embroiled in but also the 'big two' browsers. All this competition is very good for us, it makes sure no one program mer will rest on their laurels because if they do the others will quickly pull ahead.

With iBrowse being the first commercial Amiga browser it means that all you peo ple that bought it are having access to your second free program update (well, as free as it is going to get). The update patch is freely downloadable from HiSoft's lovely Web site at http://www.hisoft.co.uk/ ibrowse/support.html#download.

For a long time now, iBrowse has been the leader in the Amiga browsers but it was pipped to the frames post by Voyager. However, as any primary school child knows, the hare didn't win the race, mmm deep moral implications I'm sure.

Never again will your Amiga's screen be darkened by the, 'this site requires a frames capable browser. Get Netscape 3', useless bit of advice. More importantly than that is, so far iBrowse has displayed every framed site I threw at it, but not 'just' displayed them, displayed them as well Netscape 3.

Scroll bars only appeared in frames they were meant to, if possible frames were

scalable and if specified frame outlines were hidden. Also one site that used an unusual way of linking through frames worked flaw lessly, where as Voyager was thrown by it.

One thing I have been waiting for was an improvement in the colour display for AGA users using lower colour depths. Graphic

card users have it easy, being able to run iBrowse on a high resolution 256 colour screen with no slow down, but with AGA monitor modes <sup>64</sup> colours is about as good as you are going to get.

Thankfully this has now been taken care of with added screen dithering. In <sup>256</sup> colours with dithering iBrowse makes almost as good a job at displaying pages as Netscape 3 on a

job than Netscape 2

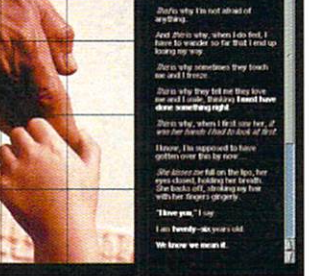

Multiple hidden frames, with an animated GIF. Looks great in <sup>256</sup> colours, don't you think?

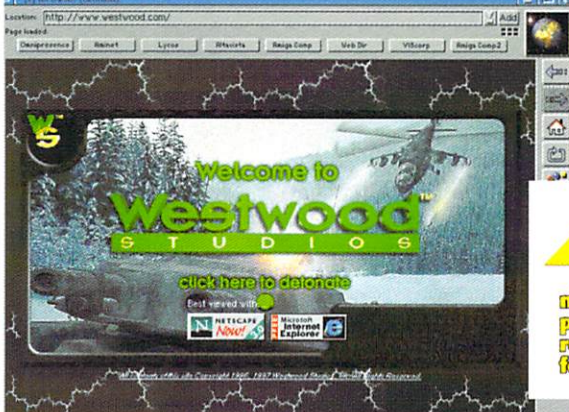

Last month we brought you the first framed capable Amiga browser and now, right on its heals, comes iBrowse

# s frame *Voyager had problems* Macru

navigating through this site, but no such probsite, bulk no such problems and problems of the problems of the problems of the problems of the problems of the problems of the problems of the problems of the problems of the problems of the problems of the problems of th lem with iBrowse. Manages to do a better

colour screen is good enough to give a usable colour display. If you are stuck with a 16 colour display,

then luckily since version 1.02, there has been a grey scale choice that renders all onscreen colours as shade of grey. Even with only 16 colours this gives a nice alternative and looks a lot better than the confused colours you would otherwise get, it's also very fast.

Mac running a  $256$  colour screen  $-$  both in terms of layout and colour selection. For AGA users this means that for most pages a 64

Now supported by iBrowse are something called cookies or magic cookies or tokens, depending on who you talk to. This is a way for Web designers to store information about you on your own hard drive, and every time you access a Web page this cookie is passed back to the Web server. This allows the Web server to keep a record of every page you visit. Some people do not like cookies; they talk about invasion of privacy, so they can be turned off, unlike Internet Explorer users.

iBrowse is still, in my opinion, the premier Amiga browser. There are still a few formatting tags it does not support such as percent age width for tables and the middle tag that sometimes crops up instead of centre. One thing I do miss is (on Windows and the Mac) if the TCP stack is not running, it is automati cally started and dialed up for you, perhaps an Arexx script for Miami, Termite or AmiTCP could be included in the future?

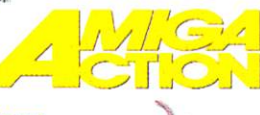

avhavn स्तविषय tettrrcse

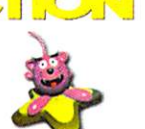

shameless plug tor www.idg.co. uk/a migacomp/ but so what, I do that as well

Hey look here, it's the classy Amiga Action Web page.

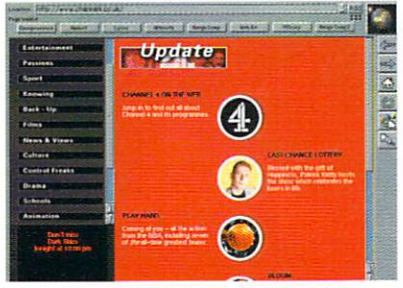

For some reason I am using this as a standard test page, but Channel 4 has never looked so good on an Amiga

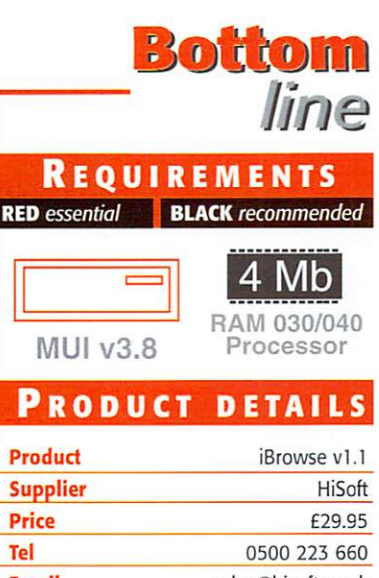

Email sales@hisoft.co.uk Email sales@hisoft.co.uk WWW: http://www.hisoft.co.uk

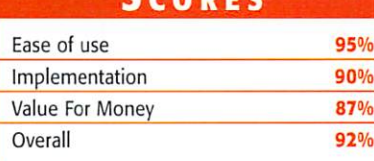

Amiga Computing MAY <sup>1997</sup>

 $R_E VIEW$ 

Tel. +44 (0)116 234 0682 Fax. +44 (0)116 235 0045<br>email. sales@weirdscience.co.uk or tech@weirdscience.co.uk

 $F_{14}$   $F_{21}$   $F_{14}$   $F_{25}$   $F_{36}$   $F_{36}$ Email: amiga@gtigermany.com

# **MEMAMAMA SILE** MOM OPEN M www.weirdscience.co.uk

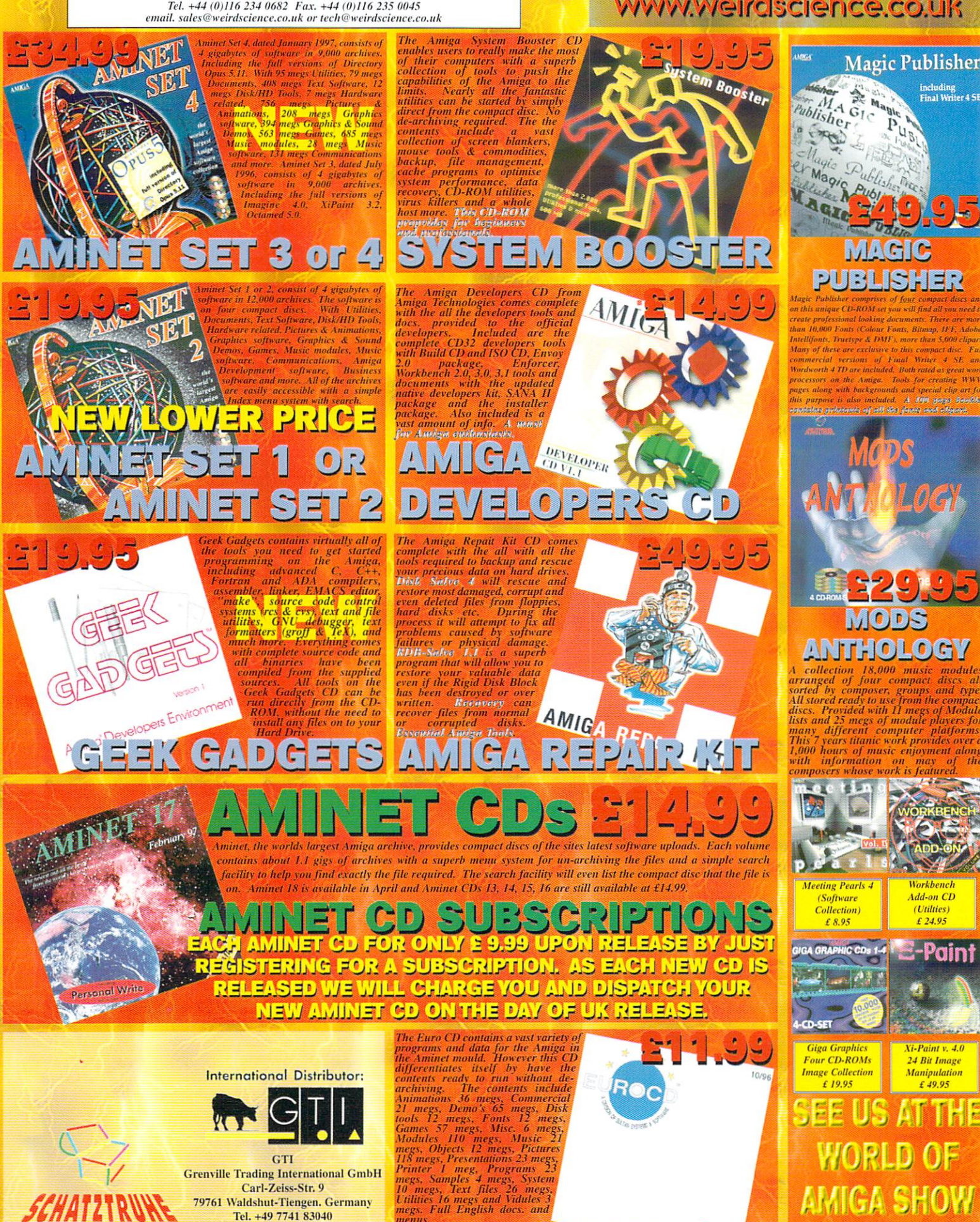

menus. Humanista participatibility in the control of the control of the control of the control of the control of the control of the control of the control of the control of the control of the control of the control of the

 $701$ 

 $G$ 

**IN MAY** 

 $A_{\nu o_1}$ 

USIDE A CONTRACTOR COMPANY OF THE CONTRACTOR

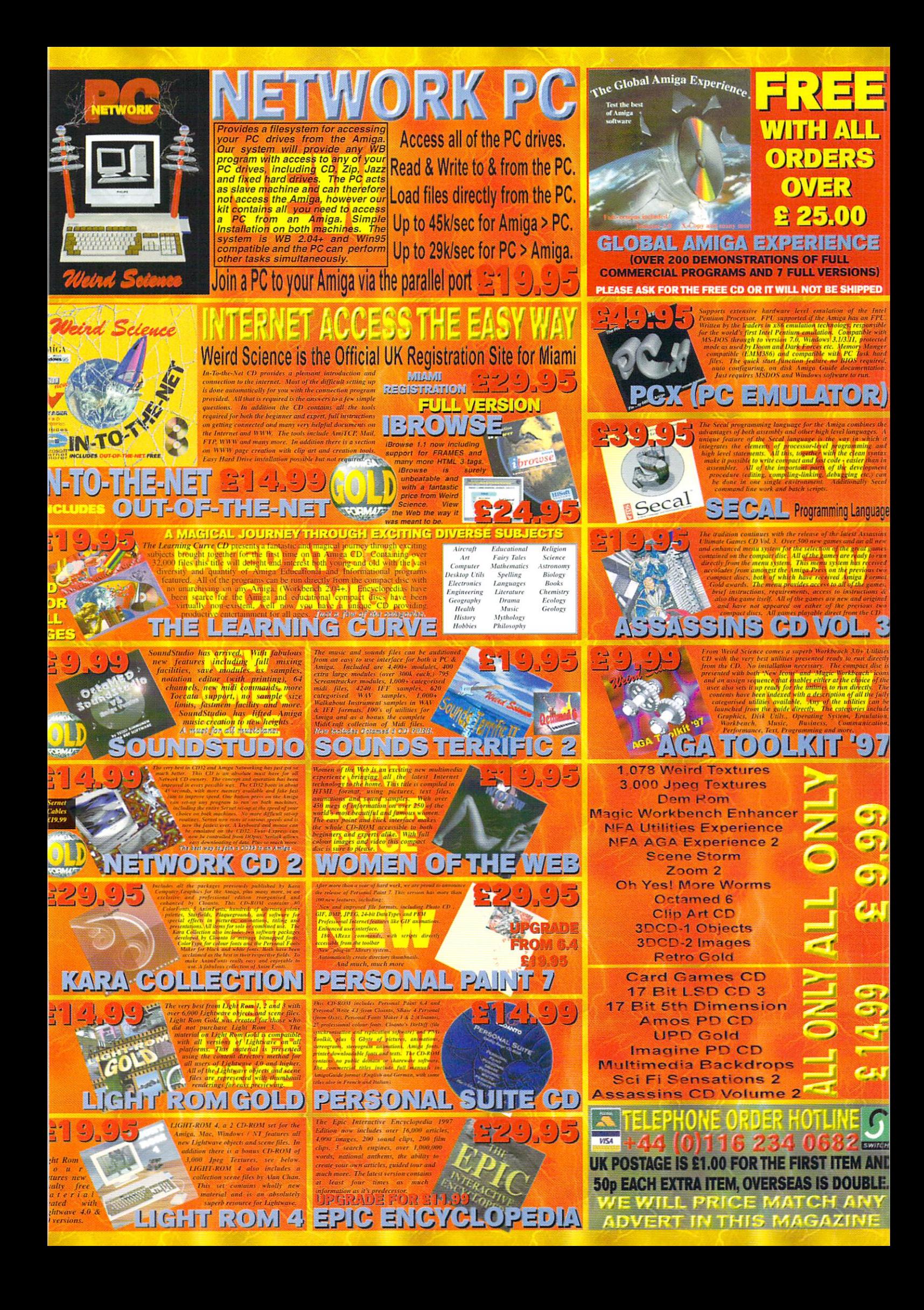

fter a brief glance through the article it's pretty obvious that 3D is my stable diet when it comes to com mercial art, although the odd foray into 2D does make an occasional appearance.

Needless to say, I always do my very best to avoid freehand elements wherever possible, due to a rather disturbing lack of talent when it comes to pen and paper. I'm mentioning this to illustrate that <sup>a</sup> lack of skill with tra ditional tools isn't necessarily a stumbling block when it comes to computer gener ated art and animation.

Thanks to the power, and some times the complexity, of computer software the real skill is in con ceptualising, visualising finally imple-<br>menting the menting desired look and feel. When it comes to CGI understanding the technol ogy, its limi tations and potential

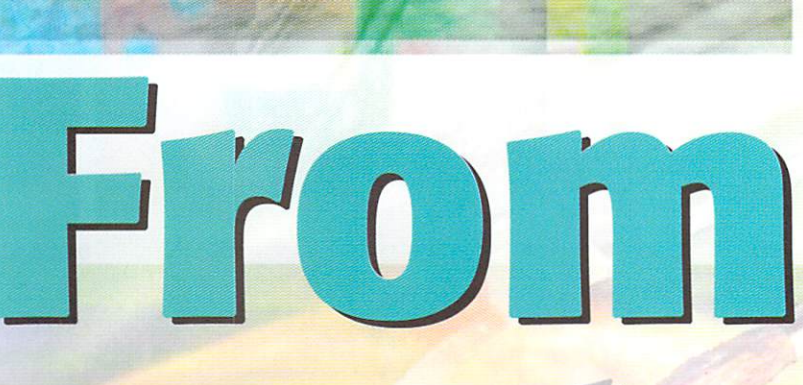

can be far more important then being able a knock out a convincing stickman.

Obviously this won't inspire confidence for those not consumed with a passion for 3D. However, even in two dimensions there's still huge scope for what is known as derived art. In short, this means the importation, manipulation and composition of real-word and CGI elements to form an occasionally surreal mixture of photography freehand, ray traced and digitised imagery.

Combine a talent for derived art and add a touch of photography or videography and you have the basis for a new media busi-

ness. As all these genres converge under the global banner of digital technology, the ability to combine multiple skills is <sup>i</sup> becoming an increasingly valuable commodity. OK, if it's

so easy why isn't everybody doing it? After all, if you don't need any physical skill it must be a doddle right?

Alas no, as with every swing there follows the inevitable round about.

Although the Amiga can rescue a

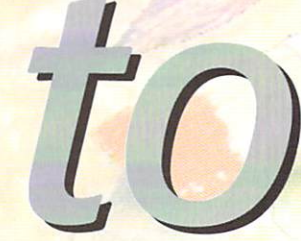

would-be artist from the limitations of hand and eye, the mental demands remain the same and, in many cases, the creative pressure is even higher.

The reason being that every computer artist starts of with roughly the same basic skills - commonly referred to as the machine and its soft ware. Because com puter graphics rely on such a similar array of tools it's much easier to produce predictable results. Your job is to develop a style  $-$  which to many freehand artists comes naturally.

As computer art is primarily <sup>a</sup> mental discipline, you can survive with the hand/eye co-ordination of a house brick, but if you don't have the eye, the understanding and

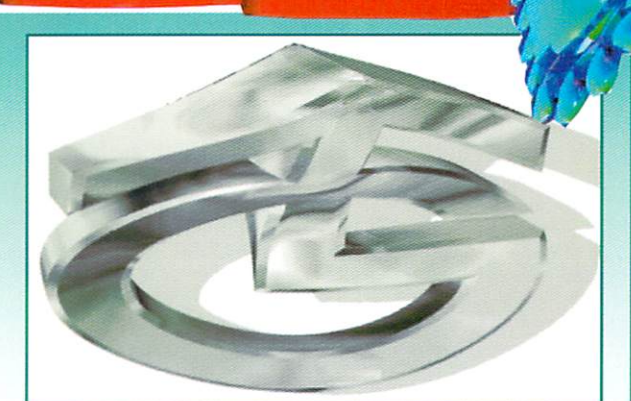

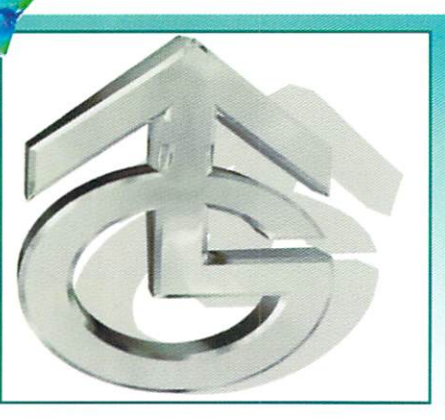

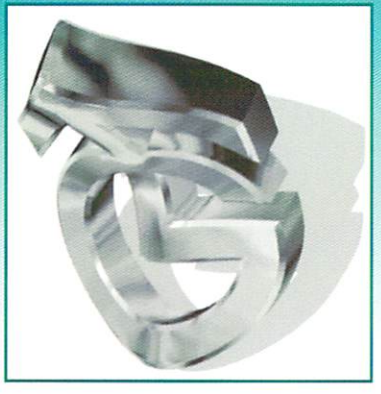

Paul Austin guides would-be Amiga artists through the minefield of transforming a hobby into **hard cash** 

s used on thes a collection of vari htware and Imagine all commissions for ety of computer titles. Amiga Computing being a prime example...

the inspiration, you're in trouble. (At this point it's worth stressing that I certainly don't consider myself an artist in the classical sense. what I, and many others, do is commercial art, there's a very big difference).

I work solely on commissions basis and therefore don't have to wait for the hit and miss of inspiration. All that's required is to turn concept into reality - a process which can be pretty painful in itself. While we're on the sub ject of inspiration, it's perhaps worth stressing that artistic pretensions rarely have a place in commercial art. If, while negotiating a job, you come across as the sort of person who would never compromise their artistic principles there's a strong chance your career will be short lived.

However, that doesn't mean you should do

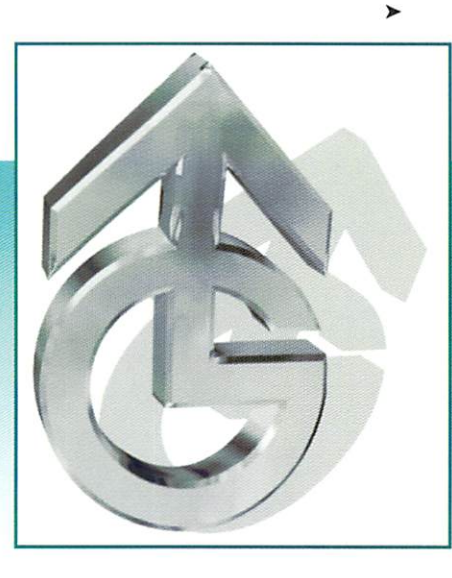

A Lightwave production complete, with bones, which finally appearei within a PC driven CD-Rom attraction at one of Granada's theme park attractions

what you're told without question, often a client is looking for input on a project. In many cases the people commissioning the work will be blissfully unaware of the potential and, per haps more importantly, the limitations of your particular field. They'll often be happy to explore new ideas  $-$  but at the end of the day it's their opinion that matters

Often relatively simple things can really impress a client while the real clever stuff may be overlooked with annoying indif ference. The response will may be' "Oh that, yes it's OK I suppose..." when you were expect ing a wow! The bottom line is to get involved in the design stage as soon as possible. As a result you can guide the client in the best direction for both parties.

Another point worth men tioning is not to let the soft ware take over the show. All too often you see beautiful images ruined by the latest addition to the software. No matter whether it's lens flare, motion blur, depth of field or any

one of the hundreds of image pro cessing options available via programs such as ArtEffects or ImageFX, always or Image FX, always or Image FX, always or Image FX, always or Image FX, your goal clearly defined.

A good example of over-kill at its best is a

#### ORKING I N

**DENZHEIN** 

As you've probably spotted, the vast majority of my work is in 3D, usually in the form of magazine cover images, illustration, animation - either on tape, CD or the Web. Although the animation work can be a lucrative business, still images are usually the most cost-effective, especially on a freelance part-time basis.

With a full-time job as well, it's often difficult to fly around the country baring hard drives packed with thousands of images or invest hours building and rendering complex animations. Thanks to the Internet, high density floppies and high compres sion file formats such as Jpeg, it's usually quite easy to transfer even the largest individual files.

For print work rarely go below J024x J024and for magazine cover image <sup>a</sup> pixel count of 2,000 that most ray tracing programs such as Lightwave render at 72dpi. This is fine for video, but as most publishers output film at 300dpi or above, the image needs to be at least three times the normal scale to ensure pin-sharp output at the printers.

great!

Christmas card image in this very arti cle. Although this doesn't suffer from new-feature-itis, it does illustrate a very easy mistake to make. A slightly more spatial version was commissioned for use on the front cover of an ST magazine. When the final image appeared in all its texture mapped glory, I must admit I was fairly pleased - I'd even remembered to leave space for the cover disks,

However, when the cover words, flashes and

Needless to say jpeg is the ideal format for this kind of work, however there is a downside to jpeg<br>that you should be aware of. Although it is often a that you should be a ware of the state of the aware of the aware of the aware of the state of the state of the life-saver, repeated saving after-sample-sample-sample-save-sample-sample-sample-sample-sample-sample-samplecan introduce faults or artefacts into the image. University of the amount of the amount of the amount of the amount of the amount of the amount of the amount of compression, the compression of the compression of the compression interest and compression of the compression any perceivable damage on the occasional jpeg save.

However, the danger comes if you fall into the habit of using jumping while which is a state of using the contract of using the contract of using the state on a creep into the image and the image. For storage and transport Home Holyman Holyman Holyman and transport Holym perfect, but don't get carried away with saving space - it can become a false economy.

masthead were added, the vast majority of its appeal was lost. Once all the other elements arrived it was simply too cluttered and the impact was lost. impact was lost.

This is a key point in almost all commercial art work - you're being paid to make an impact, not to impress your peers. Invariably you're selling something in one way or another and it's your job to make the client's product leap out from the rest. As a result, adding intricate detail and clever technicalities that only tiny handful of enthusiasts will appreciate isn't always good business. At worst they'll confuse the image and at best, waste valuable time.

### **ESSENTIAL HARDWARE**

Obviously with the huge range of Amiga hard ware and software available, listing the lot is out of the question. So I'll concentrate on the elements you'll need to do business, rather

Thanks to the fax, you're provided with the ability to both send and receive ideas and proofs of work in progress

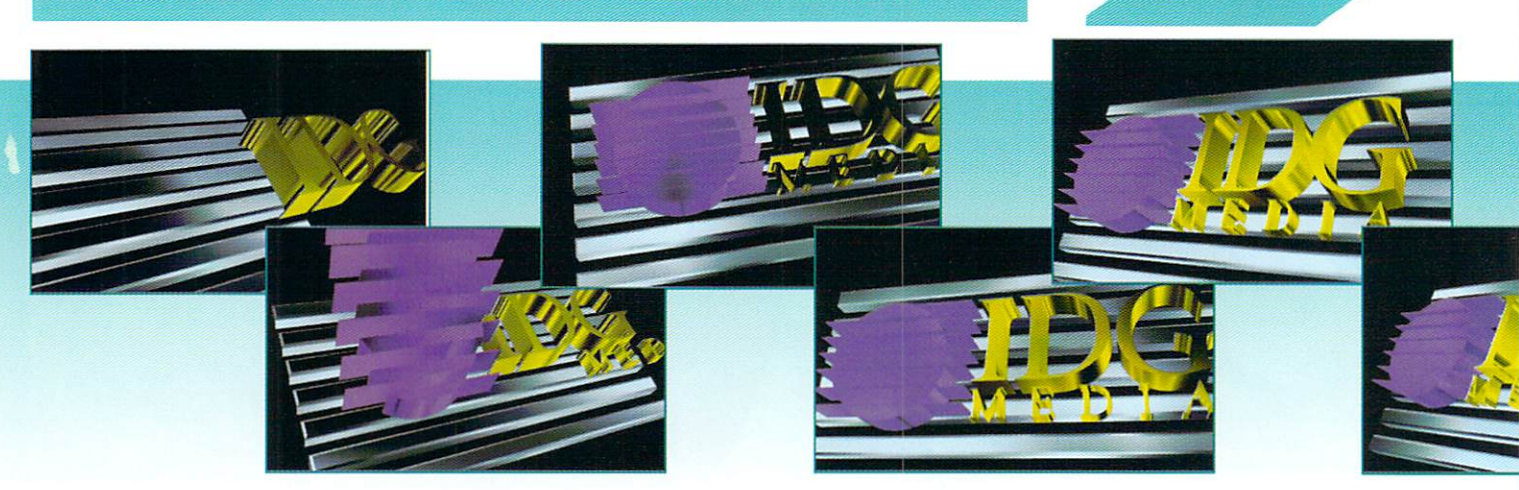

Amiga Computing MAY 1997

#### OUR **BREAK FIRST BIG**

For the newcomer it's always difficult to land that first all-important project. Well, the vital first step is to build a portfolio of your work. Probably the most realbuild portfolio of your work. Probably the most real istic approach is to undertake one or two jobs for free or at break-even for a big name. (It's important that there is a clear understanding that the freebie is a one-off and that the subject of payment should remain strictly confidential.)

If you do adopt this approach it's important to get as high a profile job as possible and make sure you get a reference and, if possible, a credit on the finished job. The bigger the company name, the more impressive it will appear to potential employers.

Assuming you've landed that first contract, the next step is to set your stall out for future employers. It's

vital once you're established that you stick to your guns when it comes to cost. A good businessman/woman will always try to barter the price down. And obviously it's occasionally worth leaving a small margin in your quote to accommodate a compromise. However, one of the biggest mistakes you can possibly make is to crumble under the pressure and agree to work at break-even on <sup>a</sup> reg ular basis

Trying to get a fair price is almost impossible if you've have a reputation of being cheap. If a potential client won't pay a fair price, don't do the job - it's that simple. If you're good enough, you'll get what you deserve more often than not. Most individuals and companies are willing to pay a fair price for qual-

than those which will actually generate the end results

Perhaps the most important of all has to be <sup>a</sup> fax modem and an Internet account. Thanks to the fax, you're provided with the ability to both send and receive ideas and proofs of work in progress. It also overcomes two of the major stumbling blocks when attempting to incorpo-

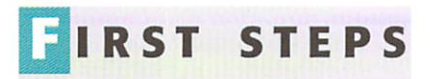

Before starting, or even agreeing to a job, give yourself some time to think things through. It's all too easy to agree to a job and then dive straight in, only to discover half way through that you've gone about it com pletely the wrong way. Once you've decided on an approach, sketch it out on a piece of paper and fax it through to the client.

If everyone agrees with your approach it's time to get down to the serious work of transforming your concept into a creation. If the job revolves around a real-world object that needs to be incorporated into the work, it's essential to get either the item itself or detailed photographs.

It's incredibly easy to trust to memory and model away. Believe me this is a big mistake... No matter how well you know the sub ject matter it's virtually impossible to draw or model an object without overlooking some vital detail. And I can guarantee the client will spot the error and quite rightly demand that its done right before they'll sign the cheque.

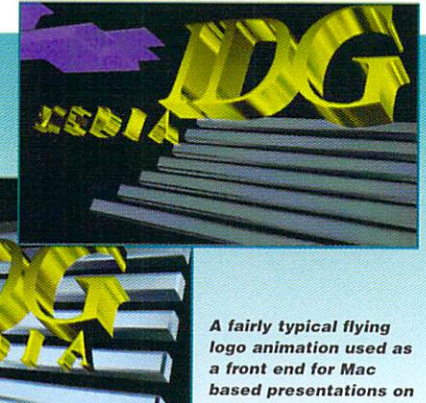

both portables and tape

rate Amiga graphics into a business world dominated by the PC and Macintosh.

Firstly, the modem element can side-step the problem of transportation and hardware compatibility. All too often your latest creation will be just 50K too big to fit on a PC flop-<br>pv. But thanks to the infinite transfer py. But the infinite transfer and the infinite transfer thanks to the infinite transfer thanks to the infinite transfer  $\mathcal{S}$ potential of <sup>a</sup> modem it wouldn't matter if the file was 5Mb too big.

The only limitation is of course the impact on your phone bill assuming haven't convinced the client to dial into your system. Secondly, thanks to the format conversion options offered by the Amiga's huge arsenal of image pro cessing packages, quite literally any file type can be delivered directly.

Obviously when it comes to mass file transfer, a modem becomes less attractive, however there are alternatives. Arguably the best all-round solution to the problem of for mat incompatibility and file transfer is the wonderful ShapeShifter Mac emulation pack age from Christian Bauer.

Thanks to this excellent emulation your

#### E B **WORK**

Although the Amiga is a long way behind the front runners when it comes to Web development, that doesn't mean you can't apply the Amiga based skill and application to Web relat ed work.

In order to be effective in this or a form of PC emulation is area something like ShapeShifter ShapeShifter ShapeShifter ShapeShifter ShapeShifter ShapeShifter ShapeShifter essential. The best option is prob ably ShapeShifter Mac emulation courtesy of the impressive array of Freeware and Shareware opplications available on the Mac

The most important tools are Graphics converter and GffBuilder, both of which you can find on any Mac FTP or software archive. Graphics con verter is also essential for more gener al use as it has the ability to process files from one form another although you'll need to reg ister the Shareware version to make the batch processing side of the soft-

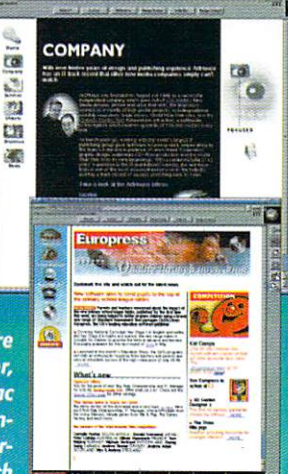

**A combination of Amiga and Mac animation and imagery** rendered down to depths and resolutions that work well on the Web

MAY <sup>1997</sup>

MAY 1997

ity results, but that doesn't mean they'll like it..

Secondly, it's important when making a presentation to a potential client that your work is in a format that they can handle. It's useless walking into a business brandishing an Amiga floppy. Always present on either Mac or PC.

For still images opt for either Jpeg, Pict or Tiff for mats. For animation, the best option is QuckTime as this will work equally well on both Macs and PCs. Again ShapeShifter can be vital at this stage.

Obviously liaison with the client is vital to ensure vou make a suitable first impression. As time goes by you make suitable first impression. As time goes by the suitable first impression. As time goes by the suitable it's important to develop a working knowledge of both Macs and PCs, especially in relation to file trans fer and favoured formats.

> Amiga can instantly transform itself into <sup>a</sup> Mac. Add an external hard drive and you have an instant solution to the transportation prob lem. Simply take the external drive to your client and copy your creation directly. Opticals such as the Zip drive are partic ularly good for long distance contracts as you can post the cartridge - obviously it's a good idea to check what they can handle beforehand...

Another must is good printer. In a ideal world you'd have two. A laser printer for letters, flyers, invoices and other administration and a dedicated graphics printer with which to display your wares at their colourful best. Obviously this isn't an ideal or likely situation, so I'm afraid it's a question of priorities com-

Finally, it's essential that you invest in some sort of 24-bit display device. Although Ham8 is great, it simply doesn't match-up to a true 24-bit display. The choice is yours, but it's worth ensuring that the board and accom-

ware active. GifBuilder, on the other hand, is ready to  $\epsilon$  roll straight away. All you need to reduced a convert with convert your IFFs to do it computed to computer that the convert of the convert your IFFs to Gifs the Convert of the Convert of the Convert of the Convert of the Convert of the Convert of the Convert using Graphics Converter and the state converter and the state and the state of the state and the state of the load them into GifBuilder to pro-

''' duce an animated Gil As for building and testing Web pages it's well worth using Netscape and Internet Explorer on the Mac to test your finished scripts as the vast majority of users will be viewing your creations using one of the second control of the second control of the second control of the second control of th work is all about PCs and Macs, so if you only test your pages using an Amiga based browser you're asking for trouble. More importantly, both IE and Netscape can handle the latest second the latest second the latest second the latest second second second s web related address to the detection of the construction of the detection of the construction of the construction of tables, Java, Java script, Shockwave and whatever else. If the client wants these features in their site it's important you can deliver the goods.

panying paint package you pick has both an alpha channel and some form of virtual mem ory.

The alpha channel is an absolute must when it comes to blending elements and touching up finished material. As for virtual memory, it becomes invaluable on larger images. If you are only ever likely to work in video resolutions, or smaller, it isn't a problem. However, if you land <sup>a</sup> commission to produce a cover image for a magazine, or in fact anything that demands very high resolu tion, it's a must.

As you are no doubt aware, most 24-bit boards have a range of pre-set resolutions. If you can't scroll or select an area larger than the maximum touching-up, a final can be a nightmare and sometimes impossible.

### moving in the collection of the collection of the collection of the collection of the collection of the collection of the collection of the collection of the collection of the collection of the collection of the collection

When it comes to animation for either tape or computer playback, you'll find yourself faced with a whole new collection of problems and pitfalls, not least of which is the ability to transfer the end results.

When it comes to tape based productions the holy grail has to be a Draco  $-$  this is the ideal solution, allowing you to transfer broadcast quality digital video directed to the recording system of the clients choice in either a composite or S-VHS.

However, if you don't have direct access to single-frame recording equipment it's worth

#### LARITY  $\overline{\mathsf{S}}$ THE **BEST** POLICY LARITY IS THE BEST POLICY IS THE BEST POLICY IS THE BEST POLICY IS THE BEST POLICY IS THE BEST POLICY IS THE BEST POLICY IS THE BEST POLICY IS THE BEST POLICY IS THE BEST POLICY IS THE BEST POLICY IS THE BEST POLICY IS THE

It's vital that both you and the client are completely clear as to what's required to make the project happen. Once the ground rules are established make sure it all goes down on paper including deadlines, delivery dates of materials - to both parties - and last, but not least, the agreed payment.

It's also worth making some enquires about any accounting restrictions. Some larger companies require VAT registration from suppliers and may also take any where between 30, <sup>72</sup> or <sup>90</sup> days to pay your invoice. It sometimes worth getting a name in the accounts department, as the person commissioning the work may not have a clear idea of company policy regarding the payment of invoices.

Equally important is to get a clear idea of how they want the end results to look, ensuing that any extra elements are included in the brief. Where will the text appear, are there any flashes to be added and so

Right through the project keep in close contact with the client with regular updates on your progress and their requirements. But most important of all, never stray from the brief. It's very easy to get carried away and do what you think is best - unfortunately the client may not agree. Remember, the customer is always right

Another important point is to work with the person at their end who will be dealing with the work when it arrives. Make sure you can deliver the materials in a form that he or she is happy with. If the art guy or gal at the sharp end can simply flow your creation into a template you'll score some valuable brownie points. Keep the workers happy and the management will be a lot more likely to keep commissioning.

Once the project is underway, by far the most impor tant element is time. The client will be working to a deadline and they'll be expecting you to deliver the goods as promised.

There's no point in griping about hardware or soft ware failures. If you miss a deadline, you're a liability and nothing more. It won't matter how good the end results are, if they're not in on time you'll be lucky to get paid and even luckier to land another commission.

Thanks to the explosion of CD-Rom there is a of CD-Rom there is huge market for intros and other graphic interludes.

enquiring whether the client has access to such facilities. If so, you could take your work to them and download your files cour tesy of an external drive.

Having mentioned the videographic uses of animation, it's worth mentioning that there is another market that could prove profitable to the animator. Thanks to the explosion of CD-Rom there is a huge market for intros and other graphic interludes.

Examples of this being the IDC and Granada logos which were produced for a corporate presentation and interactive CD-Rom attrac tion within a theme park.

In addition there's a growing market for on-line education. Due to the expense and effort involved in producing and updating manuals and other traditional learning materials, many companies are turning to graphics. For example, a number of companies are now using computer animation to illustrate their products or to help explain how to install hardware or software.

Thanks to <sup>a</sup> five second animation, the need for a whole chapter of expensive text is removed. Al! the user has to do is watch the anim spool from hard disk or floppy and the mystery is removed.

Chips always go in the right way, nuts and bolts slide into the appropriate place and expensive tech support is slashed in a matter of seconds. This may not be glamorous but it pays well and usually leads to regular work.  $\sqrt{2}$ 

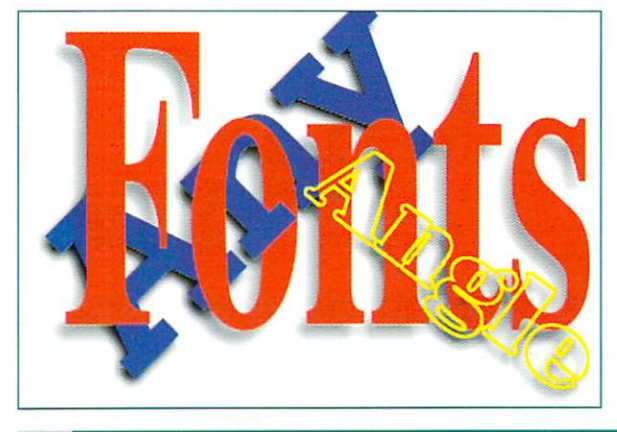

#### **GETTING** PAID

Actually getting paid is often one of the trickiest things about freelancing. It's not that the client is unlikely to pay, it's simply that they'd prefer to keep their cash as long as possible. This is why it's so important to get written confirmation of exactly when you can expect the cheque.

There are a few alternatives to the traditional invoicing approach. For example, with new clients you can ask for COD (cash on delivery). Another option is to insist on at least partial payment in advance. This can often be an essential on larger videographic pro ductions which may require a substantial investment during production.

Once you're familiar with the company in question it's sometimes wise to drop the COD or partial pay ment options andjoin the unwashed masses in the <sup>30</sup>  $d$  , to pay department if  $\alpha$  , to a set of the take the take the take the set of the set of the set of the set of the set of the set of the set of the set of the set of the set of the set of the set of the set of the s option, keep dose eye on the calendar and indeed the bank manager. An obvious stumbling block for

artistic work is exactly how much should you charge for the work itself. The first thing is to calculate the actual cost of your equipment, software, and general operating cost. The first two usually depreciate over a three year period, meaning they'll have to be replaced entirely in year three.

Once you've calculated your operating cost, the next job is your time. Work out a minimum hourly rate. Next, add any additional hardware or expenses you're likely to need or incur during the production. Look at the opposition and try and establish how much it would cost the court to get the state to get the job down to get the state of the state of the state of the state of where.

finally, try to find out what the overall budget is for the project and how the dient plans to recoup their investment If the project is commercial ifs sometimes worth trading up-front payment against trading up-front payment and payment against payment and complete  $1.91$  ,  $1.1$  ,  $1.8$  ,  $2.1$  ,  $2.1$  ,  $2.1$  ,  $3.1$  ,  $3.1$  ,  $4.1$  ,  $4.1$  ,  $4.1$  ,  $4.1$  ,  $4.1$  ,  $4.1$  ,  $4.1$  ,  $4.1$  ,  $4.1$  ,  $4.1$  ,  $4.1$  ,  $4.1$  ,  $4.1$  ,  $4.1$  ,  $4.1$  ,  $4.1$  ,  $4.1$  ,  $4.1$  ,  $4.1$  ,  $4.1$ this is often an attractive proposition.

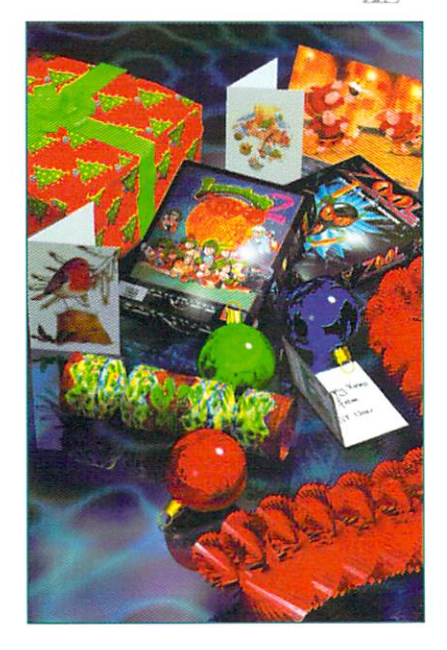

# GASTEINER

18-22 Sterling Way. North Circular Road. Edmonton. London N18 2YZ

### **RAM CARDS**

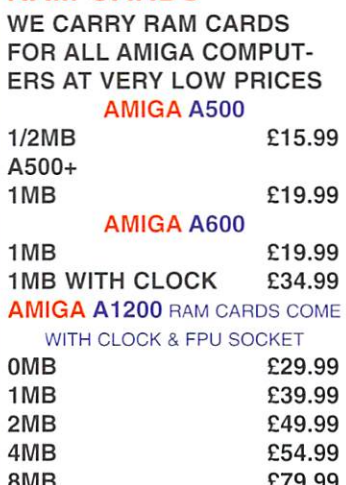

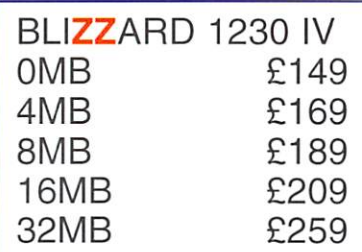

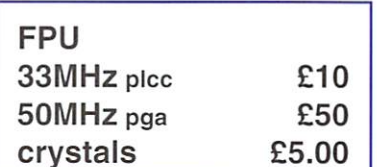

### **MEMORY SIMMS**

At Gasteiner we have simms & memory  $f(x)$  and radius and accelerators made  $f(x)$  and  $f(x)$ for Amiga computers A500. A600, A3000, A1500, A2000 A4000

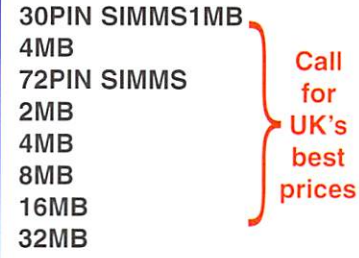

### SCANNERS

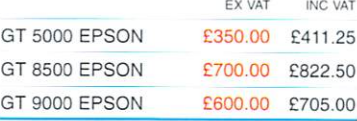

### ARTEC 600DPI FLATBED SCANNER with amiga software

**£269.00 BEST BUY** £269.00 BEST BUY

#### **HARD DRIVES** HARD DRIVES

 $\overline{c}$  $\overline{7}$ 

 $\overline{4}$  $\overline{7}$ 1

 $\overline{4}$  $\beta$ 

WE SELL HARD DRIVE FOR ALL AMIGA COMPUTERS. WE HAVE SCSI OR IDE HARD DRIVE TO FIT AMIGA A500, A600, A1500, A2000, A3000 A4000 WHATEVER CON TROLLER YOU MAY HAVE? IF IN ANY DOUBT PHONE OUR TECHNICAL PEOPLE

### **SCSI**

### **FASTEST DRIVES**

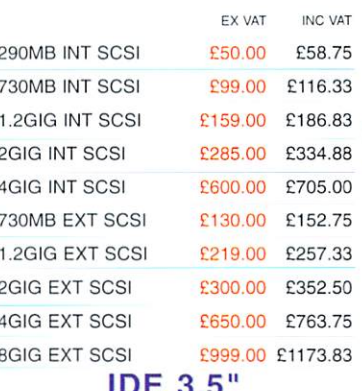

### 3.5"

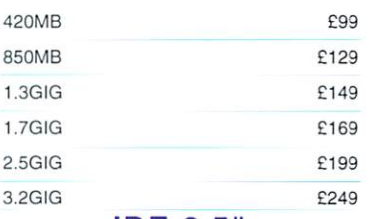

### IDE 2.5" **SUPER SMALL HARD DRIVES**

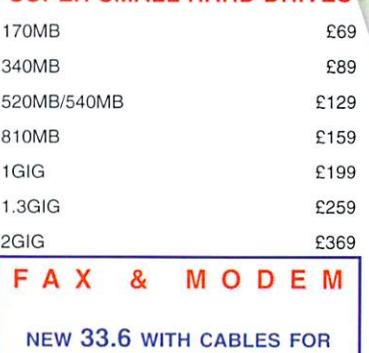

ALL AMIGA £79 <sup>00</sup>

#### **CD ROM & WRITERS** CONSTRUCTION CONTINUES IN THE ROMAN WAS CONSTRUCTED FOR THE RESIDENT OF A REPORT OF THE RESIDENT OF THE RESIDENT OF THE RESIDENT OF THE RESIDENT OF THE RESIDENT OF THE RESIDENT OF THE RESIDENT OF THE RESIDENT OF THE RESIDE

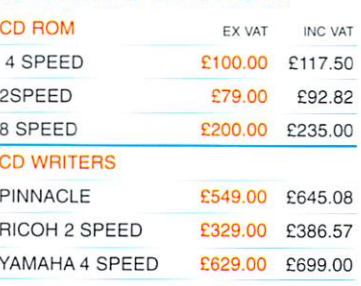

# <sup>0181</sup> <sup>345</sup> <sup>6000</sup> Facsimile 0181 345 6868

LONDON'S AMIGA

SALES & REPAIR CENTRE

## PRINTERS

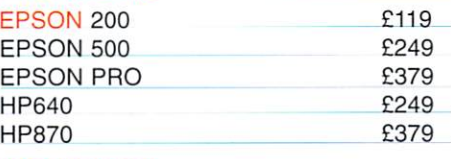

### MONITORS

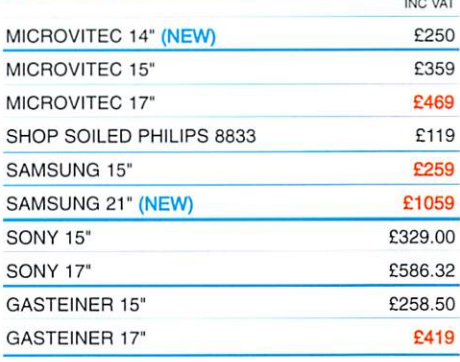

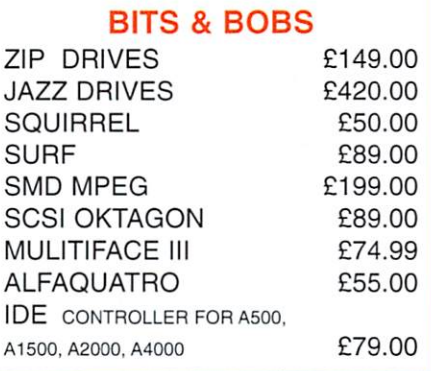

### OFFER OF MONTH A500/A600/A1200 Power Supply Only £14.95

### **ZIP, JAZZ & SYQUEST CARTS**

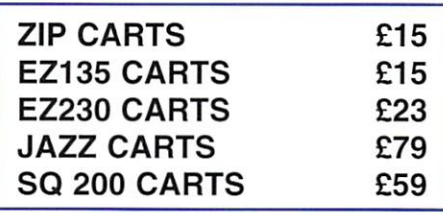

# **DELIVERY CHARGES**<br>SMALL CONSUMABLES AND SOFTWARE ITEMS

UNDER THE VALUE OF £59 PLEASE ADD £3.50 P&P. ER SERVICE £10 PER BOX. OFFSHORE AND HIGH-LANDS, PLEASE CALL FOR A QUOTATION. IN ADDITION WE OFFER THE FOLLOWING EXPRESS SER-VICES: SATURDAY DELIVERY NORMAL RATE PLUS £15 PER BOX, MORNING. NEXT DAY NORMAL RATE

E&OE. PRICES ARE SUBJECT TO CHANGE WITHOUT ALL TRADEMARKS ACKNOWLEDGED.

TRADERS TERMS & CONDITIONS AVAILABLE UPON REQUEST.

Looking for the best printer on the mar ket. Larry Hickmott puts two of the finest models available to the test and finest models available to the test and comes up with some interesting results

Canon

straight paper path to the front of the printer. The important differences between the Epson and the Canon are twofold. On the Canon 620, the inks are held in separate containers, which means you only have to replace the ink that runs out. If you do a lot of colour printing, this is very important and although Epson dispute the fact, I expect that consumables on the Canon <sup>620</sup> will work out cheaper in the long run.

Epson Stylus

The second major difference can be found in the printers' control panels. The Canon <sup>620</sup> still has a full set of buttons along the top of the printer while the Epson <sup>600</sup> has only couple of buttons, making it simpler to oper ate. In use, I did end up preferring the Epson approach which is to leave it to the software to control most of the printer's functions and only when you need to clean the print heads or load/eject paper, do you need to touch the printer.

There is a third difference, although it will only affect those with a Macintosh or Macintosh hardware in their Amiga. The Epson <sup>600</sup> also has an Appletalk port on top of the normal parallel one while the Canon BJC <sup>620</sup> only has the parallel port for Amiga and PC use. and PC use.

### Amiga language

We now come to the really important part, the bit where we look at how these printers talk to the Amiga. Both attach via normal Centronics parallel cables - the sort generally used for attaching printers to PCs. Next we need <sup>a</sup> printer driver and this is where it gets a mite complicated. First of all, forget about your standard Amiga printer drivers because they're useless as far as modern printers go.

If you buy the Canon model, there are free specialised printer drivers (01429 <sup>521</sup> 009)

available that will drive the Canon 620. It is also available on Aminet. This free driver also available on Aminet This free driver and an aminet This free driver and an aminet This free driver and a won't give you perfect results first time if the tests I did are anything to go by. Compare this to the near perfect results I got first time using CanonDisk's commercial cousin, Studio II Professional (01525 <sup>718</sup> 181) or TurboPrint (01908 <sup>370</sup> 230) and you understand that nothing is really free in this world.

The good news is that you can get the reg istered version of CanonDisk for only £20 from HiSoft, and that I expect will give similar results to those produced by Studio <sup>11</sup> Professional. As for ease of use, I still prefer TurboPrint <sup>5</sup> which customers tell me is the easiest of the print enhancement packages to use.

With the Epson Stylus 600, there is no free printer driver available. You do however have three commercially available choices; EnPrint (01642 713 185), TurboPrint 5 and Studio II. Of these, I haven't seen a recent version of EnPrint (which is the cheapest option) and so can't say how well it works with the Epson 600. I have however been sent TurboPrint 5 and Studio II, and both produce excellent results. Certainly on par with the output from the PC, although only when using the picture printing applications in either TurboPrint or Studio.

This quality is achieved despite both pack ages not having <sup>a</sup> specific driver for the Epson 600 at the time of writing. In testing, I used the Epson <sup>500</sup> driver and it worked well even though it does not support the <sup>1440</sup> dpi res olution that the Epson <sup>600</sup> is capable of. This will no doubt come in time.

### The results

At the end of the day, the thing that matters to most is the quality that each printer can

Epson Colour Stylus <sup>600</sup>

Without a doubt, the Epson Colour Stylus 600 is the best desktop printer when it comes to value, quality and performance. Just make sure you a purchase a print enhancement package to complement these qualities, and plenty of spare ink

ver the last few years desktop printers have steadily improved to the point where photographic quality output is possible on some of the top models. Two of the

best come from Epson and Canon and recently I had the pleasure of using both in anger. The two printers in question being the Epson Stylus Colour <sup>600</sup> and the Canon BJC-620.

**VI-VS NOSda** 

Both printers look quite similar. Paper is loaded from the top and follows a fairly

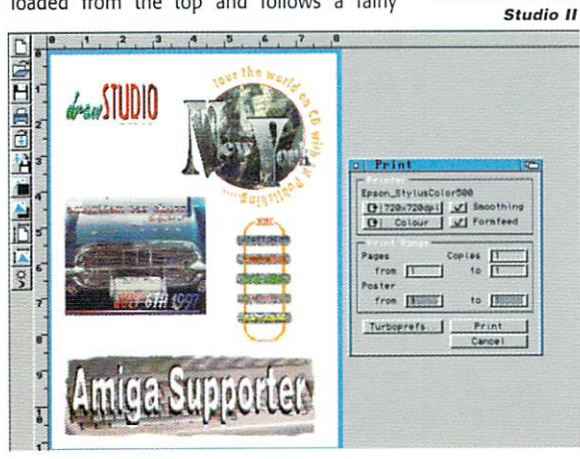

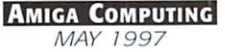

The best quality from both the Canon <sup>620</sup> and the Epson <sup>600</sup> came when using GraphicsPublisher, part of the TurboPrint 5 package. Similar results can also be achieved using the picture print ing application that comes with

be achieved using

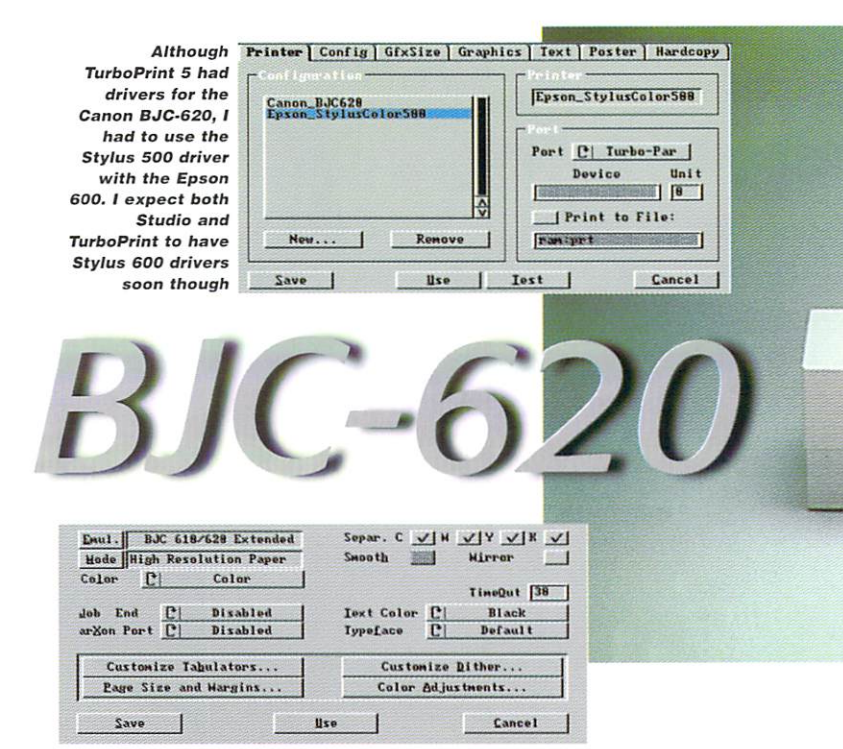

You can get a free printer driver for the Canon 620 but tor the best results, you will have to register this free driver to get an upgrade which costs C20.

produce. With both printers being used at <sup>720</sup> dpi, it was interesting to see that with photographic output, the Epson <sup>600</sup> is better in terms of the fine detail it can reproduce.

This, I was told at a recent press briefing at Epson, is down to the control the Epson <sup>600</sup> and the Piezo technology it uses, has over dot size and shape. Put simply, because the Epson 600 uses electric current to create the Epson <sup>600</sup> uses electric current to create the dot of ink via piezo crystals, it is able to push and pull the ink to manipulate the process so it not only creates a perfectly shaped dot with very little misting (ink spray around the dot), but the Epson R & D folk have also brought down the size of the dot they can place on the paper to as low as <sup>55</sup> micron, which we are told is not far from being so small as being "invisible" to the human eye (which is <sup>40</sup> micron by the way).

The upshot is that the Epson 600's photo graphic output is better that the Canon 620's. When the 5tylus <sup>600</sup> drivers become avail able to produce <sup>1440</sup> dpi, (using Epson's Super Micro dot) I expect the Epson 600's quality from an Amiga to be even finer. That isn't to say that the output from the Canon <sup>620</sup> isn't good, because it is. It just fails to match that of the Epson model.

### Speed differences

However quality isn't the only criteria used to judge a printer. Speed is also important and here too, the Epson 600 wins the race  $-$  or at least the one race I set them which was to print a full A4 image from an '060 based Amiga using TurboPrint 5's Graphic Publisher. The Epson was very much quicker and although the Canon was no slouch, the Epson still managed to do it in almost half the time. When you consider I used the same Amiga, the same program and page and even

the same dither and resolution settings, you can see that the test was as fair as we could make it. make it.

As you might have guessed, the Epson <sup>600</sup> is doing very well so far in this review and it gets better because the Epson <sup>600</sup> is actually around E30 cheaper than the Canon BJC-620 - going from the prices I have to hand. A call to Canon tells me the price has just been slashed but none of the retailers could let me know what this would mean to high street prices. prices.

What you also need to remember is that if you take the £30 you save on the Epson <sup>600</sup> and use it to buy a printing enhancement package, the total price is slightly higher than that of the Canon model although, as I have said, the free printer driver that you can get for the Canon <sup>620</sup> isn't the be all and end all. You will probably find buying the registered version a big help in improving the quality of the output. The upshot of all that is, in the end, the price ends up roughly the same.

So which is the best? Everyone will have different priorities in judging a printer, but with the Epson <sup>600</sup> ahead in so many areas, it's hard to see anyone choosing the Canon <sup>620</sup> above it, unless having separate ink con tainers is terribly important. That's not to say the Canon 620 is bad, it isn't. I have been using it for two weeks doing all the proofs for my own magazine, and have been very pleased with the reliability and output quality. I certainly doubt anyone will be disappointed with the Canon, it's just that it isn't as good as the Epson <sup>600</sup> in many areas and that's why, if I was asked to recommend one, it would be the Epson 600. In fact, I've already ordered the Epson Stylus 1520, an A2 model based on the same technology used in the Epson 600. At this point in time, you could say the Epson Stylus can't be beat and you'd be right!

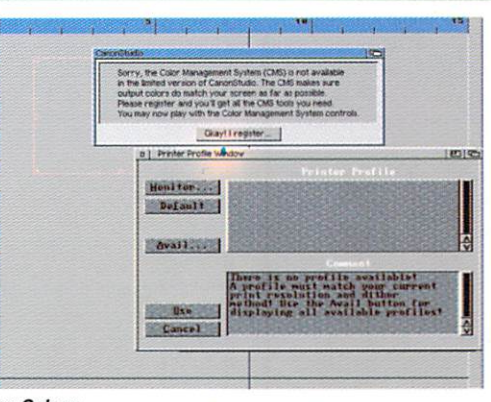

Tel

P Pro

The Colour Management System (CMS)  $-$  .  $-$  .  $-$  .  $-$  .  $-$  .  $-$  .  $-$  .  $-$  .  $-$  .  $-$  .  $-$  .  $-$  .  $-$  .  $-$  .  $-$  .  $-$  .  $-$  .  $-$  .  $-$  .  $-$  .  $-$  .  $-$  .  $-$  .  $-$  .  $-$  .  $-$  .  $-$  .  $-$  .  $-$  .  $-$  .  $-$  .  $-$  .  $-$  .  $-$  .  $-$  .  $-$  .  $-$  . which makes CanonStudio lot easier to set en<br>printing, is not the free printer driver you can get for the Canon BJC-620.

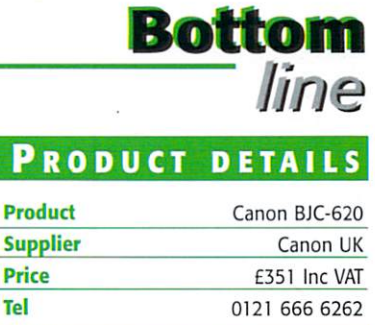

#### **SCORES** Ease of use 93% Implementation 90%  $-9.9$ Value For Money 88% 90% Overall ---PRODUCT DETAILS Product Product Epson Stylus <sup>600</sup> Supplier Epson UK Price RRP £329 Inc VAT Tel 01442 61144

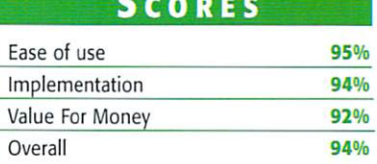

<sup>01442</sup> <sup>61144</sup>

on BJC-620<br>IC-620 is an

llent printer in its<br>ht, but when com-

.<br>Ihe Epson Stylus<br>Ils a little short in

number of key <mark>areas</mark><br>1s quality and speed

 $ETTERS$ 

Whether they be positive or negative, all the letters we get want the same thing  $-$  the Amiga bought and back in the shops

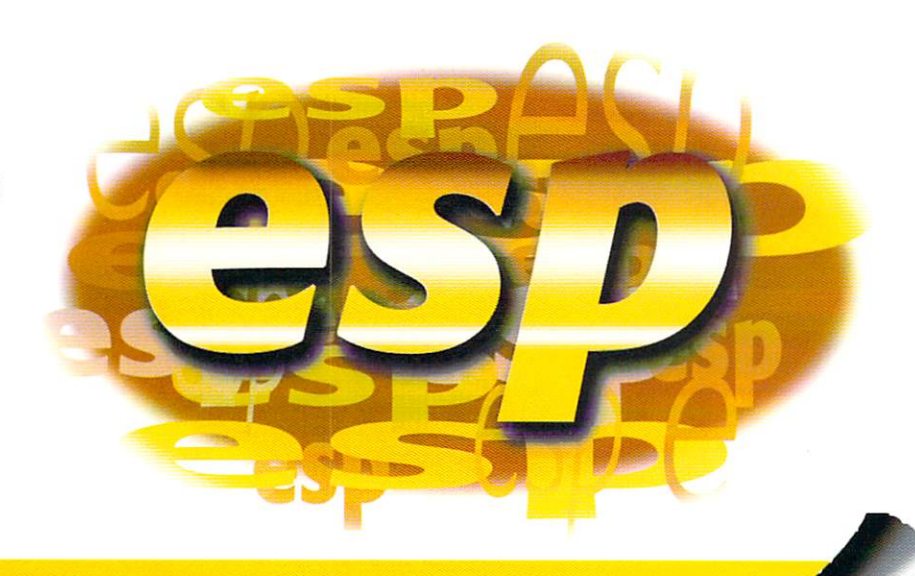

#### C MIGA OR MICA OR ANGELES ANGELES ANGELES ANGELES ANGELIA DI PARAMENTAL ANGELIA ANGELIA ANGELIA ANGELIA ANGELIA ANGELIA

I too am worried about the Amiga. I have an A500, A1200, CD32 and a A2000. I also have a 486DX4, all in a full tower I built myself for SI200. You may ask why?

Well the reasons are simple, support. I have a digital camera connected, a colour flat bed and Cannon BJ620 printer, all new. None of these peripherals would hook up to my Amigas and work without alot of trouble, if at all. If I did manage to get them to work, it was not at their full capacity.

I am a general contractor and project manager for <sup>a</sup> single family home subdivi sion. The only programs I can use on my Amiga are Procalc (no longer made) and FinalWriterII that I use to make hard copy bills and to keep track of costs and do the payroll.

The PC I use to do everything else including War Craft II, Command and Conquer and Duke Nuke Em. The Amiga is not used for games now, is something wrong with this picture? I don't mean to sound pro PC because I love my Amigas and they are still better and easier to use than Windows 95 and I will never sell them, I just need support

Tom Schiller, schiller@netnitco.net

It is a sad fact that just about all peripheral companies completely ignore the Amiga when it comes to any kind of soft ware support. The only one of note is

# WRITE IN

If you have something you need to get off your chest then put pen to paper and write to ESP, Amiga Computing, Media House, Adlington Park, Macclesfield, SK10 4NP. You can also Email us at ESP@acomp. demon.co.uk We have various software bundles to give away for the best letters (please indicate whether you'd prefer serious software or games). We do try to reply to all Emails and letters, but at busy periods this is sometimes not possible so please bear with us

Cannon that will supply you with an Amiga print driver for its printers if you ask them, but it is not written by them and is an unregistered shareware program. Unfortunately it looks as if this is the way things will stay.

We have to help ourselves as no one else is going to help us. They do not see the Amiga as a worthwhile platform to support. Even though, as we know, it is perfectly capable of using scanners, printers, modems and digitisers to their full capabilities. What we need are existing programmers and Amiga companies to support these devices themselves.

Luckily this has already happened, to certain extent. ImageFX has always provided excellent support for scanners. Miami has built in list of hundreds of standard modems for simple set up.

TurboPrint and Studio II have done their bit for the best quality Amiga prints and, more recently, ScanQuix has done the same for scanners. The latest develop ment is with the QuikCam, a low cost PC product that gives you a video camera connected to your computer. The compa ny that makes the QuikCam was never intending to produce Amiga software, but there was no reason why an Amiga programmer could not write the soft ware themselves, and that is what hap pened.

So it may be the case that Amiga does not get the support it deserves, but then why not just create that support our selves? It would even be worth while approaching the original companies and get them to bundle this Amiga software with their peripherals.

#### **ATIENCE IS**  $\mathbf{A}$ VIRTUE and a set of the set of the set of the set of the set of the set of the set of the set of the set of the set o

Back at Christmas time I finally broke down and got a copy of TermiteTCP and iBrowse. At first I was happy and quite impressed with its performance.

Now I am feeling great frustration and anger. Everywhere I go "You must have frames", "This page requires Netscape or Microsoft explorer". I figured that soon an upgrade would be out. I was wrong. Not only have none of my e-mails to Omnipresence been answered, but find that all the other Amiga Web browsers are getting these great features such as frames and better use of Chip memory, while the people at Omnipresence just sit there. Does any one know when they are going to get <sup>a</sup> move on?

### darkman@i-d.com

As you can see in this issue, frames have made it to iBrowse. Unfortunately I cannot agree with you, Voyager only just beat iBrowse as the first frame capable Amiga browser by a couple of weeks and I personally think iBrowse does a better job of laying out pages.

You should also remember that Omnipresence probably get hundreds of e-mails each week all saying the same thing, "When's the next version of iBrowse coming out?", "Why don't you add X to iBrowse?" and if they had to answer them all I doubt they would have time to do anything else, such as updating iBrowse.

Personally I am amazed Amiga browsers have kept up as well as they have (lava script is apparently next on the cards) particularly if you remember Netscape and Microsoft Explorer must be backed up by a huge programming team, compared to the single programmer for Voyager and the small group writing iBrowse.

The real bad news is that with the latest release of Netscape 4, there are now cascading style sheets which will be another thing  $=$  the poor old programmers will have to try and implement. If the first buggy halffinished Netscapes are any guide to go by, it might take them a little while to do.

#### WNING **BELIEVING IS** WINING IS BELIEVING IS BELIEVING IN THE REPORT OF THE REPORT OF THE REPORT OF THE REPORT OF THE REPORT OF THE

Some months back, I wrote you a letter which you printed (thanks!) entitled 'Seeing Is Believing.' At the time I mentioned that intended to wait until Power Amigas were available and also indicated that other Mac users were similarly inter ested in such a machine.

As it turned out, I put my money where my mouth is much earlier and purchased QuikPak A4060T. Among other things, I sold a well-specced P166 PC to help finance the purchase. I guess this means I'm doing exactly the opposite of some Amigans who are leaving the scene.

I'll confess that at first I had some troubles which caused me to second-guess the purchase. None of these have anything to do with the machine itself, which works perfectly. Instead, I lacked the proper display terminal. Without the ability to display Amiga screen modes, the machine basical ly just sat there for over a month, doing nothing. These problems were finally resolved by the arrival of a CyberVision 64/3D card and, most importantly, an AT M1764 monitor. As you can see, I have no intention of skimping on my miggy! At this point, I also have a Scan Doubler on order for the CV64/3D.

### **DIFFICULTY**

Another thing I soon learned is that AmigaOS is bit more difficult to use for <sup>a</sup> new than MacOS, and the MacOS, and the MacOS, and the MacOS, and the MacOS, and the MacOS, and the MacOS, and installing software which requires some knowledge of the Shell. Now that I've had chance to compare the two, I see MacOS as basically a power tool and AmigaOS more like a musical instrument.

It is obviously more difficult to master a musical instrument than a power tool, but for certain folks the instrument will deliver much deeper satisfaction in the long run. can tell you that I have quite a ways to go with AmigaOS, but I greatly look forward to the journey.

What I'm saying is this, I knew the Amiga was superior to the PowerMac when I ran AMountains and a music Mod off a CD-ROM while simultaneously rendering three fractals with ChaosPro. The Amiga did this without any noticeable strain. By contrast, the PowerMac cannot even keep a 'magic eyeball' extension running smoothly while launching a program.

My PowerMac is a 9500 clone with a PowerPC <sup>604</sup> running at 132Mhz. It gener ates nearly <sup>200</sup> more MIPS than the '060/50 in my Amiga. It has a faster motherboard and its PCI bus is nearly four times as fast as the Amiga's Zorro. Despite this it opens windows and launches programs more slowly than the Amiga.

Also, any volume searching tool I've tried on the PowerMac is much more sluggish than MultiView, whose response is instantaneous. The PowerMac is consider

ably quicker at vertical scrolling through documents, and its image viewers draw large images to screen much more rapidly and faithfully than anything I've yet tried on the Amiga.

Even so, when running on the CV64/3D, the Amiga's snappiness is at least compara ble at every task and it performs many tasks much more rapidly. However, the incredible multitasking of the Amiga puts it head and shoulders above the PowerMac. Not only does this multitasking mean I can perform certain large jobs very rapidly, it is also more fun and exciting than using the MacOS.

Also, thanks to terrific British magazines such as yours (I'm in Seattle, USA), I have a tremendous amount of software at my dis posal. I've done my first raytrace on the Amiga. I've used all kinds of creative soft ware, too, things that would cost thousands to duplicate on the Mac or PC. For less than \$100 | have Aminet Set 4, The Utilities Experience and The ACA Experience Volume 2. Together, these contain enough software to keep me busy for the next year!

The bottom line is this, my early interest in the Amiga was primarily video oriented. Now that I have it, I plan on making it my primary platform. I'm a new Amigan and already a true believer. I will continue to spend my lean amount of cash on future upgrades, such as a PowerUp board or whatever else I may need (like a Toaster/Flyer, obviously!). Eventually, I'll probably purchase a second Amiga, perhaps a Siamese-type system. I suppose I should urge all Amigans to keep sticking it out until new machines with faster hard ware are available, but everyone should make their own choice and do what they will

Myself, I plan on blabbing about the miggy to everyone in earshot. After all, this is the most exciting computer I've ever laid

#### **MIGA SITUATION** MIGA SITUATION

I think I am the last living Amiga user in Japan! I am American and have been here seven years while serving in the U.S. Navy. In that time I have seen Amiga magazines disappear from the Navy Exchange, followed by the Amigas themselves, only to be replaced by Macs. Adverts in the base news paper for used Amigas disappeared long ago and I have never even heard of any Japanese people using Amigas.

Well, so much for my sad situation, things should get better, in about 'Two more weeks'.

Richard Moore, rmoore@Jopan.Co.Jp

Amiga Computing MAY <sup>1997</sup>

**MAY 1997** 

It is very disheartening to see the Amiga disap pearing, but this is because we are living in a Microsoft controlled world. As soon as you jump on the Internet you soon see a whole different

my hands on, and I'm damn sure not giv ing it up! Finally, I'd like to extend my thanks to the good folks at Zipperware, real Amiga store on the Seattle waterfront. They've been exceedingly friendly and helpful in getting me started, and not sur prisingly I buy Amiga Computing (and lots of other stuff) from them every month.

Steve Duff, sduff@wolfenet.com

It is really refreshing to hear a truly positive letter from an Amiga user, particu larly one that has been poached from the Macintosh. It is true when you talk about the Amiga as being a musical instrument, particularly compared to the Mac. Macintoshes are designed for the lowest common denominator, which is good in certain situations, if you are an artist you just want to spend your time doing art not worrying about system conflicts.

Installing software has always been problem with all computers. The Mac has got the processes almost perfect, with the most a user having to do is point a file requester where they want the pro gram. Since Workbench 2 the Amiga has improved dramatically, with the Installer program giving a easy way for all levels of users. The Mac OS may be slow, but there are things a future Amiga owner can learn from it.

I do have to say, that having used Workbench, Windows <sup>95</sup> and System for good while now the Amiga still 'feels' the best to use. When launching pro grams and moving through windows you are very rarely left waiting around, even with the slow processors Amigas are still stuck with. All this is a testament to how efficient the operating system is. When the PowerUp boards do finally arrive, doubt you will want to go back to your old PowerMac. In fact why not just run one on your Amiga using Shapeshifter?

world. If I said the Amiga was positively thriving I would not be exaggerating. Along with the traditional Amiga IRC and news groups (which are some of the most heavily used) Amiga Web sites such as the Amiga Web Directory and amiCrawler constantly have new Amiga related sites added to their lists each day. This proves the Amiga still generates a lot of interest, and on Browserwatch in the list of machines used to access the Internet, the Amiga is running a close third place, with iBrowse being the third most used **hrowser** browser.

I know it is hard waiting and waiting and waiting that bit longer for someone to buy the Amiga, but that is the way liquidators work. They will wait until they get the best possible price, probably in a couple of weeks, yer right.

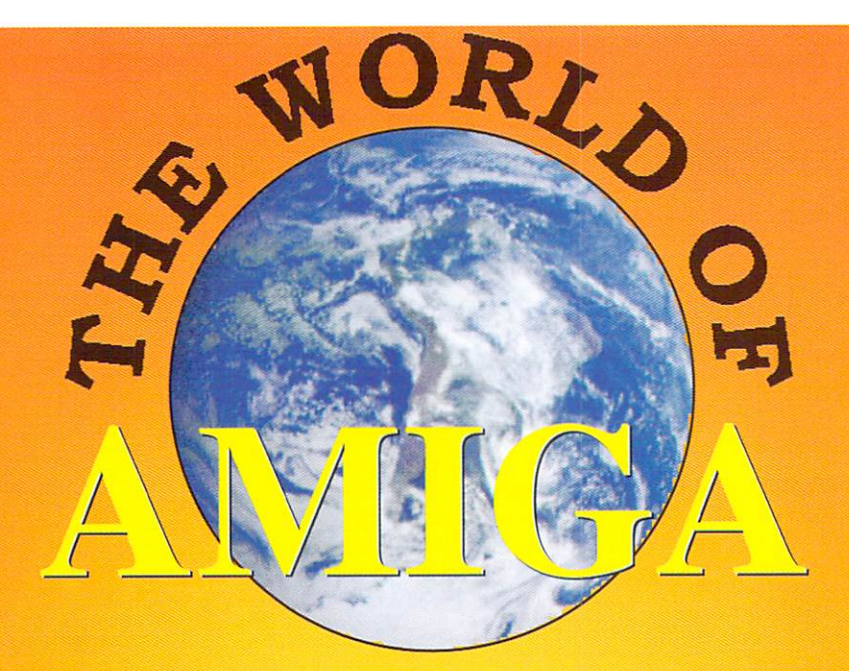

# HESBILEKU It's back of the same of the same of the same of the same of the same of the same of the same of the same of the same of the same of the same of the same of the same of the same of the same of the same of the same of the s even bigger and better this year So On With The Show So On With The Show and So On With The Show and South The Show and South The Show and South The Show and South The Show and South The Show and South The Show and South The Show and South The Show and South The Show and Sou

ALL the exciting new releases

from the leading Amiga developers Save £100's On Special Offers **ICPUG Free Advice Centre** ICPUS FREE ADVICES FREE AND AND LOCATED AND LOCATED AND LOCATED AND LOCATED AND LOCATED AND LOCATED AND LOCATED AND LOCATED AND LOCATED AND LOCATED AND LOCATED AND LOCATED AND LOCATED AND LOCATED AND LOCATED AND LOCATED AN Internet Village High End Applications **Presentation Theatre** 

Novotel Exhibition Centre, Hammersmith, London Saturday, May 17th 10am - 5pm and Sunday, May 18th 10am - 4pm Avoid the queues by booking in advance Credit Card Hotline 01369 707766

Cheques and Postal Orders made payable to The World of Amiga at PO BOX 9, Dunoon, Argyll. PA23 8QQ

**Admission: Adults £8 Children £6**
On its last release Turbo Print On its last release to the second control of the second control of the second control of the second control of received a blue chip, will this latest version get the same

n computing, bits are everything. The more bits the better and when it comes to printing on the Amiga, <sup>12</sup> bits are just not enough. That is only <sup>4096</sup> possi

ble colours or <sup>16</sup> shades of grey, including black and white. In the words of some kid, please sir can I have some more?

Unlike that poor unfortunate child, yes you can. TurboPrint is a system that enhances your Amiga's printing abilities or more pre cisely, replaces the Amiga's original printing routines for its own far superior ones. As TurboPrint provides a replacement for the

original printer device, it works invisi bly in the background, so once installed you will never know it is working (apart from the improvements in print quality).

When I first looked at TurboPrint almost a year ago I was very pleasantly surprised by the huge improvement in print quality I got out of my trusty old HP-Desktown that state printer I am sure one or two of you out there has.

was expecting an improvement in the colour output, as this could not get much worse than the traditional Amiga drivers pro

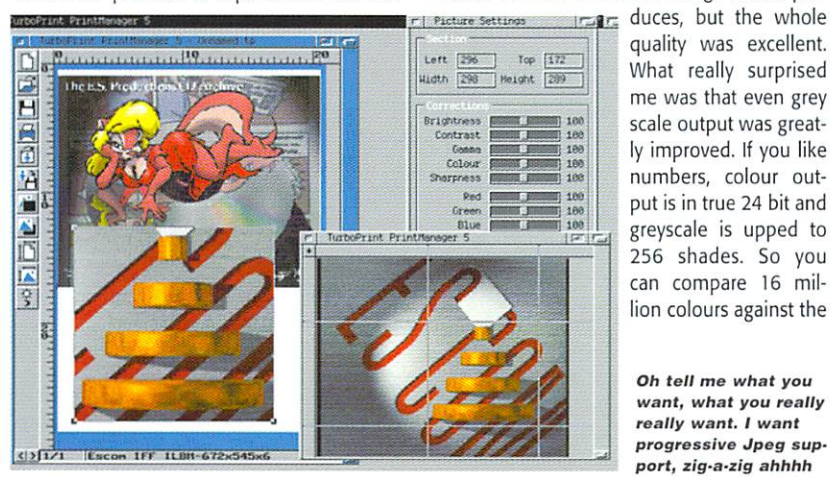

quality was excellent. What really surprised me was that even grey scale output was great ly improved. If you like numbers, colour out put is in true <sup>24</sup> bit and greyscale is upped to <sup>256</sup> shades. So you can compare <sup>16</sup> mil lion colours against the

Oh tell me what you want, what you really was a control of the state of the state of the state of the state of the state of the state of the state of the really want. I want progressive Jpeg sup port, zig-a-zig ahhhh

## **RAPHICSPUBLISHER**

The last version of TurboPrint included a utility called PrintManager that allowed pictures ity called Printmann and Community Community and Community Community Community Community Community Community C to be loaded sized, cropped and printed, providing the best possible quality. With this latest version PrintManager has been replaced with GraphicsPublisher. This pro gram that allows images to be loaded sized, cropped and printed, providing the best possible quality.

Sound familiar? That is because, to all intent and purposes, they are the same pro gram, even the project window says PrintManager, with only the program icon and about requester trying to convince me otherwise. To be fair there is not much point in IrseeSoft expending too much effort on developing PrintManager/GraphicsPublisher beyond what it already is: A handy straight forward picture printing tool.

The biggest plus on this version is the addition of virtual memory so images of any size can be handled, and it can also handle multiple images on a single project. These can be independently sized, moved around and a new cropping tool allows square sections of <sup>a</sup> loaded image to be selected.

All this works together very well, with all the extra settings windows and cropping occurring independently of each other. My only gripe with CraphicsPublisher is that though it supports all the Amiga IFF formats, GIF, PCX and basic Jpeg pictures. It has not been updated to support the new progres sive Jpeg types that are rife on the Internet and would force you to use a secondary program to convert them and would sort of make a the point of GraphicsPublisher redundant.

normal 4096, and <sup>256</sup> to <sup>16</sup> normal shades of grey.

Unfortunately, as with a lot of other Amiga software, this is not as major an update as the jump in version number may suggest. All that has been added as a second are the changes to the changes to the changes of the changes to the changes to the PrintManager and a number of new print drivers for the latest HP printers 6xx series and the support for the new Epson Stylus printers.

If you already own TurboPrint there really is not enough here to warrant upgrading, the GraphicsPublisher is nice and does its job but hardly offers anything new over the original PrintManager. The only reason would be for

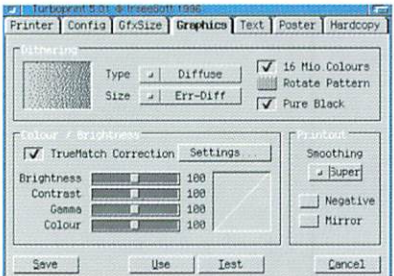

**AMIGA COMPUTING** MAY <sup>1997</sup>

the new printer dri versions are considered and considered are considered and considered are considered and considered are considered and considered are considered and considered are considered and considered are considered and considered are sidering one of these new printers. On the other hand, if you do not already own TurboPrint and you feel your prints are lacking, it is exactly what you are looking for. **Fight** 

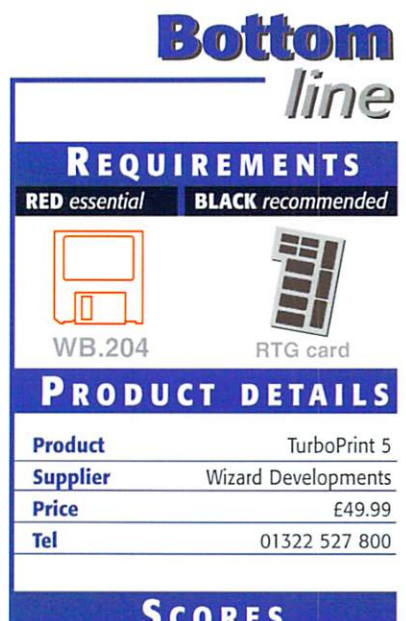

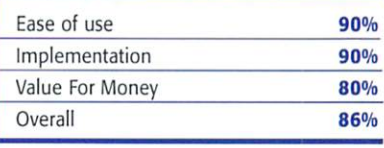

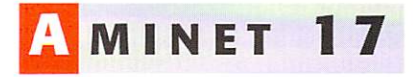

The Aminet CDs keep coming in thick and fast. Aminet 17, the February CD compilation, has everything you'd expect, apart from any noticeable theme. Most of the CDs seem to focus on some aspect or other of Aminet downloads, this one however is a little different. Instead of focusing on mods, games or demos, this CD appears to cover each area equally.

The disk includes 237Mb worth of demos,

82Mb of games and 197Mb of pic tures. The games include a wide variety of programs ranging from the good to the ludicrously appalling.

As usual, the mods and music sec tion is pretty good. The software team Ambrosia (the team behind Vulcan's latest Doom clone, Genetic Species) is represented by its hilarious James Herriot meets the Prodigy

demo. The demo starts off quietly circling a puzzled looking cow. As the music strikes up, the camera darts for the cows back passage, after which we see all manner of excellent effects that make for a refreshing change from the usual spinning cube with lifeless music.

In addition to Ambrosia's priceless journey through the arse of a cow demo, there is a 230bpm (imagine a two stroke engine at high revs) techno tune from an irate Italian who is apparently angry at Italian dance music being crushed by Robert Miles type progressive tosh.

On a more serious note, it is worth mentioning that the CD does only contain 50Mb of business software and 54Mb of communi cations software - combined this is only half the total demos on the CD. This was pretty much the same for the last two Aminet CDs.

This isn't a criticism, however. Although there isn't a huge amount of serious utilities on the disk, what is there is quality stuff. This CD has a full version of Cloanto's Personal Write word processing package, which alone, would make the CD worth buying.

As ever Aminet's latest release is a useful and interesting CD. However, if you're only going to buy one Aminet product this month, you might be wise to consider Aminet 4.

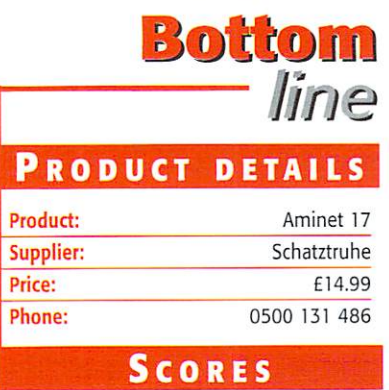

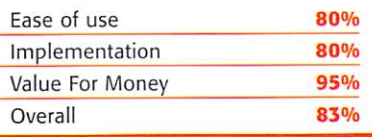

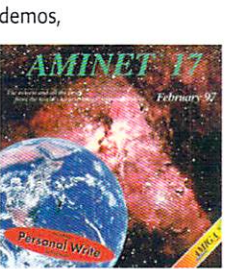

# guidance Hugh Poynton takes a look

at the latest CD releases complete CD releases in the latest control of the control of the control of the control of the control of the control of the control of the control of the control of the control of the control of

#### MINET **SET** 4 minet Settlem Settlem Settlem Settlem Settlem Settlem Settlem Settlem Settlem Settlem Settlem Settlem Settlem

Although twice the price, Aminet Set 4 is unmissable. The set consists of four CDs cov ering all aspects of Aminet since Aminet 3 was released - well over 4 Gigs of software.

The first of the four CDs is made up of business software, hard disk tools and utili ties and the second, pictures and animations. There is a staggering amount (nearly 1200 images) of 3D animations on the Gfx disk including a prodigious amount from Star Trek fanatics.

The fun disk is pretty good and even con tains a game from the deep recesses of my childhood - Blitz. Anybody who didn't have a Vic-20 might dismiss the game as useless load of old pap. However, I would disagree. Although very simple, the game is really tense. You have to drop bombs on a city (very PC) in order to clear <sup>a</sup> landing strip for your descending plane. Timing and planning is everything and the game can be harder than playing Wipeout blindfold.

Other games delights include Kennedy Approach. It seems the point of this game is to impress upon you how stressful being Air Traffic Controller must be. After playing

this you'll be damn glad they don't use Amigas at Manchester Airport. Your job is to direct var ious planes to land at Kennedy Airport. The

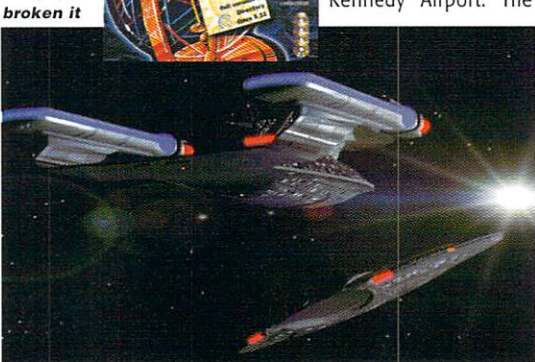

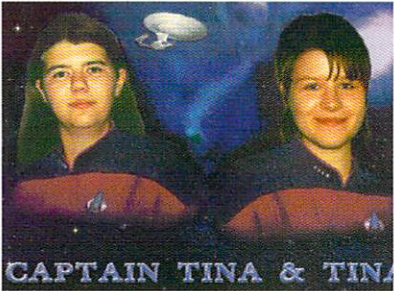

Our Captain Tina's boldly gone...

only problem is that there are loads of them and they take quite a while to respond to your directions.

The real jewel in the crown of this box set however, is the file management utility, Directory Opus 5.11. We use the Opus man agement system on the Amigas in the office and it's easy to use and well laid out. Rather than buy Aminet releases every couple of months, I would recommend investing in this excellent box set and saving yourself the has sle and money.

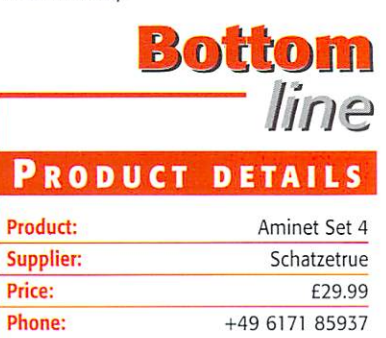

#### **SCORES**

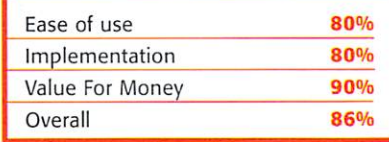

Amiga Computing MAY <sup>1997</sup>

Ooops,

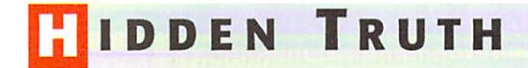

I've got this weird theory. Admittedly it's a bit strange and when I tell people they just nod politely and say "OK Hugh, whatever". My the ory is that JFK was shot by some nutter with a crap rifle. Look at the evidence. He was in a building with a gun just near where the prez was and, hey presto, Johnny gets a lesson in why not to buy a convertible. Not just coincidence, I think.

Despite the fact that I am about as far from a conspiracy theorist as it is possible to get, I was still secretly chuffed at getting a gold copy of Sadenesses new CD The Hidden Truth to preview. It boasted (in its unfinished form) over 600Mb of very interesting but most probably untrue information.

I didn't realise quite how interesting it was. The thing is, The Hidden Truth manages to combine completely fruit-loop, off the wall, Elvis is an alien stuff next to material that is meticulously researched and drawn from very respectable sources. For instance, on one page there might be a hilarious Ghost hunter's Web page complete with the most unrealistic photographs you have ever seen of one of the denizens of the 'other side' (some badly blurred electrical flex), while on another you will find details of secret US mil itary planes and their funding drawn from some surprising, not to mention respectable, sources.

The Secret History Of The USA is particu larly interesting. Much of the material is drawn from the prominent left wing libertari an Noem Chomsky. Although what you read probably should be treated with a pinch of salt, the page allows you to rifle through the US' dark secret past. Many of the facts are dif ficult to deny and quite damning. The partici pation in the Nicaraguan civil war of US and US trained units and the attacks on Vietnamese 'strategic hamlets' (or to use less euphemistic term, refugee camps) in the

1964. A fair amount of quite convincing evidence exists to suggest that the US wasn't the nicest country to cross during the cold war. Also included are

details of technological develop ments which few people have been

afforded rare glimpses of in recent years. For instance, sightings in Scotland and other parts of Europe of a flaming 'flattened football' - thought to be a terrifying sounding unmanned external combustion airplane. This craft apparently squirts hydrogen fuel from tiny perforations half-way down its length that combust at supersonic speeds, driving it to an even faster hypersonic speed of mach 10.

Less serious topics are also covered including ghosts, Loch Ness and alien settle ments on Mars. However, for me, the high light of the CD is the chunk on Paul McCartney's death in 1967. Paul McCartney's death? Surely he wrote the excellent Frog Chorus and Mull of Kintyre a good 15 years after the alleged event?

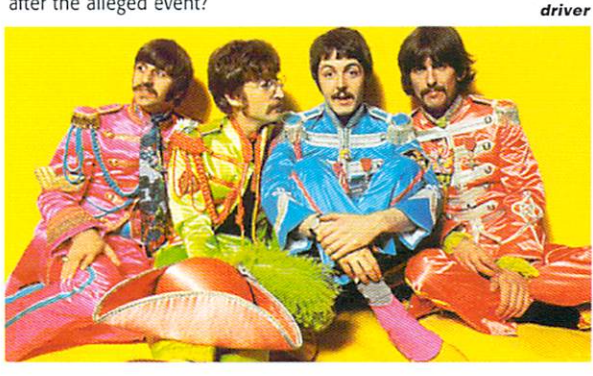

It had a sorta Vee Dubblya sign on it. Stupid hicks get mixed up between flying saucers and German cars again

> Paul McCartney. Icon of the 20th Century. Crap

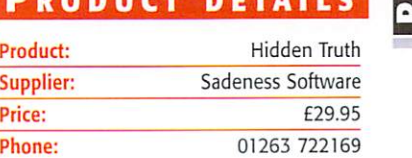

Bottom

line

#### Scores

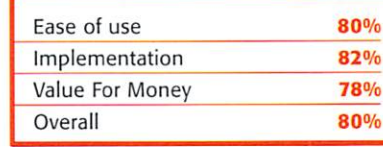

Well, there are people who reckon that, at 5am, one Wednesday shortly before Sgt. Pepper came out, Paul (distracted by a fit sort with nice legs) drove his car through <sup>a</sup> set of traffic lights on red, crashed and died. Subsequent albums, according to Beatles afi cionados, are jam-packed with references to Paul's accident. These range from tongue-incheek references to the downright horrifying (such as in the very weird, Manson inspiring, White Album).

The material on the CD suggests that there was a big hoax, one which reflected their true ingenuity and inventiveness (and the fact they were taking skip loads of drugs). The purpose of the hoax was in fact to represent the metaphorical 'death' of the old Paul and his conversion to the ways of the Maharishi.

The whole thing is a fascinating compilation of the weirdest and most fascinating facts, photos and sounds on the Internet. The only problem I found was that I kept reciting bits of it down the pub which probably got annoying for my friends. Definitely worth a look.

#### TCP VOLUME **AND** TCP Volume and

In <sup>a</sup> similar vein to the Aminet offerings is the APC & TCP CDs, brought to this country by Epic marketing. I wish they hadn't bothered.

Volume 1 contains a large selection of games that, on first inspection, look quite good. Nemac IV is there and a few other halfdecent programs. However, I couldn't believe my eyes when I saw a game called Child Murder included on the CD. I accept the fact that you can't regulate the amount of sicko crap on the Internet, but to see games with titles such as this on commercially available

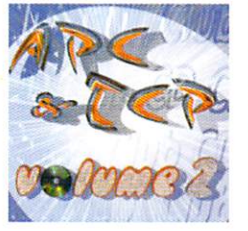

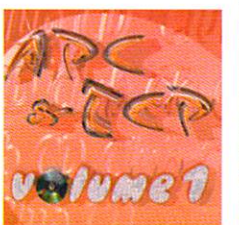

CD is unacceptable.

Volume 2 is basically a large collection of quite duff pictures. There is a fair amount of those weird and quite dodgy cat/large breast ed woman pictures, all of which are pretty sad. Duff is really the only word to describe these two CDs.

Somebody Somebody him that this is really quite unhealthy

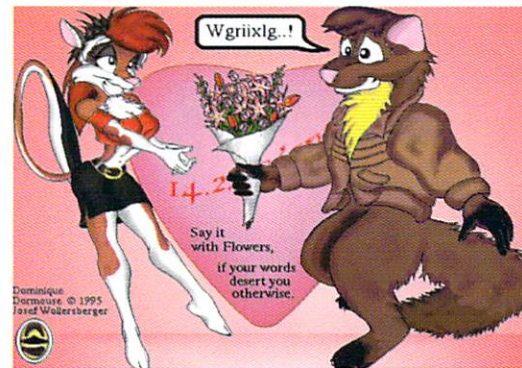

## line PRODUCT DETAILS

Bottom

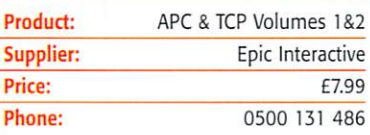

Scores

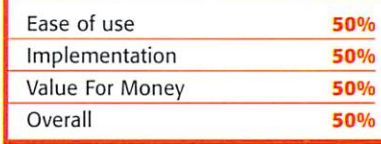

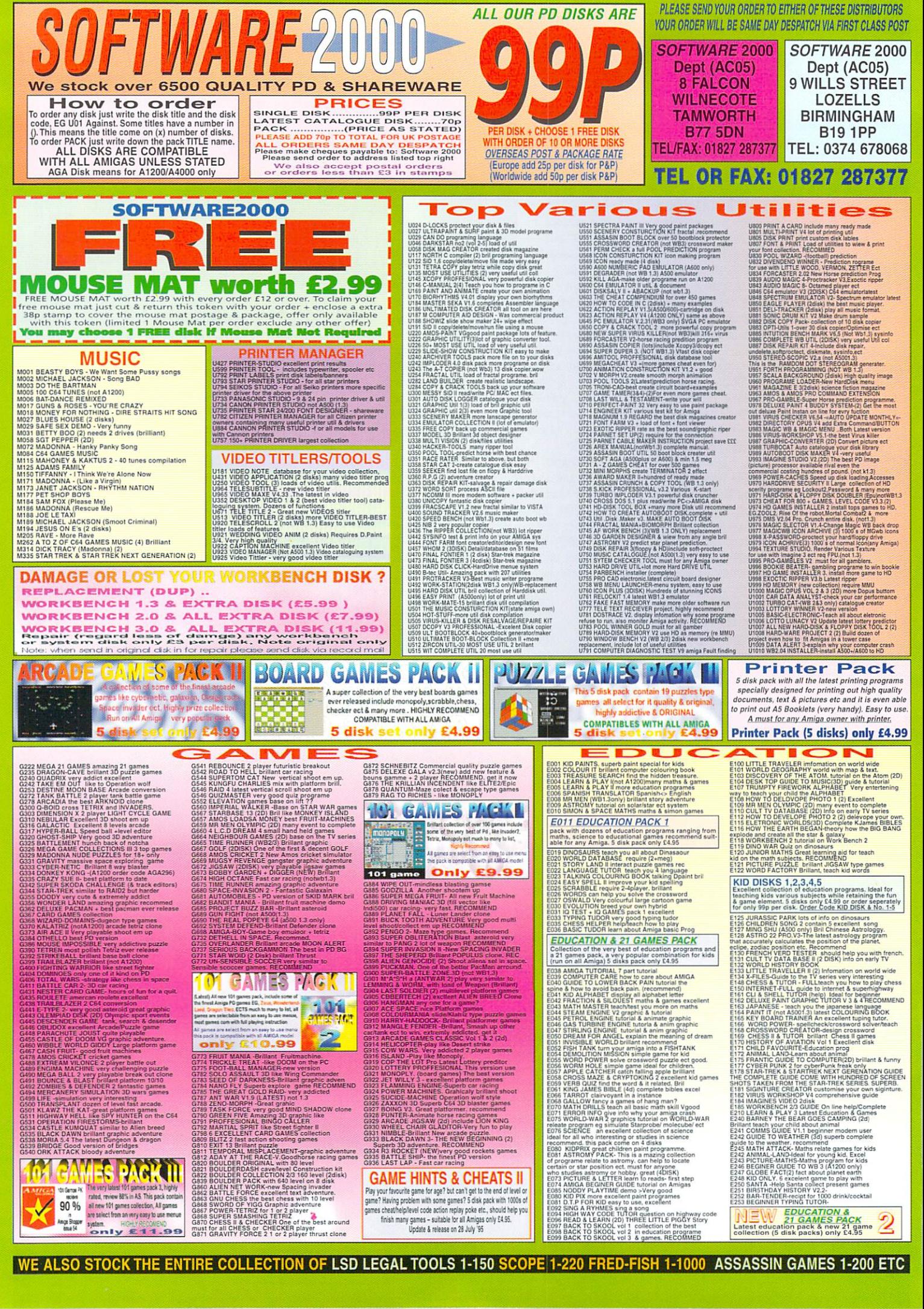

WE ALSO STOCK THE ENTIRE COLLECTION OF LSD LEGAL TOOLS 1-150 SCOPE 1-220 FRED-FISH 1-1000 ASSASSIN GAMES 1-200 ETC

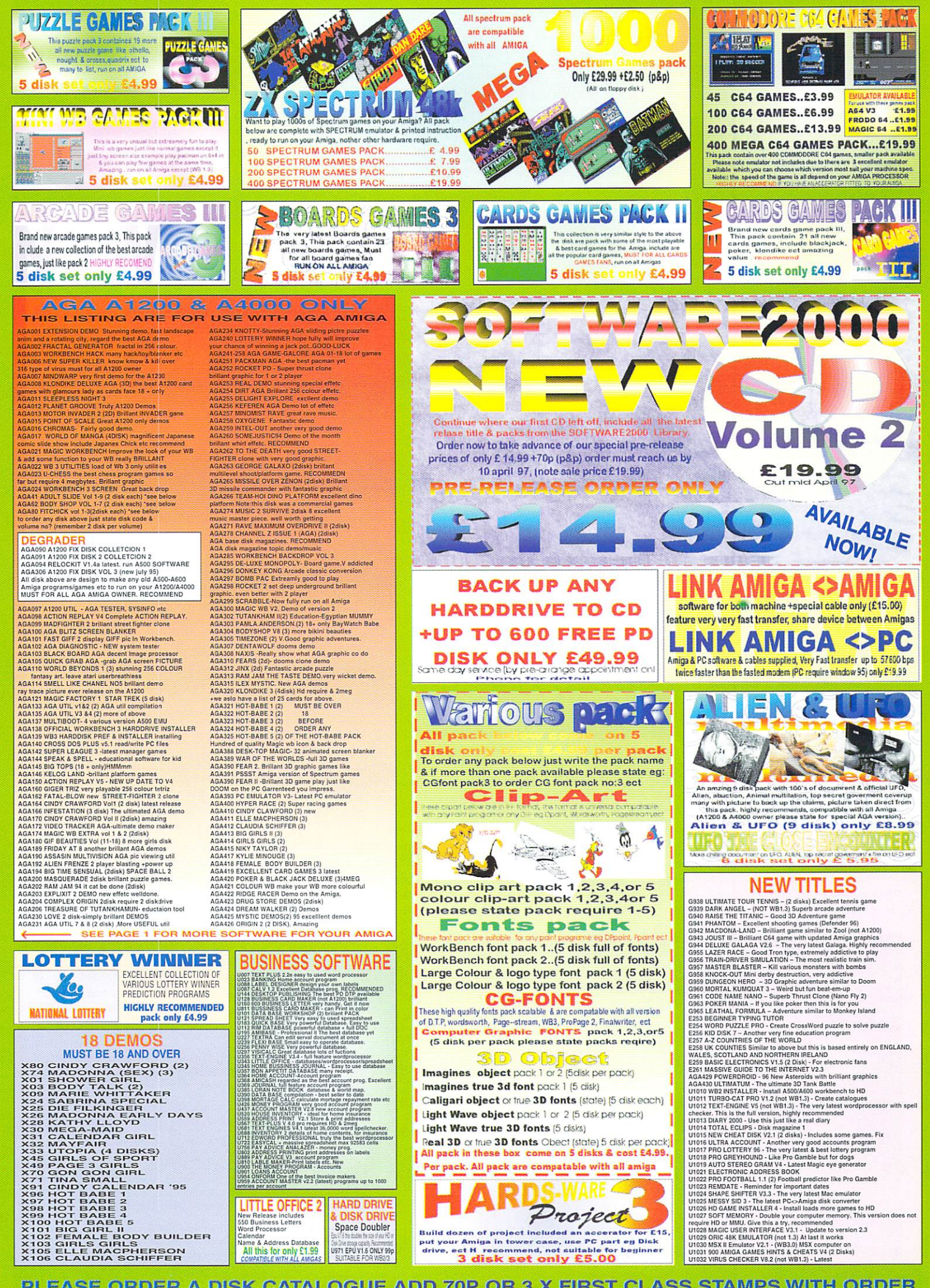

PLEASE ORDER A DISK CATALOGUE ADD 70P OR 3 X FIRST CLASS STAMPS WITH ORDER

t is the eternal cross that every Amiga owner has to bear, PC software. You can't live with it, you can't live without it, but apart from going out and buying your own PC what are you supposed to do if you need access to the software? Well they do say you should keep your friends close and your ene mies closer, and what could be closer than to actually have a PC running on the same computer you are already using?

This little miracle is achieved through soft ware called an emulator. Anyone who has used and Amiga for a while could not have missed the large number of emulators also doing the rounds. The most famous famous famous famous famous famous famous famous famous famous famous f ones out the Emplant and Shapeshifter and Shapeshifter and Shapeshifter and Shapeshifter and Shapeshifter and both excellent Macintosh emulators and PC-Task is a close runner-up. Whereas the former have the advantage of the Mac using the same processor as the Amiga, PC-Task has no such luxury and has to translate all the Intel instructions used by PC programs.

Packaging with PC-Task is rather simple; just a manual with a number four stuck over original three and a single disk. The provided Amiga installer will simply copy all the files over to your Amiga and shove it all in a new drawer.

The whole of PC-Task is deceptively simple to set up, select what screen modes you want, how much memory the PC should have and what hard drive partitions or hard disk files it has. Once that is done you can click start and away you go. This is where the real fun begins - you can now experience the joys of setting up a PC from scratch.

If you have an HD floppy drive, you will have no problem setting things up as just about all PC software now comes on HD floppies. It is possible to get DOS on DD disks, but you will normally have to send off for them.

Adding mouse and CD-ROM support is as straight forward as it is going to get on a PC. Supplied drivers are provided with PC-Task and you are just left with the task of config uring the PC side's Config.sys file. This is help fully explained in the manual, though a second file has to be obtained, via FTP.

This time around there are two versions of PC-Task for you to choose between. One is called interpretative and the other is dynamEven an 060 can only manage just under five frames <sup>a</sup> sec ond, quite

painful to watch

MAY 1997

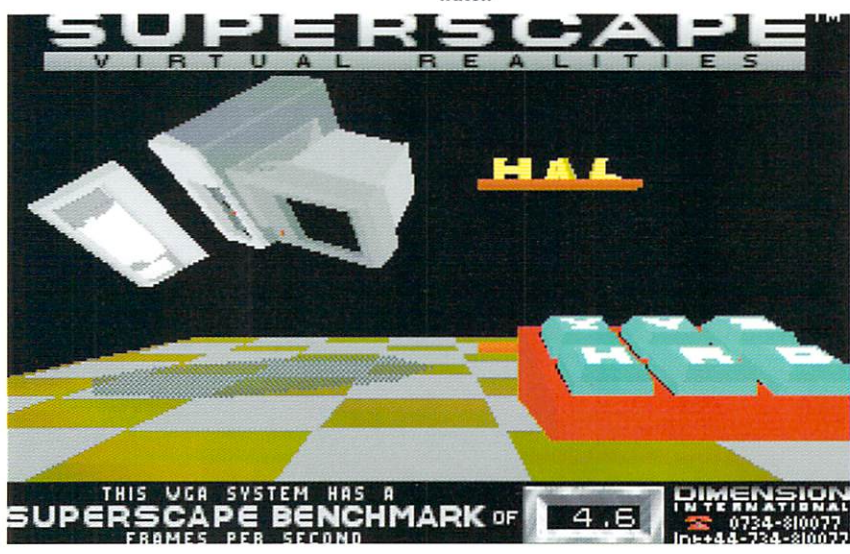

Purporting to run everything from Windows to Quake on your very own Amiga, does PC-Task 4.1 make the grade?

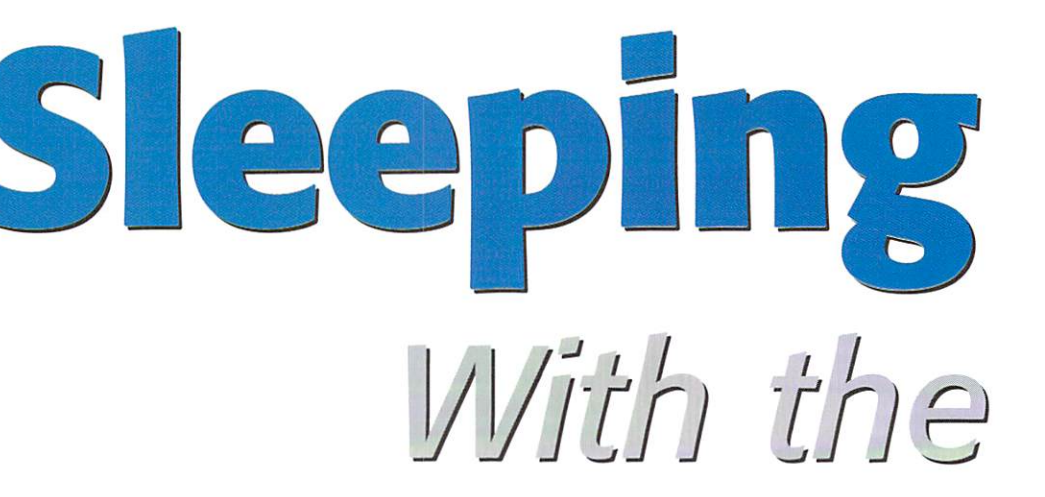

ic. The new dynamic version is the major addition for version four and works in a completely new way. The old interpretative emu lator works as most traditional emulators; as each instruction is run it is translated to 680x0 code, just as an interpreter

translates each line they get it.

Dynamic emulation goes about things in <sup>a</sup> very different way. Instead of having to interpret each separate instruction (which means if a program gets in a loop the emulator could end up interpreting the same lines thousands of time over), the dynamic emulator takes a large

chunk of the program and converts it to 680x0 code. This section of pre-compiled code is then used until program execution jumps to another section of the program, where another chunk of code is compiled. This means that section of code will run a

lot faster. There lot faster. There is, of course, price to pay. Firstly this com pilation process takes additional time and you do notice a large increase in the time it takes for programs to load. As PC-Task compiles the program code, the other is memory. The compiled code has to be stored separately and this requires memory, quite a

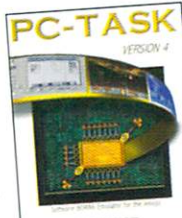

lot of memory in fact. The smallest memory cache possi ble is 512k, so if you add this on top of the basic PC memory requirements, the memory need to run PC-Task itself and you can say good by to 2Mb. Add on the memory used by the Amiga side and you can see that an expand

ed Amiga is necessary to get the best out of this version of PC-Task, not only speed wise but so you can run software.

In use, the dynamic version has its pros and cons. The obvious bonus is the added speed and depending on what you use, you will get different results back. As it compiles programs in memory, running a simple benchmark will show what sort of speed increase you will get of programs that fit into the memory cache and, on average, you get over a five fold speed increase over the interpretative version. More realistically you can

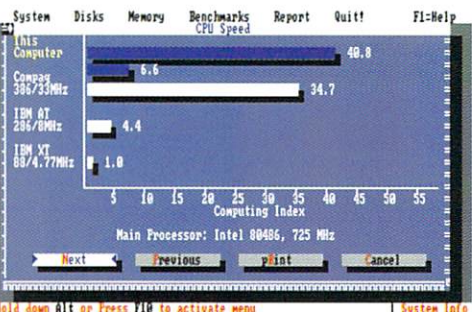

You can see what <sup>a</sup> large difference the Dynamic ver sion of PC-Task has on the benchmark. In reality it normally runs around twice as fast

42

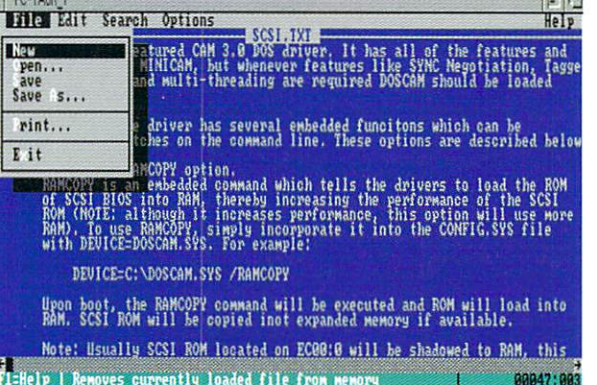

I couldn't resist putting a little speed comparison in. I only ran two bench marks, but for both versions of the emulator. One is <sup>a</sup> straight forward speed bench mark compared to <sup>a</sup> basic 8086 XT, while the other is a complex 3D bench mark showing the frames per second reached. You may be surprised by how close the dynamic A1200/030 and the A4000 bench marks are, but this relies heavily on fast memory access that the A400 does not have, unless you have an accelerator fitted.

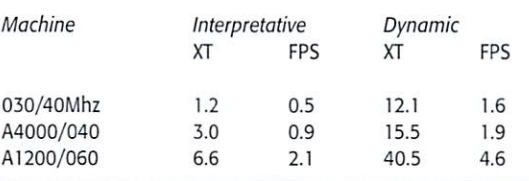

DOS programs show as edit zoom along on even a fast 030

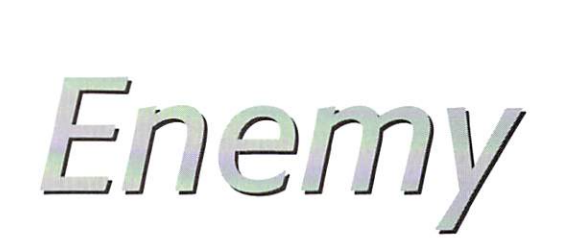

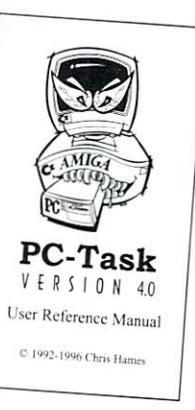

expect the dynamic version to run programs around twice as fast.

The major down side is the time taken to initially load programs, even small programs have a delay of a second or two as they start up and when it comes to access new areas of a program you will also notice a slight delay as the new code is compiled. However, once this is done everything flows along very nicely.

Memory speed also plays <sup>a</sup> role with the dynamic version as it has to be accessed fre quently. This shows up in the dynamic benchmarks where an A4000 running 25Mhz 040 only just out performed a 40Mhz 030 based A1200 and I would imagine a 50Mhz system would probably match an A4000. This is down to the poor memory access that the A4000 has been lumbered with. If however you have an accelerator with on board memory this is not a problem and the A4000's own memory bus is by passed.

As far as PC emulators go, PC-Task does everything you want; <sup>486</sup> emulation with virtual memory paging supported in the dynamic version. The drawback is that even with an 040/060 you are going to have to stick with DOS based packages, basically you get back the performance of <sup>a</sup> decent 286. This is no bad thing, as there are still plenty of good DOS packages out there including CAD and programming programs. couid have installed Windows 3.1, but to be honest I couldn't be bothered sitting around waiting for it to load.  $\sqrt{2}$ 

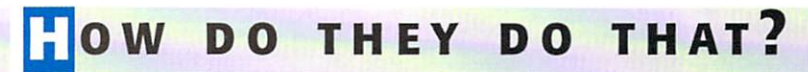

Unless you have had your head buried in the sand for the last few years you should know that your standard IBM compatible PC runs off the Intel range of processors that have a incompatible set of instructions to that of the 680x0 processors used in the Amiga. So to be able to run PC software on your Amiga, you at least need a program that will translate the Intel instructions to those understood by the Amiga's proces sor. This is essentially what an emulator does, it allows the Motorola processor in your Amiga to run PC programs. So your Amiga can emulate a PC. Sounds simple doesn't it? It is far from a simple task however, and requires a mighty load of processor power to pull it off.

If all that was required of the emulator was to interpret the Intel processor, that might be alright, but the story does not end there. The emulator has to fool programs into thinking that devices connected to your Amiga are actually PC devices, and that the memory on your machine really belongs to it. This is done through the PC's BIOS. This is a little piece of software that, on a PC, normally lives on a small ROM and is what actually allows the PC to get up and running and boot Windows or DOS. The Amiga has its own version of <sup>a</sup> BIOS called Kickstart, as it kick starts the machine iden tifying what drives are attached to the machine and what sort of boards are plugged in.

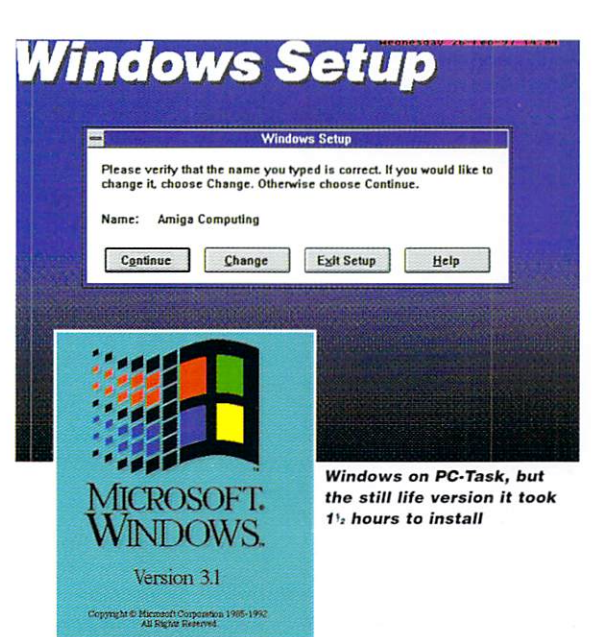

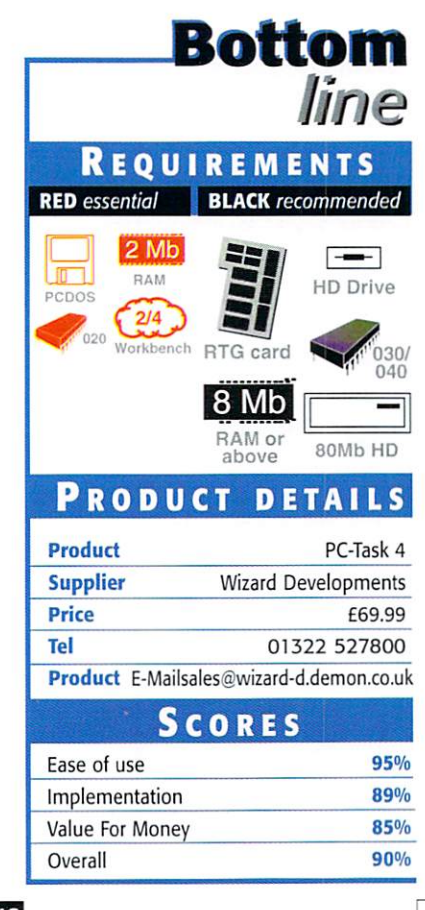

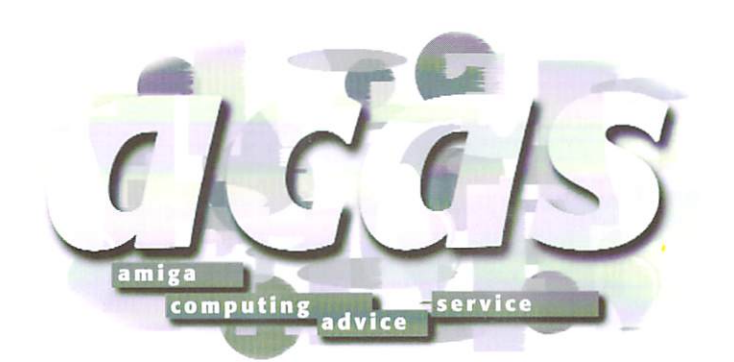

Thank the Lord for the Internet  $$ this month's selection of troubled souls come courtesy of the Information Super Highway

#### **ADNESS**  $\sim$  mass mass model in the Madness model in the Madness model in the Madness model in the Madness model in the Madness model in the Madness model in the Madness model in the Madness model in the Madness model in the Madn

was wondering if it was easy and safe to have your Amiga <sup>1200</sup> put into a tower case. How does this work, who makes them, which one would you recommend to get? I can't stand having all sorts of things hanging onto and off my Amiga 1200. darkman@i-d.com

There are a number of different solutions available depending on what you want. If you want to go for the full solution of mother

board and everything in, there are a number of options. You could go for your own solution, buy you own tower, sort out the power supply and connections, but I would strongly advise you not to try this unless you know exactly what you are doing.

If you do it yourself you will have prob lems fixing the mother board in place and also connecting up the power. A good tower will allow you to connect up two 3.5" IDE drive and power them off a PC power supply. A better system will come with an EIDE adapter so up to four IDE devices can be used. The extra power is also needed if you want to get one of the 40Mhz <sup>040</sup> cards that are around.

It is possible to convert a standard PC power supply so that you can run your Amiga of it and so power all these bits. However, as with anything electrical that is mains powered, I would not recommend you try it. What I will say is that there are files on Aminet detailing how to perform the alterations, but you will have to find them yourself. Anyone willing to try this should have enough brains to find the files themselves.

Currently there are two ready made solutions - one by Microvitech and the other from Eagle Computers. Both are German companies so you may have trou ble getting hold of their products unless there is an US distributor. I have looked at the Microvitech tower and it was very well made; all custom moulding so it fitted the Amiga perfectly. The mother board is attached to <sup>a</sup> cradle that then slides into the tower for easy removal and you get the big advantage of additional of Zorro II slots and a video slot. A version with Zorro III sions was one cards, so you could get access to all the latest 'big box' Amiga cards.

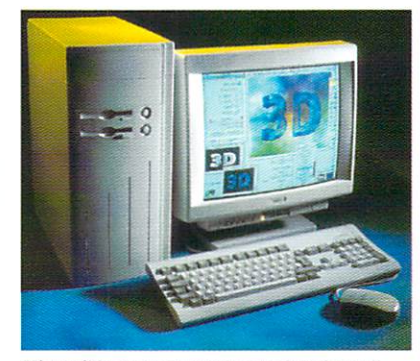

Micronik's custom tower snugly takes alt your A1200 bits, adds Zorro II slots and more

#### ORKBENCH ORKBENCH **VS** 3.1 vs 3.0 vs 3.0 vs 3.0 vs 3.0 vs 3.0 vs 3.0 vs 3.0 vs 3.0 vs 3.0 vs 3.0 vs 3.0 vs 3.0 vs 3.0 vs 3.0 vs 3.0 v

I have used Workbench 3.0 for a long time, but now I can boot my Amiga with a 3.1 ROM image, using a great program called BlizzMagic (a program for Blizzard boards). Anyway, now that I have the 3.1 ROMS I thought it would be nice to upgrade to  $31$ 

I am worried to do so however, as I have done a great deal of upgrading already, such as the New version of SetPatch, Various Libs, and other small aspects of Workbench. If I do upgrade some of the files on my system may already be newer versions than on the 3.1 disks. My question is, will all the Workbench programs in my current system be replaced? Or will the Installer check each version before installing? darkman@i-d.com

> Talk about paranoid. Personally, I wouldn't worry too much about Workbench files being replaced with older versions as really the basic Workbench installation only

has a small number of files, especially when compared to something like Windows.

You are correct in thinking the installer will just copy over the files without checking, it could do and it might, but as far as I can remember it simply spams over the Workbench files.

If you are so worried about upgrading, why not make a backup of the files and libraries you have upgraded, install Workbench 3.1 and then copy any files you find that are older than the ones you have? This would probably include SetPatch, the library files and Datatype classes. I doubt that, even if newer libraries are overwritten, you

#### **ATP** MAIL

have just read the letter on page <sup>43</sup> in the February edition, about the problems of getting SMTP mail to work with MiamiTCP. I use Miami on a Demon account, and was one of the first to setup Miami with Demon and helped a few people out with setting theirs up. So many in fact, that I decided to write some instructions for it.

On my homepages software section is a file called Miami4Demon.lha, it includes all the instructions to get SMTP incoming mail, NNTP news and outgoing mail/news via Mailkick, all working using Miami.

It also includes an ARexx script to do this automatically on connection (registered version of Miami only, can be run manually if unregistered). It is freeware, seeing as its only a bunch of instructions and the ARexx script is only a couple of lines long.

Mark Boothroyd, boothy@weirdness.com>

Cheers for that, so anyone having problems receiving SMTP mail under Miami, or such like, here is an end to your problems. Point you browser to http://www.boothy.demon.co.uk/

software.html#miami and download the Lha file there.

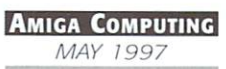

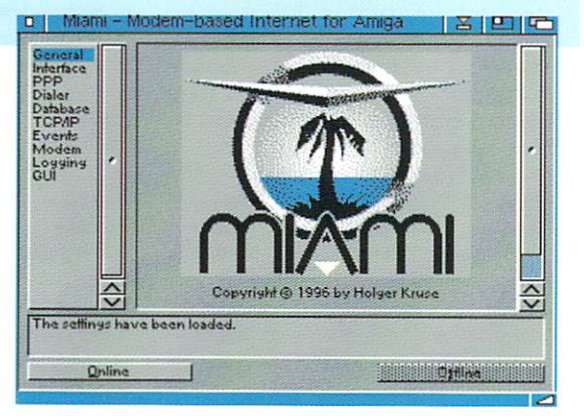

SMTP mail, Miami ooh must be in heaven

#### **FEW OUESTIONS!** few questions! The second control of the second second control of the control of the second control of the second

## Jargon

ECHNICA

I have a few questions. Recently I bought an have few productions. Recently bought and the central bought and the central bought and recently bought and the A1200 and I was wondering if is possible to run all A500 games and demos on the new machine? machine?

If I am going to buy a monitor, which one shall  $l$  buy?  $l$  don't care so much for the games but  $l$ would like to have a sharp screen when using WB.

Finally, I am planning to buy a CD-ROM. I have heard that I will need another power supply for the CD. Is that true? Thank you very much.

Petter Flemberg, flemberg@hem.passagen.se

In a word, no. Generally compatibility between the A1200 and the A500 is poor, many games do not run and most demost demost will simply a state of the second could be a 1200 but the A1200 but the problems of the problems of the problems and the problems of the problems of the problems of the problems of the problems of the problems of the problems of the problems of the problem

lems occur due to <sup>a</sup> number of things. Firstly the programmers have made vast assumptions about the Amiga's display and when it comes to run ning on the AGA chipset, results in a corrupt display.

Other problems can crop up with regards to the operating system, some programmers assumed parts of the operating system will always be in the same part of memory or the ROM. Also the A1200 processor can give certain games and programs problems. As it has a cache, certain types of code can cause errors and the program to bomb.

There are certain things you can do to alleviate the problem, allowing you to run more programs than you would normally be able to. At the most basic level you can use the Amiga's early startup menu, accessed by holding down both mouse but tons when you turn on or reset your machine. From here you can turn off the CPU cache and also turn off

the advanced parts of the AGA chipset. This does help running older programs but will not work for everything.

There are other programs available that help run even more A500 programs, one is called Degrader and has lots of options, another way is to get hold of a copy of the old 1.3 Kickstart ROMs - this can get certain programs running. However, as you go through these different ways the number of pro grams you are going to get working gets smaller and smaller. smaller.

Monitors on the Amiga always cause problems. You have two real choices. Firstly you can get <sup>a</sup> multi-sync monitor that will allow you to use all the Amiga's display modes. This has to be one that can sync down to a 15Khz horizontal refresh rate, and your choice is really limited to one of the old Commodore 194x or the new Microvitech range, that are not brilliant but are good enough.

The other option is to go for a VGA monitor, unfor-

tunately the AGA chipset can only reach the lower limits of the VGA display rate around 30Khz horizontally and you are limited to the Euro72 or Multisync monitor modes. Just to have a moan, if games did use the operating system you could play them on monitor as the screen would be promoted to <sup>a</sup> mode that could be displayed. Any new SVGA monitor will give you a good sharp display.

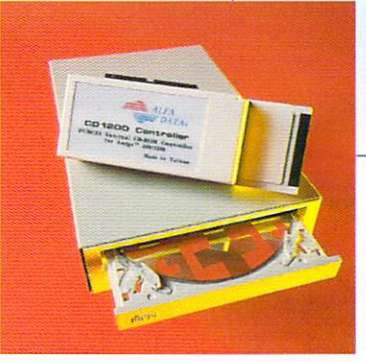

SMTP - Simple Mail Transfer Protocol, an old way of transferring files between Unix machine. Now used to transfer your e-mail to your ISP

POP - Post Office Protocol, a protocol designed to allow single user hosts to read e-mail from a server. Lets you get your email from your ISP, widely used as a replacement to SMTP

Refresh - Used to explain how quickly the screen image is re-drawn

VGA - Video Graphics Array, a display standard set by ISM. Originally limited to 640x480 in <sup>16</sup> colours at set display rates. This has slowly been upgraded as hardware allowed

> Workbench - The Amiga's native graphical user inter face that allows you to access drives, devices and programs on your Amiga

GoldenImage provide a sim ple solution to Amiga CD-ROM without the extra power leads

## ORMED

I have always fumbled my own way around any problems I've encoun tered or asked friends for advice. Now that most of my friends have taken the PC road however, I thought I would turn to you.

I've been having problems with Worms the game, not the disease! (thank god! - ed) It seems it's looking for a CD32 joy pad and won't work with my mouse. I borrowed a joy pad and changed the settings, but the next time it still didn't accept my mouse.

The only time I got it to work was when I booted without the startup-sequence, discon nected my CD-ROM, removed my CD files (mountlists, DOSDrivers etc.) and started it from shell. Oh yes, it also works if disable my hard drive and run it from floppy but then it takes yonks to load and I don't have access to all those custom levels all through complete it is a custom

I don't want to have to do this every time, so could you help? Am I using the wrong device drivers? Should I remove my joysticks first? Do I wear the wrong socks? Anything you could suggest would help as I am being deprived of the best game since the last bril liant game came out.

I am a Web designer for an Internet provider. What software would you recom mend to manipulate graphics. I have PPaint6, Photogenics 1, DPaint 5 and others but they don't have the features I need to produce decent Gif images. What would you suggest? Thanks for 'listening'

Daniel Warner, dwarner@dialin.net

It sounds to me as though you have a CD drive which came with CD32 emulation, so when you run Worms it finds

the extra CD32 system libraries thinks it's being clever and assumes you will want to use a CD32 joy pad. Most games on the CD32 auto-detect if you are using the joy pad or mouse, but obviously Worms does not

As you have already found out, removing the CD from your system allows Worms to run. The way you went about it was a little extreme, but it worked. The normal way of disabling the CD is to move the CDO DOS driver from the DOS driver drawer into the storage directory. Hopefully this will provide an easier way to disable your CD.

What features do you need to produce decent Gif images? Here at Amiga Computing we use Photoshop on the Mac to prepare all our Web images. This generally is a simple matter of scaling down pictures and grab to a suitable level for Web access, with the odd drop shadow thrown in by

## Qrinter problems

A while after I upgraded my A4000 desktop to Workbench 3.1, I found that I could not print to my HP-<sup>540</sup> from any application when the modem (US Robotics Sportster 288 vi) was turned on. As soon as I turn it off, the printer comes to life. In as much as one's parallel and the other's serial, what's the connection? Gary Goldberg, Gary@ix.netcom.com

> That is a very good question, but unfortunately I have no idea. It could be an indication of <sup>a</sup> hard ware problem, but the best advice I can give is do not use the printer and modem at the same time.

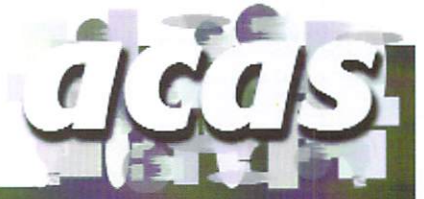

Do you have a problem? Do you sometimes find yourself poised over your Amiga with axe in hand, spout ing profanity at the stubborn refusal of your software or hardware to behave in the correct manner?

we have a set of the axe for performance of the axe for performance of the axe for performance of the axe for performance of the axe for performance of the axe for performance of the axe for performance of the axe of the a paper, jour paper, in the first paper, in the second with description of the second with description of the second with description of the second with description of the second with description of the second with descripti tion of your Amiga setup, and send it off to Amiga Computing Advice Service, IDG Media, Media House, Adiington Park, Macclesfield SKIO 4NP. Alternatively you can e-mail us at ACAS@acomp.demon.co.uk

Amiga Computing MAY <sup>1997</sup>

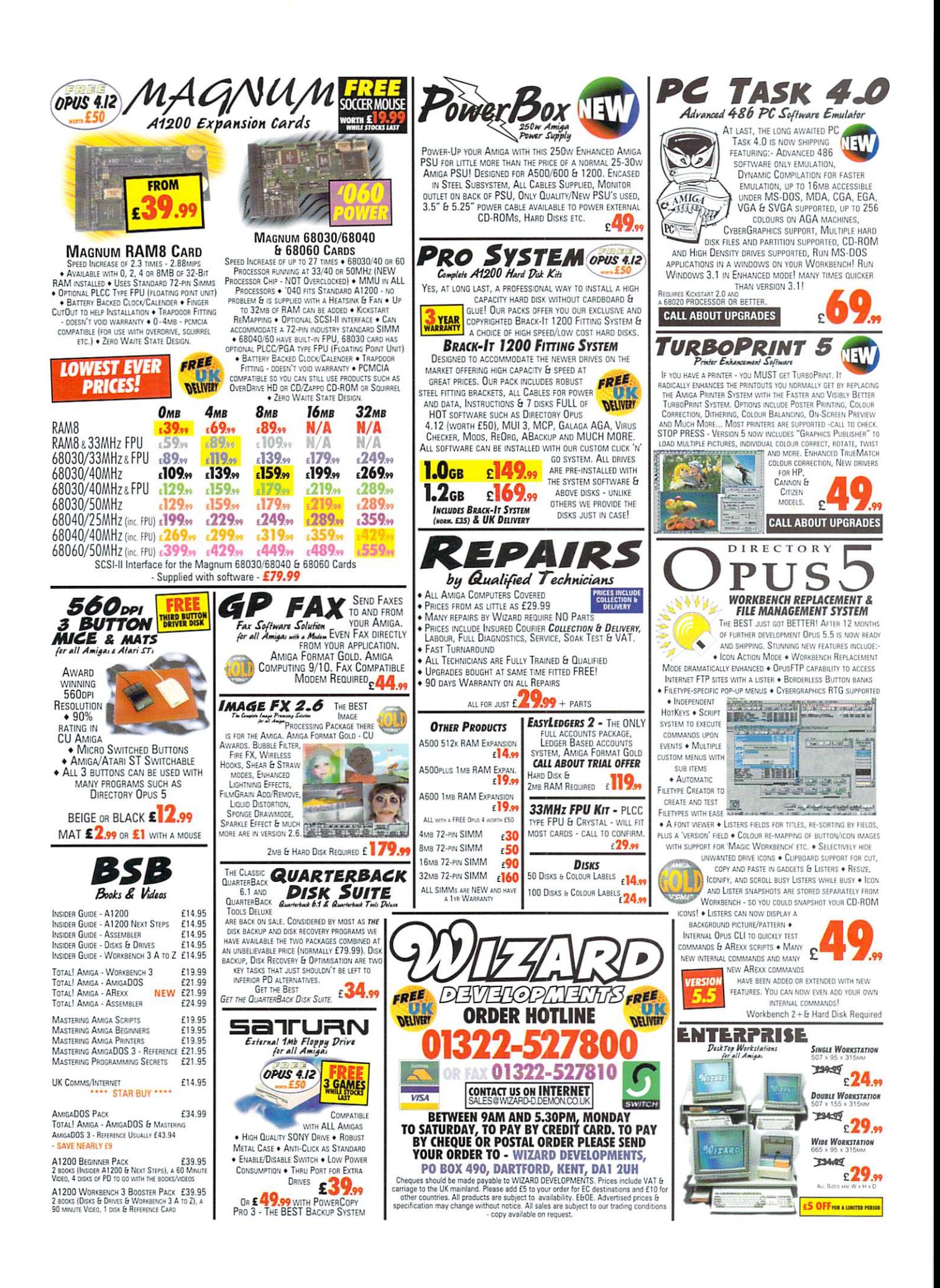

 $S$ HAREWARE

nee again, Public Sector has been rather peppered with PD offerings this month, so Perfect PeeDee Past must quietly wait in the wings while the creme de la creme de Mai take centre stage. Rest assured, it will be back next month, as Public Sector triumphantly returns to its once customary four page format. In all probability next month will also see the debut of the Public Sector Reader's Submissions section, with a lucky reader winning some miscella neous gubbins from the Amiga Computing cupboard. Until then, dear readers, please sup heartily from this month's helping of PD perfection...

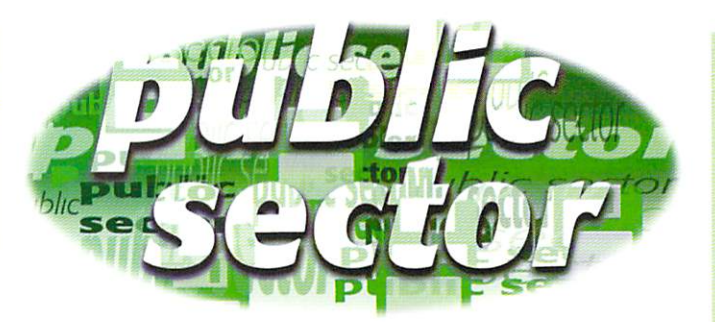

#### **Dave Cusick's** Dave Cusick's

got mate who eats cold beans from the tin, so there

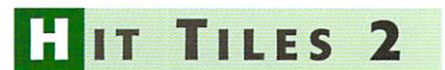

Programmed by: Luca Ciccotelli Available from: Classic Amiga Software Disk No: C452

There are certain frequently recurring themes in the world of PD games. Arcade clones, age-old classics like Minerunner and puzzle

games like Tetris and Solitaire have been remade countless times. Over the years there have also been plenty of versions of Shanghai, a well known oriental game. The latest, Hit Tiles 2, is among the better ones.

There are <sup>15</sup> levels, each consisting of <sup>a</sup> screen containing <sup>120</sup> tiles stacked in piles of up to four. The tiles feature designs, with four tiles bearing each design. The objective is to remove all the tiles, but they can only be removed in pairs and a tile can only be removed if there is a blank space on either the left or the right side. There is a time limit, which can be toggled on or off depending on how challenging you would like each level to be

Hit Tiles looks attractive, boasts better music than the majority of puzzlers, and even comes with a special program called Iff2Tile which allows you to design screenfuls of tile designs using up to <sup>32</sup> colours, which can then be imported into the game. It is a challenging, cerebral game thoroughly worthy of investigation.

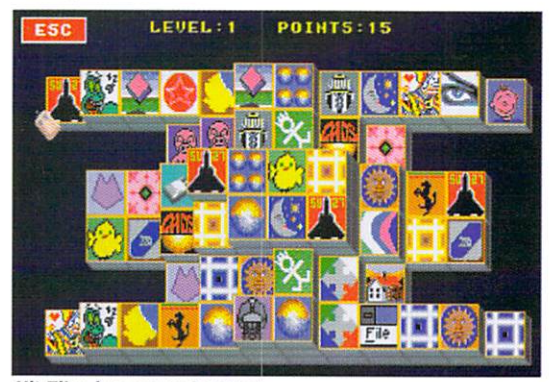

Hit Tiles is a competent ver-Hit Tiles is competent ver sion of Shanghai... sion of Shanghai...

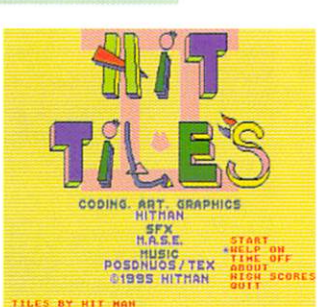

there are there are plenty of options to the control of the control of the control of the control of the control of play around with

## Programmed by: Matthew West

**BIRD** 

Available from: 5th Dimension Licenceware

**URTON** 

Burton Bird has received something of a warm reception amongst the Amiga commu nity. One magazine gave it their monthly Reader's Game Award, whilst another feit it warranted <sup>95</sup> per cent. It is certainly true that I have seen a lot worse during my tenure in the Public Sector cupboard (shoebox - ED) and, at E3.95 plus 50p P&P, it would have to be pretty terrible not to represent reasonable value for money, but in my book for <sup>a</sup> game to score <sup>95</sup> per cent it has to be only whisker short of perfection. Burton Bird is good, but not that good, but not the good, but not the good. But not the good in the good in the good. But no

The fundamental problem I have with wholeheartedly recommending this perfectly playable platformer is that the control mech anism, deliberately made fiddly in an attempt to incorporate aspects of Breakout into what might otherwise have been a distinctly average runny-jumpy outing, rather succeeds in shooting itself in the foot. Burton's task is to collect all the fruit scattered around each of <sup>87</sup> levels within an extremely strict time limit. 5ome of the fruit is, however, tricky to reach and when Burton plummets for the fifth time through a one-way door whilst attempting to leap towards a pesky bunch of berries, an otherwise appealing platformer can come dangerously close to turning rational human beings into bawling lunatics.

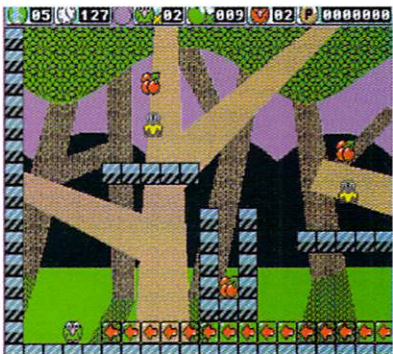

Burton Bird: Lovely to look at...

Not being a fan of frustrating games at the best of times, within five minutes of loading Burton Bird I had travelled beyond the oh-soimpressed stage and was rapidly approaching the smashing-my-joypad stage. Eager to avoid damaging expensive computer hardware toddled off for a cuppa and a biscuit and returned refreshed, only to find that within minutes I was wailing expletives and seriously considering throwing heavy objects at my poor Amiga. In terms of the frustration it can produce, Burton Bird must rank alongside try ing to thread cotton through a needle and watching Andy Cole play at Old Trafford.

It does have attractive graphics and pass able sound effects (although the music is nothing short of dire), and with so much plat

**it de la 1985 | 1077-021** 102 2 0000000  $|023|$ Ę

form "fun" to offer then Burton Bird will no doubt make happy bunnies out of <sup>a</sup> fair few actionstarved gamers. However, unless the you have the theory of the second the second terms of the second terms of the second terms of the second terms of the second terms of the second terms of the second terms of the second terms of the second terms of the seco patience of saint, and saint the saint of saint the saint of saint the saint of saint the saint of saint the saint of saint the saint of saint the saint of saint the saint of saint the saint of saint the saint of saint the would strongly advise padding the walls and removing any non-fluffy objects from the  $\blacksquare$ immediate vicinity hefore putting Burton Bird any where near your drive.

...but too f<mark>rustrating</mark><br>for me for me

#### CITADEL ARK

Programmed by: Rob Massey Available from: F1 Licenceware **Disk No: F1-151** 

Heavily influenced, if not directly inspired, by Vaihalia-style role playing games, Dark Citadel is one of the best licenceware games to appear in a long time.

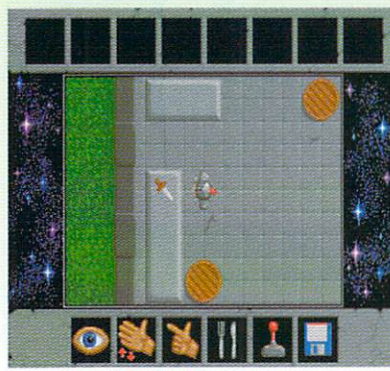

Ysadora might have been a lovely girl, but she had some bad habits

As with so many role playing master pieces, Dark Citadel is set in a distant and magical past. While in this day and age a chap might win the by wining and din ing her or taking her to the pictures, in fantastical days of yore courting

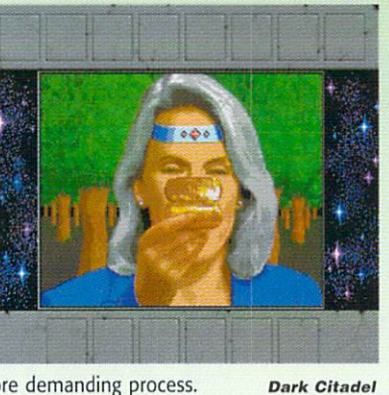

presents a gripping chal lenge to role players

would be a rather more demanding process. Typically a bloke might have to release the object of his desires from a spell cast by an evil wizard with an unpronounceable name, thereby winning her eternal gratitude and often (if her father was suitably impressed too) her hand in marriage.

Thus the player here assumes the role of the dashing but presumably desperate knight Marlon, who must enter the titular Citadel to procure an elixir with which he can free the

delectable young maiden Ysadora from the malevolent Gnaxar's spell. Formulaic it might be, but this suitably exciting storyline is a passable enough excuse for some top-draw er adventure gaming.

Dark Citadel is immaculately presented and features some nicely drawn graphics. with the single most computer most of the single most computer in the single most computer in the single most computer in the single most computer in the single most computer in the single most computer in the single most  $i$  is a pressive as per game from the game from technical parameters  $\alpha$ nical standpoint is the wonderful sampled speech, utilised beautifully as a means of having the on-screen hero give the player feedback. Through the intuitive joystick-dri ven interface there are plenty of puzzles to be solved, some of which are fiendish but none of which are unfair or hopelessly obscure.

Engrossing, challenging and professionally presented, Dark Citadel is absolutely unmiss able. It costs £6.99 plus P&P but offers a great deal more entertainment than many commercial offerings. A megabyte of chip memory is essential and a hard drive is definitely recommended.

#### **AGIC** USER  $V_3.7$ **INTERFACE** Interface v3.7 Interface v3.7 Interface v3.7 Interface v3.7 Interface v3.7 Interface v3.7 Interface v3.7 Interface v3.7 Interface v3.7 Interface v3.7 Interface v3.7 Interface v3.7 Interface v3.7 Interface v3.7 Interface v3

Programmed by: Stefan Stuntz Available from: Classic Amiga Software Disk Nos: UT158 A/B

When, in issue 108, Public Sector looked at v3.6 of what has become the single most essential Shareware program in the history of the Amiga, I described MUI as "a force which has helped galvanise the Amiga com munity in the face of fierce competition from first consoles and now PC contemptibles." The only reservations I expressed in an otherwise worshipful review were with regard to stability, an aspect jn which MUI, in my personal experience at least, had deteriorat ed since the long-reigning v3.3.

Fortunately, v3.7 seems to have success fully addressed numerous bugs in the Magic User Interface libraries. Not only have vari ous problems with <sup>68060</sup> processors been

 $\left| \bullet \right|$  $\circ$ 10 **AS 0** Icome to Voyager-NG in bo mu 2.1 What is it?

rectified, but a whole string of technical problems have been dealt with to ensure that programmers in particular, and users to only <sup>a</sup> marginally lesser extent, will want to update their MUI installation as soon as pos sible.

Magic User Interface is of course Shareware, and if in your entire lifetime you only ever register a single program that program ought to be Magic User Interface. If the slick registration pro-

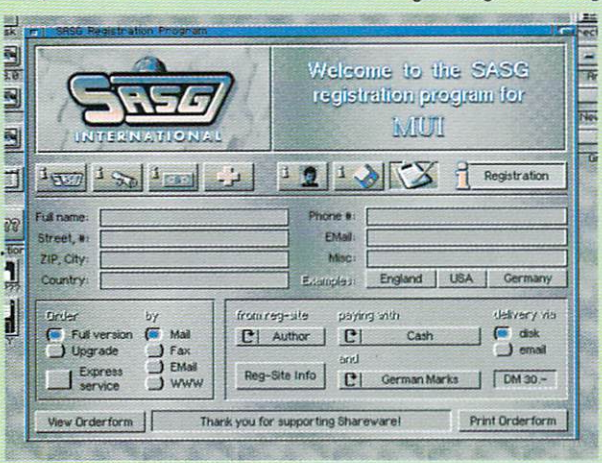

gram (which has been visibly  $t$  between visible  $t$  between visible  $t$  and  $t$ enhanced over the last few MUI releases) does not succeed in convincing you to register, consider that the £15 UK reg istration fee is a nominal amount to be sending to an individual whose efforts have gone a considerable way towards keeping the Amiga alive this long.

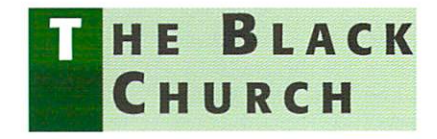

Produced by: Ben Wright Available from: Roberta Smith DTP Disk Nos: SM818 A/B

I have ranted at length in these pages before now about dark guitar music With two good friends having recently rediscovered their Black Sabbath record collections, I have been subjected to a higher dosage of dark guitar music than I would normally consider to be safe. Fortunately no ill effects have yet result ed - I've not rushed out and murdered any close relatives or taken any evil drugs (other than those I would have taken anyway). I'm still not keen on the vast majority of metalesque Rawk (says he in his best Tommy Vance voice).

The Black Church contains eight atmos pheric Med modules, all composed using similar guitar samples and none of which really offers anything out of the ordinary. As such they will appeal to fans of the genre, but won't do anything for anyone else at all although give me any of these over the tedious Eternal tat that's playing on the radio as I write

Church: More to listen to than there is  $to see$ 

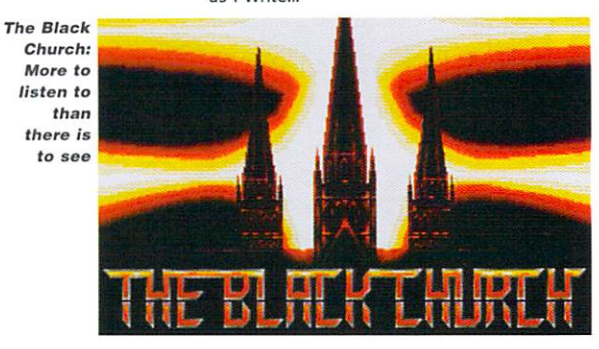

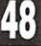

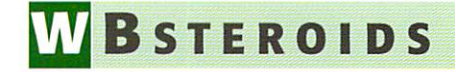

Programmed by: Heiko Muller **Available from: Aminet** 

Asteroids was always one of my favourite arcade machines. In recent years, arcades have become full of fancy, expensive, graphically superb games without any genuine addictive qualities, but in days of old, machines such as Asteroids changed lives. Many young innocents who, until entering an arcade one evening, might never have looked at a monitor again, were drawn in by mesmerising video games such as Atari's Asteroids.

Featuring charming simple monochromatic graphics coupled with some of the most fiendishly captivating gameplay ever conceived, Asteroids was one of the alltime classics. Consequently numerous programmers have attempted to bring the same magic to home computer users - on the Amiga, perhaps most noticeably in the visually stunning Super Stardust, which only failed to grab the imagination of the masses thanks to its discouragingly high difficulty level.

WBsteroids offers the possibility of playing a perfect

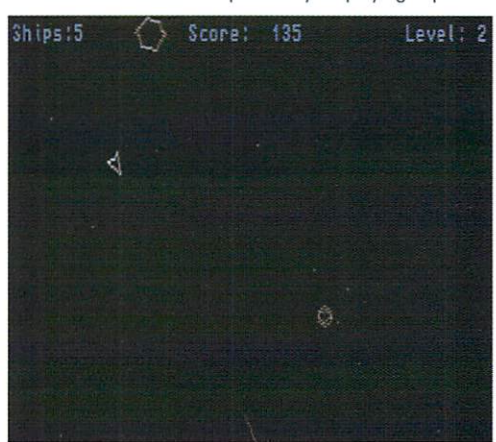

WBsteroids is a cracking conversion of the coin-op...

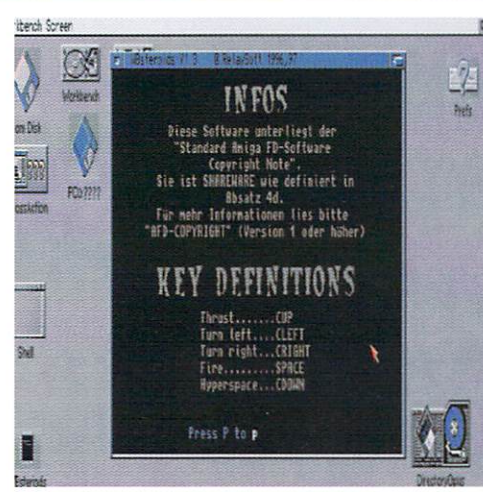

...and the keys are even configurable

Asteroids clone on your Workbench screen. The vector graphics are as smooth as silk even on a standard A1200, the sampled sound effects are superb and there is even a charming Deutschlander periodically chirping "Asterweeds".

Your craft is controlled using the cursor keys, with down engaging your Hyperspace drive, and you can fire bullets by hitting the space bar. If the standard keys do not suit, it is possible to redefine them by pressing Help. If you are competent enough you might manage to earn yourself a place on the obligatory high-score table.

The WBsteroids window is scalable, so you can shrink or enlarge the screen to suit your personal preferences. Unfortunately, once the game is running it is not really possible to start flicking between screens because WBsteroids will seize control of things to the extent that other screens will freeze until you press Escape to kill WBsteroids off. However, this is the only criticism that can really be levelled at what is, in all other respects, a superb version of a truly great game.

## OU'LL NEVER WALK ALONE

**5th Dimension Licenceware 1 Lower Mill Close** Goldthorpe Rotherham South Yorkshire S63 9BY Tel: 01709 888127 E-mail: Phil@ware5d.demon.co.uk

**F1 Licenceware 31 Wellington Road** Exeter Devon EX2 9DU Tel: 01392 493580 E-mail: steve@f1lw.demon.co.uk

**Classic Amiga Software** 11 Deansaate Radcliffe Manchester M26 9YJ Tel: 0161 723 1638

Roberta Smith DTP 190 Falloden Way **Hampstead Garden Suburb** London NW11 6JE Tel: 0181 455 1626

**Jose M Munoz Bou** Aviador Franco 6 12540 Villarreal Castellon Spain

#### Produced by: Jose M Munoz Available from: Jose M Munoz

It's been a while since I have covered a diskmag in these pages - principally because the vast majority of them are either aimed at enthusiasts (especially of the Amos and Blitz BASIC languages) or are simply too unexceptional to warrant coverage. However since CCI (which stands for Custom Chip International) was new to Public Sector and the standard of presentation and broadness of coverage was refreshing, I thought it high time to rectify the situation.

 $\Rightarrow$  Print Exil

CCI: A readable enough diskmag

Although CCI has plenty of spelling mistakes and grammat-

ical errors, these are forgivable considering the diskmag is put together in Spain - the producer's English is infinitely superior to my Spanish. Like so many other diskmags, CCI is written in Amos, and the result is an easily navigable menu system leading to an array of tidily arranged articles embracing a wide range of subjects - articles in this issue covering everything from hardware and software reviews to information on constructing your own audio and video digitisers. There are also a couple of minor competitions and a small gallery section.

Whilst diskmags cannot really hope to compete with mainstream publications (or indeed the Internet) as sources of up-to-date Amiga information, they do still play an important role. They allow enthusiasts to communicate with one another, thanks to their open submissions policy and the ease with which they can be disseminated throughout the Amiga community. They also tend to offer more stories of personal experiences, which can prove both interesting and informative to other users. CCI fulfils all of these functions fairly admirably and is available for £1 from the address below.

#### **UM** 0

Each month Public Sector tries to bring you the very best of the latest PD and shareware releases. Consequently I want to hear from you if you have any program, whatever its purpose, which you consider worthy of review.<br>Whether it will be freely distributable Public Domain, Shareware or Licenceware, if you feel it is of sufficient quality to merit coverage then cram it onto a 3.5", slap it into a jiffy bag with a cover letter and wang it with all haste in my general direction. Some days later when said jiffy tumbles gently through my letterbox, I'll tear open the envelope, shove it in my drive and don my evaluating cap, with the creme de la submissions earning reviews in these pages.

If you've written the software yourself, you could even win yourself a prize if it earns a review. Reader Submissions of this kind should, surprisingly enough, be clearly labelled "Reader Submission", and they should be sent to the usual Public Sector address. So don't delay get those submissions in the post before Neil changes his mind about those prizes...

**Dave Cusick PD submissions** Amiga Computing, Media House, **Adlington Park, Macclesfield SK10 4NP** 

## Want to get connected?

**Voyager Supports FRAMES!** 

÷

**表 2 团** 

END C

è

m

œ m

Se des è **POODCHECOD** 

HOME

**IR** 

**STOP PRESS!!** 

New for Voyager-NG v2.7 and full frames (scrolling and Internal Image Decoder - fast<br>internal GIF/JPG decoding, GIF

Graphical Printing - print web<br>pages as they are shown!<br>Enhanced Features - POP-UP menus, Mime Gui, extra security, Mime Gui, extra security, Mime Gui, extra security, Mi FULL FTP module and much more!

 $\sum_{n=1}^{\infty}$ 

alara e a malaren

meni<br>Geografi

2000 - 20 et a përm

.<br>Sir bir ai de Basice (Abit)

**All Property** 

ģ

i,

蠚

m e

禀 ä

o kizin

SP.

 $\bullet$ 

Grand C

**NUTRASHEET** 

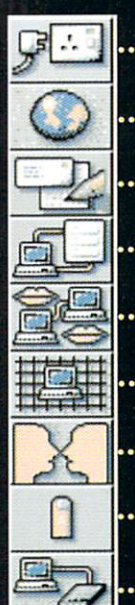

**AMITCP v4.5 DIALUP**<br>INEW!! FULL TCP CLIENT] **VOYAGER-NG v2.1 NEW** .VOICE IN 1979, In the control of the control of the control of the control of the control of the control of the [EXCLUSIVE!! NEW WWW CLIENT] **MICRODOT-II MEM** [AMAZING NEW MAIL/NEWS CLIENT] .AmFTP [INDUSTRY STANDARD FTP CLIENT] **AmIRC** . Am IRC and the contract of the contract of the contract of the contract of the contract of [INDUSTRY STANDARD IRC CLIENT] ...AmTelnet [TELNET CUENT-AMFTP AUTHOR!] AM IQIK NEW pages as they are show<br>(INTERNET CHAT CLIENT) Polymetric Enhanced Features - POP-I **AmFinger HEW** [FINGER CLIENT) AmTerm [NEW COMMS/BBS CUENT] MUI 3.8 (Shareware) **COMPLETE Johnsteinet Software** Wanting to get onto the Internet? Already connected, but

frustrated with your software? NetConnect is all you need to get connected to the Internet and contains a suite of seven commercially licensed Internet applications. You won't find an interface as easy-to-use as NetConnect's! We have spoken at length to so many of our customers about getting onto the Internet - we know exactly what you need and what you want. You want software you can use not shareware but commercial software, you want the hassle taken out of the installation and you want suite of the very best Amiga Internet software. Indeed, to make NetConnect the very best were need and very program to very program we or game to an annual mers to enhance their software so you get previously non-released software. NetConnect contains full TCPP contains full TCPP contains full TCPP contains full TCPP contains full TCPP contains full TCPP contains full TCPP contains full TCPP contains full TCPP contains full TCP £E£'s from buying NetConnect as there is no need to licence the Internet software - full versions all licenced for you! Remember you are also entitled to minor upgrades/fixes as <sup>a</sup> registered user!!

## Buy Your Vaporware Products Direct From Active!

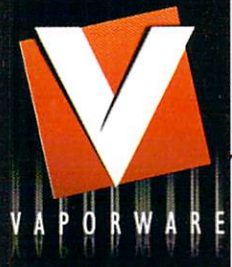

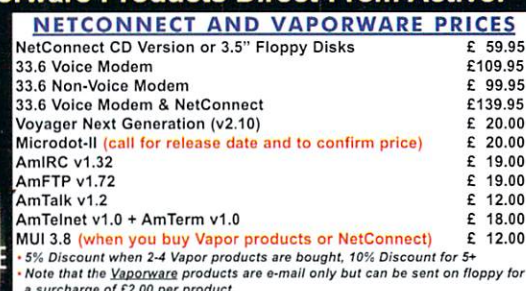

#### Quality 33.6 Voice and Non-Voice Data/Fax Modems

**Auto Answer "voice only**<br>Full Duplex Speaker "voice only

BPS via V.42 bis data compression<br>
Group 1, 2 & 3 send/receive FAX (14.4)<br>
Voice CommandsDSVD upgradeable (by software) "voice only

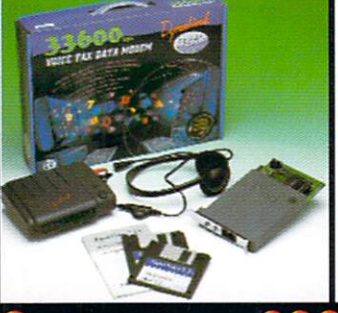

District the state of the state of the state of the state of the state of the state of the state of the state of the state of the state of the state of the state of the state of the state of the state of the state of the s

 $\boldsymbol{\varpi}$ l

active@enterprise.net

01325 352260

**VISA** 

S

Call Discrimination \*voice only Fax on demand "voice only<br>• Simultaneous voice and data (S.V.D.) "voice only<br>• Message playback via sound card / speaker or headset "voice only<br>• Auto mode detection allows modem to connect with a modem that Extended AT command set e Upgradable ROM chip (safeguarding against future specifications)<br>• BT and CE Approved<br>• Amiga 25pin <u>and</u> Surf Squirrel/PC 9pin serial cable included<br>• With Headphones and Microphone "voice only -ull "get started" documentation 5 year warranty - also undergone rigorous Amiga tests Buy NetConnect and get FREE connection to Enterprise (worth £20 ex. VAT or £23.80 inc. VAT)! Send your order to: Postage and Delivery Active Software, PO Box 151, 50p per CD loi UK deliver-, £1 por CD lor EU rSohuery Darlington, County Durham, Modem £3 for 2-3 day delivery

esta for next day delivery<br>£15 for Saturday delivery

opposite. We can accept credit or debit card orders For any additional information of the cardinal information of the cardinal information of the cardinal information of the cardinal information of the cardinal information of the cardinal information of the card

.'5 payable (o Active

Supported by ISPS Worldwide NetConnect allows you to select your country<br>then select an ISF (easy!) - we have about<br>160 ISP's listed from 29 different countries (58) 100% of the WORLD is<br>covered for any user to the Internet!

Addre

Name

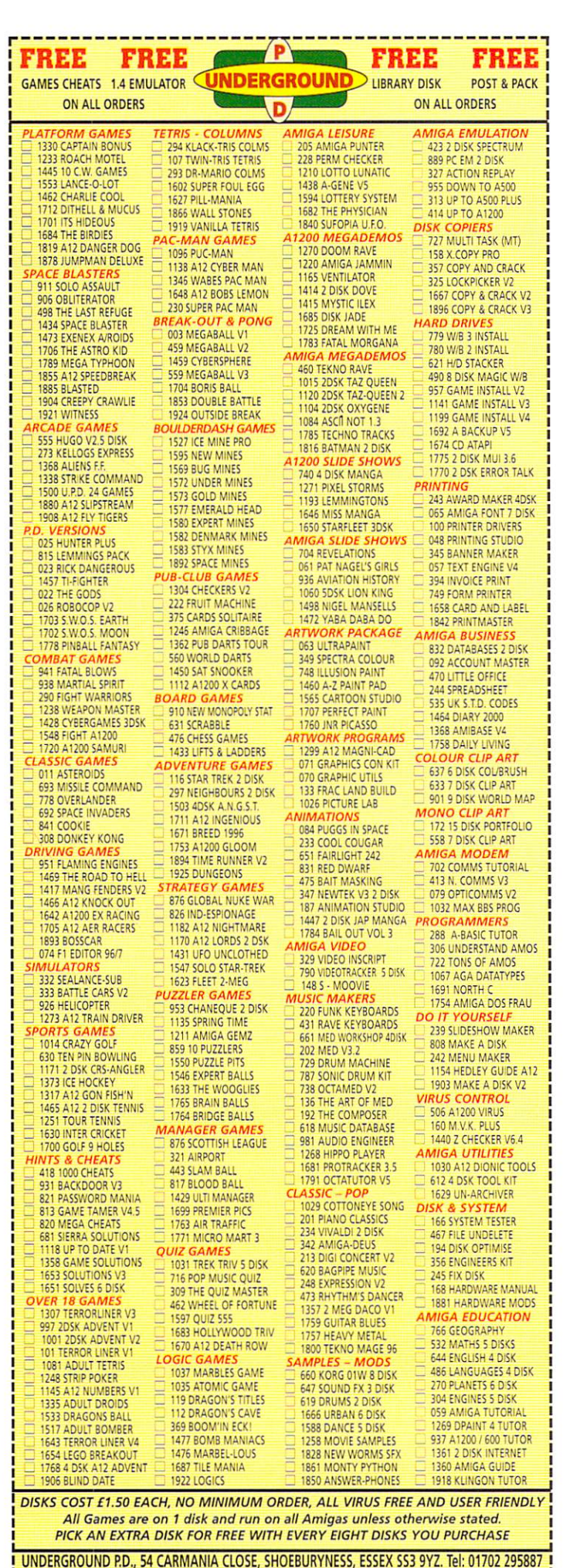

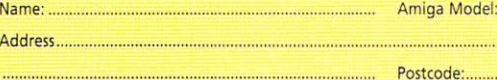

espite all the trouble that arrays and pointers seem to cause the C newcomer, both are conceptually simple. An array is a collection of objects of the same type arranged in such way that we can access any one of them by specifying it's position. A pointer is even more straightforward  $-$  it's just the address of an object.

When you declare a variable such as int result, the compiler will arrange to set aside some memory for storing the value of the vari able as and when you provide one. To declare an array of 10 such items the compiler will need to set aside 10 times as much space, so it has to be told how large the array is going to be. It's done like this:

#### int result[10]:

C always regards the first array item as having a subscript of zero, so for an array of 10 objects you'd use subscripts from zero to nine. You can, incidentally, initialise arrays by fol lowing their declarations with values separat ed by commas and in this case it's not neces sary to include the array size because the compiler works it out for you. Declarations can therefore be written in this style

#### int days in HI,28,3?, 10,31,30,31,31,3IUU0,J1>;

With C it's also possible to declare multidimensional arrays. Each subscript has to be placed in separate square brackets and so if you wished to declare an array representing the eight rows and eight columns of a chess board you might use

#### int chess\_board[B][8];

C, unlike languages such as Basic, does not have a built-in string data type. As we saw last week, however, it does recognise sequences of characters ending in NULL as strings and so the declaration char error[45], could therefore

## More C help as **Paul Overaa** puts arrays and pointers under the spotlight

be used to reserve space for an error mes sage of up to 44 characters - and it's the programmers responsibility to ensure that the bounds of such an array are not exceeded during use.

When a character array like this is used, C associates its name with a pointer which contains the starting address of the string. It's because of this that, rather than explicitly specifying the starting address, we can write statements such as:

#### printf(error);

The standard library contains a number of routines, including printf{), which operate on strings in this way. Because aspiring C coders can also easily make use of string-oriented pointer array declarations however, it's also useful to learn a little about pointer operations early on.

#### **POINTERS**

C's pointer facilities are based on the use of two operators, & and \*. The first, so called address-of operator, does exactly that  $-$  it allows you to find the address of a variable. The  $*$  operator goes the other way, given the address of a variable it allows you to discov er it's contents.

In the following discussions, incidentally, you'll see that I use a \_p suffix on pointer variables names. This is not a C requirement but it is a useful convention to adopt - most of the problems with C's pointers result from programmers inadvertently confusing the

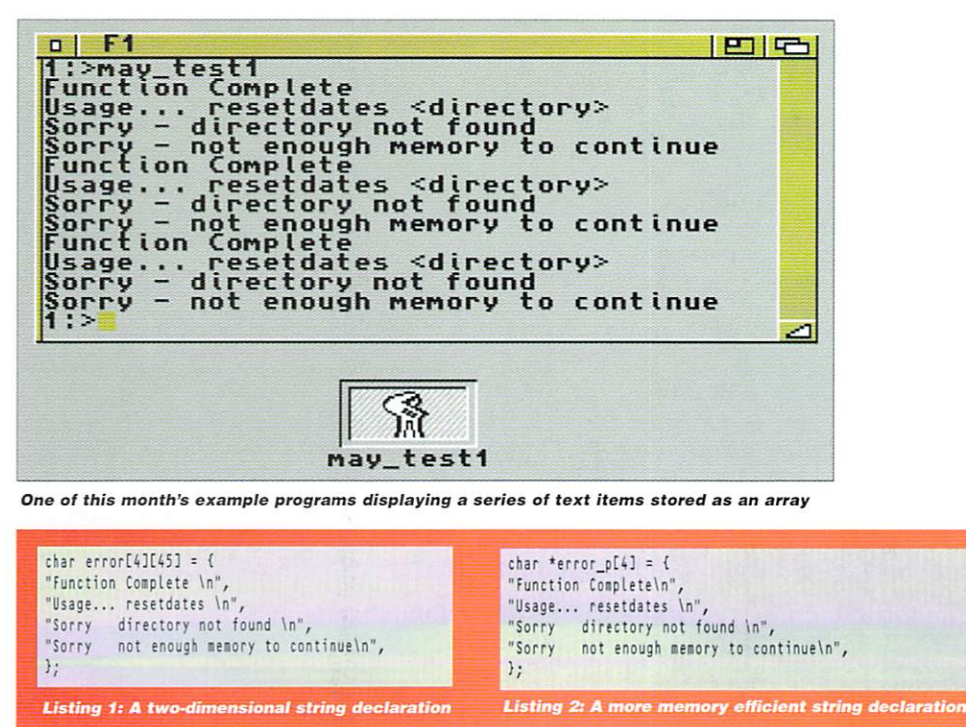

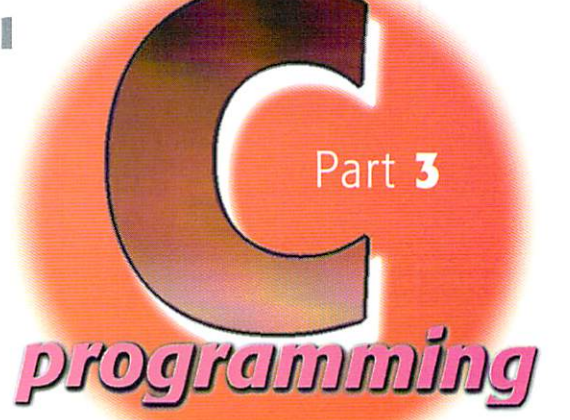

addresses of variables with their values (despite the fact that ANSI C compilers can catch most slips of this nature there are the odd occasions when they can't).

So, how do we use these pointer opera tors? Here's one example involving some error text strings. Because of the way C handles these items you might expect that, to form an array containing a series of strings, a two-dimensional declaration similar to that shown in listing 1 would be needed.

This approach certainly works - but in practice there are snags. In the above example error[0][0] then would represent the start character of the first string (Function Complete), error[1][0] the start character of the second string (Usage...) and so on. To print the first string using printf() we could therefore identify the start of the string using the & operator and write a statement like this

printf(&errorCOJCOJ);

Luckily C allows a shortcut form which allows the above statement to be written

#### printf(errorCO]);

But the real problem with the two-dimen sional approach is that the space allocated for each string needs to be that of the longest string in the set (in this case  $44+1 = 45$  characters). A more memory efficient alternative however is to declare the text strings using the pointer array shown in listing 2. This then ensures that strings of different lengths will be stored without wasting memory and tells the compiler that we are declaring a one-dimensional array of pointers to char type objects. To print that first entry we'd use a similar statement to that used before

#### printf(error\_p[0]);

but the compiler however would have allo cated just the 19 characters required for this string entry (rather than the 45 set aside by the earlier declaration).

You'll find a couple of example programs on disk along with a few additional notes. Next month (which brings us to the end of this introduction) I'll be explaining how the text strings that we've been discussing can be displayed using the Amiga's Intuition library. Nothing too fancy of course but it will give you a glimpse of how Amiga windows are created and used.  $f: \Theta$ 

he assembler and C routines discussed last month certainly work but are, in essence, the beginning of the story, not the end. Tiling

large areas using small images is all it takes to show that these obvious loop methods aren't really efficient enough. There are however, a variety of alternative methods around and most coders, at some time or other, find or devise particular variants best suited to their own needs. To be honest, my interest in this area wasn't fuelled by any practical need  $-1$  just started playing around with a few ideas one day and suddenly realised that tiling was quite an interesting problem to look at from a mathematical viewpoint

The main execution time cost of the simple loop routines is related to the image drawing function calls and, because functions like Drawlmage() use the blitter for their drawing operations, the bulk of the execution time penalty is in setting up the required blitter calls rather than the 'blit' operations themselves. In short the areas of graphics being drawn are far less important than the number of function calls made and, if improvements were to be made, the secret would lie in reducing the number of times any drawing/copying functions were used.

So how do we go about making such changes? The general ideas behind the approach I adopted are straightforward - once at least two copies of the original tile have been drawn we just start to copy successively larger parts of the currently tiled area into portions of the screen that have yet to be tiled.

#### **BENEFITS**

The arithmetic alone tells you that benefits are to be had: The simple loop approach to the drawing of an M rows x N columns grid requires  $M \times N$  drawing function calls. One improvement then would be to draw a row of M tiles and then use the blitter to copy that row N times down the screen. That would require M initial tile drawing operations followed by N copy operations. M+N is of course much less than MxN (e.g. for a 100 row x 200 column grid the original approach would need 20,000 function calls whereas the new approach would need only 100+200=300).

Further improvements can also be made by thinking about how a row of tiles is drawn. A row of 100 tiles, for example, needs 100 draw operations. Supposing however, we created two tile block (which would require two draw ing operations) and then copied that block 50 times (another 50 copy based draw operations). That would allow us to draw 100 tiles using only 52 draw/copy operations. If we cre ated a four tile block (which would need four drawing operations) then only 25 copy opera tions would be needed making the total num ber of function calls 29!

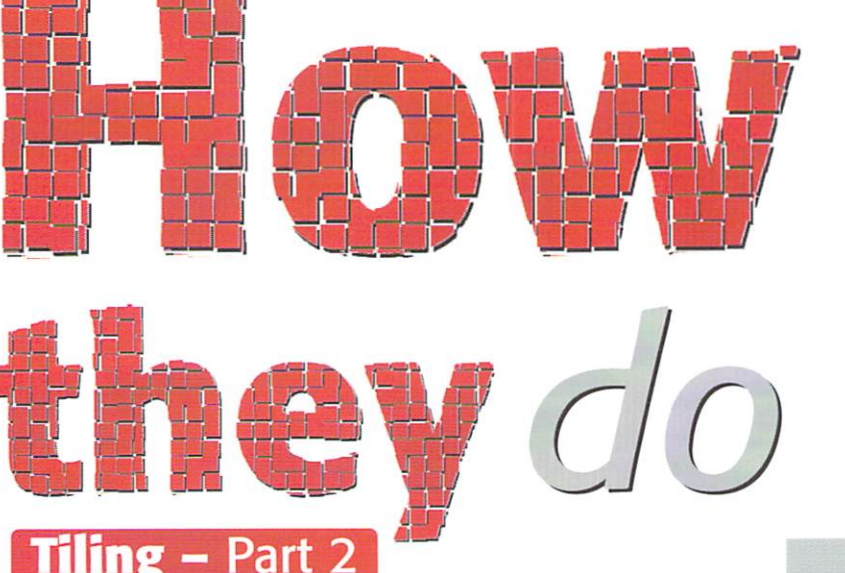

Paul Overaa dishes more dirt on those tiling effects with this month's instalment, especially for the experts

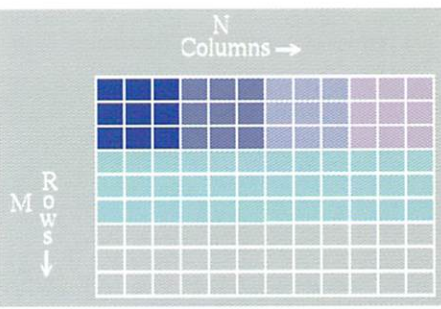

Once the tiled area starts to grow in size blitter opera tions can use successively larger parts of the currently tiled in their copy operations

## EAKY OR WHAT?

So, there are plenty of possibilities for reducing the amount of copying work involved by creating intermediate blocks of images and copying them rather than the original tile image. I'm not going to go into the mathematics, but I was able to show that the lowest number of functions calls are needed when the block size is the nearest integer to the square root of the number of tiles in the row. And further improvements were also possible because the number of row copy opera tions that need to be performed can be reduced using the same ideas as those used to reduce the work of generating a row of tiles in the first place.

In writing the routine to test these ideas I

added another crafty twist, best explained with an example: Imagine you are drawing a grid of 100 rows by 200 columns. The first job is to draw a row of 200 tiles and it turns out that this is best done using by creating a block of 14 tiles, copying this block 14 times and then adding the four extra single tile copies needed to complete the row. But a block of 14 tiles can be drawn with less than 14 operations  $-$  the square root of 14 is 3.74 and so we really ought to be drawing this first block by initially creating a block of three tiles, copying this block four times, and then copying the two resid ual tiles needed.

When larger numbers of tiles are involved this

nesting goes further and it soon became obvious that the way to get the ultimate minimum as far as the number of function calls is concerned would be to devise a routine that recursively calls itself to generate its tile blocks as efficiently as possible. What this means is that, in the case of the example mentioned earlier, only 39 draw/copy operations are needed in order to cre ate a tile arrangement of 200  $x$  100, ie 20,000 tiles. In this case our recursive routine is only doing about 0.2 per cent of the drawing/copying function setting up work that those simple loop routines were doing. In other words it is about 500 times more efficient!

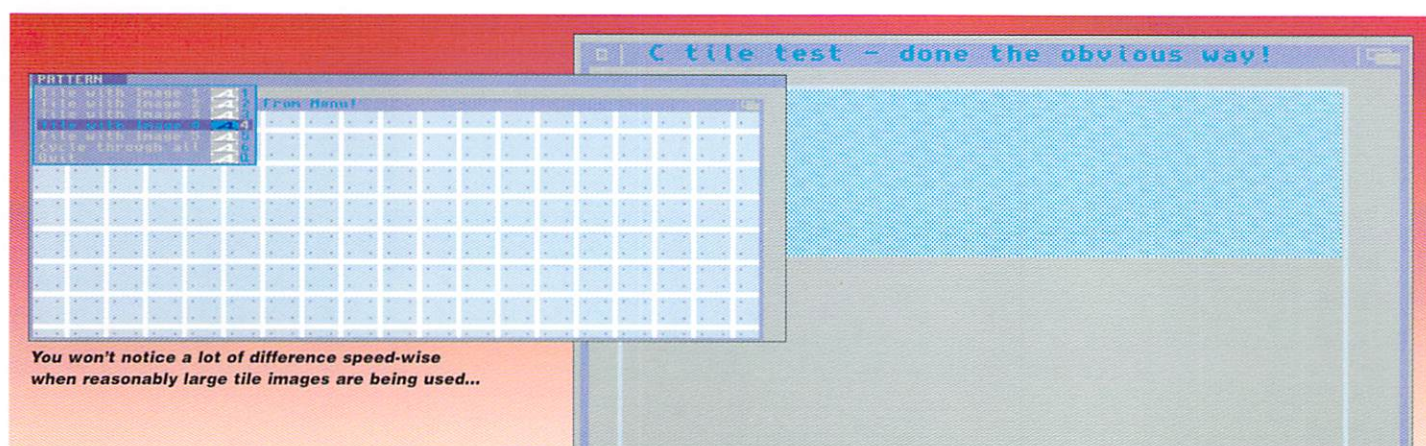

...But when last month's loop code is used with a small image you really do begin to see the benefits which the recursive approach to tiling can offer.

## WALK THROUGH THE CODE

The DrawTiles() routine that you'll find used in this month's main example is a high-level entry point that makes calls to support functions called DrawRow() and CopyRows() and it is these latter pieces of code that perform the drawing and copying operations. DrawRow() first works out the optimum number of blocks needed and the number of residual tiles that will need to be drawn to complete the row like this...

#### block\_size=(WORD)floor(sqrt((double)col umns)); block\_count=columns/block\_size; residual\_tiles=columnsblock\_size"block\_count;

And then, if the value of the blocksize is one, it simply draws a tile. If however the blocksize is greater than unity DrawTiles() recursively calls itself again recomputing a new block size and so on. The 'guts' of this area of the code there fore takes this sort of form...

## if(block\_size>1) left=DrawRow(...); else { Drawliaget...); left+=width; /\* set left position of next tile to be drawn \*/

Once a complete block of tiles has been drawn the remaining blocks can be copied to produce the required row of tiles and, in the example code (see listing 2}, the graphics library ClipBlit() function has been used for the copy operations. DrawRow() concerns itself only with determining the best way of producing a row of tiles but, once this row is com plete, CopyRows() then works downwards in an identical way although this time it is copying optimum sized blocks of rows down the screen.

## EEINC IS BELIEVING

The method outlined this month is considerably more involved than the simple loop code provided in the pre vious issue and it's fair to ask whether the added com plexity involved is worth it. If you are only ever going to use relatively large tiles (perhaps 10-20 pixels wide or greater) and moderate size window areas  $-$  then

void DrawTiles(struct Image \*image\_p,struct nastPort ~rastport\_p,wonu rows,wonu columns,<br>WORD left offset, WORD top offset)

WORD row\_width; row\_width=DrawRow(inage\_p,rastport\_p,columns,L eft\_offset,top\_offset,TRUE); CopyRows(image\_p,rastport\_p,rows,row\_width,lef t\_offset,top\_offset,TRUE);

Listing 1: The highest level of DrawTiles() looks deceptively simple but in reality this is the start of two dimensional recursion.

## Listing 2: The graphics

ClipBlit() function is used to copy the various tile sections.

#### for (i=1;i<block\_count;i++)

ClipBlit(ra5tport\_p,left\_offsettleft-block\_Kidth,top\_offset, rastport\_p,teit\_offset+teit,top\_offset,<br>block width,height,OxCO); Left+=block\_width; n+4;

get smaller and window areas get larger.

chances are that simple loop approaches will usually prove adequate. If however, your tiling needs are more demanding then the recursion based approach may well be worth looking at and this latter method will of course become increasingly more attractive as tile sizes

for (i=O;i<residual\_tiles;i++)

ctipBcittrastport\_p,left\_oriset+left-width,top\_oriset,<br>rastport\_p,left\_offset+left,top\_offset,<br>width,height,OxCO); left+=width;  $n++;$ 

 $\rightarrow$ return(left);

## HE COVERDISK CODE

You'll find both source and runable version of a test program on the coverdisk. It allows you to select one of a number of images and then uses that image to tile the program's window. As with any Intuition pro gram, there is quite a lot of code involved but this is only because all the usual screen and window allo cation/deallocation, menu and other event handling code needs to be present. DrawTiles() and its support routines however can all be found in the source file called amiga.c so you only really need look at the other files if you're interested in the more gen eral aspects of the code.

I've included all the example images on disk as iff files so you can view them in their original form. Images is the one to concentrate on because this is the image that has only four pixels in it and, by way

of comparison, you'll also find a modified version of last month's C example (now called loop\_code) which also uses Image5. This provides a clear example of how slow the conventional loop-based tiling arrangements are when put under pressure.

While I think you'll be impressed with the speed of this month's routine, there are however still number of refinements that could be made. The square root calculation for example, which is used to determine the block size, could be better per formed using a table lookup method rather than the sqrt() function. To some extent though any such changes would just be icing on the cake  $-$  they would not make the sort of massive speed improve ments that occurred when that first move to the recursive approach was taken.

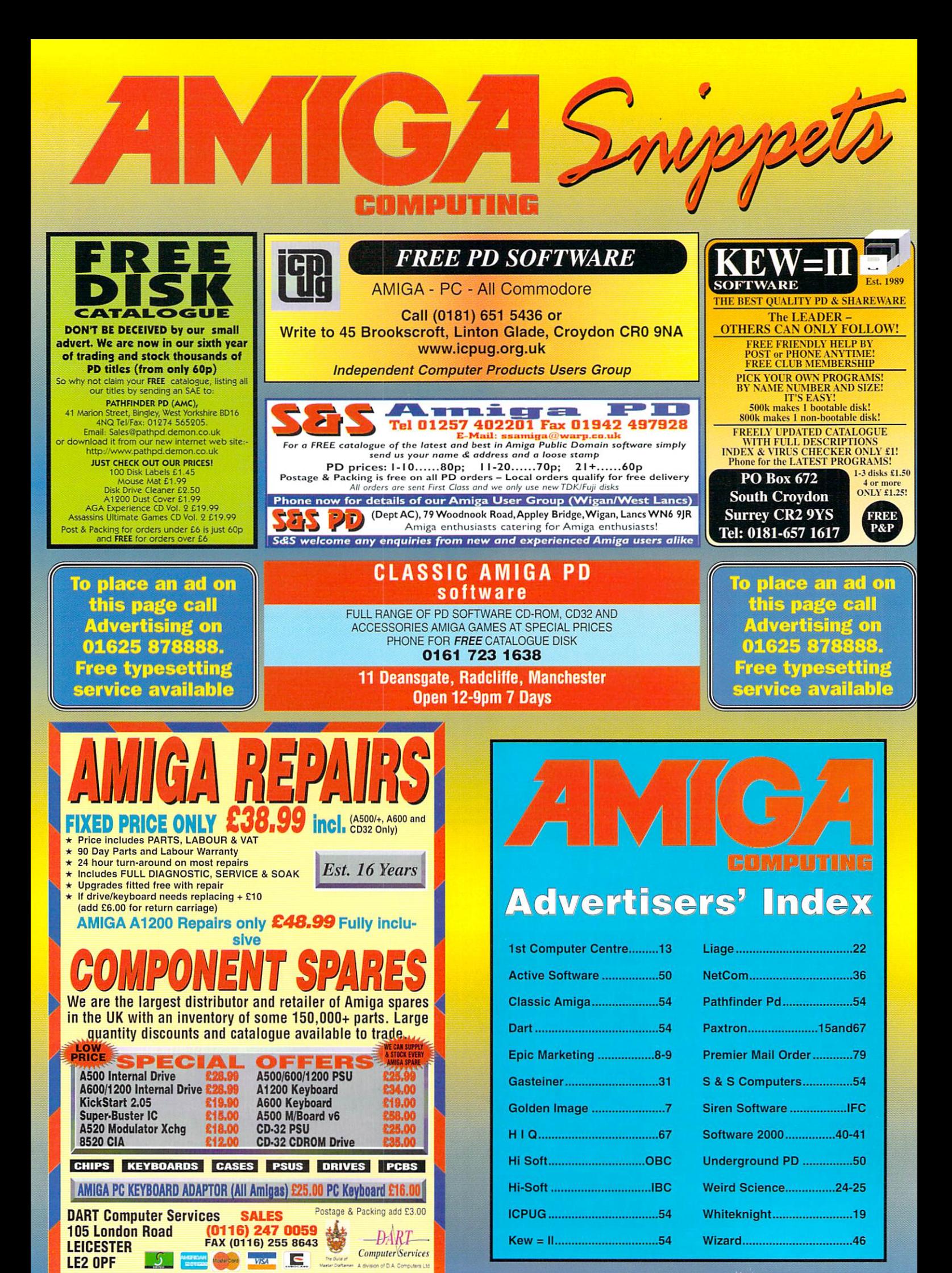

## d ude ΣΙ १व - I -٦ amıga gul

 $\sigma$ l

2D pain

aı

liga guide

2

iga

рı

Menu sir? Phil South explains how to<br>use Intuition style menus with Amos

Problems, problems, problems, Paul<br>Overaa tells you how to sort them out

57

58

٦

 $\frac{\partial \Pi}{\partial x}$ 

56

Dross, no it's DOS. Are you been driven<br>mad? Neil Mohr explains DOS drivers

Having trouble finding an email address?<br>Dave Cusick talks about e-directories

59

60

61

62

*G*yllin

To the rescue, Paul Overaa, with a little **ARexx program called RexxView** 

Photogenics has lots of little extras,<br>Neil Mohr points a few of them out

Part three of Paul Overaa's<br>on going dAte stamp tutorial

Phil South talks about the  $\cdots$ creation of creation of the creation of the creation of the creation of the creation of the creation of the creation of the creation of the creation of the creation of the creation of the creation of the creation of the creation of th menu structures in AMOS

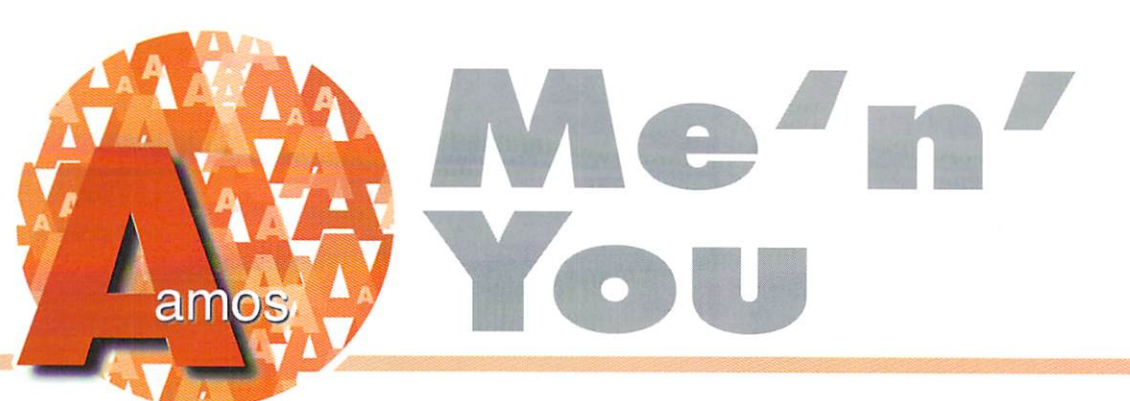

hese days you can just plug in an Intuition library and code your own util ity programs right there on the Workbench. But you may not really be aware of how to create menus in regular AMOS, without all the fancy Intuition hooks. You may find, especially if you're not of a technical bent, that this is a better way to do it. Getting a screen together is easy enough with the Screen Open communication of the state of the total communication of the documentation of the material contribution of the the screen and its windows act like a normal Amiga program? I've been doing a lot of this sort of thing lately, so try this listing for size:

#### Screen Open 0,440,256,16,Hires

It's nice and simple to start with. Just a medium res screen to give you that utility look. Now we can start to define our menus:

```
Menu$(1,1)="Load
Menu$(1,2)="Load As...<br>Menu$(1,3)="Save "
Menu$(1,4)="Save As... "
  Aenus Sn, Us. 2008. And Us. 2009. And Us. 2009. And Us. 2009. And Us. 2009. And Us. 2009. And US. 2009. And U
```
That's the Project menu done and os you can see, it's a very simple procedure to name the menus, with (1] being the menu title, and (1,1] being a sub menu and so on. We do the same for the next menu, but with a subtle twist:

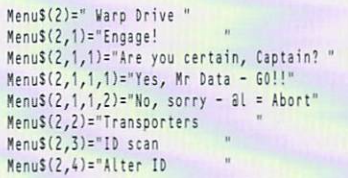

You can go on adding sub menus like 2,1,1,1,1,1 to infinity, (or to the edge of the visible screen area] but bear in mind anything other than one or two sub menus really gets on ihe user's nerves in a very short time. Limit yourself to two as a maximum.

Finally we turn the menus on and kick the pro-Finally we turn the menus on and kick the pro  $\mathcal{M}$  are the menus or and at this point the menus or  $\mathcal{M}$  at this point the menus or active. You can of course turn them off later if you don't want anyone using the menus at a certain point in the program. Finally, for the benefit of our listing, a few cosmetic and diagnostic details:

Curs Off : Cls 0 Print "Menu= ";Choice(1);" Selection= "; Choice(2) Loop Loop

You can now run the program. Notice how the menu and selection numbers chonge when you select a different menu item. This is how you know what the user has selected, and it's simply that. Find out what choice 1 and 2 are and you know what menu item was under the pointer when the user let go of the right mouse button, or RMB.

But to really make menus fly, especially if you have a few running, you should use the AMOS auto menuing system with ON MENU ON. This takes a little bit of practise, but it's really very simple. The revised program is similar:

```
Screen Option Option Option Option Option Option Option Option Option Option Option Option Option Option Optio
 MenuS(1,1)="Load"
 HenuJ(1,2}="Load As.,.
 HsnuS(1,3)="Saved Control of the American Science Control of the American Science Control of the American Science Control of the American Science Control of the American Science Control of the American Science Control of t
Menus(1,4)="Save As...Menu$(2)=" CyberSpace
Menu$(2,1)="Engage!"
 Menu$(2,1,1,1)="Yes - GO!!"
 Menus(2,2)=Morph "
MenuS(2,3)="ID scan "<br>MenuS(2,4)="Alter ID"
 Hence I and I are in the International Annual International Annual International Annual International International International International International International International International International Internat
```
But at this point it diverts into new territory:

On Menu On Menu On Wait Key

This turns on the auto menuing system and waits for

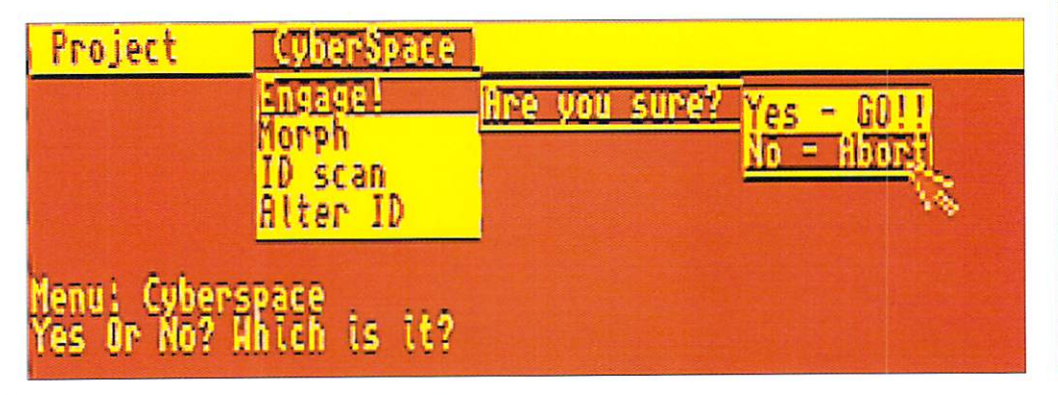

you to either make a selection from the menus or press a key on the keyboard. The PROCs you mentioned in the ON MENU ON statement are then defined somewhere else in the program, like right now for example:

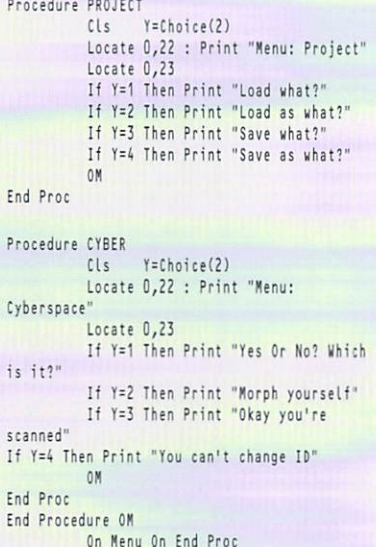

And there you are; the responses ore put into PROCs making the whole thing a lot simpler. You only have io look for one variable CHO1CE(2) as the first one, the menu itself is chosen for you automatically and you're sent directly to the PROC that deals with that menu. Once you have subroutines accepling input from menus, you've got yourself the basis for a good menu driven utility program. Now all you have to do is invent the utility. That's the easy part...

## **WRITE STUFF**

If you have any other AMOS programs or queries about AMOS, please write to the usual address, which is: Phil South, Amos Column, Amiga Computing, Media House, Adlington Park, Macclesfield, SK1O 4NP. Please send routines on an Amiga disk with notes on how the pro gram works on paper, as text files on paper, and the set of as text files of as text files on paper, as text files enough to appear in print (i.e. no more than about 30-40 lines of code and if the second interest and if the second interest and if the second interest and if the second interest and if the second interest and if the second interest and if the second interest an possible, no external graphics. That is, no external graphics, and is, and is, and is, and is, and is, and is, any graphics which have to be loaded. If you can be located to be located to be located to be located to be lo you want to send the graphics too, pro vide them on the disk in IFF format, the same goes for sound files.

Amiga Computing MAY 1997

Paul Overaa takes a look at a piece of software for tackling Midi snags

#### et's face, it's happened to the best of us. You set up your Midi gear, mentally wave that magic Midi wand, press the start button on your sequencer or computer and ... nothing! Well, either nothing happens at all or you hear 'sounds from hell' that tell you something is going badly wrong.

To be honest if that's your worst nightmare, you ain't lived. In my early Midi days I got the band's gear set up one night, popped out to get the A2000 being used for the sequencing and, on the way to the stage, tripped. Now this partic ular Amiga had a built in Midi interface which included a switch that swapped the serial output from the Midi connectors to the conventional D connector. And guess what had broken off as tripped - yes, that damned switch. And it was in the D connector position.

So there I was stuck, 30 minutes before a gig, with a band that was totally and utterly dependent on Midi, no spare external Midi interface and <sup>a</sup> Midi system that was about as useful as an ice cube to an Eskimo. Luckily, I was able to get the A2000's case off, by-pass the Midi interface switch and we got through the night with no further hitches. Those <sup>30</sup> minutes before the start of the gig however were probably ihe worst in my entire Midi life, but they sure taught me valuable lesson - hope for the best but for plan for the worst!

I've been working with Midi now for more years than I care to remember (since the Midi standard was first cre ated in fact). But, whilst Midi prob lems do undoubtedly crop up from time to time, I can truthfully say that Midi itself is not prone to being unre liable as such. In most instances when things go wrong, it's usually some thing very simple  $\cdot$  wrong connections, faulty leads or perhaps a Midi unit or sequencer incorrectly set up. It is very rare for Midi equipment itself to go down.

Any odd snogs that can occur no longer worry me, but if you are a newcomer the situation will be different. Any problem will be worrying, but before you panic however it's worth getting into the habit of making a few simple checks. Even though most pieces of equipment have their own quirks, fault

finding will usually follow the same basic pattern. First, check the lead's connections are OK, ie

the right way round; Sequencer's Midi Out to the first unit's Midi In and then Midi Thrus to the Midi Ins of any successive units (assuming you are

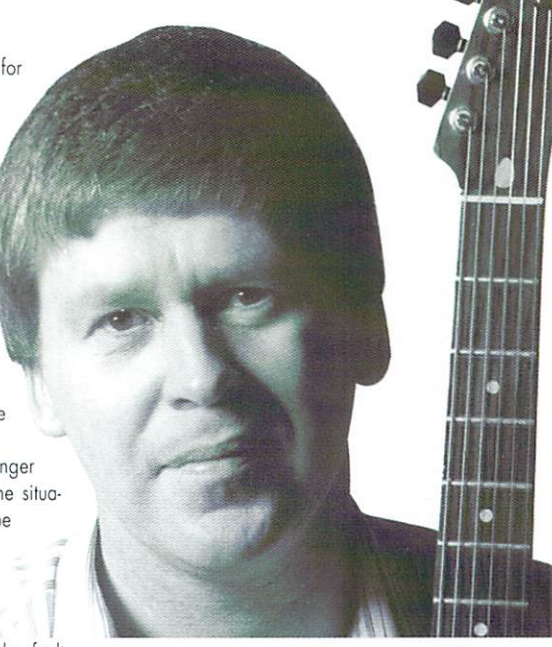

 $\Rightarrow$  in

 $\Theta$ 

Paul Overaa - working with Midi for more years than he cares to remember

daisy chaining Midi unit connections). Sequencer's Midi Out to your thru box Midi In and then <sup>a</sup> Midi Out to the Midi In of each unit if using a star network arrangement.

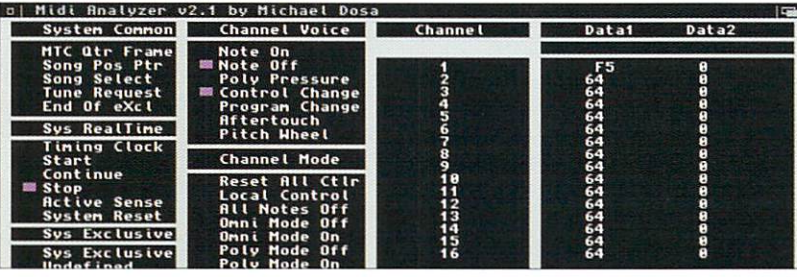

Michael Dosa's Midi Analyser tool makes use of the famous **Bill Barton's Midi**  $\ldots$  and  $\ldots$  .  $\ldots$ library. You'll find both on this month's coverdisk

If this check doesn't show up any obvious fault the next step is to find some evidence that Midi data is actually pumping through the syslem. Some sort of visual indication is needed here and many professionals use units such as Studiomaster MA36 Midi Analyser for this. To methodically check connections, leads and chan nel/mode assignments will, on the average Midi system, take only a few minutes.

#### DOING THINGS THE Way GA **MI**

On the Amiga there is in fact a utility that is equally useful as <sup>a</sup> diagnostic tool. It's called the Midi Analyser (clever choice of name eh?) and was written by Michael Dosa. Basically you just plug Midi gear into your Amiga's Midi interface and any mes sages that are transmitted will show up as little squares on the program's display.

This sort of feedback means that, in many cases, you'll be able to check settings and correct any faults almost immediately. Problems can, of course, often be caused by you thinking that particular items of Midi gear have particular settings in place when, in reality, they haven't because settings have been changed. Depending on what you've been doing you might have reas signed and memorised different controller settings or changed the program,s mapping characteristics. It shouldn't happen, I know, but the fact remains that occasionally, due to the Almighty Foo Bird, it does. Quite sim ply, the Midi Analyser lets you check those settings easily and quickly.

Suppose., for example, you are manually switching to different synth voices on your Midi keyboard as you record a sequence, but on playback your synth doesn't change voices. You check your sequence data and find that program change commands aren't

being stored. But is this due to the fact that the synth is not generating them in the first place, or is your sequencer filtering them out for some reason?

With the Midi Analyser it's dead easy to find out. Just load up the software and man ually change the synth's voice - you'll instantly see whether or not a program change message gets transmitted because the appropriate program change box wifl appear on the screen. Either way, the Midi Analyser can instantly point you in the right fault-finding direction and, needless to say, this saves time by taking the guesswork out of it.

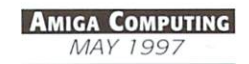

## Neil Mohr takes a quick look at a load of DOS drivers drivers and the company's company's

## TV/  $\frac{1}{2}$ Irives a company of the company of the company of the company of the company of the company of the company of the company of the company of the company of the company of the company of the company of the company of the com edical made the contract of the contract of the contract of the contract of the contract of the contract of the contract of the contract of the contract of the contract of the contract of the contract of the contract of the contr

t sometimes amazes me how little some people know about the Amiga. Such thing as the existence of the startup-sequence I take for granted, while some people can go on using their Amiga and never even know what it is. But as computer software advances this sort of (unnecessary) complexity is hidden away from users.

Having slorted using ihe Amiga back in the bad old days of Workbench 1.3 and floppy based disk systems, I had to know about the startup-sequence, libraries, devices and the rest. I'm sure long term PC users bang their heads against the wall at the void that is some users krowledge of DOS. And let's face it, if you use <sup>95</sup> you have to know DOS, because as soon as something goes wrong Windows runs of to the mothering protection that is the DOS prompt.

#### **RELIANCE**

Even though Workbench is not as bad as Windows, it is still reliant on AmigaDOS to ini tially set up specific parts of the system. Usually if these fail, Workbench will still run but you will be lacking the part that failed. One part of ihe Amiga operating system that constantly seems to perplex users is DOS drivers. These allow new devices to be added to your Amiga and let the operating system know they are there. If you add a CD-ROM or Zip drive a new DOS driver has to be created to let the Amiga know the device is there.

Back in Workbench 1.3 days all this infor mation had to be stored in a single text file colled the MountList, stored in the Devs drawer, and had to have a specific entry in the startup-

Whenever you start playing around with these 'hidden' parts of the Amiga you have to use a text editor. As standard the Amiga is shipped with two editors called Ed and Edit, both of which are bobbins and provide the barest of editing tools and are awful to use. Slightly better is MicroEmacs that also comes on the Tools disk, but again lacks even basic things such as file requesters.

So if you are planning on tinkering with System bits and bobs get yourself a more up to date editor. My personal favourite is CygnusEd, a full version of which was given away on our November <sup>95</sup> issue (issue 92). For more up to date program, try TurboText or possibly GoldEd, a shareware program crammed to bursting with top features, highly recommended for programmers.

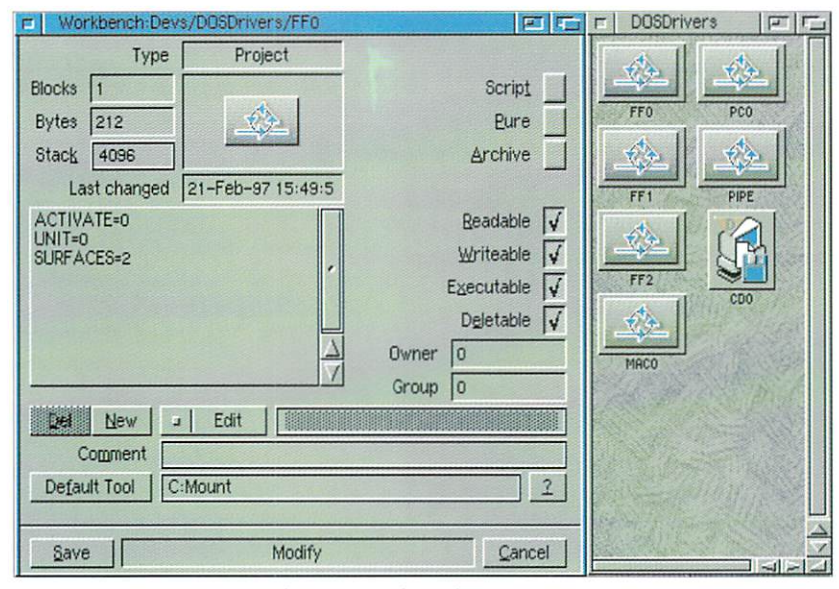

All those handy dandy DOS drivers can be found in the Devs drawer, we have one or two in use

sequence. With the advent of Workbench 2 things were improved somewhat, the Devs drawer was totally overhauled and DOS drivers updated. From Workbench 2, every DOS driver is a separate file stored in the DOS driver directory (found in the Devs drawer] and when your machine boots, any drivers stored in here are automatically mounted.

As standard you will find two icons in here colled Aux and Pipe. These are just two plain text files that contain the data necessary to

#### OUR U S E ED<sub>1</sub>

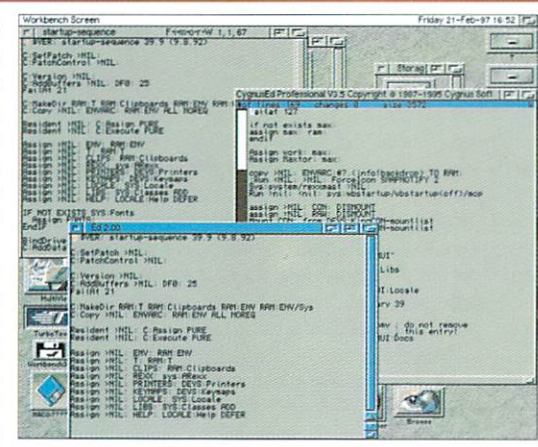

One of these editors is doing its own thing, one of these editors isn't like the others. That is because it's poo

mount the Aux and Pipe devices and you can load these into any text editor you like. If you do, you won't see anything very exciting, but those few lines are very important. They 'describe' the device that should be added to the Amiga's list of mounted devices. At the min imum, this states the software that handles the device, In the case of Pipe, this is the Queue handler. This information is used by the mount command to create the new AmigaDOS device thot you con access.

#### Clickety-click

Normally DOS drivers are mounted automati cally when you boot you machine, but by dou ble clicking on the DOS driver icon you can run the driver separately (but do not do that now as those drivers are already mounted]. If you pop up the icon information requester you will see the default tool is **C:Mount** and is the command used to set up ihe driver. Another way would be to type in a shell mount and the name of the driver followed with a colon: So for the pipe driver you would type mount pipe: to set it up.

One further thing to take note of is that the new mount command can handle <sup>a</sup> couple of tool types in the icon. The main one you will see is ACTIVATE, if you set this equal to zero you can suppress AmigaDOS displaying the device until it is requested. Well, I seem to have run out of room for this issue, next month we will delve into things a little more.

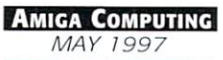

Dave Cusick <u>. . . . . . . . . .</u> looks at the problems facing e-mai directories

## Addressing the world commis

hen a friend gets connected to the Internet it can often be weeks before they finally get around to **B telling other people their e-mail** 

address, if only because they hove not yet commit ted it to memory and they forget to write it down so they can pass it on. In such situations, or when ever it might be necessary to find the e-mail address of an individual working for a particular company, e-mail directories suddenly become very attractive idea.

Essentially the e-mail equivalents of telephone books, Web-based e-mail directories have been around for severol years now. However, there are all sources which are all sometimes which are attempting which are attempting attempting attempting and the contract of to use or produce such a resource. Firstly, there are so many different directory services in exis tence. They generally each contain a smattering of entries from around the world meaning that, in actual fact, finding the person whose e-mail address you really want can be a nightmare, even with the larger directories such as BigFoot and  $Four11.$ Fourll.

Secondly, because electronic directories con be searched very quickly and easily, in compari son to conventional telephone directories, not only are the potential uses greater, but also the poten tial misuses. This misuse might amount to plough ing through thousands of addresses to compile mailing lists for irritating but relatively harmless junk mail, or something altogether more sinister.

A few months ago Yahoo announced what it

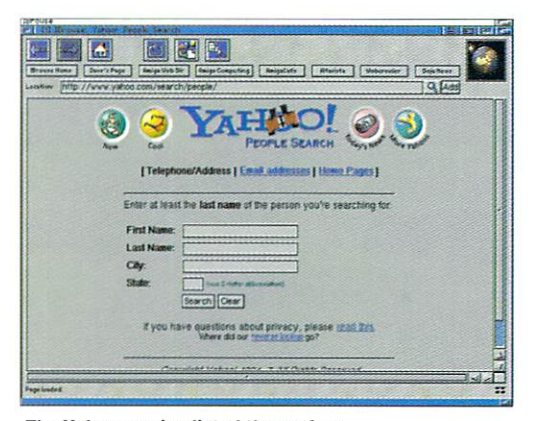

The Yahoo service listed three of my e-mail addresses...one of which I haven't been using for over <sup>18</sup> months now

the more famous directory services

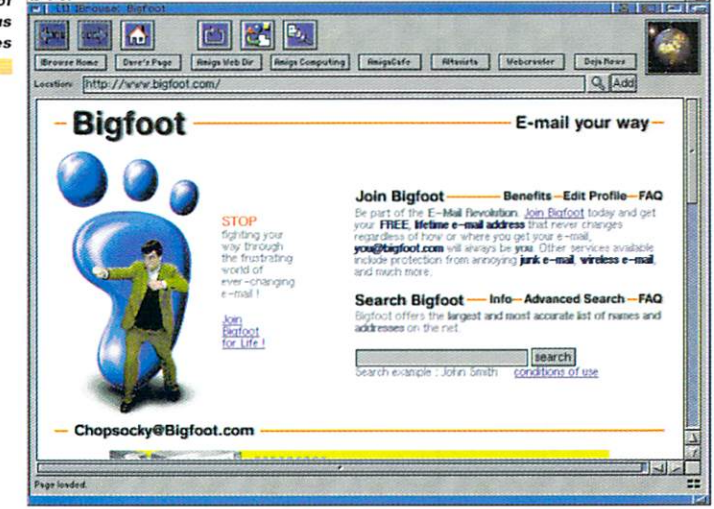

promised would be a highly valuable and totally revolutionary e-mail directory service. Simply by entering someone's name into a special Yahoo search engine it would be possible to discover not only their e-mail address, but also their postal address - and in the case of American addresses, to locate their home on a map of the area. Unsurprisingly, there was an outcry and within couple of weeks Yahoo wos forced to shelve the service.

Yahoo had, of course, thought that such a service could have a great many valuable applications. Obviously, people would be able to quickly look up the addresses of friends and family whilst on-line, but another more unconventional use heard suggested was that a suicidal IRC user could be traced and emergency services deployed accordingly. However the vast majority of Net users seem to be opposed to such directo ry services, and the reasons they put forward are extremely convincing.

On a basic level, when people talk about the possible benefits of meeting people over the Internet, anonymity generally comes across as being an important factor. I know people who will happily ask an anonymous stranger on the other side of the world for odv'ce via the Internet, but they would not dream of doing so if they thought for a moment that the stranger could ever know for certain who they were and where they were from.

Moreover, it is argued that e-mail directory services constitute on invasion of the privacy of the individuals whose names and addresses are included in the database. When playing with some of the bigger Web-based e-mail directories, many Net users are surprised to find that their names are already included, even though they haven't given their e-mail address to the directory in question.

The fact is they do not always have to - names and e-mail addresses are sometimes taken from newsgroup postings or from lists produced by companies whose Web sites feature fill-out forms. Imagine for a moment that your home address and telephone number are already available on the Web for any individual to discover simply by entering your e-mail address - not a pleasant thought, is it?

For instance, it would be relatively simple for an unscrupulous computer user to obtain lists of other users in their locality ard use this as some thing of a burglary hit list. Even more worryingly, those strange souls who inhobit the more sordid newsgroups and IRC channels would suddenly have a great deal more power at their disposal than simply the ability to write flaming e-mails to the mosses.

#### Воттом LINE

The bottom line is that the idea of including peo ple's names and rough geographic locations in an email directory is not in itself a bad one. However, the unfortunate situation is that when it comes to Net security, a little paranoia in the short term will probably pay dividends in the long term.

## CONTACT

If you wish to contact me, my e-mail address is dave@dcus.demon.co.uk. Questions, suggestions and feedback homepage, which can be found at http://www.dcus.demon.co.uk/.

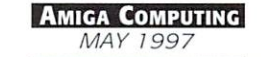

Poul Overaa solves a Scala-related Scala-related problem, and discovers a little known utility

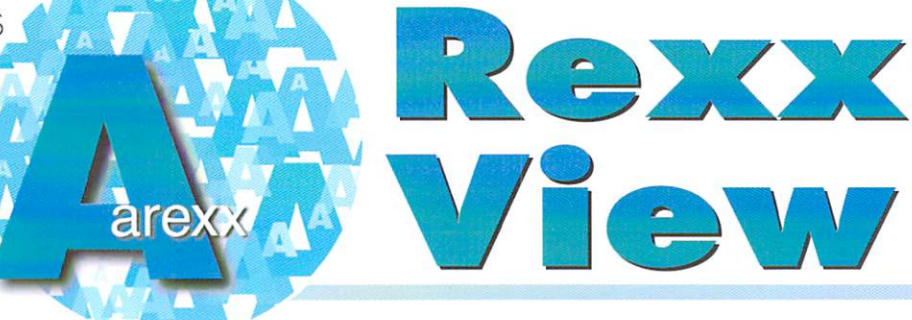

had an email from a guy in the States recently who, though being primarily PCbased, deals with Amiga's (4000/030) in connection with a local broadcasting station running <sup>24</sup> hour cable TV via Scala's Infochannel IC500, Scola's Infochannel appar ently offers the user the possibility to execute ARexx-scripts and the bottom line is that this was something that, even after six months of trying, they still couldn't get to work. Even simple scripts such as this delay loop failed to work:

#### $\cdots$  script  $\cdots$ end i

I'm not a Scala user so I didn't expect to be able to offer much help but it turns out I got lucky, helped mainly by the fact that some output from a utility called RexxView had been provided. RexxView, which at the time I hadn't seen, was

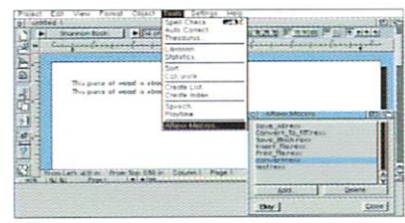

Almost everyone will find RexxView handy on the odd occasion when it's occasion when it is o necessary to fignecessary to fig ure out why some macro hasn't been executed.'

apparently cble to monitor ihe flow of ARexx mes sages and in this particular case produced the following output:

#### Fromtask: Infonlaver FrostisV: Infoplayer Modifier: RXFB\_NOIO Arg: HDO Workbench:/S/WILLEM5.REXX

My guess wos that this represented the first, so called command invocation message, that Scala doubtless serds to the ARexx resident process asking for a script to be executed. RXCOMM, incidentally, is just a standard flag in the ARexx message packet that indicates a command. The Modifier RXFB\_NOIO is telling ARexx that the dos process, which ARexx sets up to run the macro, should not inherit the host's [Scala] input/output handles. Again this is normal - macros run from Workbench started programs don't have Shell style I/O handles.

The key point is that all this information really only means that ARexx has been asked to run a script - it doesn't mean that the script was actually executed. In fact immediately I looked at the filepath/filename that ARexx wos being provided with, it made me suspect that the script was never even getting off the ground. The argument...

HDD Workbench:/S/WILLEM5.REXX.

is supposed to be a normal reference to a runable script. But it isn't  $-$  the monitor program is suggesting a reference to HDO, a space and then Workbench:/S/WILLEM5.REXX. This could have just been a fault in the program's display but, on the face of it, seems as though, somehow, the macro path name had been set up incorrectly. If, as pre sumably it is, HDO was the Workbench partition then the macro's file path, as every self-respecting Amiga user will know, needs to be something along the lines of

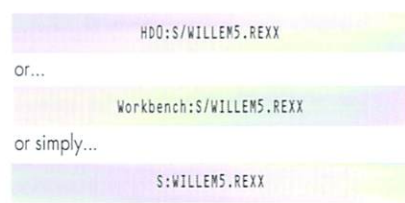

So without knowing anything about Scala or (RexxView), it seemed quite likely that these six months of problems have stemmed from a wrongly specified flepafh.

The fact that delays weren't being produced fits in with this theory quite nicely - obviously if the macro filepath has been wrongly set - then the macro would not be found and so no delay would occur!

#### **AND** UTILITY **ITSELF** T H And the utility itself

After seeing the reference to RexxView, I got curious and FTP'd into AmiNet to find out more about it. Sure enough, in the rexx sec tion of the utilities area sat a RexxView.lha archive. Turns out that the program was actu ally the limit in 1992 by Martin Kees using using JFarth and it is indeed Shell utility that moni tors the REXX port. What's more, it allows the received information to be displayed on screen, printed or written to a file using commands such as:

#### rexxview con:0/0/640/80/rexxview

It's easy to use and of course, for many users, RexxView provides <sup>a</sup> simple way of seeing exactly what commands strings are transmit ted. Certainly anyone new to ARexx will find this sort of visible feedback quite useful.

The other information provided, namely that found in the Modifier and Action fields, may also occasionally be useful although suspect that, most of the time, it will not be. What sort of info gets provided? If, for exam ple, you were testing a script that made use of

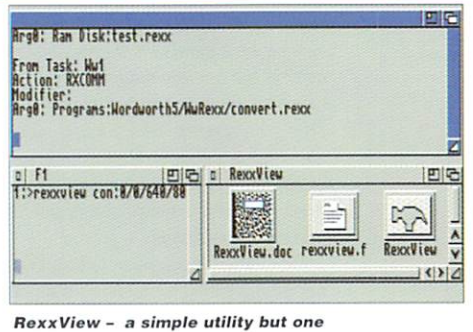

that does it's job perfectly well!

an external function library, you might see an Action RXADDUB message occur when the script is first executed. In any subsequent script use however, this message should not occur (if it did this would mean a new entry was being added to the library list each time the script was executed). Similarly, a RXFB RESULT indicator in the modifier field would mean that OPTIONS RESULTS had been set in the macro being executed.

It might be imagined then that RexxView would be of use in catching all manner of sub tle script and macro errors. In practice though, whilst these Action and Modifier names may sound impressive, the use of libraries, options settings and so on are always going to be perfectly obvious from examining the script itself. Minor niggles aside, RexxView does it's job well enough and, since it is a handly tool to have around, it deserved a mention for that reason alone.

When you've finished using RexxView you just terminate it by sending the string 'closerexxview' to the REXX port. This, of course, you can also do from the Shell using the rx command: ihe rx command:

#### rx closerexxview

That's really all that needs to be said about RexxView except to point out that the pro gram can be freely distributed. You will in fact find the utility, it's documentation and even the source code on this month's cove rdisk.

**AMIGA COMPUTING** MAY 1997

Parting is such sweet sorrow, so here's just one more Photogenics tutorial from Neil Mohr from New York and New York and New York and New York and New York and New York and New York and New York and New York and New York and New York and New York and New York and New York and New York and New York and New York

# For old mes times and the company of the company of the company of the company of the company of the company of the company of the company of the company of the company of the company of the company of the company of the company of th

od is in the details, so they say, but it's true it is those little extras that can be so easily overlooked thot make oil the difference. So I thought I would round things off by mentioning some of the easily over looked tools and techniques in Phologenics. (I know I said last month's would be the final one, but if a woman can change her mind why can't a bloke?)

First up on the list for a belated mention is the Transparent Gradient Tool. Once you realise what this does and how to use it, it can become quite useful for helping create smooth gradients either for direct use on a picture or with alpha channels. Select the Transparent Gradients from the Windows menu. This gets you a new window with a number of radio buttons and selecting any of the buttons {apart from Normal) will activate what is essentially a new paint mode that will be applied to any of the drawing tools, olher than the line tools. What now happens when you draw, say a filled rectangle, a smooth 24 bit gradient is applied over the rectangle area going from full colour to fully transparent with the background.

#### **MARKING OUT**

It is advisable to experiment with the Transparent Gradients, but if used in conjunction with the Freehand Draw Tool, it becomes very easy la mark out an area you want to effect and allow the gradient tool to do its work. Remember that the brush transparency still affects how heavily the gradient is laid down on the paint layer, so if you need to lighter the effect just increase the brush transparency level.

If you need to touch up images or carefully cut back a border or edge of an image, the most powerful tool available is Smudge. This allows you to 'drag' over a neighbouring area of colour in a similar way to the Rubber Stamp tool in Photoshop and ArtEffect, but is not quite as flexible. Using the Smudge tool allows you to 'cover

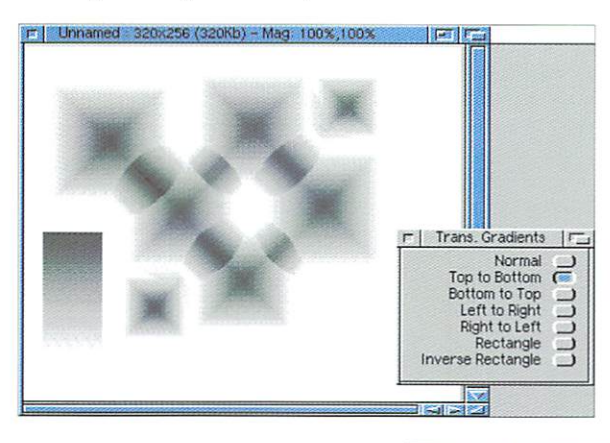

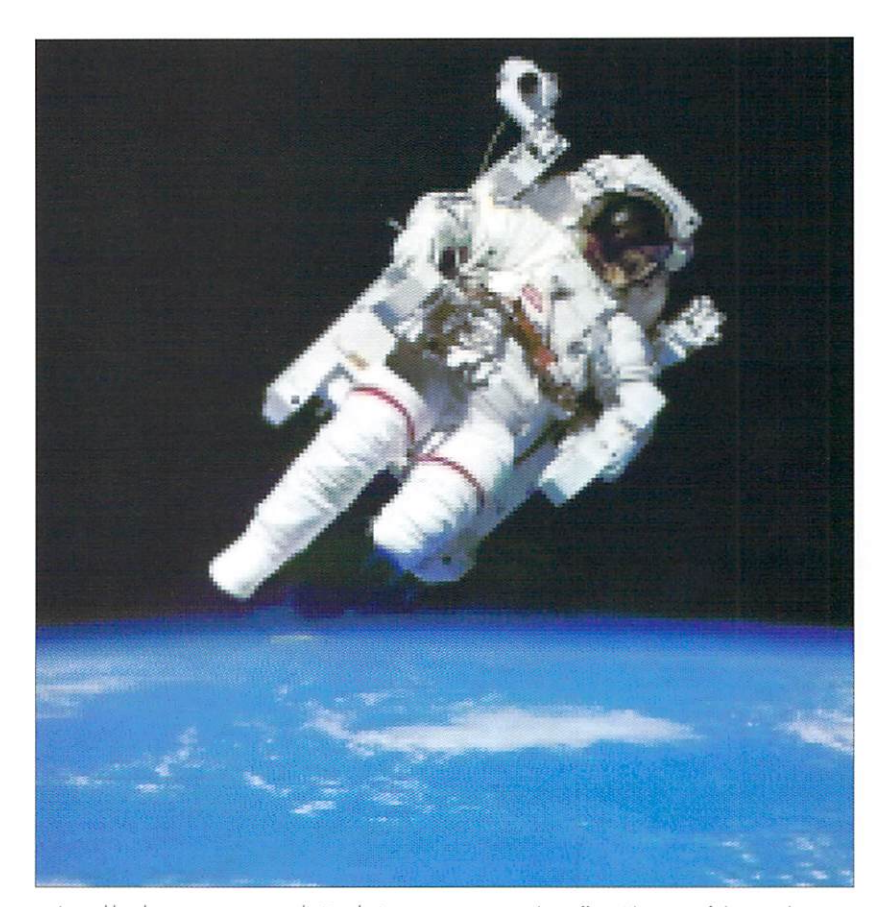

up' speckles that can appear on digilised pictures or simply remove blemishes from an existing pic ture. When you need to expand or reduce an area of a picture, by working at the edge of the area and carefully nudging the colour into the new area, you can easily increase or reduce ihe covering area.

If you find too much or too little of the area is being effected you can adjust the brush size and pressure to alter the overall effect. The one thing you have to keep in mind is that Smudge works directly on ihe image by passing ihe paint layer so as soon as you have made a single change you only get one chance to undo it. As soon as you make onother, the previous change is perma nent.

One of Photogenics' less useful functions, that may come in handy now and again, is ihe Warp tool. Once selected it can pull off two different types of effects; twirl and bulge. The amount the image is effected depends on two factors, first and most obviously are the actual warp settings themselves. You can alter these by clicking on the warp tool after selecting it, this pops up a new requester that allows you to alter the values. The other way is by the actual area you select for the

warp tool to effect. The size of the circular area you choose alters the overall area effected and the cross selects the centre point of the effect.

Finally, Photogenics has couple of handy ways to select specific parts of images. Both ways essentially give ihe same result but are arrived at via different routes. The first is from the Image menu - the Select Similar option allows area of colours on the image to be selected on the paint layer. This can be applied to either the current brush colour or by allowing you to select specific colour from ihe image.

#### **FILL TOOL**

An alternate way of going about this is to use the Fill fool. You may notice the options for both these methods are the same, allowing you to determine how close a match or wide a selection of the image will be chosen. This is called the tol original colour ony part of the picture has to be selected. The smooth value tells Photogenics how much blending there should be at the edges of the final selection. If you want a sharp distinct area, set this low and if you want a gradual blend, set ihe smooth value higher.

pá

Paul Overaa explains how the conversion of internal file date stamps into readable text form

# emio

he key element in this month's discussion<br>is the translation of AmiaaDOS time is ihe translation of AmigoDOS time stamps from their internal form into readable text strings. There is a dos library function, DateToStr(), that takes a pointer to an entity known as DateTime structure and per forms the necessary magic. The function itself is easy enough to use although the initial setting up of the structure (see listing 1) does require a little care. Hopefully, the following notes will help.

The first field represents <sup>a</sup> dos date stamp, ie the internal form found in the file info block (note, incidentally, that this is the date stamp itself - NOT a pointer to it). Following this comes a dat\_Format field which can be set to a number of standard values. FORMAT\_DOS for example produces a date in dd-mmmm-yy style whilst FORMAT\_INT provides the reverse yy-mmmm-dd form. The style dates  $\mathbf{v}$  is the produced  $\mathbf{v}$ by setting the field to FORMAT\_USA!

The remaining fields are pointers to buffers which will be used by the DateToStr() function for storing the generated date and time strings. The rules are simple: Any buffer pointer that is non-null (ie non zero) is expected to point to a valid buffer area. Set the pointer to NULL however, and that particular string will not be generated. This arrangement does of course make OateToStr() extremely flexible. In our date stamp application

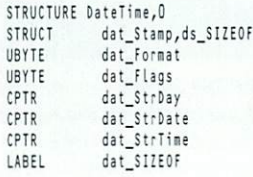

#### Listing 1: The dos/datetime.i Listing fl The dos/datetime.i defined DateTime structure defined DateTime structure

| $\frac{1}{1}$       |                             |                      |                 |
|---------------------|-----------------------------|----------------------|-----------------|
| lea                 | datetime struct, a4         |                      |                 |
| nove.b              | #FORMAT DOS, dat Format(a4) |                      |                 |
| move.b              | #0,dat_Flags(a4)            |                      |                 |
| nove.l              | #NULL, dat_StrDay(a4)       |                      |                 |
| nove.l              | a5, dat StrDate(a4)         |                      |                 |
| nove.l              | #NULL, dat StrTime(a4)      |                      |                 |
| isr                 |                             | ConvertDate          |                 |
| adda                |                             | #LEN DATSTRING, a5   | next name space |
| addg                |                             | #1,filename count    | count this item |
| bra.s               |                             | .loop                | check for next  |
| 1/1/1/1/1/1/1       |                             |                      |                 |
|                     |                             |                      |                 |
| ConvertDate movem.L |                             | $d0-d1/a0-a1, -(a7)$ |                 |
| nove.l              | a4. d1                      |                      |                 |
| CALLSYS             | DateToStr, DOSBase          |                      |                 |
| novem.l             | $(a7) + d0 - d1/a0 - a1$    |                      |                 |

novem. L novel.I (a7)+,dQ-d1/aQ-a1/aQ-a1/aQ-a1/aQ-a1/aQ-a1/aQ-a1/aQ-a1/aQ-a1/aQ-a1/aQ-a1/aQ-a1/aQ-a1/aQ-a1/aQ-a1/aQ-a1/ rts

Listing 2: This code sets up the DateTime structure and produces a readable date. The DateToStr() call is sandwiched between movem's to protect the scratch register contents!

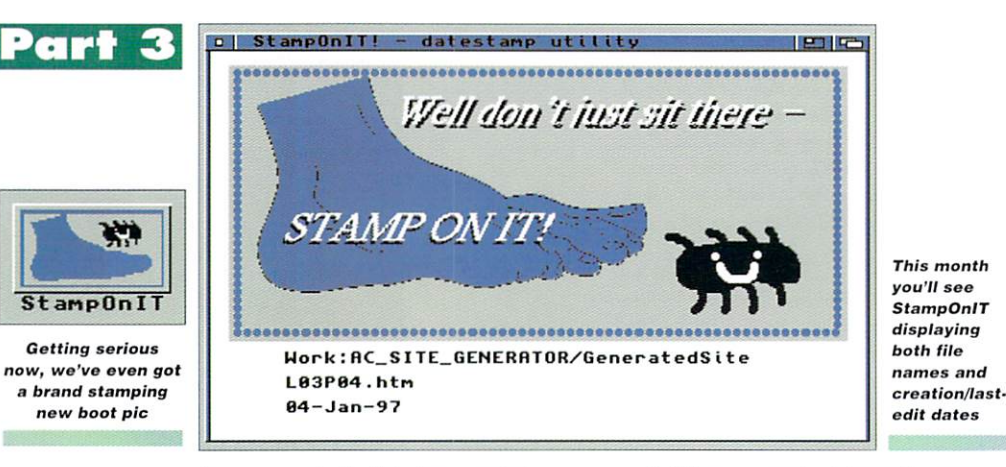

for instance, only the file's date is needed, so we just allocate a buffer for the date information whilst just allocate buffer for the dale information whilst setting the dat StrDay and dat StrTime fields to zero

#### **BUFFER TRICKS**  $\mathbf{B}$  tricks tricks tricks to the set of  $\mathbf{B}$

In the interests of simplicity I've made a minor modification to last month's arrangements by extending the buffer space used to hold the date stamp information so that both the DateTime struc ture info and the converted date string can be stored. In effect then, ihe buffer is being regarded as a series of data blocks which look like this: as series of data blocks which look like this control to the this control to the this control to the this control to the this control to the this control to the this control to the this control to the this control to the t

#### (includes the date stann) date stamps and stamps are started to the stamps of the stamps of the stamps of the stamps of the stamps of the

After date stamp information for a file has been copied to the start of the associated buffer block we just fill in the appropriate DateTime structure fields (setting the dat\_StrDate field to the address of the first byte reserved for the converted dale string. Having done thai we then call the DateToStr() function and the dos library performs the conversion for us. The result is that by the time the file handling loop is complete we've got one buffer holding all the files names and another holding the associated dates in printable form.

I've mentioned before that it's useful to maintain some sort of visual feed back when writing any 680x0 utility - just to help keep things on

track. When you examine this month's source you find therefore that I've modified and extend ed the routines originally used to display file names

I've actually decided to keep the Print/Clear routines as permanent fixlure (since they'll be adequate for our purposes) but hove added extra IntuiText structures for displaying and clearing the date slamp information. The intuiText structures ore now all linked so that both the file name and corresponding date stamp displays name and corresponding date stamp displays are produced with just one PrintlText() call (and also removed in a similar fashion).

Listing 3 shows the basic loop arrangements for stepping through the newly arranged buffer areas. This produces the display that you'll see when you use the latest version. The next step of course is to build a set of files that store this data and it's this task we need to tackle next month.

You'll find various other minor code changes You are a second various other code changes of the conditions of conditions of conditions of the code changes of in the coverdisk code as well. A few extra labels have been introduced and so on. The delay set ting has also been reduced so filenames and dates appear only briefly. This is in readiness for the sort of rapid display that will be used when date stamp files are actually created. If you pre fer to slow things down a bit however (perhaps in order to convince yourself that you are seeing the correct dates), just increase the DELAY setting at the start of the source and reassemble the code

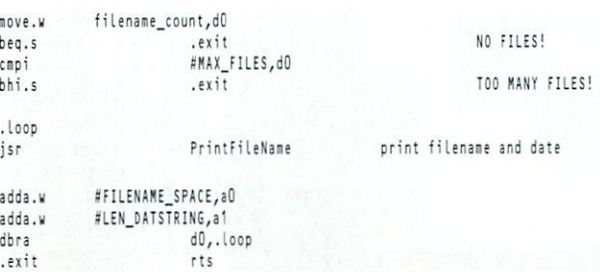

Lisitna 3: The main framework of the new name and date printing loop.

**AMIGA COMPUTING MAY 1997** 

 $\mathbf b$ 

 $\mathbf{h}$  $\epsilon$  Tell me about it...

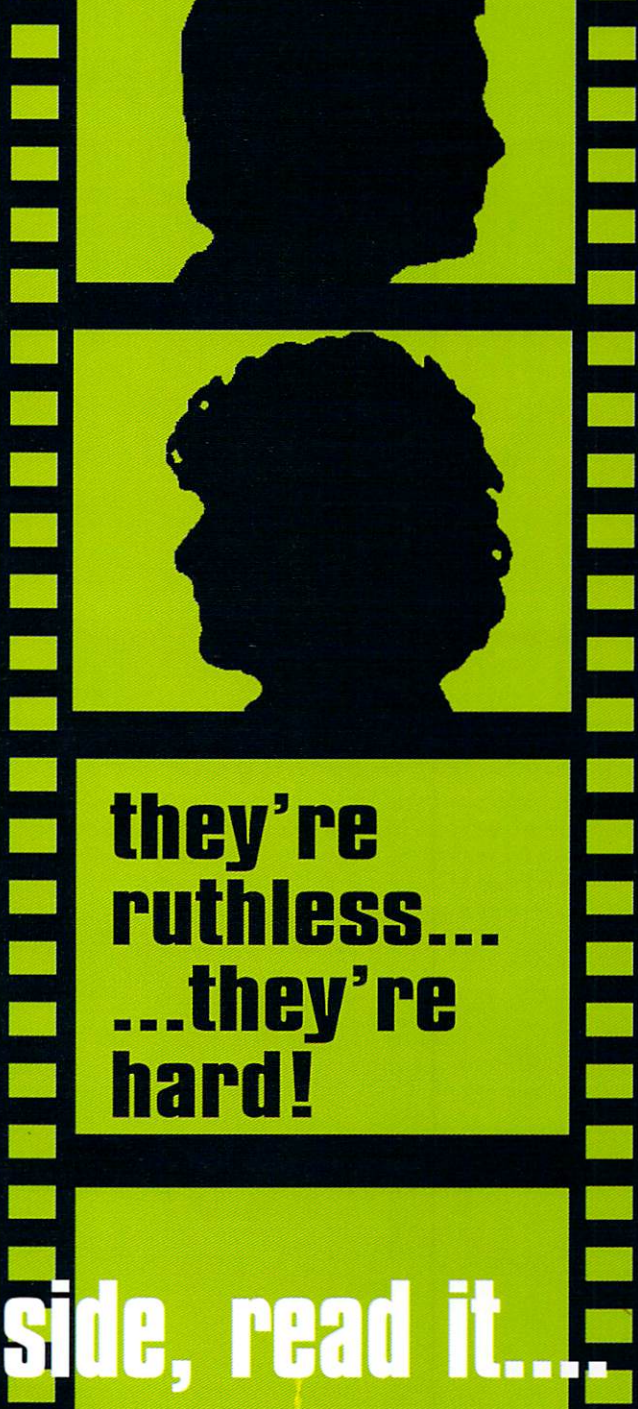

they're ruthless. ...they're hard!

Get on their good <mark>side, read it...</mark>

## news

## news

## news

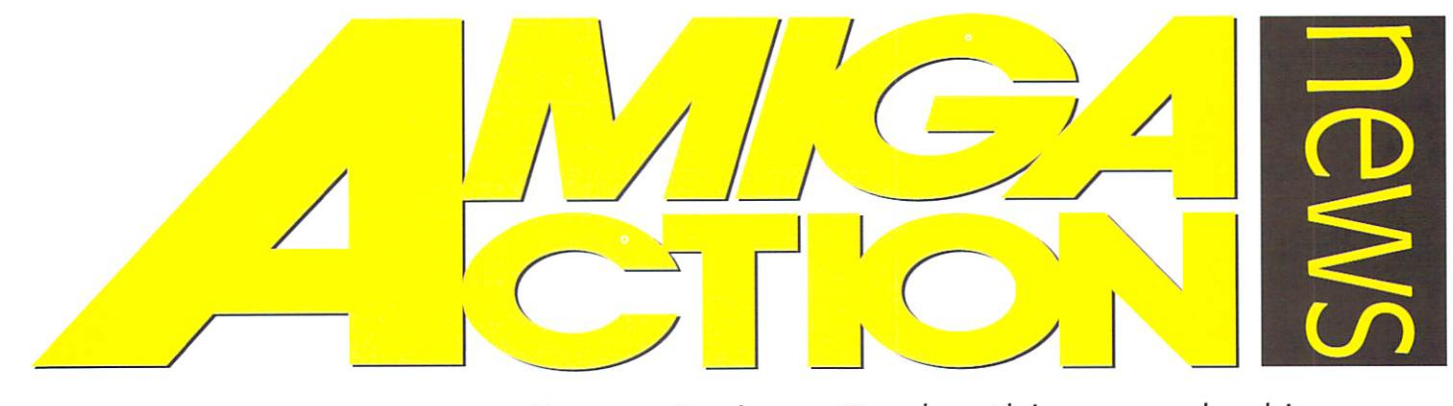

Power Amigas, Quake, things are looking up. **Hugh Poynton** investigates...

## Castle Kingdoms

Mutation Software is set to release its latest title. Castle Kingdoms in the next month. Coinciding with this is the announcement that the Fun 'n' Value series of games, currently priced at £14.99, will be reduced to £12.99 from Spring '97.

Castle Kingdoms is an adventure shoot 'emup in which you have to recover five magic talismans to save your kingdom. From the screenshots to game looks pretty in the game looks pretty in the game looks pretty in the game looks pretty in the g

In addition to Castle Kingdom (2008). The castle Castle Castle Castle Castle Castle Castle Castle Castle Castle C further three titles throughout the spring, Monster Football, Kartoon Racers and Tin Toy 2.

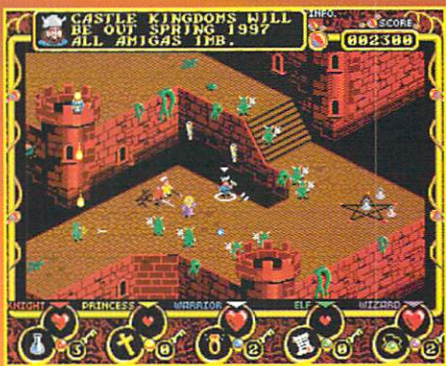

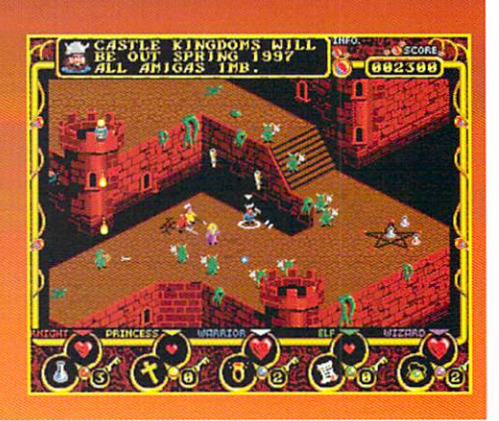

## UAKE FOR THE AMIGA?

If we printed this last month you would have credited it as being an April fools windup. Weil, it's not.

It is now possible to play Quake on an Amiga. Some demo coders have converted the PC version of Quake onto the Amiga. Using downloaded file called Amigaquake.exe you can play the PC ver sion of Quake.

The news is excellent for the Amiga as it

shows that hundreds of games could be ported over to the Amiga - potentially revolutionising the games market. Initial reports suggest that the game runs at quite an acceptable speed on top of the\_ range Amigas - 25 fps on 060/Cybervision3D.

## DIRECT POWER

Direct Software has announced that it is selling ready-to-use Power<br>Amigas. The machines utilise AGA chip, 3D chip and 64 pa selling<br>Bosine Bosines and a 1Ch 11 of the SD chip and 64 pa selling Direct Software has announced that it is selling ready-to-use Power<br>technology, make use of a 1Gb Hard Drive and 64 Bit Chine<br>Power Amiga will also boast CD B-and Drive and 22Mb of PAM. Allinges. The machines utilise AGA chip, 3D chip and 64 Bit Chip<br>Theorem Amiga will also boat CD Rom, 3D chip and 64 Bit Chip<br>Theorem Amiga will also boat CD Rom, 3,5" disk drive a 22Mb of RAM. The<br>The S PC ISA slots and w Formulaes will also boast CD Rom, 3,5" disp and 64 Bit Chip<br>5 PC ISA slots and will be able to Rom, 3,5" disk drive, 7 Zorro slots,<br>Windows. For further details to emulate both Mac CD Rom, 3,5" disk drive, 7 Zorro slots, Fower Amiga will also boast CD Rom, 3,5" disk drive, 7 Den Kelley<br>5 PC ISA slots and will be able to emulate both Mac OS and PC<br>Windows. For further details contact Direct Software OS and PC<br>455398 FC ISA slots and will be able to emulate both Mac OS and PC<br>Windows. For further details contact Direct Software at 01623<br>455398

#### **IRECT SHOPPING**  $\blacksquare$

Direct Software is continuing to establish Amiga software and hardware stores not just in the UK, but in the UK, but in UK, but in UK, but in UK, but in UK, but in Germany as well. In the UK, but in the UK, but in the UK, but in the UK, but in the UK, but in the UK, but in the UK, bu with IAT international and international and the software direct Software has been able to be able to concern the software has been able to assure the co-operation of companies within the Amiga scene. The news will be great relief to those finding it ever more dif ficult to find Amiga products in the UK.

In addition to existing stores, it plans to open further <sup>10</sup> stores in the UK and Germany. Stocking Amiga software and hardware, the chain should help to fuel the revival of the plat form.

Direct Software plan to open shops in the column shops in the column shops in the state of the state of the st Newcastle, Leeds, Wales and also Germany. The next shop to open will be in Mansfield (Nottinghamshire) and will open in April.

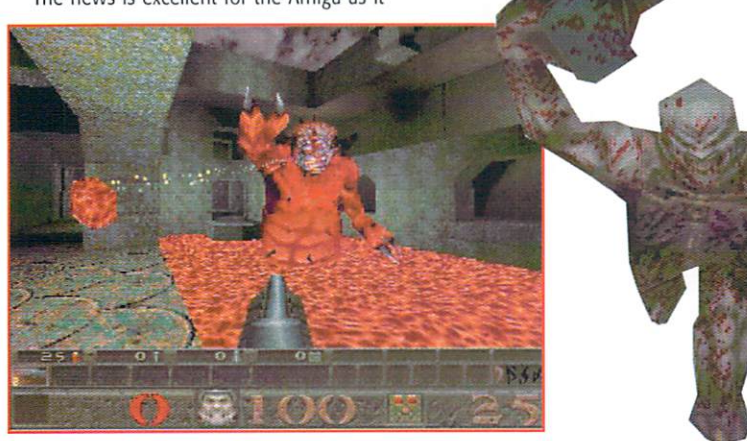

## news

## news

## news

## Apex shake-up

Dave Kirk, the man behind Apex Systems has announced that Apex will probably become a third party developer rather than a software manufacturer and distributor in its own right. Reluctantly Dave has decided to branch out and dedicate time to alternative careers as the future of the Amiga looks undecided.

Apex Systems will however, continue to develop games for other publishing companies and work is well underway on the strategy/trade game Alien Presence: Dawn of the Sixth Sun. Hopefully a publisher will have been decided, a release date of August <sup>97</sup> has been pencilled in. For further details contact Dave on: <sup>01709</sup> <sup>890552</sup>

FUBAR (apparently a military term to mean things have gone pear shaped) is a new multiplayer C&C style action strategy game currently being developed by a software team called

The aim of the game is to, quite simply, conquer the world. As in Risk, the world can be<br>vided between the individual players and the game played until each individual. has been conquered. The concentration of the control control control control control country of the country of

In order to rule the world you must first blow the stuffing out of your opponents. You In order to the the world you must may prove the starting out of your opponents. The have a huge array of hi-tech weaponry and the ability to cause massive explosions to help<br>in your quest. All in all it looks like it'll m actual coding is set to be gin. Q-set to be gin. Q-set to be gin. Q-set to begin the set of the set of the set

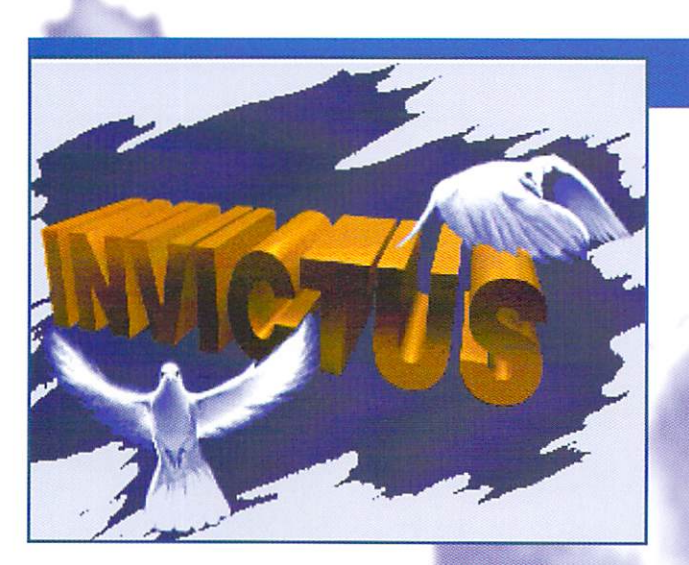

## GREAT ESCAPEE

Details of an exciting new action adventure game from Hungarian software team have emerged. The Invictus team hails from the Eastern Hungarian city of Debrecen (also the home of Forgotten Forever programmers, Charm).

The game, OnEscapee, is an action adventure mix of the <sup>1993</sup> PC hit Another World and the Amiga based Flashback. The graphics look superb, much of the graphics and animation having been drawn by hand.

Work on the game has been slow but steady and as a result, the finished product looks very polished and professional. According to Invictus, "The code has been rewritten and the graphics re-drawn many times, as we go over our work from time to time. The game was planned to fill 3 floppy disks, now a CD is required, the music modules have been replaced with digitised pieces of music, the main character's graphics became huge, some rendered elements were included and the CD32/2Megs restriction ignored".

A playable preview is apparently ready which will take up a beefy 50Mb. For more details take a look at Invictus' homepage on: http://dragon.klte.hu/- dakos/#Team

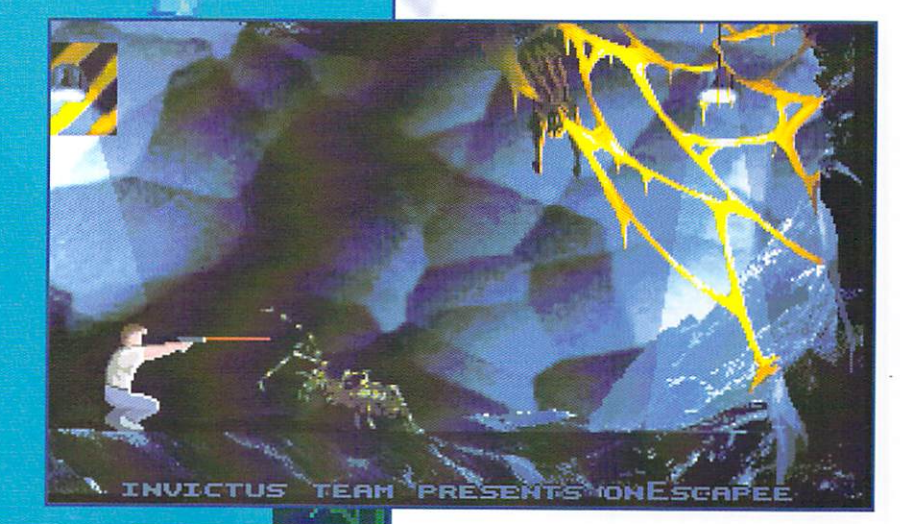

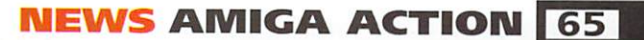

#### F E A T U C  $\bullet$  $\mid N \mid$ ORK

# Sir Tire

'Iron Man' Hugh Poynton sneaks look at Vulcan's latest beat 'em-up.

few months ago a disk from a software development team called Abiazc Entertainment found its way into the Amiga Action offices. Ablaze, after months of work on its Renegade style beat 'em-up, The Strangers, thought it was about time to drum itself up some publicity. The ploy worked, after sending disks to magazines and software publishers all over Europe, Ablaze found a publisher in the shape of Vulcan Software Limited.

A couple of months later, it looks like The Strangers is almost ready for release. United the single disk disk demonstrated background background background background and the single played background background and the single played of the single played background and the single played of the single pla December, Vulcanis in progressive in progressive in the program of the program version offers multiplayer support, a large variety of scary looking baddies and a fair number of cunning fighting moves. In total, the finished game will include eight levels, six player deathmatch and, so I'm told, even more moves.

As it stands, the game is looking pretty impressive; a good old fashioned beat 'emup. The storyline is simplicity itself. You are confronted by a bunch of homicidal maniacs in a variety of locations (disused factory, deserted subway and so on) and, by using your culture and fisting and fisting and fisting and fisting and fisting and fisting and fisting and fisting a before the second control of the second control of the second control of the second control of the second control of the second control of the second control of the second control of the second control of the second contro

The game will probably and game will probably annoy some will probably annoy some will be annoy some people because of its almost cartoony approach to violence. Some sequences remind me of a Ren and Stimpy cartoon. At

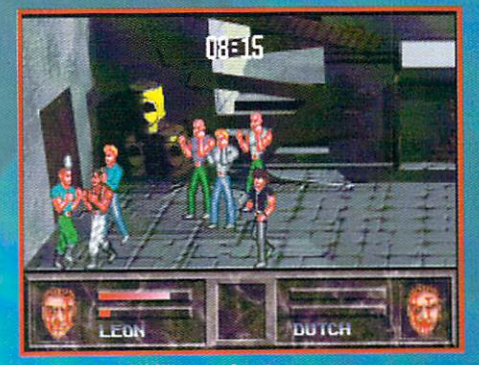

My bird looks like a what?

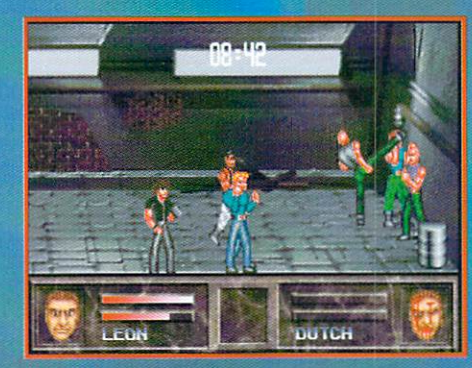

Hi-yaa!

one point my character, i, after defeating; ren one of the bad guys, and the bad guys, and the bad guys, and the bad guys, and the bad guys, and guys, and got shot by the remaining bloke. Although totally unrealistic, the sequence was a little grim. He got one arm blown off, then the other and finally his head blow in two. Another, more enjoyable, but still quite violent touch to the game distinctly ungentlemanly groin kick move. Press the right keys and character will hoof a bad guy in the nuts so hard he doubles up clutching his crown jewels with <sup>a</sup> rather pained expression on his face.

Another amusing feature is that the baddies look distinctly unscary. They seem to take their fashion from East <sup>17</sup> and Jeff Banks {at least there won't be any bobbling) and having either a slap head or a mullet seems to be an essential part of the '97 bad guy look. Something have to congratulate Ablaze on is the fact that, unlike many beat 'em-

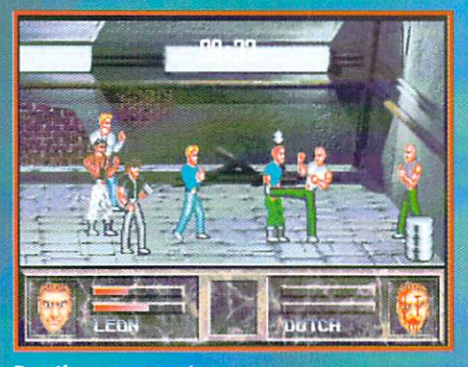

**Spice Girl high ki** 

ups where you can simply thump keys in random manner and turn your character and turn your character with the character of into some sort of human Tasmanian Devil, The Strangers does require you to be actually use <sup>a</sup> tad more skill.

lough I've only played <sup>a</sup> work in progress version of it, The Strangers in the Strangers of Italian in the Strangers of Italian in the Strangers looks like a fun little action game. It could do well

for its experimental as a second complete the second second contract of the second sis features such as the six player deathmatch. **Release** is scheduled for 30 April 1997, so keep your eyes peeled.

**Going underground** 

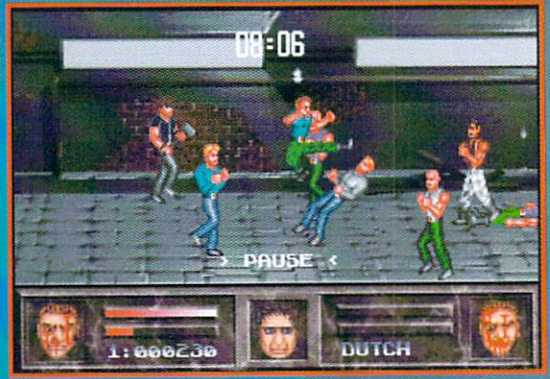

**Take that!** 

66

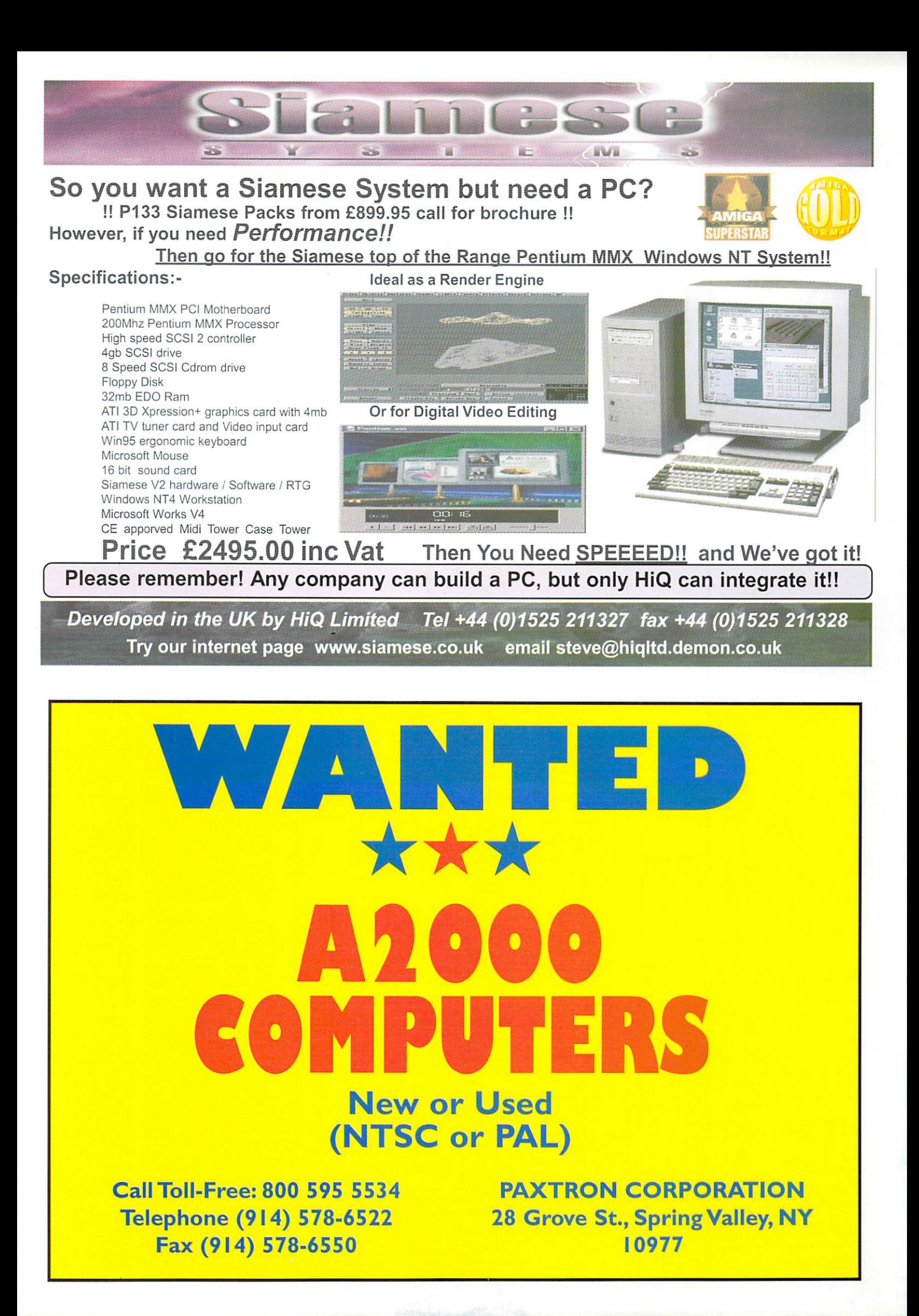

## ACTION REVIEW REVIEW

uper computers are responsible and computers are responsible painting of the computer are responsible painting 2001: A Space Oddessy. Sounding for all the world like some effeminate, attention seeking, patronising pedant, the stupid thing gives Dave Bowman tips on drawing shortly before the shortly before the shortly before the shortly before the shortly before the shortly before the shortly before the shortly before the shortly before the shortly better of the shortl try and in the space of the spaceship to a space of the space of the spaces of the spaces of the spaces of the billions of miles from earth. Once rumbled does HAL face his demise calmly and cooly? No rather he pops his computer clogs whilst singing nursery rhymes in stupid voice. Very dignified. Or the defence  $computer$  in Terminator  $-$  gets bored one Friday afternoon and decides to start juggling ICBMs. Nice one. Even KIT, David Hasslehof's swish looking TransAm sounded like an English teacher.

Your job in Nemac IV is to stop another of these neurotic, anal retentive computers from destroying the world. The year is <sup>2048</sup> and the world's three remaining nuclear powers have decided to club together and form a series of huge, but manic depressive, global defence super computers. Bad move. Before the warranty's even run out, the thing is on the blink and thinks a big nuclear war is going m. The only way to stop Marvin the only way to stop Marvin the only way to stop Marvin the only was to stop Marvin the only was to stop Marvin the only was to stop Marvin the only was to stop Marvin the only was to stop Ma 'aranoid Android's big brother from blowing up the world is to enter the top the world in the second second the second term of the huge second terms of the huge second terms of the second terms of the second terms of the second terms of the second terms of t complex is to have and pulled in and pulled in an and pulled Unfortunately for you, this complex is jealously guarded by legions of robots all

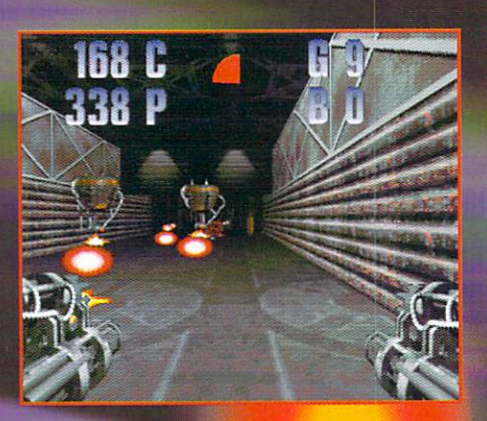

the best of the best of the best of the best You are in control of the second control of remaining and control of remaining and control of remaining and control of remaining and control of the second control of the second control of the second control of the second c operated walker droid armed with a huge array of weapons including lasers, renades, machine guns and bombs. All difficult game. The thing you should get a showledge and the thing you should be a short of the thing you should be a understand buying the buying the game is that game is the second that the second second the second second second second second second second second second second second second second second second second second second seco

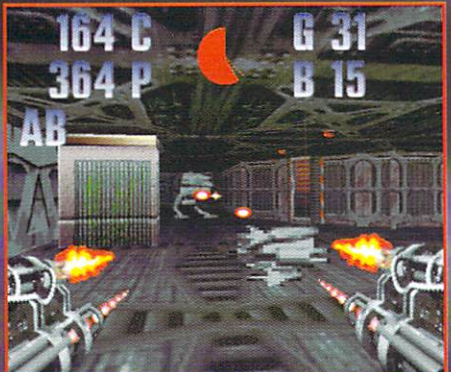

even the first level on an easy setting makes a Platoon-style firefight look about as dangerous as <sup>a</sup> load of kids flicking elastic bands. The action is intense. As there are 40 levels on the CD, the game is pretty challenging.

Nemac IV is pretty easy to get the hang of. The robot you control has an arsenal of

Taking a break from running around shooting robots all day whacked up on Scooby snacks, Hugh Poynton reviews the new automaton shoot 'em-up.

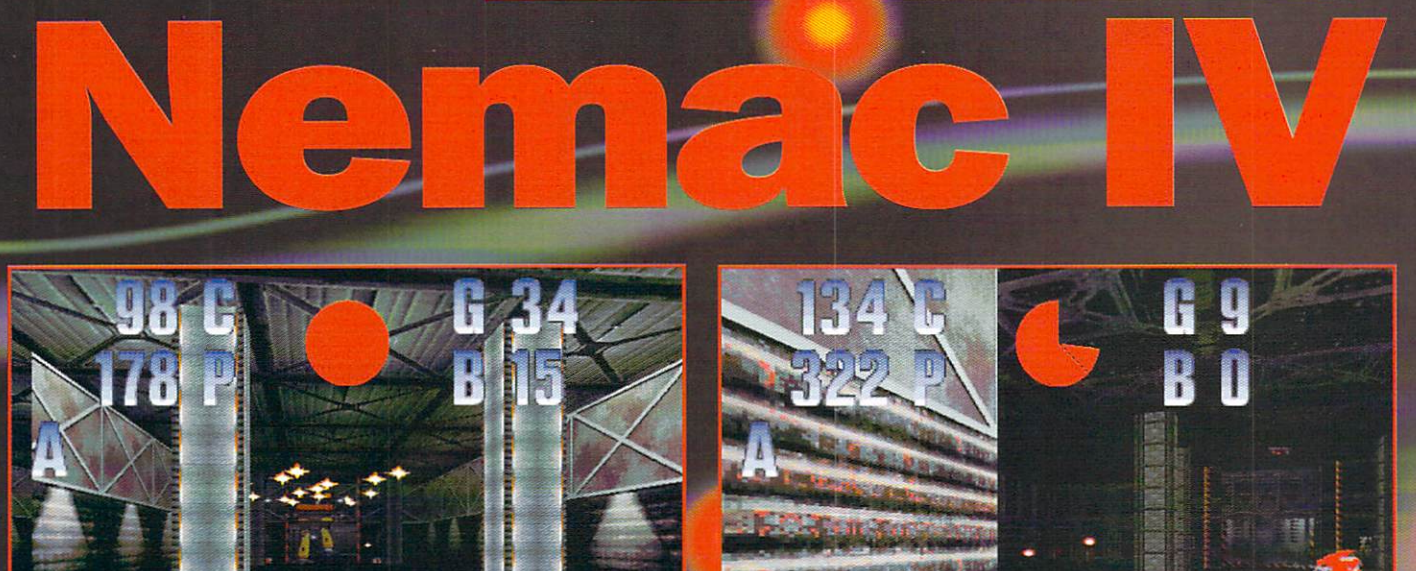

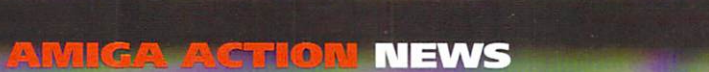

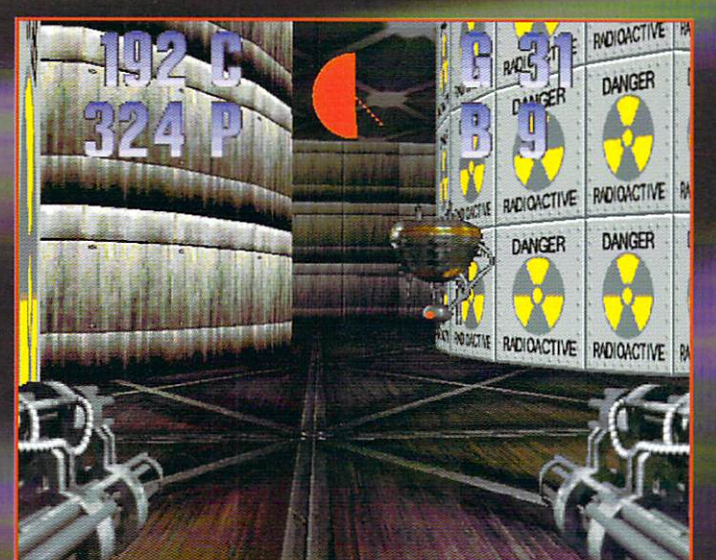

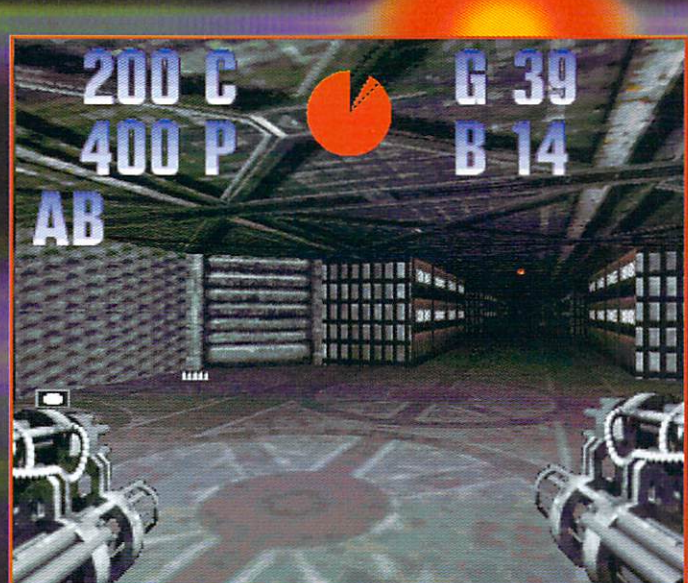

weapons slung on each side of it that would make Arnie jealous and, unlike Doom, you don't have to find these weapons, just make sure you keep the ammo topped up. Also, unlike Doom, all the weapons can be fired at the same time, meaning that if you aren't particularly skilful you can simply run from room to room with all guns blazing until you run out of ammo. Not very effective but at least it looks like you're doing well. There is a very subtle publication of the game of the game of the full set of the first of the game of the state of the game of the game of hitting switched and the control of the control of the control of the control of the control of the control of door might mean that the only stays open for couple of coupled the couple of couple of couple of couple of couple of couple of couple of seconds, so you have to second the the quickest route before it slams shut.

Graphically it's stunning. From the start the game looks fantastic. The intro scene and generates anticipation just like film. Before being transported into the cockpit of the strider we are treated to New Area has been designed to New Area has been designed to support any of the strider we are treated to support any of the stride of the stride of the stride of the stride of the s you to the heart of the complex. Once

actually in the strider the graphics are still excellent, the passage ways and tunnels look tunnels looking in the control of the suitably dank and the explosions and  $\frac{1}{2}$  laser beams look the business.

Naturally this graphical excellence means the game really requires quite a

high spec computer. For the 3D rendered into you will need a quad-speed CD-Rom with a decent processor and for the game

itself an AGA Amiga with 4Mb RAM, <u>68020 CPU, Amiga 2.0 and hard disk. Amiga 2.0 and hard disk. Amiga 2.0 and hard disk. Amiga 2.0 and hard disk.</u> film of two mean and ugly looking graphics card and the new DRACO from transports skimming low over Macrosystem. In addition to this, the game<br>a barren desert to deliver actually supports the Virtual i-O glasses barren desert to desert to desert actualisment actual desert actualisment actualisment actualisment and the Virtual Material actual actual deserts actualisment actualisment actualisment actualisment actualisment actualisme

> All in all Nemac IV is an impressive looking game that will keep you hooked for months. After a days playing I'd only reached level three, so actually completing the game will probably take longer than brokering a middle east peace accord.

The game has been particularly successful in America and Germany but unfortunately Partners and Schware has no construction and the haste of the software has no construction of th a distributor for the game, if you want to the game, if you want to consider the game of the game of the game of the game, if you want to [r hands on Nemac IV contact **Parnard Hard and Software at:** 

Parnard Hard and Software Schillerstr. <sup>24</sup> D-72810 Gomaringen (Germany) Phone: (49) 7072/8510 Fax: (49) 7072/8511

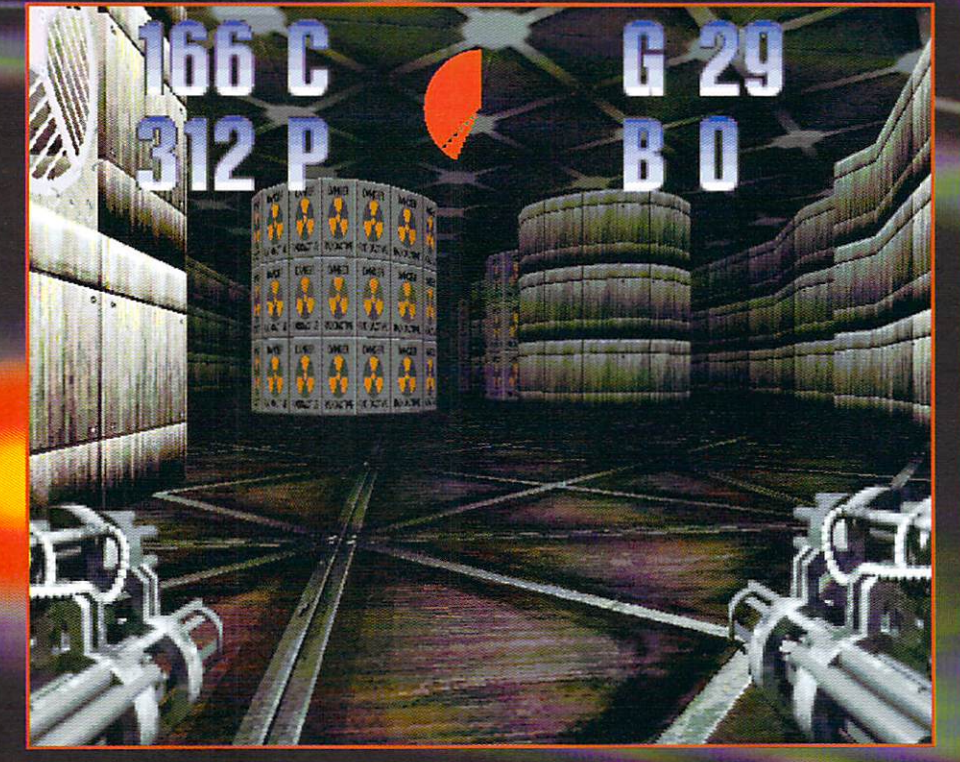

## THE LOW-DOWN

PUBLISHER Pernart Hard & Software DEVELOPER Pernart Hard & Software **PRICE £29.99** DISKS CD Holder and the installation of the installation of the installation of the installation of the installation of **SUPPORTS** AGA only

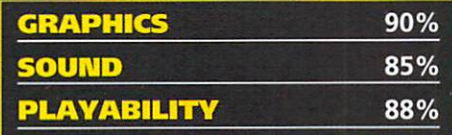

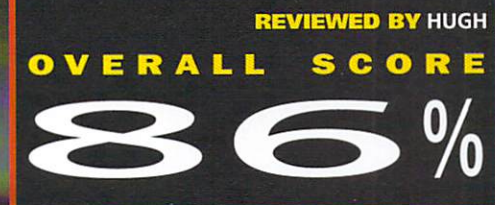

**NEWS ANICA ACTION 69** 

fter re-releasing a number of Microprose games, Guildhall iLeisure has started buying up the rights to old Electronic Arts games. Although old, many of these games are absolute masterpieces. Ta for example, this month's offerings, Desert Strike and Road Rash:

The joy of the open road

**PLAYER A** 

## ROAD RASH Using the Using the road is

uildhall definitely knew it was doing when it bought up these two titles. **Both Desert Strike and Road Rash were classics when they came out and, in** terms of addicliveness, payability and general cooliness, health and the plays of PlayStation and the Stationard Cooliness, and the Stationard Coolin products hands down. The proo! is in ihe put and say because, as they say because is the same of the same of the same of the same of the same of the same of Desert Strike still alle still alle still alle still alle still alle still and still alle still all strike and the state on its PlaySlation, Road Rash has been recorded by the state of the state of the state of the state of the state of the state of as a multiplayer hyper realistic title for the PC market.

I've mentioned this game before 'cos it's one other and other all the best games, and the best games and the best games, and the best games, and the best games, it enables you to do the things you to do the things you to do the things you to do the things you to do the th do in real life but would real life but would real life but would result in fines, we have a construction of the state of the state of the state of the state of the state of the state of the state of the state of the state imprisonment, injury or shuffling your mortal coil. The aim of the game is simple enough, and the game is simple enough that the game is simple enough and a opponents off their bikes in a very unsporting burn flown the road knocking your complete your control to the road with the road of the road with the road of fashion.

To add that extra element of danger, the roads you bomb down are public highways and along every stretch, one of six highway parameters and the state of last, but rather than  $\mathcal{L}_1$  and the contract rather  $\mathcal{L}_2$  , but rather than  $\mathcal{L}_2$ crap looking looking looking looking looking looking looking looking looking looking and bike and bike that bi

#### Oh no, its the pigs!

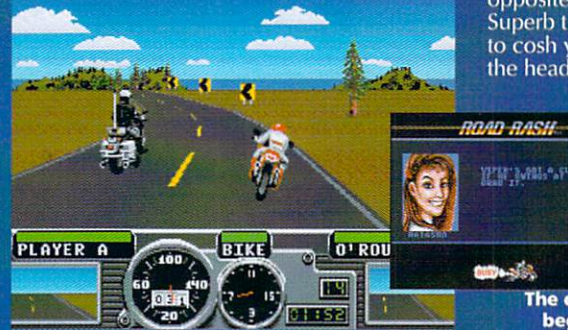

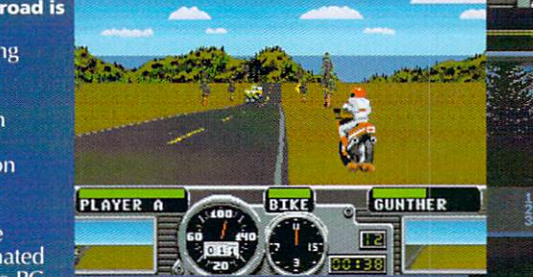

GUTICIREI

fa\*kin hair drier, as Phil Daniels said in Quadraphenia). Huge American salon are also using the same are also using the same are also using the same are also using the same and the s roads but at considerably more sedate pace (no doubt full of innocent sweet and the innocent sweet sweet sweet and the innocent sweet sweet sweet sw young families on their way to the holiday of a lifetime at Disney World). However, bugger the families, crash into these lumbering behemoths and you will not

win the race.<br>Playing Road Rash is a task that requires Playing Road Rash is task that requires excellent hand/eye co-ordination. Although the graphics are now outdated and rather crude, it just doesn't seem lo matter when you are attempting to squeeze between two cars going in opposite directions at stupid speeds. Superb timing is also required if you are to cosh your opponents over the back of the head as you pass.<br>Road Rash is

rything game should be; fast, furious, gratuitously wiolent and, most importantly, great tun. Like is the strike, it is a series of the strike, it is a series of the strike, it is a series of the strike, it is amused for hours and provide twice the gameplay<br>of many recent console The direction of the direction of the direction of the direction of the direction of the direction of the direction of the direction of the direction of the direction of the direction of the direction of the direction of t begar I'm afraid go buy it. It is a strong that the second control of the second control of the second control of the second control of the second control of the second control of the second control of the second control o

## .. PLflVEE fl 7^56.3 \$758 PLAYER A<br>CASH \$1,750 **18888 98291**

**BIKE** 

*RESULTS* 

RACE

The Road Ra celebrate wi hings of<br>wkie  $l_{\rm a}$ Newkie<br>Brown and<br><u>cheap</u> cide

## THE LOW-DOWN

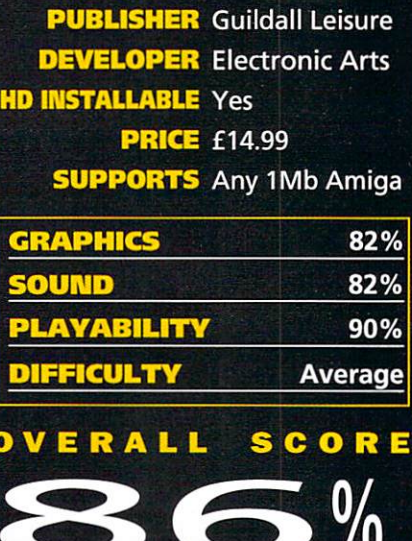

#### DESERT STRIKE

■his is as refreshing now as it was when first released four years ago. Much as I like flight sims, they do have a tendency to take themselves a little seriously with every switch and dial reproduced with sometimes tedious accuracy. Rarely do you find sim/arcade cross over, but when you do they are always immense fun.<br>Desert Strike is like playing an

desert Strike is like playing and the playing and the playing and the playing and the playing and the playing and the playing and the playing and the playing and the playing and the playing and the playing and the playing That was the one with the pathological lines of the pathological lines of the pathological lines of the pathological quiet but never the string of the stringfellow and problems of the string problems of the stringfellow in the stringfellow Hawke and his fat, use and his fat, use and his fat, use and his fat, use and his fat, use and his fat, use and  $\mathcal{H}$ side kicket in the Bob (or some the Bob (or some the Bob (or some thing). The sound of the Bob (or some thing) helicopter shows around the screen of the state of the state state state state screen in the state state of the production menacing and pictures and pictures and pictures and pictures and pictures and pictures and pictures explosions and the action never gets to action in the action of the action never gets to action never gets to action of the action bogged down in technical technical technical technical technical technical technical technical technical technical technical about blowing up tanks and buildings with a second buildings with the problems with the second  $\mathbf{a}$  with the second with your Hellfire missiles while rescuing hostages with a James Bondesque rope ladder.

The story in the story is a story of the story in the story of the story in the story and game play are and game dictator called General Kilbaba has invaded General General Kilbaba has invaded for a statement of the Alban has invaded small neighbouring Arab Emirate. Your mission, as the pilot of the pilot of the pilot of the pilot of the pilot of the pilot of the pilot of the pilot of the pilot of the pilot of the pilot of the pilot of the pilot of the pilot of the pilot of the pilot of th hostages doited about the playing area to play in the playing and playing a countries are a torque to play in your to rescue the property of the property of the control of the control of the control of the control of the control of the control of the control of the control of the control of the control of the control of the contro

The game is immediately constructed to the game in the game is in the game in the game in the game is in the game in United the Arabstract in the Arabstract of the Arabstract in the Arabstract of the Arabstract of the Arabstract chopper and the chopper of the chopper games in a strike has much chopped and chopped the chopped in the chopped in view. The chopper is pretty for the chopper is presented and chopper in the chopper is the chopper of the chopper of although changing direction suddenly cannot be interested in the factor of the changing and although changing control and can right for example would cause you allowed the cause your Apple would cause you allow the cause of the cause of to continue to skid, altering it is directly in the skid, altering it is directly in the state of the state of This definitely additional matrix and it lets to the game and it lets to the game and it lets to the game and you do some mean looking stunt flying. The here' issuing from the mouths of the MIA's whenever you fly past them and explosions that the IRA

fair bit of the state of the state of the state of the state of the state of the state of the state of the state of the state of the state of the state of the state of the state of the state of the state of the state of th has to go into Desert Strike. Although the game looks like of skill involved and you are all the skill involved and you are all the skill involved and you are all the skill involved and you are all the skill involved and you are all the skill involved and you are all the skill inv

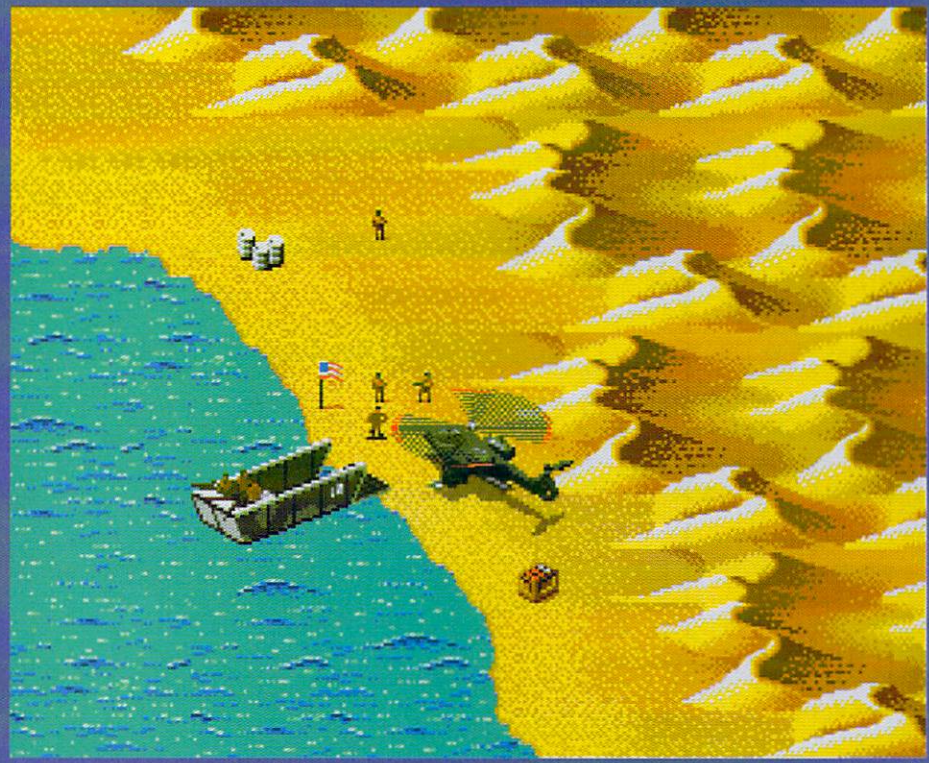

those needed in the flight sim. For the control of the simple property in the flight sim. For the simple simple instance, if you have a short the short that the short that the short of the short of the short of the short that the short of the short of the short of the short of the short of the short of the short of the short of the you have to get rid of any missile batteries on the company missile batteries on the company missile batteries on the company the ground first source and they can be ground first source that they can be a set of the source of the source attack. In this game even playing the players of the players in the players of the players of the players of the players of the players of the players of the players of the players of the players of the players of the play complete fifth of the game of the game of the game of the game of the game of the game, so do not be game, which surprised in the surprised in the playing it was a surprised in the playing in the surprised in the surprised in the got a headache.<br>There is a certain amount of

forward planning involved in the game. Ammo crates, fuel drums and hostages are United States and the states of the chopper doesn't have the states of the chopper doesn't have the states of the necessary fuel or ammo to accomplish all the staled objectives. You will need to be a state of the beach of the state of the state of the state of the state of the state of the state of the state of the state of the state of the state of the state of the state of the need to blow up barracks ™here Vou drawing to blow up barracks ™here You do blow up barracks ™here You drawing and hangars to seize who see all the minimum controls when  $\alpha$  to  $\alpha$  to  $\alpha$  and  $\alpha$  to  $\alpha$  and  $\alpha$  to  $\alpha$ your need and more than the more than  $\alpha$  and  $\alpha$  and  $\alpha$  and  $\alpha$  and  $\alpha$  and  $\alpha$  and  $\alpha$  and  $\alpha$  and  $\alpha$  and  $\alpha$ safely delivering

The beach head is

hostage buys you more lives.

As proof ot the success and the enduring appeal of Desert Strike, consider the fact that Soviet Strike is proving to be fact the second to be proving to be a proving to be a proving to raging success on International Anti-Contract on International Anti-Contract international and a playStation f after the SNES and SNES and SNES and SNES and SNES and SNES and SNES and SNES and SNES and SNES and SNES and SNES

Although I'm more of the flight simples in the flight simple simple simple simple simple simple simple simple s heroin. It will keep you out a set of a set of a set of a set of a set of a set of a set of a set of a set of

hall the time over the time over the time of the time over the time over the time over the time of the time of ;°p so well, ihe other half head-**Stop**<br>
so well, the other half head-<br> **touching**<br>
butting the monitor because you<br>
just got shot down by a Rapier for<br> **chopper!**<br>
the twentieth time. Buy it now. just got shot down by a Rapier for the twentieth time. Buy it now.

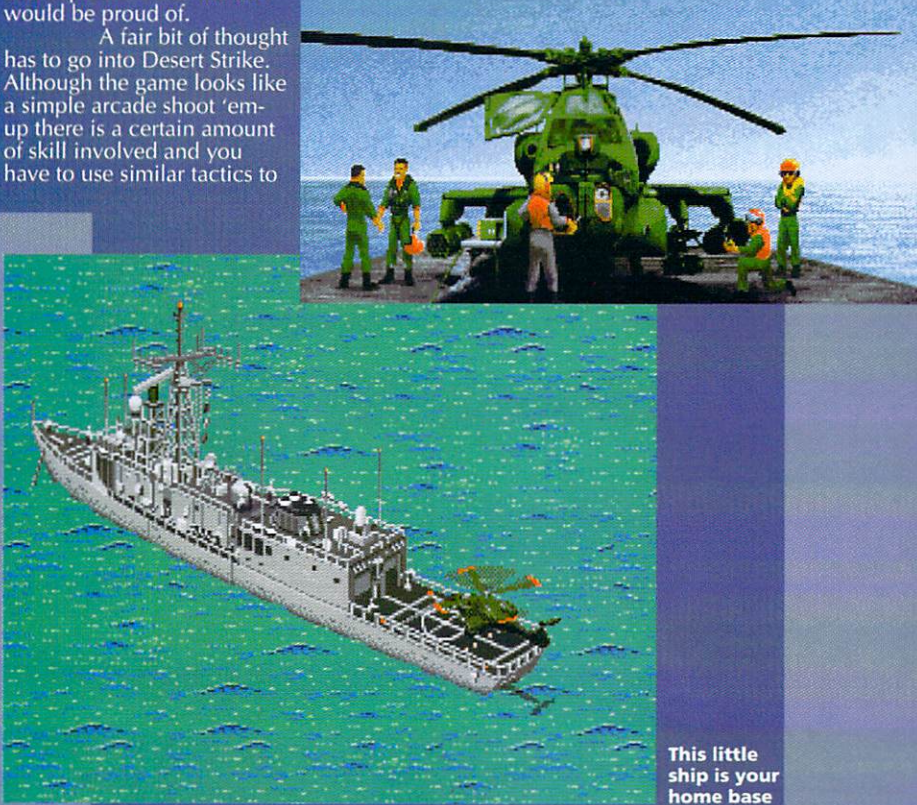

## THE LOW-DOWN

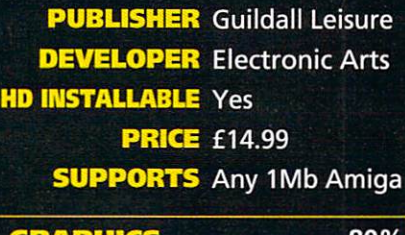

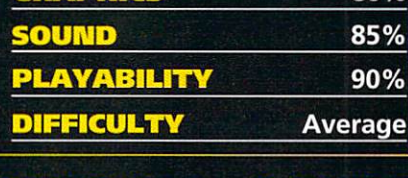

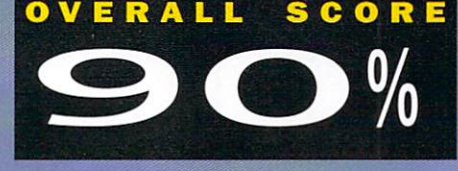

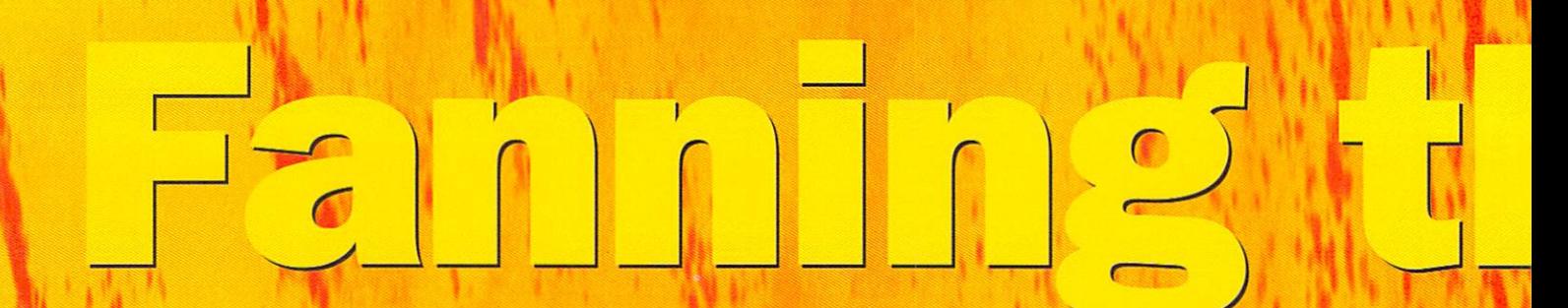

## Hugh Poynton investigates the best Amiga dedicated games Web site on the Internet. Amiga Flame

Amiga Flame is, it's fair to say, the greatest source of information on Amiga games available over the Internet at the present time. Updated every week, the site prints details of games both with and without publishers and provides much needed publicity for budding coders and developers. I talked to Philip Cosby, creator of Amiga Flame, about his site, the games industry and future trends in the Amiga games industry.

#### Q. Can you tell us a little about the history of Amiga Flame?

A. The first ever computer I bought was the Spectrum. In those days you didn't buy game for its graphics, but for the gameplay. I stayed,with the Spectrum right to the end and it is awful watching your favourite machine die.

After I was over the death of the Spectrum, I bought the computer that had killed it, the Amiga. This was the machine which showed me not only can you have brilliant gameplay, but you can have excel lent graphics too. I grew up with the Amiga and used it for my school work  $-$  with its excellent word processors such as Kindwords, it was so easy to use.

My favourite use however, was for games and this is what led to me getting the A1200. After looking at its astounding graphics and hearing about all these exciting games in development I thought it was time to move with the times. I then got connected to the Internet, after all it meant that I could get game demos faster. But while was on the Net, I started to learn of more and more games in development.

After <sup>a</sup> month of pre-production, the Amiga Flame was launched in September <sup>1996</sup> to bring games news to the Amiga Community. It started of with only four sec tions entitled: Amiga News, Future Game Releases, Web Links and Past Releases of 1996/97. The Amiga News section con tained all the latest games news and was updated every single week. At first I could only get details of games but later I obtained screenshots and are now regularly used to

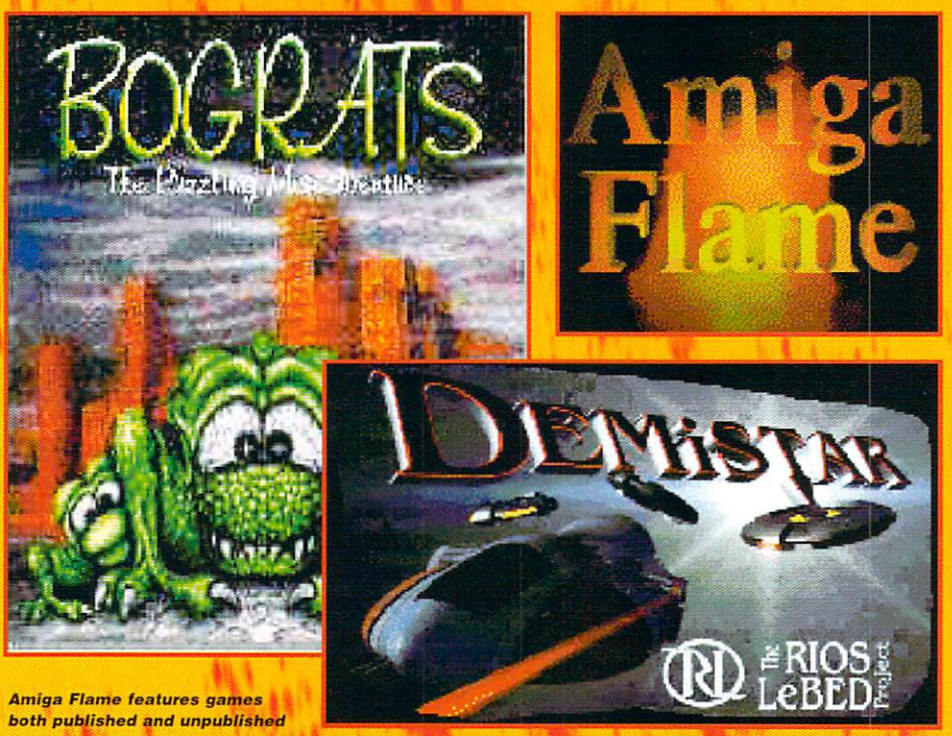

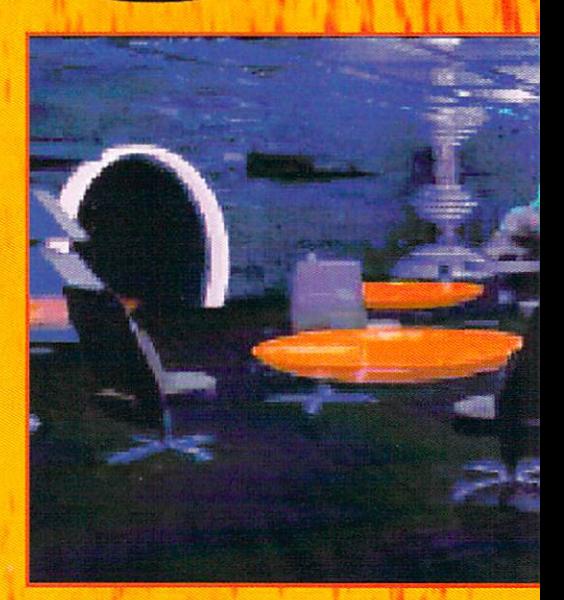

The site includes some impressive screen shots

show off the high quality of the games. There are about three new articles up every week.

The Future Games Releases section has given me the opportunity to show just how many games are in development. There are around <sup>90</sup> games mentioned in this list and there are links to developers homepages to give people the opportunity to get more info.

It has now grown to include Demo of the Month, Game reviews and will soon include a special section to help Games Developers link up with publishers. It will give advice on how to approach a publisher and much more, which will hopefully benefit both the developers and publishers.

The Amiga Flame Web site is always try ing to expand and help out more of the Amiga Community, but it is mainly down to the readers to ask for something new. For example, I was recently asked to add a Cheats section - this is now being considered. It's all down fo reader input and this way I don't run out of ideas.

#### Q. What inspired you to start Amiga **Flame?** Flame?

A. I had seen the Amiga games magazines getting thinner and thinner until some of them actually closed. Games users were get ting more depressed and games develop ment activity appeared to be low. Some Amiga journalists seemed to think the end was nigh, even I thought things were going wrong.

My opinion changed after I got connected to the Internet. Over a period of one month

<sup>t</sup> <sup>I</sup>

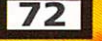

**AMIGA ACTION FEATURE**
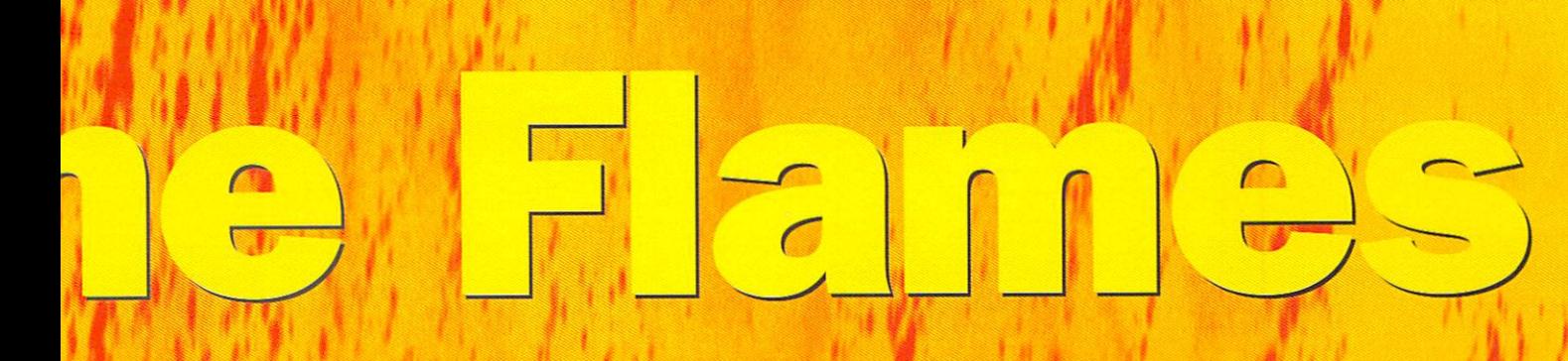

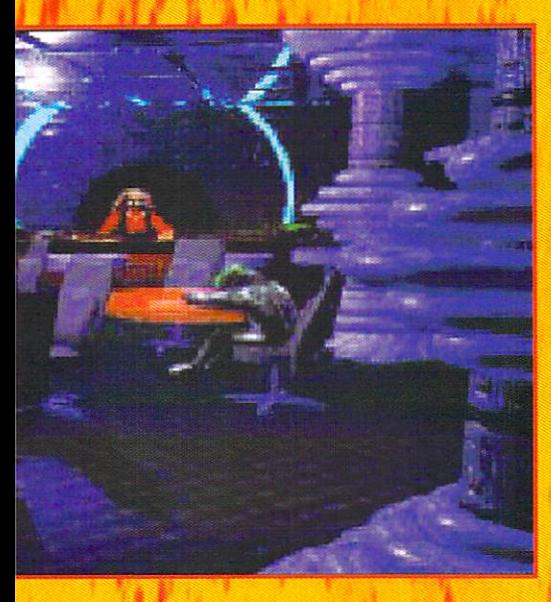

searching, I found that there were plenty of games in development, more than I ever imagined. I saw that the games magazines had got it wrong and I thought it was time to get the news out. In September 1996 Amiga Flame was born.

I set myself up with one goal  $-$  to bring positive up-to-date games news to the Amiga community. There was one problem though. Many Amiga owners were con vinced the games market was doomed. It was as though they were in a dark room and could see no future, only darkness. I had to light up that room and show them that there are many amazing and exciting games in development. Every week I put up games news to prove this was the case.

You must remember that I don't get any money for this, I am doing it because I want to help the Amiga Community in any way can and see the Amiga in its rightful place as the number one computer in the world. It may take a while but it will get there eventually.

#### Q. What has the Amiga community's response been to Amiga Flame?

A. When I first started it wasn't very good, many people didn't think I could bring them games news every week. After <sup>a</sup> month or so it all changed and e-mails of support started coming in from all over the world. I think this was due to the new section I opened called "Demo of the Month" and had plenty of e-mails saying how this had influenced people to buy certain games.

I have now got support from games developers throughout the world. I have built up

good contacts throughout the Amiga com munity and they have helped me get more games news. Without the help of those con tacts and the co-operation from games developers, Amiga Flame wouldn't be as good as it is now. They have helped to make Amiga Flame one of the top Amiga Games Web Sites to visit.

Currently I have no contacts outside the Net, but I hope to soon gain more contacts in companies and in this way I can double the amount of news,

#### Q. Would you consider yourself almost as a 'match maker' between independent developers and software compa nies as well as a journalist?

A. Since the first time I used the Internet, I have always passed info about games to publishers. However I did have a bad experience with a company that went Shareware. The game was brilliant and they had decided to go Shareware, so I tried my best to help news of the game get about.

Later I asked them how it was going. Sales were really low; less than 50 copies had been sold. The developers had hoped for so much more and seemed really depressed. Luckily, after contacting a publisher they linked up with a developer and now the game will be developed into a full commercial product. I realised then that

Shareware is very bad for the Amiga market and I didn't want to see any more games developers going Shareware.

Some of the info and screenshots I received on certain games were unbeliev able. The graphics were stunning and these games deserved to be commercially pub lished. Someone had to help these develop ers link up with publishers and I wasn't prepared to sit by and wait for someone else lo do it. Details of every game that has been mentioned on the Amiga Flame Web site have been passed onto publishers. I hope that most of these games will eventually get published, have to employ the contract of the contract of the published, and contract of the contract of the contract of the contract of the contract of the contract of the contract of the contract of the contract of the c DON'T GO SHAREWARE, SEND TO SHAREWARE, SEND TO SHAREWARE, SEND TO SHAREWARE WAS CONSULTED TO SHAREWARE WAS CONSULTED AS A 2000 FOR DESCRIPTION OF SHAREWARE WAS CONSULTED AS A 2000 FOR DESCRIPTION OF SHAREWARE WAS CONSULTED publishers. It you go Shareware you will always wonder whether your game could have been something bigger.

These developers had helped me com plete my main goal and it was about time for me to pay them back. It also meant the Amiga Flame readers would eventually be able to buy these games. What's the point of doing a news article on a game if the game isn't going to ever get released?

I saw that publishers were looking for games and it gave them a reason to stay with the Amiga. So when I got details and screenshots I simply passed it all onto a publisher and did a news article on the game. Many developers don't even know I have tried to help them. I am not really a match

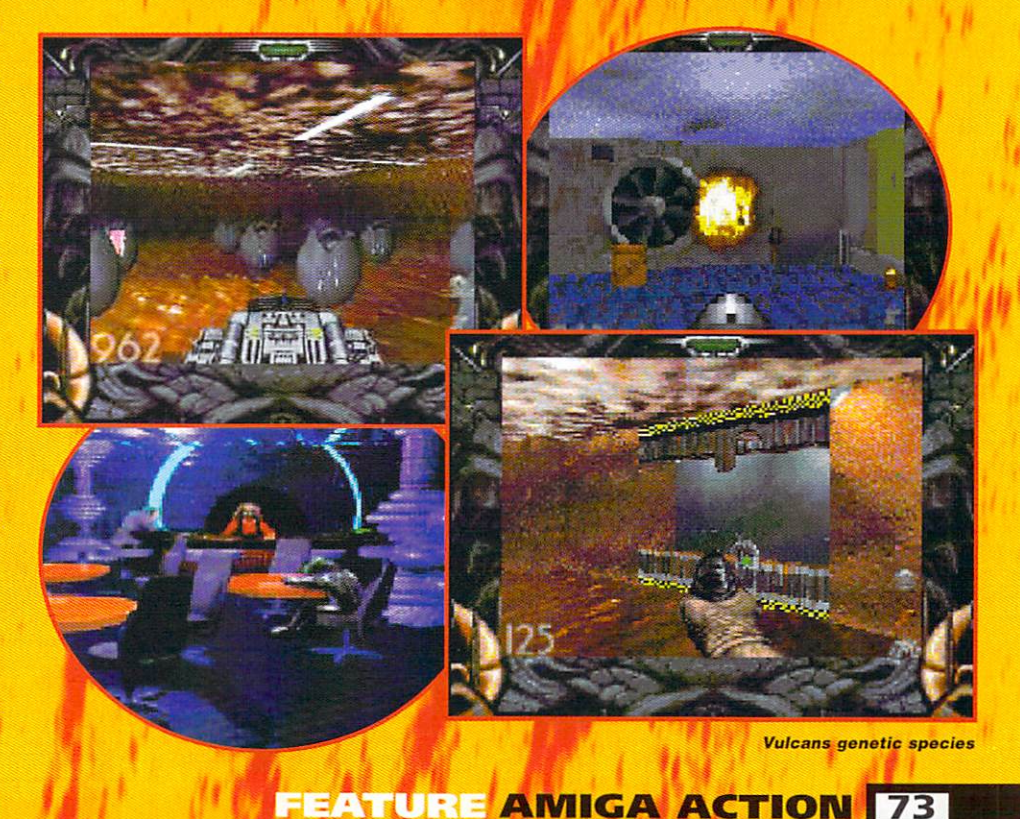

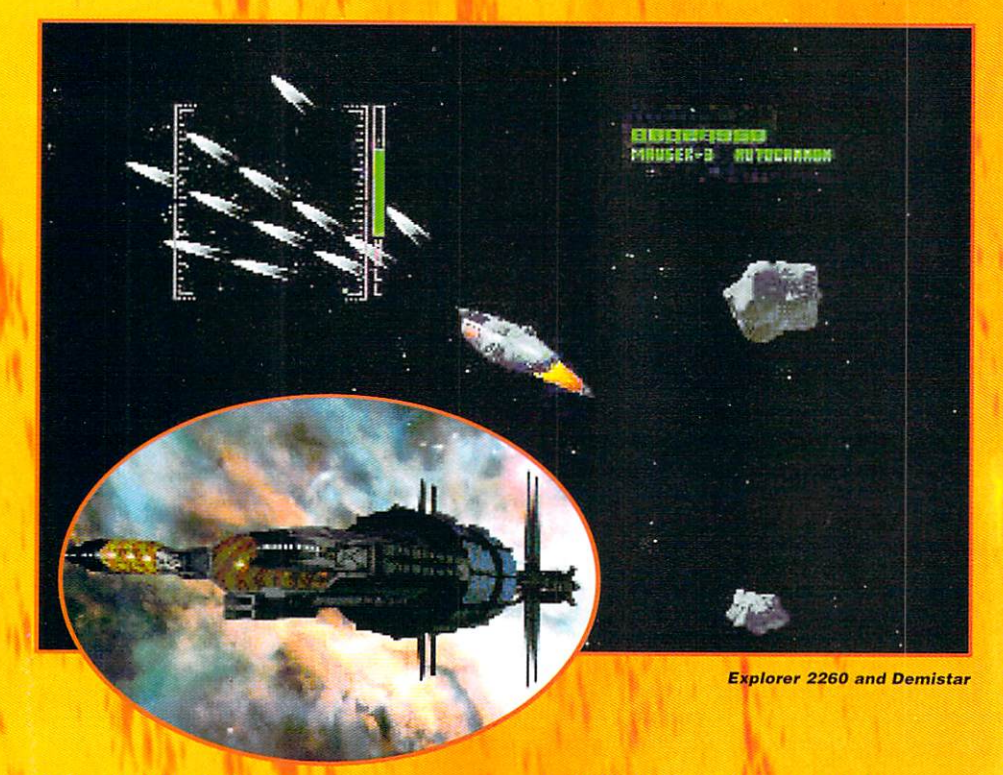

maker, I am just trying to help the Amiga community.

It's a good feeling to know that you have helped get <sup>a</sup> game published. It not only helps developers and publishers, but maga zines, retailers, wholesalers, hardware man ufacturers, distributors and many other companies. It helps to make a stronger games market.

#### Q. What do you think the future holds for the Amiga?

A. I see a very bright future, particularly with so many companies wanting to buy the Amiga. Personally, I would like to see Quikpak buy the Amiga. I was talking to a games developer who told me that he was getting vast support from the company.

It surprised me to know that Quikpak

was helping games developers and it showed it cares about the Amiga. It hasn'l been shouting this out to the games maga zines and isn't using it as a point to get support. Quikpak appears to be keeping its plans for the Amiga secret, but I have heard that it plans to use the DEC Alpha Processor. I have also been told it is working closely with HiQ Limited and it's good to see it is co-operating with other compa nies.

Ultimately would like to see hardware developers like Phase 5, Quikpak and HiQ Limited come together and pool their resources and money to make the new Amiga. Together they can rebuild the hardware market faster and stronger, divided they can weaken the market.

The software market is starting to get stronger and there are many games in devel-

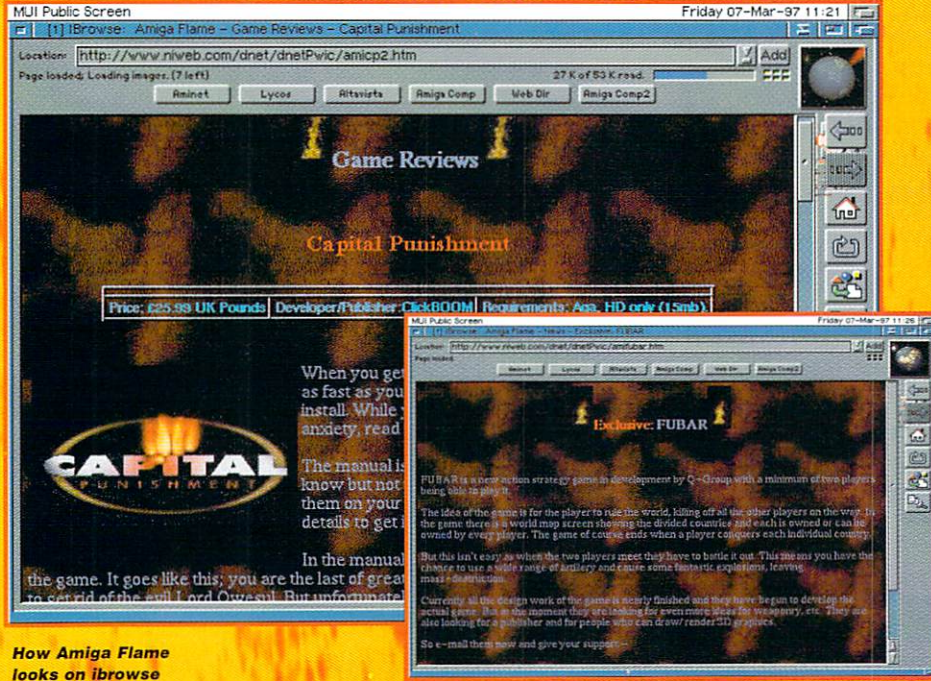

**AMIGA ACTION FEATURE** 

#### For Amiga News, Future Game Re Past Games of 1996/9

opment but the important thing is that fhese games get publishers.

Q. Is there definitely a move towards CD-Rom based games such as DemiStar end the game under development by **BlackBlade?** BlackBatade. BlackBatade. BlackBatade. BlackBatade. BlackBatade. BlackBatade. BlackBatade. BlackBatade. BlackBatade. BlackBatade. BlackBatade. BlackBatade. BlackBatade. BlackBatade. BlackBatade. BlackBatade. BlackBatade. B

A. think the CD-Rom market is set to explode. Everyone with CD drives should prepare themselves for some of the most awesome games they have ever seen. People who don't have CD drives will probably upgrade after seeing the graphics in these games.

The RIOS/LEBED Project is developing Demistar and has another four games in development, all CD-Rom only. Its first game, Demistar, combines Asteroids, Gravitar, Rip-Off and Choplifter. We then have

Hellpigs from Vulcan which is going to be a

big hit. From the screenshots of Hellpigs you can see the amount of detail that has gone into it.

Black Blade is developing a game with a Comanche-like flight simulator and a mission system similar to X-Wing. Aurora Works is developing Betrayed, an adventure game on CD-Rom only. We also have The Hunted being developed by Direct Software (CD-Rom) which may come on up to 5 discs in different parts. Effigy Software is currently developing two CD games but this is for dual format. We should see the first one, called Ffigy, sometime in the Spring.

There is a good possibility that there may be CD-Rom versions of Foundation and Phoenix. Foundation is a real-time strategy war game; a type of Settlers/ Civilisation for the Amiga. Phoenix is a game in a similar vein to the famous PC Privateer series.

74

#### Demo of the Month, Game Reviews, Links and much more.

**AME** 

Q. Do you think these games will sell in big enough numbers to make them eco nomically viable or is the Vulcan approach of aiming games at slightly more bog standard machines always going to win out?

A. The days of low spec machines are num bered. When people saw Breathless and Alien Breed2 3D they all wanted to buy accelerators to play them and plenty of peo ple did upgrade. But you must remember that this influenced people to buy them.

If publishers show off these CD-Rom games then people are obviously going to want to play them. The price of CD drives has come down to a reasonable price, and with **CD-Rom** games fast

approaching, it won't be long before many more people upgrade. So, more peo ple will own  $CD$ 

drives and more CD-Rom games will be released. This will, in turn, lead greater profits for the pub-

Rom

#### Q. In your opinion which developers and games look like being the stars of 1997?

lisher.

A. That is very hard question to answer, not because there are too few games but because there are too many to choose from. Of course, we should watch out for all the games from Vulcan Software, particularly Hellpigs which is going to be a super game. They have tonnes in development and every one should watch out for Strangers AGA which is a beat 'em-up in the old Renegade style. From the graphics I have seen, it looks like a really addictive game and something to look forward to.

Forgotten Forever could also be a massive hit this year. It is the first C&C type game

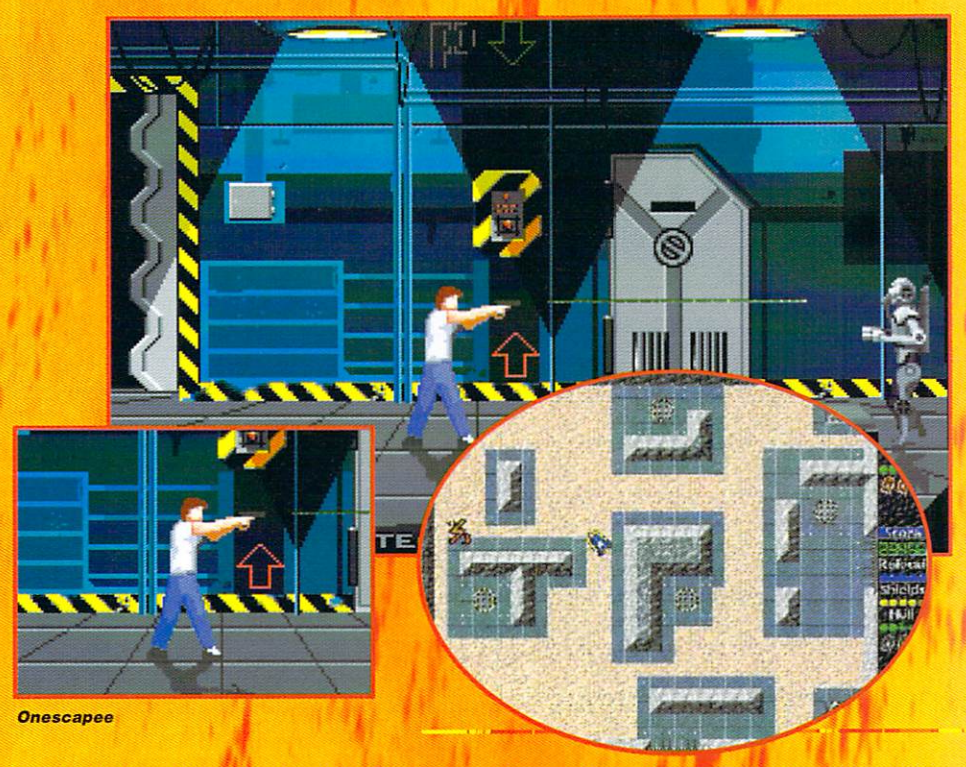

for the Amiga. There are other C&C clones in development, but this has got to be the furthest. We have games from Epic market ing such as Sixth Sense Investigations, funny adventure game and Testament which is another Doom clone. Other games to watch out for are Phoenix, Foundation, Explorer 2260, Zone 99, Fortress Of Fear, Castle Kingdoms, Flying High and another ninety odd games, all of which are going to be all stars in their own right.

There are plenty of CD-Rom games I have listed already which will certainly cause a lot of excitement. We have definitely got to watch out for The R1OS/LEBED Project who are developing plenty of CD-Rom products and I think who will definitely be a star of 1997

This year, and last, has seen many artists, programmers and musicians coming togeth er from all over the world to make games

for our favourite machine, the Amiga. The games they development are certainly some of the best the Amiga has ever seen and we must give these developers and publishers our support. <sup>1997</sup> could be the best year for top quality games for the Amiga.

Check out the Amiga Flame site at: UK Site http://www.niweb.com/dnet/dnetPwic/amiflame.htm **US Mirror-**US MARCH 1999 COMPANY AND INCOME. http://www.geocities.com/TimesSquare/Arca de/6437/amiflame.htm

You can contact Philip by e-mail at: philip@mailman.dnet.co.uk or Amiga Flame, <sup>65</sup> Harmin Park, Glengormiey, Newtownabbey, County Antrim, United Kingdom.

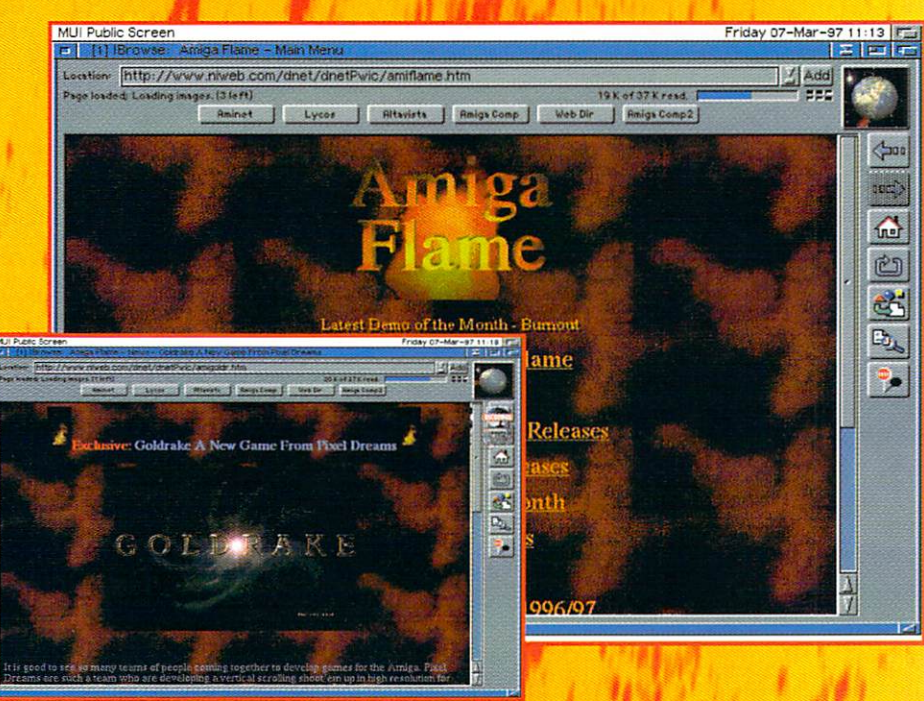

**FEATURE AMIGA ACTION 75** 

# FELIE) **Hugh Poynton's ultimate quide**

to Amiga peripherals

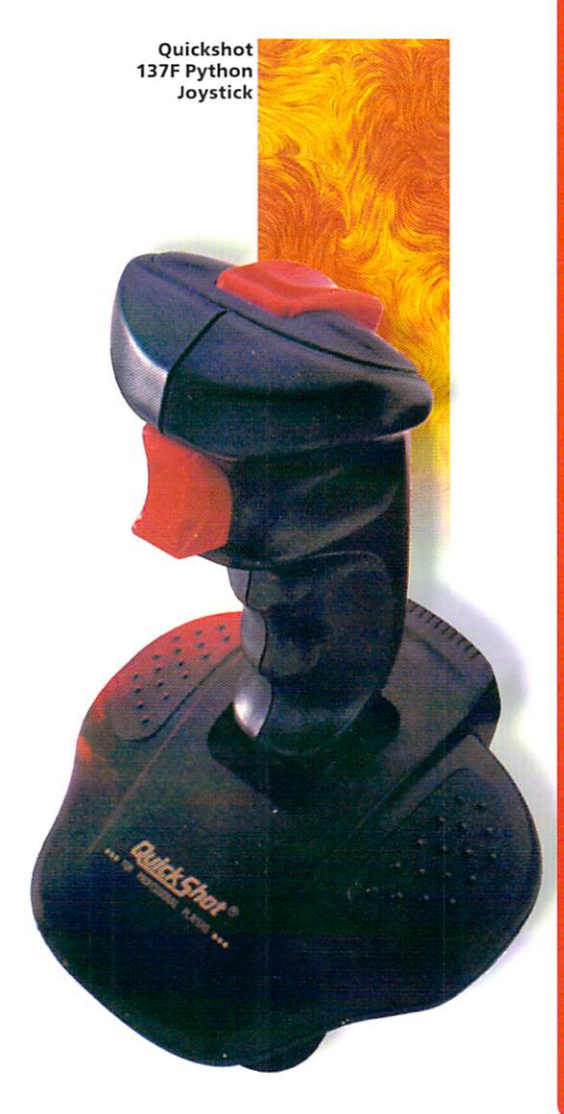

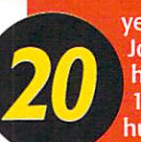

years in the future. Little Johnny sits at his desk in his bedroom, his <sup>400</sup> MHz, <sup>100</sup> Gig, Power Amiga humming away at his desk,

ingerly he slips on his VR glasses. In the urban decay and blight of 2017, reminders of the 20th Century seem to offers some kind of refuge from the stress of model in the flection and the flection of the flection of the second state of the second state of the second state of the second state of the second state of the second state of the second state of the second state of the trend, Johnny's glasses are modelled on a pair of NHS tortoiseshell horn rimmed spectacles that were popular back in the old days. Next come the gloves, these too emulating design classics of the 20th Century (Marigolds). Finally, he carefully affixes the deely bopper ear pieces to his head. Resplendent in the blue white glow of his monitor, Johnny slips into the digital ether that is completely dependent of the cybers of the cybers of the cybers of the cybers of the cybers of the cybers

In Cyberspace, Johnny's face. Stabbing his digitised finger at the Deathblade <sup>2010</sup> icon, he prepares himself to be launched into the blood and adrenaline soaked world of 21st Century motorised lawnmower racing. Rumours persist that people have experienced fits, persistent nightmares, even post traumatic shock after playing this ultra violent and realistic game. Johnny braces himself...

A vision of the future. Who knows, it could happen. One thing is for sure  $-$  the future of gaming must involve advances in the field of computer peripherals. What is the point of creating increasingly realistic games unless you can overcome the fact you're seeing it on small telescreen, inputting your commission with plastic stick. The plastic stick is sticked to the plastic stick. The plastic stick is a stick of the plastic stick. The plastic stick is a stick of the plastic stick. The plastic stick is a sticked of

Here at Amiga Computing we have decided that the future can't wait. Our mission, our goal, our raison d'etre has been to investigate just how many futuristic peripherals exist to create the

ultimate Amiga experience. And the Amiga experience of the Amiga experience of the Amiga experience of the Ami Here's the set up. call it Slight Immersion:

# Quickshot 137F

The Python Quickshot is a pretty good, however, however, however, however, however, however, however, however, however, however, however, however, peripheral. squat, stocky looking base promises not to give way even under the heat the heat the heat the heat the heat the heat the heat the heat the heat the heat the heat the h stops the thing wobbling about while you have been a stick in the state in the stick itself and the stick itself and the stick itself and the is made out of quite tough looking plastic and is moulded into a nicely scalloped, ergonomically pleasing shape. Two functional fire buttons top off this inexpensive, quality peripheral. The only criticism that I could make is the fact that the thing is so noisy. Whenever the stick is pushed back or forth it makes noise reminiscent of somebody cracking their knuckles.

In short: Quality stick that looks like it can cope with some serious gaming punishment. Contribution to Slight Immersion: 7/10 **Price: £11.99** 

#### Quick Joy Foot Pedals:

What an invention. Feet definitely don't have enough fun in the playing of computer games and I think it excellent that it excellent is a second that the second second that it excellent is a second that it excellent is a second term of the second term of the second term of the second term of the second term of the se somebody has finally redressed the balance. If you're playing <sup>a</sup> smart driving sim, being able to use for the simple simple about the simple simple simple simple and the simple simple pedals definitely makes the experience that little bit more realistic and enjoyable.

Despite its garish appearance, the QuickJoy Foot Pedals is a quality product. Designed to be used in conjunction with a joystick of stocking without the pedals can be

# anres

programmed to your particular to your particular terms of the programmed to your particular terms of the programmed preferences are the second control of the second control of the second control of the second control of the second control of the second control of the second control of the second control of the second control of the seco fairly sturdy  $-$  a definite advantage as they will receive pretty good pretty good and a pretty good pretty good pretty good pretty good pretty good pretty good stomping in their lifetime.

The only problem is that the grip on the bottom of the pedal unit isn't adequate pedal unit is described and adequate the control of the control of the control of the control of the control of to stop the whole caboodle slipping across the floor when you stomp the pedal to the metal. However, wedge it against the edge of your desk (or Slight Immersion console), and you'll be sorted. Special Reserve is actually giving these away as free gifts when people order products from them.

In short: A quality device that allows you to literally 'floor it' instead of just wiggling your index finger. Contribution to Slight Immersion: out of 10 Price: £12.99

#### **aura Interactor:**

The secret of Slight Immersion is to bombard as many of the senses as possible. You need to be a second control of the possible of the possible control of the possible. We are the audibly. The Aura attempts to go one step further. Its bass speaker thumps you all over so that<br>explosions and gunshot feels just explosions and gunshot feels just the control of the control of the control of the control of the control of the control of the control of the control of the control of the control of the control of the control of the cont like the real thing (mmm great). Plugged into the sound port of an Amiga, the Interactor channels vibrations via electro magnetic

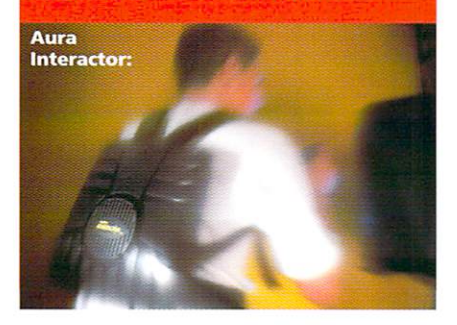

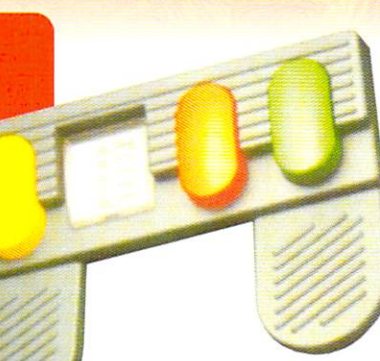

QuickJoy Foot Pedals:

actuators onto the plastic turtle shell fixed to your back. Sounds impressive doesn't it? Well it isn't. If your idea of a

hyper realistic gaming environment is one where you keep getting thus the second then go play the second then go play the second then go play the second then go play the second Moss Side. Providing you don't stuff your wallet the experience would probably be cheaper as well because the Interactor costs £69 or<br>there abouts.

In short: Less enjoyable than being beaten up and robbed. Contribution to Slight Immersion: 2<br>out of 10 **Price: £69.99** 

#### Saitek Mega-Grip II

This is truly the king of Amigan and the king of Amigan and Amigan and Amigan and Amigan and Amigan and Amigan joysticks. The stick looks like it has been added to the stick looks like it has been added to the stick looks like it has been added to the state of the state of the state of the state of the state of the state of the sta been pinched from parked X-Wing, with its smart pistol grip, huge fat base and shiny finish. Unlike other sticks, the Mega-<br>Grip doesn't just move a few Crip doesn't just move few contracts of the crip doesn't contract move few contracts of the critical critical degrees, the can be calculated to the can be calculated by the can be calculated by the can be calculated by the can be calculated by the case of the case of the case of the case of the case of the case of the case of the was a contract which was a contract which was a contract which was a contract which was a contract which, which was a contract with a contract with was a contract with was a contract with was a contract with was a contract for some reason, strikes me as being really cool.<br>The Saitek has a very solid

and reason to its interest to its interest of the same of the interest of the interest of the interest of the Some joysticks you could imagine coming apart in you hand in

the middle of a game  $-$  this thing could be used to hit baseballs with<br>and it still wouldn't break (probably). In short: It looks million dollars, feels great and is a must for flight sim fans. Contribution to Slight Immersion: 9/10<br>Price: £12.99

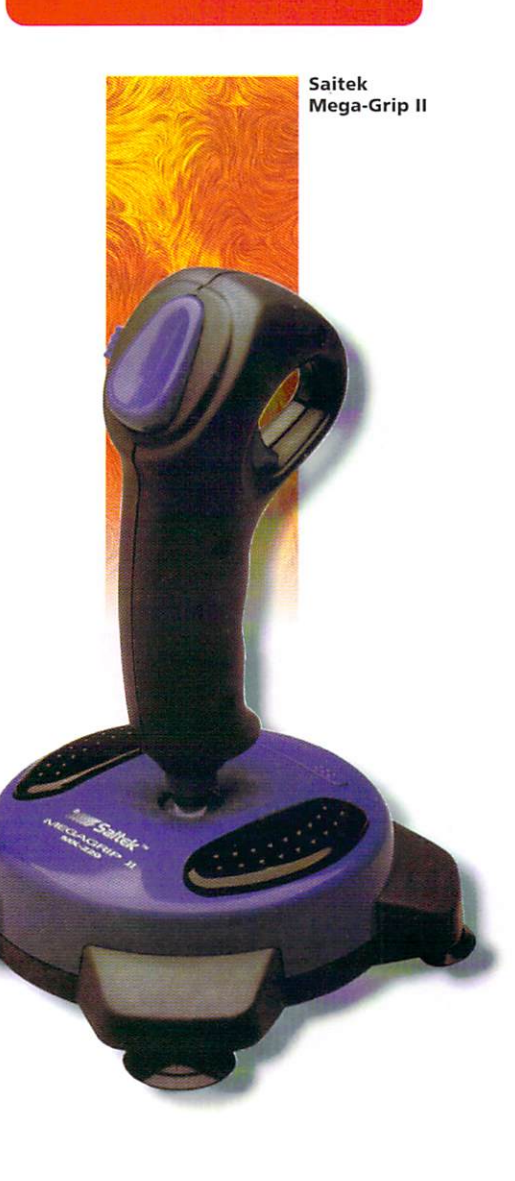

Some of the slightly weirder peripherals that seemed like a good idea at the time.

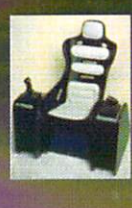

Product: ThunderSeat **Platform: All Price: \$159.95** Price: \$159.95 percent and \$159.95 percent and \$159.95 percent and \$159.95 percent and \$159.95 percent and \$159.95 percent and \$159.95 percent and \$159.95 percent and \$159.95 percent and \$159.95 percent and \$159.95 percent **Product Description: A stylish** Jimmy Saville-like chair made with flight simulators in<br>mind.

If you expressed your intention to sit on a big fat would public, you would public, you would public, you would public, you would public, you would public, you would grannies on your case before you could say 'cruelty to animals'. Luckily the woofers in question here are bassy speakers that rumbles the body to such degree it feels as a such degree in the body to such as a such as a such as a such as though your interest continues in the middle of the middle of the middle of the middle of the middle of the middle spaces in the first space of the space of the car. The car is considered to the car in the case of the case of

Judging by its scarcity (have you ever seen one?) it probably died death because eating bowl of music and music provided bowl of music and music and music and music and music and music could probably assured the same of the same of the same of the same of the same of the same of the same of the

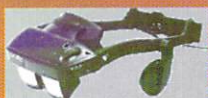

**Product: Virtual i-o** Classes Platforms: All

Product Description: A very trendy, 21st Century looking pair of VR shades.

Only a couple of years back Virtual Products

GmbH, a subsidiary of Escom AG, unveiled its Virtual i-o glasses - a virtual reality headset weighing only eight ounces. The glasses allowed the punter to view not just computer and video games but TV and video as well. With all this going for them, the glasses looked like they would sell like hot cakes. Hot cakes made out of dog poo that is.

One mail order computer firm told us that they sold only one pair of the glasses. One reason for this less than impressive sales record could be that often the glasses cost more than the computer running them. Another reason could be the fact that, despite being compatible with most platforms, there was only about one piece of software written for the glasses.

You've probably got about as much chance of getting hold of pair now and pair now and pair now and pair now and pair now at the pair normal of pair now at the pair of the pair of the pair of the pair of the pair of the pair of the pair of the pair of the p you was a set of the lost and the lost Ark of the lost Ark of the lost Ark of the lost Ark of the lost Ark of the ,<br>Covenant. The i-O's scary UK retailers seem to need samples of your DNA before they even tell you whether they still sell the darned things.

#### Product: X-Specs 3D Stereoscopic Glasses.

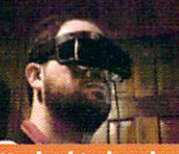

rice: \$100 (ish) roduct Description: Rather bulky wrap

Attached to head using headband. Very Bjorn CyBorg.

When you talk about VR glasses for the Amiga you really only think of the Virtual i-o glasses. However, before this elegant but costly white elephant came on the market this remarkable little product became available for the Amiga. In <sup>1988</sup> to be exact a time when the VR specs concept itself was in its infancy.

The X-Specs were admittedly lowtech. The glasses comprised of a pair of LCD lenses that could be darkened and lightened very quickly via software. The software running the glasses was configured so that the right eye saw a right eye perspective and the left eye saw a left eye perspective, creating an image of 3-D. They were originally distributed by Haite and Resources Inc. but the end of the Haite and Haite and Haite and Haite and Haite and H where, and if, any of the second control of the second is any of the second with the second control of the second control of the second control of the second control of the second control of the second control of the secon anybody's guess. If they do they're probably worth a fortune.

Product: Mattel PowerGlove Platform: All (ish) Price: \$100 (is not provided a set of the set of the set of the set of the set of the set of the set of the set Product Description: glove with load of buttons on it Tacky Power Rangers on it Tacky Power Rangers and the University Power Rangers and the University accessory.

Back in <sup>1989</sup> Mattel introduced revolutionary control device for its Nintendo Entertainment System. Although it was adaptable for other platforms, including the Amiga, you would need to be somewhat of technical genius to get it to work. Obviously, which is to work the control of the work. Obviously, which is t the glove couldn't work in conjunction with a VR headset because no software exists to make this possible. An amusing oddity to own but, to be totally honest, the PowerGlove would probably be about as

useful as condom dispenser in the Vatican.

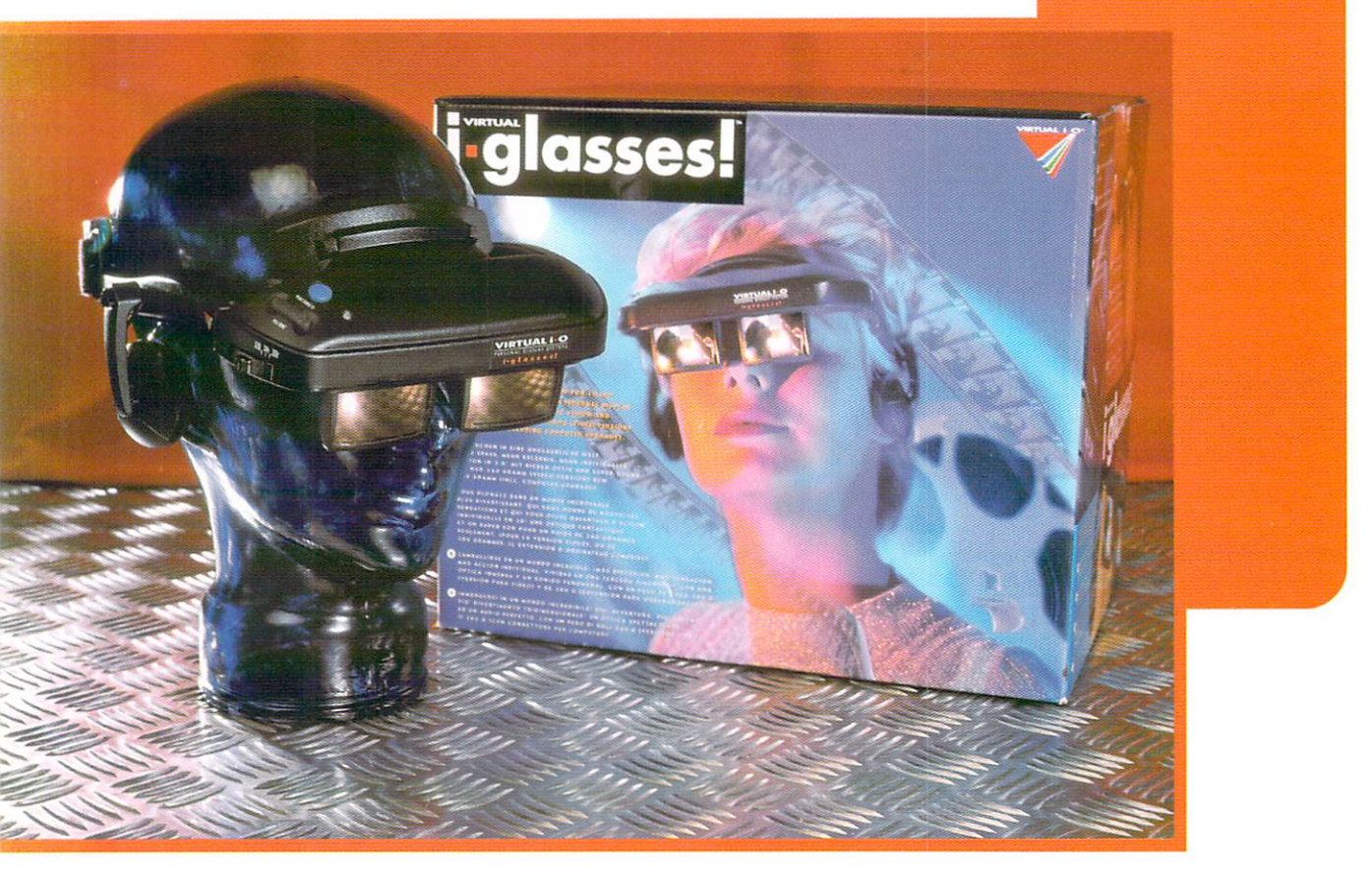

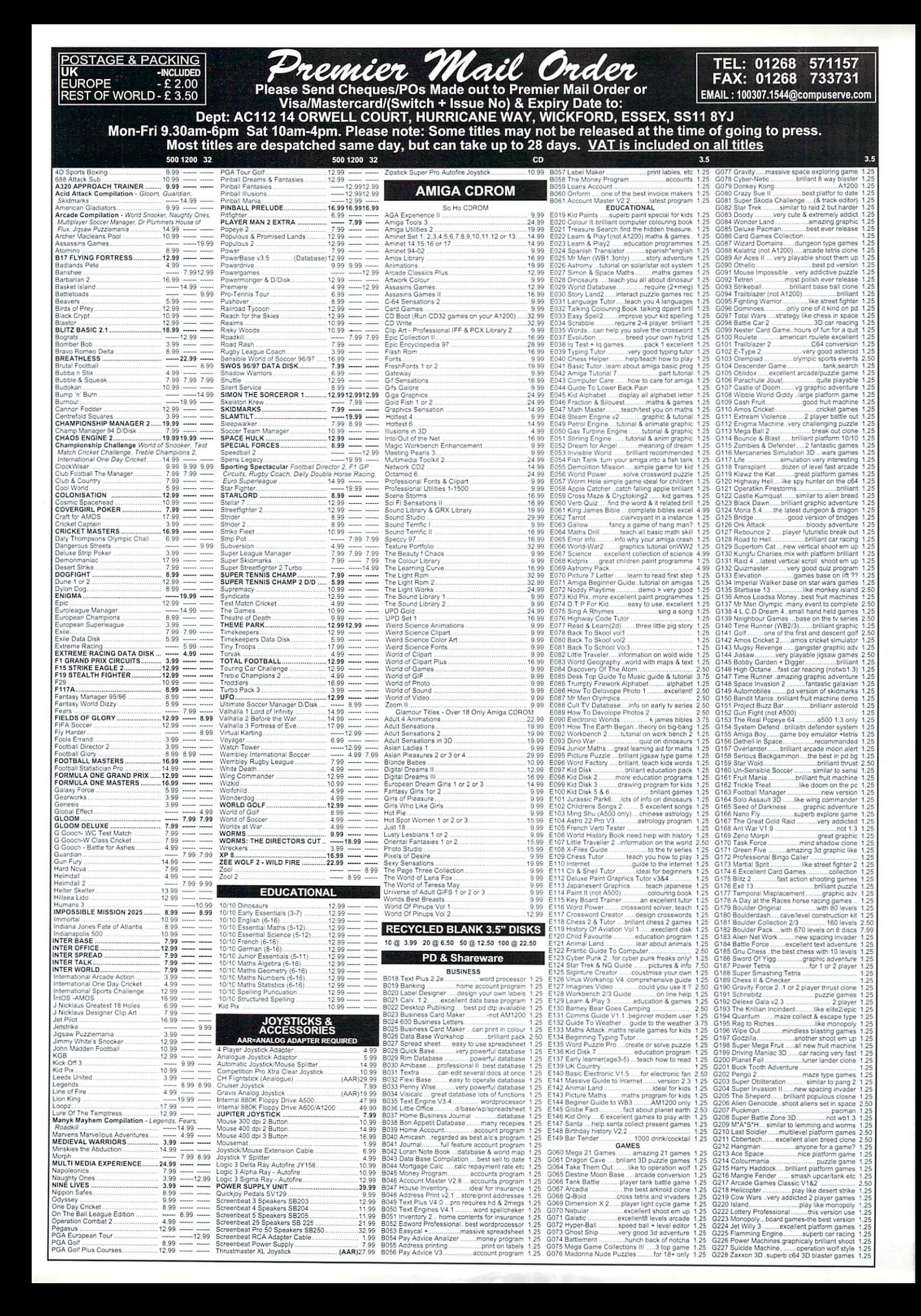

# Super Leagues

Oh no, it's those bloody lists again. To stop me getting RSI and dying from boredom, I'm going to launch <sup>a</sup> letters page if I can get enough letters. Write in with any requests for cheats, gripes, complaints or recommendations.

> **77. CLUB AND COUNTRY** Boms Games<br>**78. PURPLE SATURN DAY**

#### Sports Section 2002 (Section 2003) and advantage to develop the Contract Section 2003 (Section 2003)

- 1. SENSIBLE WORLD OF SOCCER I. SENSIBLE WORLD OF SOCCER
- **2. ULTIMATE SOCCER MANAGER**
- Impression<br>3. **SPEEDBALL 2**
- Renegade<br>**4. PGA EUROPEAN GOLF TOUR**
- 5. MANCHESTER UNITED: THE
- **6. PRO TENNIS TOUR**
- **7. PREMIER MANAGER 3/ DELUX** 7. PREMIER MANAGER 3/ DELUX
- 8. PLAYER MANAGER
- 9. FOOTBALL GLORY
- Kompart<br>**10. SENSIBLE GOLF** 10. SENSIBLE GOLF
- 11. JOHN MADDEN'S AMERICAN
- FOOTBALL - Electronic Arts<br>12. MANCHESTER UNITED PREMIER
- **LEAGUE CHAMPIONS**
- 12 SENSIBLE SOCCED 13. SENSIBLE SOCCER
- 14. BRIAN LARA'S CRICKET '96
- **15. PGA TOUR GOLF**
- WEMBLEY INTERNATIONAL SOCIAL AND IN ENGINEERING
- 16. PREMIER MANAGER
- $-G$ remlin<br>18. GOAL!
- 19. GRAHAM GOOCH WORLD<br>CLASS CRICKET
- 20. WINTER OLYMPICS
- 21. ON THE BALL
- 22. JIMMY WHITE'S WHIRLWIND
- **23. SUPER TENNIS CHAMPS** 33. SUPER TENNIS CHAMPS TO A 23. SUPER TENNIS CHAMPS TO A 23. SUPER TENNIS CHAMPS TO A 23. SUPER TENNIS CHAMPS
- 24. MICROPROSE GOLF
- **25. WORLD CLASS RUGBY**
- 26. ARCHER MACLEAN'S POOL
- 27. WORLD CLASS LEADER BOARD
- 28. SPEEDBALL --------------
- 29. PREMIER MANAGER
- **30. EUROPEAN CHAMPIONS**
- 
- 31. BULLY'S SPORTING DARTS - Admiral<br>**32. GAMES: SUMMER EDITION**
- <u>32. Games: Summer Edition of the Summer edition</u>
- 33. CHAMPIONSHIP MANAGER '93 33. CHAMPIONSHIP MANAGER '93
- Domark<br>**34. PLAYER MANAGER**
- 35. LINKS
- 36. KICK OFF
- 

#### **37. SIERRA SOCCER**

- **38. TEST MATCH CRICKET**
- Challenge<br>**39. TENNIS CUP**
- 40. KINGPIN
- $-$ Team 17<br>42. FIFA SOCCER
- 
- Electronic Arts<br>**43. WEMBLEY RUGBY LEAGUE** 43. WEMBLEY RUGBY LEAGUE
- Audiogenic<br>**44. THE MANAGER**
- 45. CHAMPIONSHIP MANAGER
- **46. RRI 2 RASERALL**
- 
- **47. SUPER SPORTS CHALLENGE**
- **48. TOTAL FOOTBALL**
- **49. TV SPORTS BASKETBALL**
- $50.$  DISC  $\overline{\phantom{a}}$
- 
- 52. WINTER SUPER SPORTS '92
- 53. CHAMPIONSHIP MANAGER **ITALIA**<br>- Black Legend/Kompart<br>54. TV SPORTS FOOTBALL
- 
- **55. NICK FALDOS CHAMPIONSHIP**
- Grandslam<br>**56. TV SPORTS BASEBALL**
- Mindscape<br>**57. TACTICAL MANAGER ITALIA** - Black Legend/Kompart<br>58. ZANY GOLF
- 
- 59. TENNIS CUP 2
- 60. PRO TENNIS TOUR
- **61. RYDER CUP**
- 62. IT'S CRICKET
- Grandslam -<br>63. TENNIS CUP
- 63. TENNIS CUP **64 MAN IITD: FIIDOPE**
- 
- **65 THE CARL LEWIS CHALLENGE**
- **66. THE GAMES: ESPAGNA '92** 66. THE GAMES: ESPAGNA'92
- **67. INTERNATIONAL SPORTS**
- **Empire**<br>68. WAYNE GRETZKY ICE HOCKEY 68. WAYNE GREEN AND HOCKEY IN DISPLAYER WAYNE GREEN AND A CHARGE AND A CHARGE AND A CHARGE AND A CHARGE AND A – Bethesda<br>69. STRIKER
- 
- **70. MEGA SPORTS**

<u>Challenge Challenge Challenge</u>

- US Gold<br>**71. BRUTAL SPORTS FOOTBALL** 71. BRUTAL SPORTS FOOTBALL
- Millenium<br>**72. LIVERPOOL** 72. LIVERPOOL
- 73. WILD CUP SOCCER
- **74. MASTER BLAZER**
- **Rainbow Arts**
- 75. SUPER SKI 2
- **76. GRAHAM TAYLOR'S SOCCER**

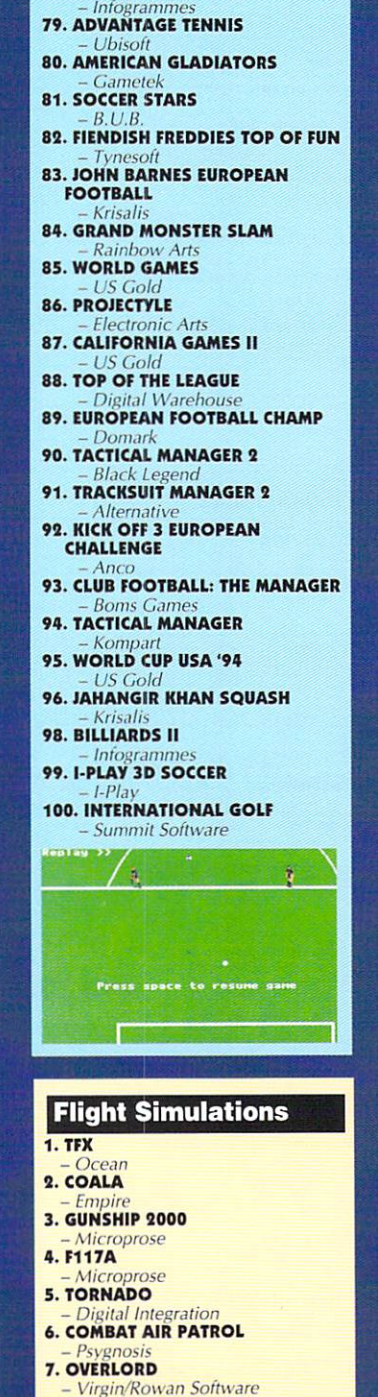

- Virgin/Rowan Software

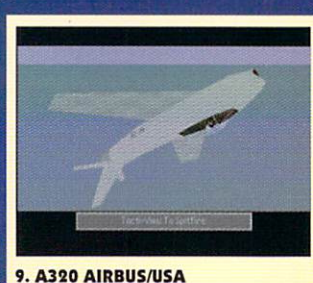

**10. FLIGHT OF THE INTRUDER** 11. DAWN PATROL <u>11. DESERTE PRESIDEN</u> 12. FALCON 13. F-19 STEALTH FIGHTER 14. APPROACH TRAINER **15. DOGFIGHT 16. THEIR FINEST HOUR** 17. THUNDERHAWK

- 17. THUNDERHAWK
- 18. F-16 COMBAT PILOT
- 19. A320 AIRBUS II
- 20. BATTLEHAWKS 1942 Lucasfilm
- 

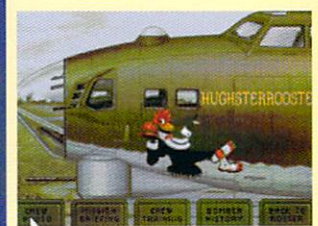

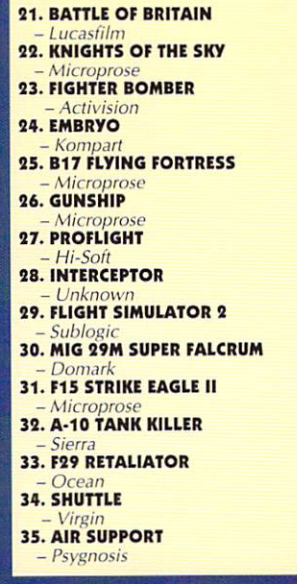

- **80 AMIGA ACTION REVIEW**
- 

51. CALIFORNIA GAMES

The infusion of fresh talent into Amiga Action continues. **Send entries to :Amiga Action IDG Media, Media House, Adligton Park, Macclesfield SK10 4NP** 

#### **36. BIRDS OF PREY**

37. MIG 29 FALCRUM 38. TOWER FRA Thalior 39. WINGS inemaware **40. SKYCHASE** Microprose

#### Racing

- 1. JAGUAR XJ220
- Core Design
- Acid Software<br>3. FORMULA ONE GRAND PRIX
- **4. LOTUS III: THE ULTIMATE**
- 5. TURBO TRAX
- **Arcane**<br>**6. SKIDMARKS**
- **7. NO SECOND PRIZE**
- **8. LOTUS ESPRIT TURBO**<br>CHALLENGE
- 9. STUNT CAR RACER
- **10. LEADING LAP**
- Black Legend<br>**11. EXTREME RACING**
- Black Magic/Guildhall Leisure
- **13. ROADKILL**
- Acid Software
- $-$ Team 17<br>15. POWERDRIVE
- $*USGold*$ <br>16. NITRO
- 
- Psygnosis<br>17. LAMBORGINI
- **18. BILL ELLIOT'S NASCAR**
- Gametek<br>19. CRAZY CARS 3
- **20. TOP GEAR 2**
- **21. HARLEY DAVISON**
- **22. LOTUS ESPRIT TURBO** CHALLENGE
- **23. ROAD RASH**
- **Electronic Arts** 24. F17 CHALLENGE
- **25. MICRO MACHINES** Codemasters<br>26. INDIANAPOLIS 500
- Electronic Arts<br>27. BUMP'N'BURN
- Grandslam
- **28. NIGEL MANSELL'S WORLD**<br>CHAMPIONSHIP - Gremlin
- 
- $\frac{-\text{Lankhor}}{30.$  TEST DRIVE 2
- **31. TEAM SUZUKI**
- 32. TOYOTA CELICA GT RALLY - Mandarin

#### **33. SUPERCARS SA. LOMBARD RAC RALLY**

- **35. PRIME MOVER**
- 
- **36. COMBO RACER**
- **37. SUPER HANG-ON**
- **38. RED ZONE**
- **39. INDY HEAT**
- Storm/The Sales Curve
- 41. OUTRUN EUROPA
- 42. PSYBORG
- Lorieciel<br>43. HARD DRIVIN' 2
- 
- 44. F1 WORLD CHAM.PIONSHIP EDITION Domark
- **45. JUPITER'S MASTERDRIVE**
- **46. RVM HONDA**
- 47. TURBO OUTRUN
- 48. HARD DRIVIN'
- 49. VIRTUAL KARTING
- 
- **50. CHAMPIONSHIP DRIVER**
- $-$ *Idea*<br>51. **BADLANDS** 
	- **Domark**<br>52. 4D SPORTS DRIVING
	- Mindscape<br>**53. GRAND PRIX CIRCUIT**
	- $-$  Unknown<br>54. THE CYCLES
	- **55. CHASE HO II**
	- $-$ Ocean<br>**56. POWERDROME**
- 
- Ubisoft<br>**57. OVERLANDER**
- **58. TEST DRIVE**
- **59. BURNING RUBBER**
- **60. MOONSHINE RACERS**
- Millenium

#### **Stratergy**

- **1. SIM CITY 2000**
- 2. SETTLERS
- $-$  Kompart<br>3. THEME PARK
- $-$  Bullirog
- *Impressions*<br>**5. POWERMONGER**
- Electronic Arts<br>**6. CIVILISATION**
- 
- Microprose<br>**7. UTOPIA** 
	- **8. COLONISATION**
	- 9. MEGA LO MANIA
- 
- **10. FIELDS OF GLORY** - Microprose
- 
- **12. VOYAGES OF DISCOVERY** - Black Legend<br>13. A-TRAIN
- 
- **14. PERFECT GENERAL**
- **15. POPULOUS II**
- Electronic Arts<br>**16. LORDS OF THE REALM**
- 
- **17. GLOBAL EFFECT Electronic Arts**

- Impressions<br>**23. HILLSEA LIDO**  $-$  Vulcan<br>**24. SIMCITY DELUXE** 25. SIMCITY (and terrain editor) **26. CEASAR/CEASAR DELUXE 07 SUPPEAMACY 28. GLOBAL DOMINATION**  $-$  *Impressions* **30. CELTIC LEGENDS 31. SABRE TEAM 32. POPULOUS 33. RAILROAD TYCOON** - Elecronic Arts<br>**34. BATTLE ISLE**  $-Blue$  Byte<br>35. RAGNAROK 36. REUNION

**60. RISK** 

**61. WHEN TWO WORLDS WAR** 

- Unknown<br>64. AIRFORCE COMMANDER

- Impressions<br>62. BATTLE CHESS II

- Intercom<br>63. BATTLEMASTER

**65. MOONBASE** 

**66. BATTLECHESS** 

**70. VIKINGS** 

**71. AIR BUCKS** 

73. KINGMAKER

**75. FLOOR 13** 

**76. STARLORD** 

**79. ARNHAM** 

80. TOWER OF BABE;

**81. LIFE AND DEATH** 

82. RED LIGHTNING

**84. INTERCEPTOR** 

**86. FORT APACHE** 

**87. RAMPART** 

COLUMBUS

- *Impressions*<br>90. **SIMANT** 

 $-$ Ocean<br>91. GERM CRAZY

94. NAPOLEON I

- Impressions<br>95. AFRIKA CORPS

**96. RIG RIISINFEE** 

- Rainbow Arts<br>**97. CRIME CITY** 

98. COHORT II

**REVIEW AMIGA ACTION B1** 

99. CONFLICT KOREA

The Sales Curve

**100. COVER GIRL STRIP POKER** 

**83. CONFLICT EUROPE** 

**85. STORM ACROSS EUROPE** 

- Domark<br>88. DISCOVERY IN THE STEPS OF

**89. WARRIORS OF RELEYNE** 

92. CONFLICT: MIDDLE EAST

93. NO GREATER GLORY

- Electronic Arts<br>**67. LORDS OF CHAOS** 

- *Impressions*<br>72. HILL STREET BLUES

**74. CHESS CHAMPION 2175** 

- MICroprose<br>**77. GOLD OF THE AMERICAS** 

**78. HALLS OF MONTEZUMA** 

**68. BRIGADE COMMANDER** 

**69. VENGENCE OF EXCALIBUR** 

**18. DREADNAUGHTS 19. DUNE II** 

 $- *Virgin*$ <br>**20. GENGIS KHAN** 

- Mindscape<br>**22. HIGH SEAS TRADER** 

- Infogrames<br>**21. GENESIA** 

- Grandslam<br>**37. BANDIT KING OF ANCIENT** CHINA
- **38. BREACH 2**
- *Impressions*<br>39. REALMS
- **40. CENTURION**
- 41. HARPOON
- Mirrorsott<br>**42. ROME AD92**
- 43. SIM EARTH
- $-$ Ocean<br>44. SIM LIFE
- $-Ccean$ <br>45. MURDER

**47. PALADIN** - Impressions<br>49. WARLORDS

**50. DUETEROS** 

52. AMARDA

- Impressions<br>**56. BURNTIME** 

59. RORODINO

- Mirrorsoft

 $-$ Daze

- Kompart/Max Des<br>**57. THE PATRICIAN** 

51. GETTYSBERG

**53. HISTORYLINE 1914-1918** 

- Blue Byte<br>54. THE BLUE AND THE GREY

esign

- *Impressions*<br>55. FIGHTER COMMAND

- US Gold<br>46. LASER SQUAD

#### FEA C  $\bullet$  $\vert T \vert$ U NEXT GENERATION CD-ROM

 $\overline{\phantom{a}}$ Amiga: The County of the County of the County of the County of the County of the County of the County of the County of the County of the County of the County of the County of the County of the County of the County of the C Next Generaton The Amiga games renaissance is being led by the new

generation of CD-Rom games. Over the nest two issues Hugh Poynton rounds up the stars of tomorrow

f something doesn't evolve, it dies. This is a general basic unarguable fact. The history of evolution is full of branches of species that died oui because they just couldn't adapt to their recently changed environment. Technology is no different - if something can't compete, it will fall by the wayside.

In recent months, news of exciting new Amiga based projects has emerged. Projects endorsed, not by large software houses with an interest in revamping the fortunes of the Amiga market, but rather by small independent developers and recently formed young hopeful companies.

All these software companies and developers share an interest in using the software they write to help boost the evolution of the Amiga from a late '80s home computer to a fast powerful machine capable of meeting the spec of the latest Pentium. With this month seeing the launch of Direct Software's 1 Gig hard drive, 64 bit chip Power Amiga, we take a look at a few of the leading players in the rebirth of Amiga gaming.

## Demistar

Demistar is the first of four CD games that the Rios/Lebed Project plan to bring to the Amiga. It's impressive and technically advanced and Demistar still manages to combine elements of such classic games as Asteroids, Cravitar, Rip-Off and Choplifter.

Demistar is about a deep space mission to destroy asteroids that cause navigation hazards for flight traffic. However, some members of the team meet with a suspicious end and the final remaining crew member is

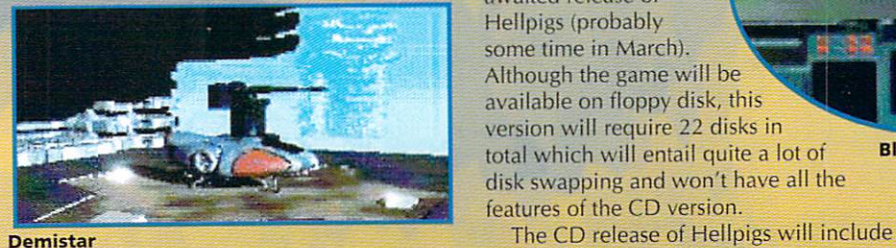

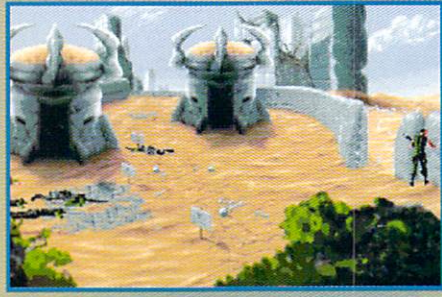

**Hellpigs** 

pressed into military service to lure into the open the unknown force that has destroyed his team. The plan works and the alien enemy emerges, but the remaining crew member is left without backup and it is up to him to battle the enemy single-handedly.

Demistar is unique in its use of Lightwave (the graphics package behind Babylon 5 and SeaQuest DSV) to generate the large, beautifully textured sprites. In addition to this the game has video sequences which, among other things, feature the very same Lightwave generated sprites used in the game.

At the moment the exact requirements are not known, but all those CD-Rom owners could be in for a real treat.

# Hellpigs

Vulcan Software's speciality, until now, has been producing games that,

although encourage Amiga owners to upgrade, aren't really built for truly high spec machines.

This is all set to change with the long awaited release of Hellpigs (probably some time in March). Although the game will be available on floppy disk, this version will require <sup>22</sup> disks in total which will entail quite a lot of disk swapping and won't have all the

features of the CD version.

hundreds of Megs of FMV footage, actors, full speech and top quality graphic animation. The game will also be rated <sup>18</sup> Certificate due to the strong language (and perhaps, dare I say it, as a bit of a publicity stunt). It will be a landmark in Amiga games history as, although it may not be the most advanced game in development, it is

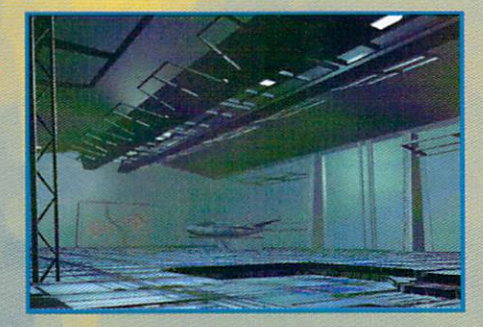

produced by the biggest company ensuring that it reaches the largest market possible.

## Blackblade

An impressive looking CD-Rom is currently under development from Italian developers Blackblade. The pictures and technical specifications of this fantasy flight sim definitely make it look like an Amiga game of the 21st Century. It will, so Blackblade tell us, use a revolutionary graphics engine and

storyline management device somewhat similar to X-wing and a techno CDDA soundtrack.

> Hopefully the game will become available sometime in the late spring of this year. However, it is not known whether the game has a UK publisher.

Check out Blackblade's Web site Blackblade at: http://vwvw2.shiny.it/~yagg/

> Next week we look at three more Next Generation CD Rom Amiga titles.

**AMIGA ACTION FEATURE** 82

## Smitt is a strong second to the control of the control of the control of the control of the control of the control of YSTEMS

#### NEW LOW PRICES

at LLJ

=>

WHEN

**IRREL** 

e−

PRICE

Ë Ξ £20 巴

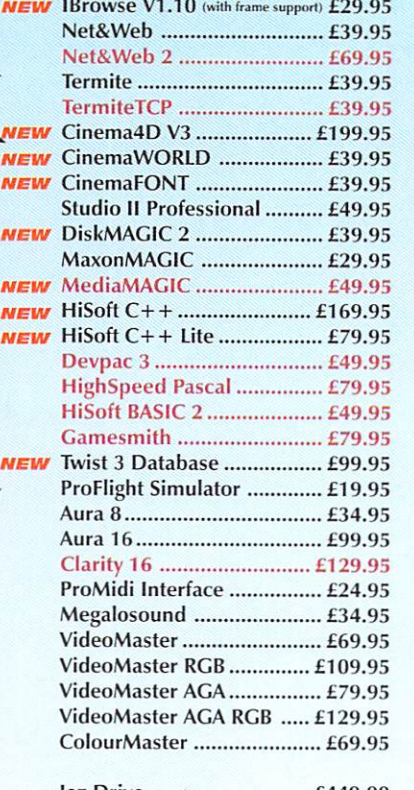

**HiSoft Systems, E&OE** 

1997

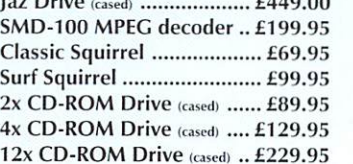

#### ALL MAJOR CREDIT CARDS ACCEPTED

POSTAGE £2, COURIER E4 (NEXT DAY £6) (ZIP, JAZ, SMD-100 & CD-ROM DRIVES BY COURIER ONLY)

> HiSoft Systems The Old School **Greenfield** Bedford MK45 5DE

Phone 01525 718181 Fax <sup>01525</sup> <sup>713716</sup> Email sales@hisoft.co.uk Web www.hisoft.co.uk

# scsi **ON ONE CARTRIDGE** INCLUDES £30 OF HiSoft's Amiga Zip Tools Software 25-50 way SCSI lead converte One free zip cartridge **NO HIDDEN EXTRAS**

**100 MEGABYTES OF** 

**REMOVEABLE STORAGE** 

O

zip

..........

SOURREL CO-ROL

N

2x CD-ROM Drive Classic squirrel Three cd-roms

 $\sim$  such that the summary  $\sim$ 

350

**4x CD-ROM Drive** Classic squirrel Three CD-ROMS

12x CD-ROM Drive Classic squirrel Three CD-ROMS

> $\blacksquare$  $\bullet \bullet \bullet \bullet$  $\bullet$  $0.000000$ Without Classic Squirrel DEDUCT ESO With Surf Squirrel DEDUCT<br>With Surf Squirrel ADD £30

> > £24.95 .. £24.95 .. C17.95

CHOOSE ANY THREE FROM: Sweet Touch Utilities Experience<br>AGA Experience 2

NOW

**WAS THE REAL** 

-ROMS

 $\frac{1}{\sqrt{2}}$ 

 $h_1$ 

 $\leftarrow$ 

# 000000000 VALUE CD- ".

Personal Suite 6.4 Personal paint Personal Paint <sup>T</sup> upgrade Kara Collection Global Amiga Experience<br>Utilities Experienc **AGA Experience 2............** Epic Encylopaedia

Sweet Touch (glamour} .. £24.95 .. £11.95 ..£11.95 .. £11.95 .... £9.95

HiSoft Systems—Your Safe Passage Through The Jungle

500 223 660 FR

DETAILS? **ASK FOR OUR** FREE AMIGA<br>CATALOGUE

P

MORE

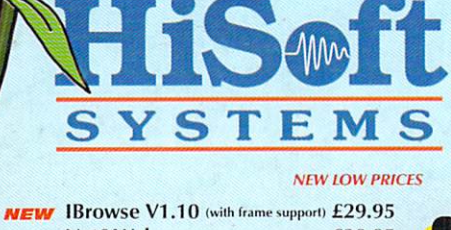

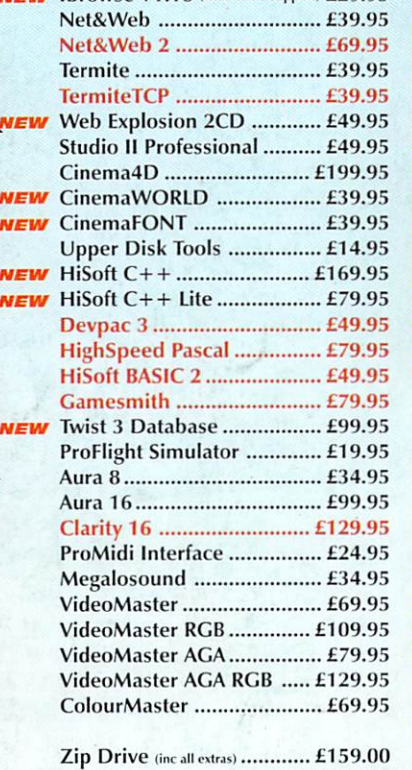

E&OE

**HiSoft Systems.** 

1997

N.

**AFF** 

as.

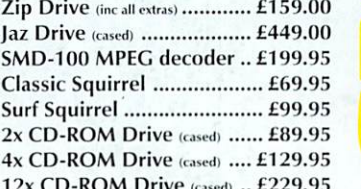

12x CD-ROM Drive «\*«\*!) ..£229.95

#### ALL MAJOR CREDIT CARDS ACCEPTED

POSTAGE £2, COURIER £4 (NEXT DAY £6) (ZIP, JAZ, SMD-100 & CD-ROM DRIVES BY COURIER ONLY)

> HiSoft Systems The Old School **Greenfield** Bedford MK45 5DE

Phone 01525 718181 <sup>01525</sup> <sup>713716</sup> Fax Email sales@hisoft.co.uk www.hisoft.co.uk Web

# AURA 8/12

CHOICE OF HI-FI STEREO SAMPLERS FOR YOUR AMIGA

Aura comes with a sampling suite which is probably the world's most powerful, most flexible and easiest to use sound software!

AURA 8-BIT SAMPLER CONNECTS TO YOUR PRINTER PORT

CD-ROM

ZIP OR

¢

 $\blacksquare$ 

ECMA

6 Allace

AURA 12-BIT SAM CONNECTS TO YOUR PCMCIA P

..............  $H = \frac{1}{2}$  $\bullet$  $\mathbf{I}$ **8-BIT DIRECT-TO-DISK SAMPLER** 

> Connects to your printer port. Phenomenal sound quality at <sup>a</sup> great price!

............ PROMIDI PROFESSIONAL MIDI INTERFACE

Compatible with all Midi software packages. High quality ribbon cable minimises data loss.

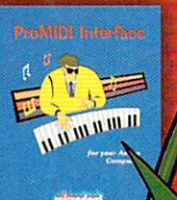

............ LAR <u>Clarence and the class of the class of the class of the class of the class of the class of the class of the cla</u>

**Superb quality sampling** hardware and software, packed with the lates Connects to your printer high-tech features.

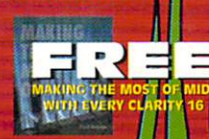

MAKING THE MOST OF MIDI

Paul Overaa

Whether you are a beginner, an expert or somewhere inbetween, this recognised Midi guru, will help<br>you take greater advantage of<br>your Midi equipment.

95

0500 223 660 FR

and serial ports. Can be used with any Amiga.

 $C^{(a)}$ 

HiSoft Systems-Your Safe Passage Through The Jungle